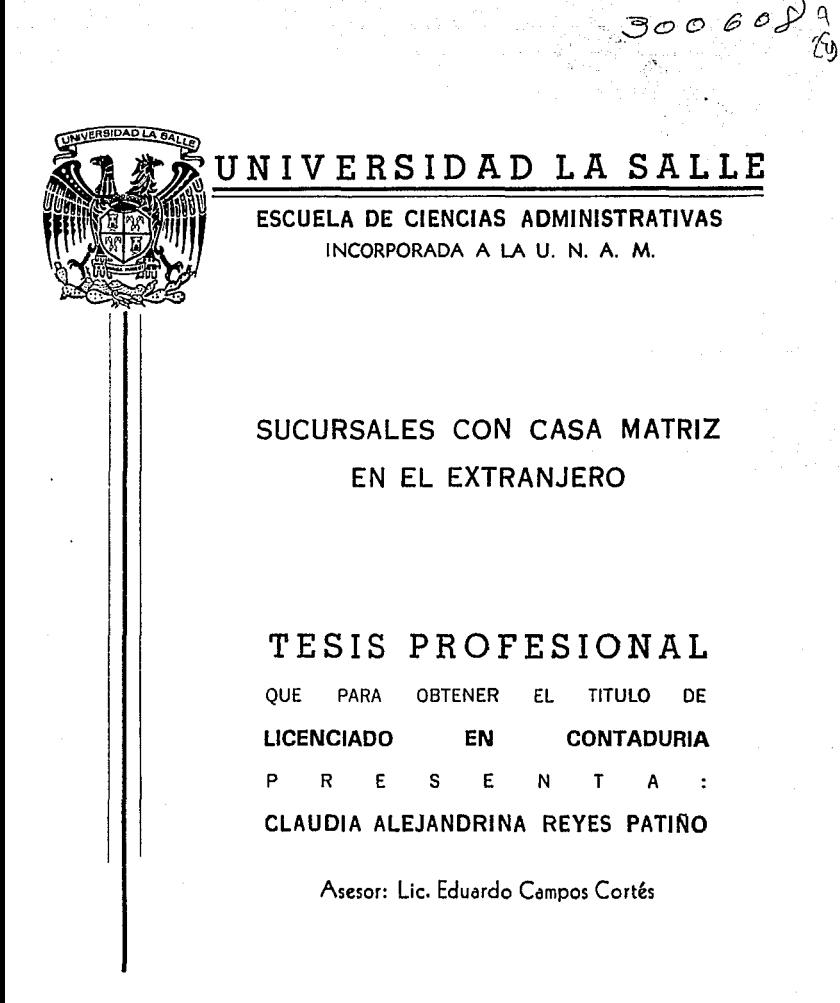

México, O. F. 1993

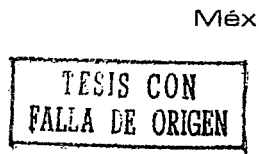

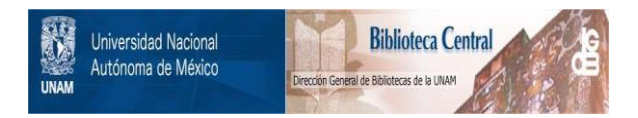

## **UNAM – Dirección General de Bibliotecas Tesis Digitales Restricciones de uso**

# **DERECHOS RESERVADOS © PROHIBIDA SU REPRODUCCIÓN TOTAL O PARCIAL**

Todo el material contenido en esta tesis está protegido por la Ley Federal del Derecho de Autor (LFDA) de los Estados Unidos Mexicanos (México).

El uso de imágenes, fragmentos de videos, y demás material que sea objeto de protección de los derechos de autor, será exclusivamente para fines educativos e informativos y deberá citar la fuente donde la obtuvo mencionando el autor o autores. Cualquier uso distinto como el lucro, reproducción, edición o modificación, será perseguido y sancionado por el respectivo titular de los Derechos de Autor.

## SUCURSALES CON CASA MATRIZ EN EL EXTRANJERO.

 $\sim$ 

### INDICE

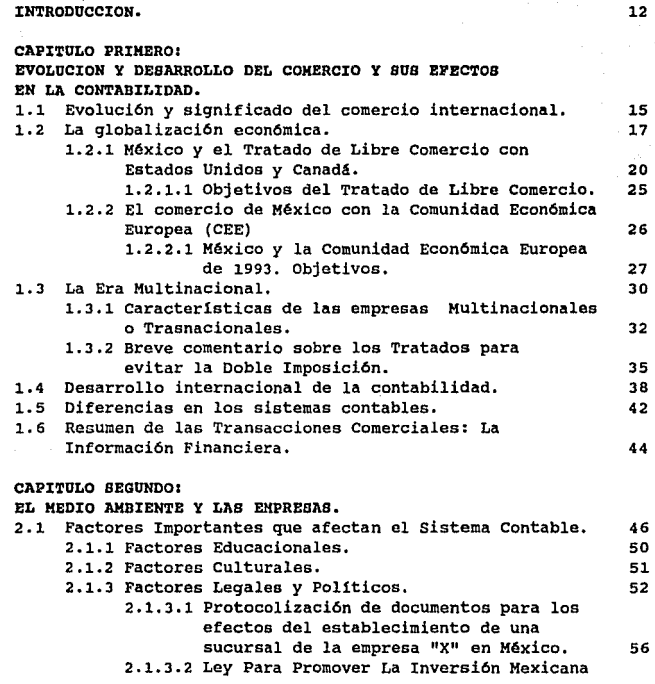

 $\cdots$ '··

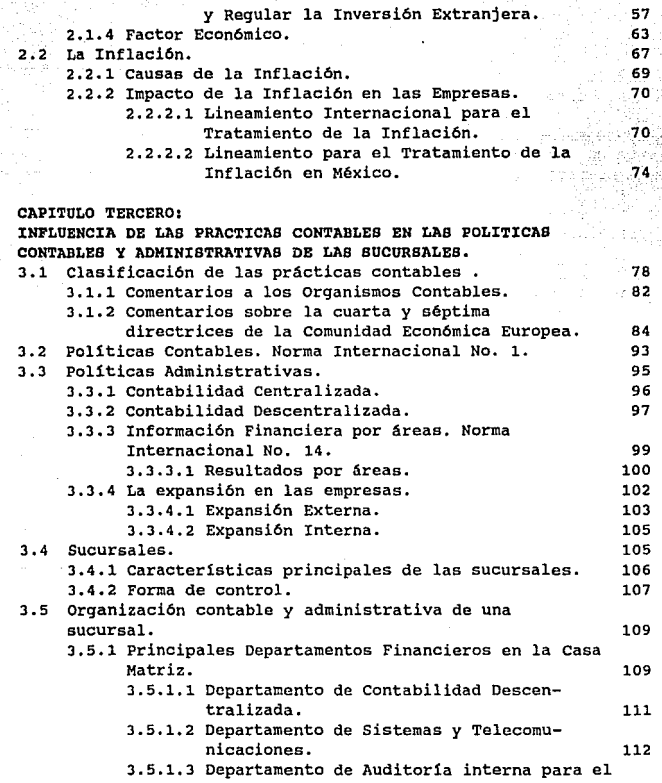

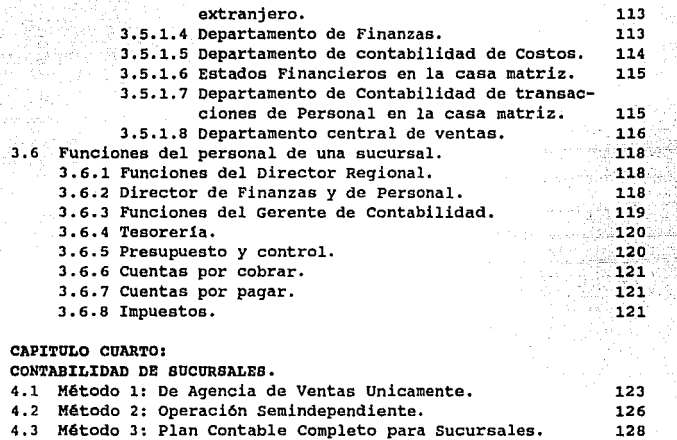

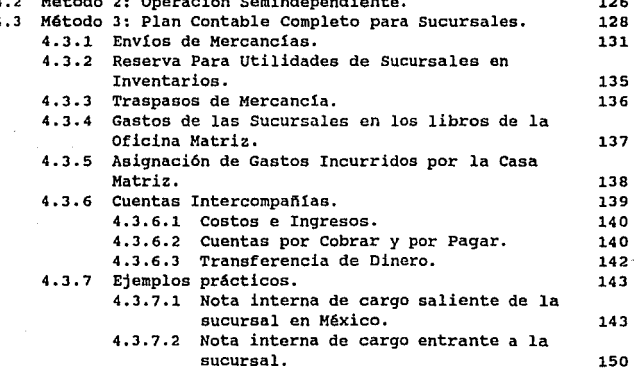

4.3.7.3 Nota interna de crédito entrante. (153.4.3.7.4)<br>4.3.7.4 Diferente número de comprobante. (156.4.1.156) 4.3.7.4 Diferente número de comprobante. 4.3.8 Adquisici6n de Activos Fijos para uso de una **sucursal. 156**  CAPITULO QUINTO: OBSERVACIONES EN LA CONVERSION Y COMBINACION DE ESTADOS FINANCIEROS. 5.1 Objetivos de la conversi6n. EL SFAS No.52 (Statement Of Financial Accounting Standards). 160 5.2 Métodos de conversión. 161 **5.3 Identificación da la moneda funcional. 162 5.3.l. Indicadores de la moneda funcional. 163 5.4 Entidad extranjera que opera en una econom1a altamente**  inflacionaria. 168 **5.5 cuando la entidad extranjera opera en una economla que**  no es inflacionaria. 169 **5.6 Ejemplo de conversión de estados financieros extranjeros. 174 5.6.1 La moneda funcional es la moneda local.- Método corriente. 175**  5.6.1.1 Ajuste de conversi6n. 177 5.6.2 La moneda funcional es el.u.s. D6lar.- Método temporal. 181 6.5.2.1 Verificaci6n de la Pérdida o Ganancia en Cambios 186 **5.7 Conversión de Estados Financieros de sucursales extranjeras. 189 5.8 Conversión de Estados Financieros para fines internos en una empresa multinacional. 191**  5.9 Preparación de Estados Financieros Combinados. 192 CAPITULO SEXTO: CABO PRACTICO. 6.1 Antecedentes. 6.2 Objetivo del caso práctico. 6.3 Estructura de la Sociedad. 6.4 Breve descripci6n del Sistema de Informaci6n 200 201 202

204

Financiera.

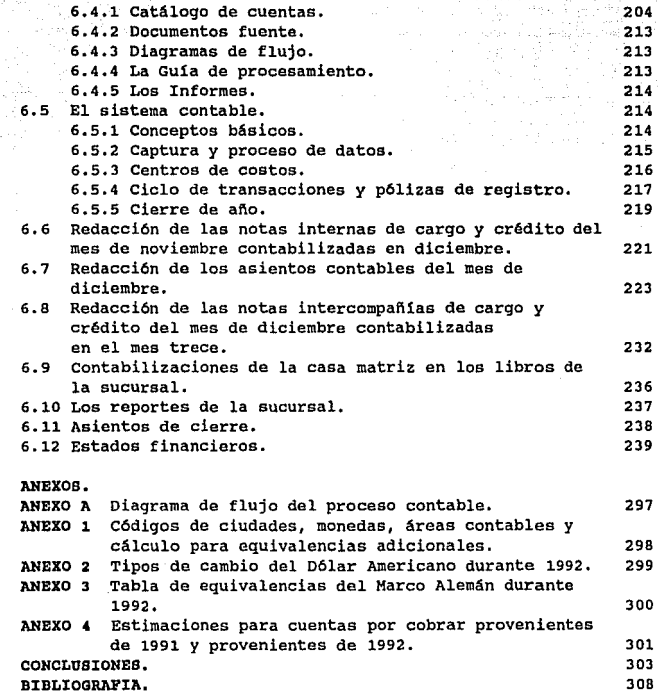

a mana sa mga salawang sa mga mga mga sangayong ng mga mga masa sa sa sa sa may sa pag-pag-pag-pag-pag-pag-pag

i Andrej Partij<br>1992. godine

 $\label{eq:2.1} \frac{1}{2}\sum_{i=1}^n\frac{1}{2}\sum_{j=1}^n\frac{1}{2}\sum_{j=1}^n\frac{1}{2}\sum_{j=1}^n\frac{1}{2}\sum_{j=1}^n\frac{1}{2}\sum_{j=1}^n\frac{1}{2}\sum_{j=1}^n\frac{1}{2}\sum_{j=1}^n\frac{1}{2}\sum_{j=1}^n\frac{1}{2}\sum_{j=1}^n\frac{1}{2}\sum_{j=1}^n\frac{1}{2}\sum_{j=1}^n\frac{1}{2}\sum_{j=1}^n\frac{1}{2}\sum_{j=1}^n\$ 

#### INTRODUCCION

La función básica de la contabilidad es manifestar los datos útiles de los negocios, expresados en términos monetarios. El empleo de estos datos tiene como resultado decisiones y acciones contables-financieras, que pueden ocurrir simultáneamente con la transacción inicial, o pueden llevarse a cabo varios d1as o meses después de haberse efectuado ésta.

Actualmente como reflejo de la complejidad de la econom1a, surgen nuevas necesidades donde se requiere de un mayor entendimiento de los cambios cada vez más sofisticados en el proceso contable; esto incrementa en interés cuando se trata de hablar o de imaginar cómo es que se realizan las operaciones o transacciones de una sociedad extranjera con una sucursal en nuestro pais. Esto incluye interrogantes tales como: ¿Cuáles son los mercados para vender?, ¿CUál es la mejor locaci6n para producir un producto?, ¿porqué una empresa decide establecer una sucursal en alguna otra nación?, ¿Qué factores deben ser analizados para decidir si la región es propicia para operar a través de una sucursal?. Esto conlleva a pensar también en el tipo de información financiera que satisfaga las necesidades de información de una sucursal.

El objetivo central de esta Tesis "Sucursales con Casa Matriz en el Extranjero" es servir de gula para aquellas personas interesadas en la contabilidad internacional de una sucursal con estas caracterlsticas. Se presentará. de manera particular y con mayor detenimiento el registro y control de las cuentas intercompafilas. oe forma general se revisarán las bases del funcionamiento de la sucursal, su normatividad, forma de control, politicas administrativas, contables, disefio y elección del método contable más apropiado, el tipo de informes generados por la sucursal y los generados por la casa matriz para que la dirección pueda hacer una decisión lo más precisa posible.

La dinámica del negocio internacional hace que el control sea más difícil y más crítico que para las operaciones en territorio nacional. Operar a grandes distancias geográficas en distintos ambientes, con personas de diferentes nacionalidades, impide la habilidad de que la empresa multinacional ejerza control sobre sus operaciones<br>v empleados. Estas dificultades combinadas con y empleados. Estas dificultades combinadas con<br>deseguilibrios frecuentes en el ámbito internacional desequilibrios frecuentes en el (guerras, devaluaciones, depresiones económicas), hace que el control sea de vital importancia.

Si se piensa en una empresa cuyas operaciones traspasan las fronteras, se requiere que las mismas sean llevadas bajo criterios homogéneos con bases consistentes, donde los cambios de politicas sean continuamente notificados a las personas involucradas en la generación de la información, pues ºde lo contrario, se tomaran decisiones de acuerdo al criterio personal, ideolog1a o restricciones de cada pa1s sin seguir un mismo lineamiento. Esto implica un contacto continuo, un entrenamiento conciente para lograr que cada persona procese de manera correcta y información que es requerida.

La complejidad y riesgos que implica realizar transacciones internacionales proveen muchas oportunidades de que las cosas se hagan incorrectamente o que var1en radicalmente de lo que se hab1a esperado. Cambios inesperados en los valores de tipo de cambio, en las pol1ticas gubernamentales y en las condiciones del negocio, pueden afectar materialmente el éxito de cualquier transacci6n internacional. Las empresas multinacionales deben entonces planear y monitorear las operaciones con especial cuidado. Con el fin de tomar mejores decisiones y ser capaces de ejercer un control apropiado, es necesario diseñar una estructura organizacional y modificarla cuando se requiera. Estos cambios son más importantes cuando una empresa expande sus operaciones internacionales para incluir nuevos productos en busca de nuevas oportunidades. Los cambios organizacionales deben responder y adaptarse a ésos nuevos estratos y/o corregir el desempeño anterior. Si no son implementados los cambios correctos, la información no puede ser captada y procesada por la persona adecuada en un periodo de tiempo determinado. Esto puede dar origen a decisiones poco atinadas, bajo desempeño y aún problemas legales.

والمسترقب كالمكافح

Albert British D

**Finalmente, es esencial para la empresa multinacional**  diseñar un sistema de información gerencial a su medida,<br>tomando en cuenta que se convertirá en el sistema nervioso **central de la empresa.** 

#### CAPITULO PRIMERO,

EVOLUCION Y DESARROLLO DEL COMERCIO, Y SUS EFECTOS EN LA CONTABILIDAD.

1.1 EVOLUCION Y SIGNIFICADO DEL COMERCIO INTERNACIONAL.

El comercio internacional existe desde el año 300 a.c., las razones y motivos eran los mismos que en la actualidad: la gente quería algo que no tuviera en su propia región, y encontraron que alguien en otro lugar era capaz de proveer lo que se quisiera mediante un gasto. Este tipo de mercado se inició en realidad cuando los griegos empezaron a exportar productos alrededor del siglo V a.c. A finales del periodo griego, había suficiente compraventa para permitir que existieran comerciantes especializados en diversas áreas.

Durante el periodo romano se incrementó el tráfico de mercancías puesto que los comerciantes viajaban libremente a través del imperio, con un transporte mejor, estabilidad política, unas cuantas tarifas y restricciones comerciales. De hecho el Imperio Romano estableció la posible *y* deseable realización de lo que ahora es conocido como la Comunidad Económica Europea.

En la Europa Medieval, el comercio internacional floreció en algunas regiones del mundo y se estancó en otras debido a<br>factores como las querras, plagas, y doctrinas factores como las guerras, plagas, y doctrinas anticomerciales que lo frenaron tanto nacional como internacionalmente de manera significativa. No fue sino hasta el siglo XII cuando el comercio rompió con su estado de coma; con el resurgimiento de las negociaciones, se hicieron códigos que reglamentaron la compra-venta. El comercio internacional fué desarrollado por asociaciones de personas (gremios), luego por ciudades *y* mucho después por naciones, y ha seguido proliferando hasta lo que hoy en dia llamamos Globalización Económica.

Periodo Preindustrial. El periodo preindustrial esta marcado en cuanto Europa salió de la Edad Media; en esta epoca los mercaderes buscaron la manera de incrementar el mercado internacional. Para este tiempo, el derecho a comerciar se hizo un privilegio garantizado por los estados, un fenómeno que ha persistido en los tiempos modernos. El privilegio está basado en lo que es conocido como mercantilismo, mediante el cuál, el Estado buscaba ser más poderoso militar, económica y pol1ticamente que sus rivales; el Estado era la directriz y la fuerza controladora detrás del comercio nacional e internacional, un fenómeno que parece haber vuelto en décadas recientes.

 $\frac{16}{16}$ 

2:2003

Los siglos XVI y XVII presenciaron durante el colonialismo la mayor inversión extranjera en paises a veces lejanos al invertir directamente los gobiernos o daban derechos a las personas para que lo hicieran con el propósito de obtener materia prima *y* luego vender productos elaborados enfocado hacia un cercano monopolio de mercado. Al finalizar este perlado el centro de la actividad comercial y financiera navegaba de los bizantinos a Italia, a Holanda a Bélgica y Londres. La influencia comercial Europea en las diversas colonias se prolongó hasta el siglo XX.

La Revolución Industrial comenzó en la segunda mitad del siglo XVIII, cuando se manifestó el periodo industrial que tuvo su mayor impacto en el comercio internacional durante los siglos XIX y XX; en esta época la tecnología dio orígen a la producción en masa, a la estandarización de productos, al surgimiento de la gran escala, proyectos de infraestructura como vlas férreas, canales y sistemas generadores de poder que necesitaban capital de otros paises; la industrialización frecuentemente requer ió del incremento en la importación de materia prima y bienes de capital puesto que en muchos paises no poselan de cantidades suficientes o calidad de los mismos. En éste periodo tuvo sus origenes la empresa multinacional tal como ahora se conoce con expansiones de empresas en el extranjero como pioneros ejemplares están Singer, Colt y Ford; sin embargo, el proceso de industrialización trajo consigo restricciones en las transacciones en cuanto las naciones protegieron sus industrias en vias de desarrollo.

where  $\alpha_{\rm eff} = 1.5$  ,  $\beta_{\rm eff} = 3.0$  , and  $\alpha_{\rm eff} = 1.1$ 

Años después de la Primera Guerra Mundial, con la Gran<br>Depresión y la Segunda Guerra Mundial se estancó el Depresión y la Segunda Guerra Mundial se estancó crecimiento del comercio internacional, las razones eran obvias: reducciones drásticas en ingresos, bancarrota de los individuos, compaftias, gobiernos y después de la guerra, la destrucción de la propiedad *y* el fin de la estabilidad del dinero. A lo largo de este periodo, se elevaron proteccionismos comerciales y regulaciones del flujo de capital, los que combinados con otros factores dieron un desaliento significativo a las transacciones internacionales. Al final de la Segunda Guerra Mundial hubo una gran demanda de bienes y servicios; posteriormente, al reorganizarse la politica internacional y el Sistema Monetario Internacional, se incrementaron notablemente tanto el comercio como la inversión.

### 1.2 LA GLOBALIZACION ECONOMICA

"Si un país extranjero nos puede proveer de un producto más barato que aquél que nosotros pudiésemos producir, seria mejor comprárselo a ese pa1s, y complementarlo con algo de la producción de nuestra industria, de tal manera que de ese proceso nos resultasen algunas ventajas"...tal y como lo dijo el connotado economista Adam Smith hace más de 200 años, adelantándose a los tiempos que le tocó vivir; pero no es sino hasta ahora que el mundo parece estar de acuerdo con la "receta visionaria" del señor Smith para definir, la nalabra de actualidad: Globalización.

Por globalización económica debe entenderse a la<br>internacionalización de la economía para mejorar el internacionalización de la economía para mejorar aprovechamiento de los recursos mundiales, la cual incluye la intensificación de importaciones y exportaciones de bienes y servicios, el fomento de empresas trasnacionales, y realización de negocios conjuntos, mercados de valores con emisoras del extranjero o subsidiarias de tenedoras

Ismith Adam, "La Riqueza de las Naciones".

k benifer sprogram in the British of Incolas to the control of

## 11, 12, 12, 20, 22, 2 extranjeras, entre otras.

En las ültimas décadas de crecimiento económico para algunos paises y de retroceso para otros, se desarrollaron reglamentos que a la vez que pretendieron modificar la evolución económica creando condiciones favorables para la evolución de los productores internos, alteraron el flujo del mercado mundial hasta llegar al grado en que se convirtieron muchas veces en barreras arancelarias y restricciones al libre flujo de bienes y servicios. Esta situación no podía durar permanentemente, entonces surgió la globalizaci6n como un proceso que amplia los mercados y facilita a través de la competencia mundial, la eficiencia y organización en las empresas. Empero la globalizaci6n económica implica la adopción de sistemas económicos de mercado y la apertura de mercados nuevos, como fórmulas básicas para conseguirla, y así es que en el mundo se tiene a los paises en desarrollo y naciones que han decidido convertir sus sistemas de economía de planeación por modelos de mercado, afanados fuertemente por su participación. Las negociaciones entre los paises distintos son estrategias de competencia económica y de participación.

En cuanto a servicios financieros se refiere, la globalización implica el libre flujo de capitales y permite a las empresas competir en todos los mercados; en éste ámbito, los avances se registran en el procesamiento de información, de las telecomunicaciones, la liberación de restricciones en el flujo de capitales y en una mayor competencia entre los mercados por una participación también mayor en el volumen de transacciones.

El proceso de globalización se ha incrementado rápida y principalmente en los niveles intermedios y en menor medida al nivel del consumidor final, básicamente porque 'el nivel de consumo está influenciado por las condiciones económicas y financieras mundiales de precios y tasas de interés elevadas. La globalización es un proceso que acerca a un pa1s al modelo de aquél otro país que se desea ser y el enfrentarlo con

atin Albani<br>Geografia

, it was kepter and the second position of

ulio

bases solidas traerá consecuencias favorables para todos.

A nivel de paises la reciprocidad es la base para aquellos que no se han integrado todavia a un bloque; es decir, los paises que no se integren al proceso de globalización la economía mundial quedarán marginados del desarrollo, inclusive ahora se contemplan los cambios de economias en los paises que han dejado de pertenecer al sistema socialista; debido a esta dinámica, México no puede quedarse atrás *y*  mantenerse aislado desaprovechando la oportunidad de integrarse al mercado mundial, para lo cual esta llevando a cabo el establecimiento de el Tratado de Libre Comercio, del cuál se hará un resumen en el siguiente tema por tener gran trascendencia en nuestro pais.

La globalización a nivel del consumidor aparecerá en la medida que se formen los bloques anunciados, el primero, para el cual se han venido preparando desde hace tiempo los paises de la comunidad Económica Europea es Europa 93. De hecho, el entorno actual en el que se está dando la gestación de los bloques comerciales más importantes como la Comunidad Económica Europea, el bloque de Norteamérica y el de la cuenca del Pacifico, con Japón al frente, muestra un claro proceso en marcha acelerada e irreversible. Los cambios que se enfrentan con la globalización de la economia pueden verse desde dos puntos de vista, por un lado a partir de los bloques reales o potenciales que se forman y por el otro, desde el ámbito sectorial considerando los sectores que han entrado de lleno a este proceso; la experiencia de los sectores que empezaron con el proceso de globalización prematuramente, señala que se traduce en servicios más competitivos y concentrados, al mismo tiempo que las empresas lo enfrentan se vuelven más eficientes y los consumidores se benefician considerablemente. La industria maquiladora fue sin lugar a duda el primer sector con el que se inició el proceso de globalización internacional, en ella se conjugaron insumos de un país con la mano de obra de otro y un producto final en una tercera nación.

19

Romania<br>Matsimi

ilar<br>No

N MAGA MAYAR

7388 ing ang<br>Kabupatèn 11,167,169,174,111,111,111 1947년 1월 1941년 12월<br>대한민국의 대학교 1942년

Geboort 1982 van die 1982 van 1<br>Setelse van 1993 van 1993 van 199

1.2.1 MEXICO Y EL TRATADO DE LIBRE COMERCIO CON ESTADOS UNIDOS Y CANADA.

> trill 학생정

aliku alikuwa m

 $\frac{1}{20}$ 

T.

**CALIFORNIA AND CHARGE FRAMES.** 

raman Shamoung

En enero de 1989 Estados Unidos y Canadá firmaron un Tratado de Libre Mercado en materia de producción servicios e inversión, que estipula la eliminación de las barreras al comercio en un periodo no mayor a 10 años; la similitud del desarrollo económico y cultural entre los dos paises ayudó grandemente a la realización del Tratado; evidentemente, el impacto potencial del Tratado de Libre Comercio sobre la economia mexicana será mucho más significativo que en el caso de Canadá, por si fuera poco, se debe reconocer que se está saliendo de la década de los ochentas, una década de severa crisis económica y financiera en la que la mayor parte del flujo de las empresas se destinó a servir sus pasivos <sup>y</sup> reestructurar su deuda, lo que limitó en forma muy significativa las inversiones en la planta productiva nacional;

El TLC de México, con Estados Unidos y Canadá eliminará gradualmente barreras y tarifas sobre el intercambio de bienes y servicios entre los tres paises que juntos conformarán el mercado más grande del mundo, un mercado de 350 millones de consumidores. El Tratado de Libre Comercio tiene como propósito crear reglas claras que den certidumbre a la inversión y acceso seguro a los productos mexicanos en este gran mercado.

La realidad mexicana dista mucho de la canadiense, por lo que no seria adecuado seguir el esquema de Canadá, especialmente en lo referente al ritmo de transición para eliminar totalmente las protecciones arancelarias. No hay duda en cuanto a la conveniencia de establecer un Tratado de Libre Comercio entre nuestro pals, Estados Unidos y Canadá: La duda que surge es c6mo se negocie dicho Tratado y sus implicaciones; el Tratado para nuestro pais debe ser un medio y no en si un fin, un medio a través del cual, entre otras cosas, se mejore la competitividad, la estructura de costos y la calidad de los productos, atrayendo la inversión

extranjera e impulsando la creación de nuevos empleos que tanta falta hacen en México. El Tratado como tal para México no se encuentra en sus inicios sino que trae consigo antecedentes del Tratado que establecieron Estados Unidos *y*  Canadá y que actualmente repercuten en la econom1a mexicana; para que México pueda hacer frente a las exigencias de los mercados mundiales, es necesario observar y hacer conciencia de los cambios pertinentes: La competitividad en sus múltiples facetas y lo que ello implica.

Competitividad: Mercado y Competencia Relevante.

El primer paso en el proceso de determinar la salud estratégica de un negocio, es entender cuál es el mercado y la competencia que le son relevantes. Este análisis permite definir si el negocio es de tipo regional, relativamente aislado del efecto de un Tratado de libre comercio. Es muy importante tener presente que en términos generales, cuando se habla del mercado relevante, la economía de Estados Unidos es 20 veces el tamaño de la mexicana. Con objeto de buscar o mantener una posición importante en el mercado, se ha iniciado un proceso de concentración de las industrias que se está dando en los bloques comerciales y a través de todo tipo de industrias.

Competitividad: Variables Importantes.

Una vez identificado el mercado relevante y la competencia, se requiere hacer un análisis de las variables importantes que determinan la viabilidad estratégica de los negocios, tres de ellas son la productividad, la escala y el costo de capital,

La productividad es obtener la máxima eficiencia en la función de producción y en la combinación de factores<sup>2</sup>, está ligada a la eficiencia del sistema económico y lo más

2 Méndez Morales J.S." La Economía y la Empresa." Ed. Me. Graw- Hill 1988 Pág. 56

importante: es la base o requisito para que exista desarrollo econ6mico. Desde el punto de vista microeconómico, la productividad es una forma de medir la eficiencia de la empresa, reflejando la forma en que son aprovechados o utilizados los recursos productivos; esto es que a mejor y mayor aprovechamiento de los recursos mayor productividad y por el contrario, el aprovechamiento menor de los recursos, provoca una baja productividad.

 $\frac{2}{2}$ 

1 : 14시 1.17 15

A los inversionistas nacionales y extranjeros lo que les interesa es la productividad de la inversión que es el porcentaje anual que recibe el inversionista por la colocación de su capital; es decir, el tipo de interés o tasa de ganancia que le permite recuperar su capital y además obtener un remanente. Para ello, el inversionista analiza el mercado de inversiones y busca los instrumentos financieros que le dan mayor productividad a su inversión. Un inversionista colocará su capital en una empresa siempre que la tasa de ganancia sea superior a la tasa de interés bancario que rija en el mercado, con lo anterior se quiere decir que la productividad de la inversión es superior en una empresa productiva que en el sistema financiero; algunos autores consideran que, estrictamente hablando, sólo el trabajo es productivo *y* los demás factores de producción contribuyen a elevar o disminuir la productividad del trabajo, de esta manera, la productividad se mide por la relación que existe entre la producción total *y* las unidades de trabajo empleadas para realizar dicha producción en un periodo determinado.

En un Tratado de Libre Comercio, la referencia ya no debe ser tanto la productividad individual e histórica, sino la comparativa, esto es, la productividad de los nuevos competidores, y para que ésta sea atractiva se requiere de una reconversión o reestructuración de la industria, y el proceso de privatización la hace propicia y oportuna.

La escala se refiere al hecho de que cuando la empresa crece, es decir, aumenta su escala de producción, se producen ciertos ahorros que permiten disminuir el costo por unidad de producci6n, este crecimiento de la planta o del volumen de producción que origina ahorros o costos bajos. se denomina economia de escala, misma que puede ser interna cuando los ahorros se deben al funcionamiento interno de la empresa como avances tecnológicos o utilización más completa de la capacidad instalada, *y* puede ser externa cuando los ahorros son ocasionados por factores externos al funcionamiento de la<br>empresa, por ejemplo, la cercanía con la fuentes de por ejemplo, la cercanía con la fuentes aprovisionamiento o disminución en el precio de la maquinaria. Una alternativa disponible para aumentar la escala es la especialización, ya que una planta podrla disminuir la diversidad de productos que fabrica para concentrarse *en* unos cuantos, aumentando asf la escala respectiva de producción con los beneficios que dicha especialización trae consigo,

El Costo de Capital es la tasa de rendimiento que debe percibir una empresa sobre sus inversiones, de manera que su valor de mercado permanezca inalterado; *si* obtiene una tasa de rendimiento arriba del costo del capital, la empresa puede atraer el financiamiento a un precio favorable si se mantiene constante el riesgo; los proyectos con rendimientos por arriba del costo del capital deberán aumentar el valor de la empresa *y* viceversa.

Los anuncios de privatizaciones y los esfuerzos emprendidos por las autoridades en dar a conocer el "Nuevo México", permiten pronosticar un menor costo de capital en el mediano plazo.

Competitividad: Eliminación de la Brecha.

De Tratado con la ventaja comparativa del Sr. Adam Smith, es inevitable que después de alcanzar la estabilidad en un esquema de libre comercio, habrá negocios existentes o nuevos que florecerán pero también habrá algunos que desaparecerán. Aunado a esto, la experiencia mundial ha demostrado que los programas de modernización de algunos sectores industriales han requerido tiempo de maduración *y* apoyos especiales del lamentable instrumentación no adecuada del Tratado, aquellas empresas que pudiesen tener futuro prometedor y que intrínsecamente tienen ventajas comparativas para producir en México, se vieran de pronto *sin* la oportunidad de sobrevivir y crecer. Bajo esta perspectiva, salta a la vista el conflicto entre el objetivo de acelerar el proceso de libre comercio para lograr cuanto antes la llegada de la inversión extranjera, y por otro lado, la necesidad de demorar el proceso para que se de la mejora en la competitividad de las empresas mexicanas.

Los cambios en México han logrado avances en los objetivos para una pronta participación en el Tratado de Libre Comercio con Estados Unidos y Canadá; a continuación se mencionarán los más relevantes:

ºEl saneamiento de las finanzas públicas y reestructuración a fondo de la economía se desarrollan de manera acelerada.

ºLa inflación ha sido controlada.

ºUna estricta disciplina fiscal.

ºUn programa de desincorporación de aquellas empresas públicas que no eran prioritarias ni estratégicas, y que distrajeron recursos y atención de las responsabilidades esenciales del Estado.

•una mayor estabilidad económica que ha permitido profundizar los esfuerzos para modernizar la planta productiva del pais.

ºReducción de las barreras arancelarias, liberando mas del 85% de las importaciones, y las tarifas son en promedio de sólo 10 %.

ºEl estimulo a la inversión extranjera es otra vertiente del programa de apertura y modernización. El empresario extranjero tiene la posibilidad de invertir recursos en un 100% en una amplia gama de actividades, las reglas en materia de registro *y* autorización a ésta inversión se han simplificado y brindan mayor seguridad. El clima es propicio, confiable, y los inversionistas lo saben.

250 ya Af**zi**s Album (m. 191<br>1930 - Palm Maria Bar

주인의

1,2,1.1 OBJETIVOS DEL TRATADO DE LIBRE COMERCIO.

tally any other begins in compared in provider a transfer . 사이 그는 아니다. 그 사이를 보여 있는 것이다.

El Tratado de Libre Comercio (TLC) entre México Canadá y Estados Unidos reviste especial importancia pues involucra a México con dos importantes economfas y sobre todo por el tratamiento innovador de los temas de servicios y de inversión.

Los objetivos básicos del Tratado son:

1.Eliminar de manera gradual, en un plazo máximo de 10 años, todas las barreras arancelarias y no arancelarias.

2.Estableccr un régimen comercial previsible.

3.Asegurar el acceso al mercado de otro pa1s.

4.Reducir obstáculos y liberar las condiciones a la inversión.

5.Facilitar las condiciones de una competencia sana.

6.Establecer procedimientos efectivos para administración conjunta del Tratado *y* la resolución de disputas.

?.Permitir adicionales que expandan y mejoren los beneficios del Tratado. cooperaciones bilaterales y multilaterales

Uno de los puntos más importantes del acuerdo es la inclusión del Principio de Trato Nacional, el cual permite a cada pa1s tener leyes, reglas; reglamentos, impuestos, regulaciones y otras medidas, que si bien pueden diferir entre ambos paises, no se permite la discriminación sobre las bases de

## nacionalidad.

Con respecto a la inversi6n extranjera, cada pa1s se obliga a ofrecer a las inversiones de los otros, trato nacional en relación con el establecimiento de nuevas empresas, la gestión, funcionamiento y venta de empresas establecidas. Se prohibe introducir normas adicionales a las ya existentes, que establezcan un m1nirno de participaci6n nacional en el capital de las empresas o enajenaciones forzosas de las mismas.

El punto de partida al evaluar la conveniencia de las coinversiones es que éstas serán provechosas siempre y cuando no se restrinjan a la simple aportación de capital, sino generen valor agregado como transferencia de tecnolog1a, de la ampliaci6n del volumen de operaci6n, el aprovechamiento de ciertas economias de escala y el acceso a otros mercados, tanto en lo que se refiere a la canalización de inversionistas del socio extranjero a la entidad nacional, como a la recaptura de parte de las operaciones con valores mexicanos que se realiza en el extranjera. El mayor riesgo de las coinversiones es el surgimiento eventual de conflictos de intereses.

1.2.2 El COMERCIO DE MEXICO CON LA COMUNIDAD ECONOMICA EUROPEA (CEE).

El 15 de julio de 1975, México suscribi6 el Acuerdo Global de Cooperación Económica con el Consejo de las comunidades Europeas, el cuál estableció el trato de nación más favorecida para promover el comercio mutuo; el Acuerdo constituye la formalización de las relaciones con la CEE, si bien el intercambio comercial con Europa data del siglo XVI.

Durante los últimos 15 años se ha ampliado el marco legal de cooperación por medio de numerosos convenios bilaterales con<br>los paises de la Comunidad y diversos tratados paises de la Comunidad y diversos tratados multilaterales. En ese lapso la econom1a nacional se ha transformado de manera notoria y el proceso de integración

askara stanlard alik Ka

europea ha avanzado con celeridad. Las relaciones económicas Y en especial el comercio con la CEE, empero, no pasan por su mejor momento.

Los paises de la Comunidad pueden agruparse en tres categor1as según su demanda de productos mexicanos. España, Francia, el Reino Unido y la República Federal de Alemania absorbieron el 75% en promedio de las exportaciones durante el periodo de 1975-1989. El mercado español fue el más importante, al menos en el decenio de los ochenta. El segundo grupo, integrado por Bélgica, Luxemburgo, Italia, los Paises Bajos y Portugal, adquirieron también en promedio, poco más de una quinta parte. Dinamarca, Grecia e Irlanda, que constituyen el tercer grupo, casi no importaron productos mexicanos, juntos representaron en promedio menos de 2% del total durante los 15 años señalados.

1.2.2.1 MEXICO Y LA COMUNIDAD ECONOMICA EUROPEA DE 1993. OBJETIVOS.

Las repercusiones internas de la reciente apertura de México hacia el exterior han impulsado al empresario mexicano a tener una actividad más representativa en el campo del comercio internacional, y el Tratado de Libre Comercio con los Estados Unidos lo obligarán aún más.

El surgimiento de una mejor infraestructura a través de acuerdos de cooperación e instituciones comerciales para alentar y agilizar el comercio exterior brindan como nunca al empresario mexicano múltiples oportunidades en la internacionalización. En vista a la integración económica europea y la creación de un Mercado Unico con 320 millones de consumidores a partir de 1993, los empresarios mexicanos tienen una opción real para exportar y nuevas posibilidades para ubicarse más estrechamente en este nuevo macromercado. Es recomendable revisar estrategias de mercado con respecto a la CEE, en virtud del avance logrado hacia su integración, y en vista de la incorporación de los paises del este.

television alla

실시합니다.

1620 프린터포 (PASSAS) 프로그램 프로그램 (SASSAS) 1979 – André Marie Marie I (1989)<br>1979 – Johann Barne, politik filozof, filozof († 1908)<br>1979 – Johann Barne, politik filozof, filozof († 1908) any ary ar

Las cámaras de comercio e industria de los paises europeos representados en México, consientes de la necesidad de un mayor conocimiento de los mercados exteriores, en particular de aquellos que forman parte de la CEE, se han unido con el propósito de satisfacer esta necesidad por lo que publicaron en junio de 1991 el libro "Como Exportar a la Comunidad Económica Europea" a través del Consejo Mexicano de Cámaras de Comercio e Industria de Paises de la CEE. Este libro es una guia o manual para brindar apoyo al exportador en su büsqueda del mercado que ofrezca las mejores oportunidades de éxito para sus mercados *de* exportación de Alemania, Bélgica, Dinamarca, España, Francia, Grecia, Holanda, Irlanda, Italia, Luxemburgo, Portugal y Reino Unido. Esta guía esta destinada principalmente a los pequetios *y* medianos exportadores asr. como a otras personas que intervienen en ésta actividad <sup>y</sup> desean promover productos *y* servicios de alta calidad y aceptación internacional en la CEE y que requieren de un conocimiento general sobre el mercado al que dirigirán sus productos o servicios.

Para las mercancias extracomunitarias sólo habrá fronteras de entrada al primer país socio y después ya no habrá fronteras internas. Durante la fase inicial, los paises miembros van a tener que absorber las consecuencias de sus diferencias substanciales en sueldos, impuestos, precios, estándares, legislación de cada pa1s, que prohiben todav1a en la actualidad a la industria europea llegar a un nivel tan alto como en los Estados unidos o en Japón. La relación económica que mantiene México con la CEE puede definirse desde dos perspectivas: una es la relación relativamente desventajosa para México, si ésta se compara con los niveles de relación económica que otros paises en desarrollo mantienen con ésta región; otra es que no refleja la potencialidad verdadera que ofrece el desarrollo complementario de las econom1as de ambas partes.

En diciembre de 1990 México firm6 un acuerdo en materia de comercio *e* inversión con la CEE, para establecer las bases para que en el futuro inmediato sus relaciones económicas se mejoren y desarrollen satisfactoriamente a pesar de tener la relaci6n más privilegiada de todas las Naciones de América Latina.

La CEE con actualmente 320 millones de consumidores y es una de las opciones más viables para equilibrar el comercio exterior de México. El interés por México por llegar a un nuevo acuerdo con la CEE es conseguir concesiones en materia comercial, crear nuevos incentivos para fomentar la inversión Europea en México, buscar nuevos flujos financieros comunitarios e intercambios cient!ficos y tecnológicos, y crear un amplio programa de formación profesional y administrativa. El compromiso de la CEE y de México es el conceder el mayor grado posible de liberalización a las importaciones de los productos de ambas partes. Para ello la CEE se compromete a:

ºSuprimir restricciones cuantitativas especificas a productos mexicanos,

ºAbrir anualmente contingentes de importación para los productos que se consideran sensibles y están sujetos a restricciones cuantitativas y

ºEstablecer un mecanismo de consultas con México para evitar situaciones conflictivas que requieren medidas de salvaguardia en su comercio mutuo.

Las estrategias empresariales para prepararse al Mercado Unico Europeo pueden resumirse en:

ºIncrementar la vocación del empresario mexicano a la exportación; para muchos industriales la apertura comercial llegó de manera sorpresiva y tuvo que pasar un año para un cambio de actitud y decidirse a lanzarse a los mercados mundiales.

ºBuscar contacto, cooperación y coinversiones con empresas europeas.

a da anak sebentuk pengantungkan terbangan di perjadi pada salah sebagai dan sebagai dan disebut dalam selasa<br>Sebagai dan pengantang di pengantang dan berkemujuk pengantan dan terbangan dan persempatan dan kemasaan dan<br>Seb

in Maria II<br>Angel e Kartharia (1970)

A GAL

a sa sa sa sa ang pag-ang ng pagbabang ng pang ng ng ng pag-ang natating na sa sa sa sa sa sa sa sa sa sa sa s<br>Taong nang

mangkin Ameri

.,\_ºIncrementar la formación y capacitación' de los empleados no sólo a nivel profesional sino también por el aprendizaje de otros idiomas comunitarios.

ºBuscar nuevos mercados, adaptarse a las necesidades del mercado europeo en tanto a empaque, normas, calidad y un buen mercadeo.

ºNo satisfacerse con las posibilidades en el mercado mexicano que hoy probablemente le permita una venta de sus productos a mayor precio que afuera pero que mañana podrá desaparecer por la competencia de productos importados.

Para México *y* sus industriales, Europa 93 significa una mejor relación con el mercado único y más oportunidades de adherir politicas y flujos comerciales. Los paises del viejo continente podrán convertirse en un socio más cercano e importante para México.

#### 1.3 LA ERA MULTINACIONAL.

Las actividades de las empresas multinacionales y su proliferación han constituido tal vez el desarrollo más significativo del comercio internacional.

Todo el desarrollo en el comercio internacional sugiere que virtualmente los paises que están involucrados dependen de este tipo de comercio, el cuál continuará creciendo aún con mayor fuerza. cualquier persona que se dedique a una carrera empresarial se debe preparar para los acontecimientos internacionales como complemento a los nacionales, esto no sólo aplica a aquellos especializados en estudio de mercados, compras, finanzas, producción, dirección, sino también a los Licenciados en contaduría.

En tanto que una empresa tiene mayor desarrollo, las transacciones con el extranjero aumentan, asl como el' costo de expertos externos, entonces es más factible para la

na matanggunan<br>Kabupatèn Kabupatèn

WW.

compafi1a como primer paso el crear aptitudes internacionales. La mayor necesidad es el cómo utilizar la contabilidad internacional en la creación de una organización separada de la compañía para realizar el comercio internacional que en su forma más sencilla, puede ser el establecimiento de un departamento de exportaciones y en forma más complicada, puede ser el establecimiento de una compañia especial para exportaciones; para éstos dos aspectos deben crearse sistemas contables para control, reportes y áreas relacionadas con los impuestos.

T1picamente, el siguiente paso es el establecimiento de alguna operación internacional en diversas modalidades; en el caso m!nimo, la compañia puede decidir ceder el derecho a una manufacturera extranjera para producir sus productos o alguna parte de ellos; esto incluye seleccionar un concesionario potencial, analizar su rentabilidad, capacidad y firmar un contrato, esto a su vez, requiere un sistema contable para monitorear el desempeño del contrato, regal1as, pagos técnicos y manejo del flujo de dinero extranjero para la compañia en el aspecto impositivo y de reflejo en los estados financieros.

En el caso extremo, la expansión de una compañia conlleva a establecer una propia subsidiaria en otro pa1s, lo que incluiria principalmente:

1) Requerimientos por parte del gobierno extranjero que estarán basados sobre prácticas y procedimientos ajenos a aquellos llevados a cabo en la casa matriz.

2) Un sistema de información gerencial para monitorear, controlar y evaluar a la subsidiaria extranjera y

3) Un sistema para consolidar los resultados de operación de la subsidiaria extranjera con los de la casa matriz para fines impositivos y de estados financieros.

Entre estos extremos, existen otras alternativas: establecer

una agencia de ventas, una sucursal, un almacén o comprar una compañía existente; cada una de estas operaciones traen<br>consigo diferentes dimensiones internacionales. internacionales, requerimientos para la gerencia y en especial para los contadores de la compañia.

Cabe seftalar que antes de elegir cualquiera de estas opciones, es necesario hacer un estudio de las condiciones legales, económicas, pol1ticas y socioculturales, factores que detallarán en el siguiente capitulo.

1,3.1 CARACTERISTICAS DE LAS EMPRESAS MULTINACIONALES O TRASNACIONALES.

Se consideran "trasnacionales" porque sus capitales provienen del exterior, son un tipo de monopolio que actualmente dominan tanto la vida económica de los paises altamente desarrollados como la de los atrasados y dependientes; su importancia radica en el gran poder econ6mico que concentran y son la forma más clara de penetración del capital extranjero.

Las empresas trasnacionales son grandes consorcios organizados internacionalmente por medio de las empresas matrices que controlan a muchas subsidiarias, filiales y/o sucursales que operan bajo el mismo nombre y con los mismos objetivos.

Algunas caracteristicas importantes del funcionamiento de la empresas trasnacionales en los paises en vias de desarrollo y dependientes como México, son:

ºParticipan en las ramas más dinámicas de la actividad económica que en general son las más lucrativas, como la industria automotriz, alimentaria y farmacéutica;

ºActüan como grandes empresas, cuentan con fuertes inversiones de capital; es decir, manejan múltiples recursos de todo tipo;

32

ºControlan a nivel internacional el mercado de ciertos productos como el refresco de cola, el de alimentos y grandes cadenas hoteleras, por mencionar algunos.

<sup>0</sup> Ejercen un control mundial de los principales procesos y avances tecnológicos como la computación, la automatización y la robotización;

ºMantienen estrechas ligas con los principales grupos financieros mundiales por lo que tienen rápido acceso a las principales fuentes de financiamiento;

ºTienen una amplia experiencia en los procesos de comercialización, por lo que controlan grandes mercados a nivel nacional y mundial;

ºMantienen un alto nivel de productividad porque la organización de la producción es eficiente y además cuentan con una mayor y mejor tecnología y más capital por hombre ocupado;

ºObtienen tasas de rentabilidad superiores a las que obtienen las empresas nacionales;

ºAbsorben un porcentaje muy elevado de la demanda total del mercado;

ºSu forma de penetración es de acuerdo a las siguientes modalidades: a)adquiriendo empresas locales; b)estableciendo filiales en el pa1s al que llegan aportando el 100% del capital; c)asociándose con capital privado o püblico del pa1s al que llegan, y d}estableciendo sucursales.

ºSus procesos de dirección administrativa, financiera y operativa se encuentran centralizados y dependen de las pol1ticas generales que dicten las matrices.

الموارد المستعين وأولوك الأوال المصارف المتحالة المتحدث والمتحدث والمتحدث

a sa mga ba

Las principales desventajas de lás S"nipreS.as .trá'SnaC-'i.oríales son: .-·.-:\_.-.-;·.'·'"

*ºMantienen un control mayoritario o absolúto de algunas* ramas productivas lo cual limita, frena o impide la competencia; por ejemplo, en la producción de llantas para automóviles y de algunos productos electrónicos;

ºControlan los mecanismos de mercadoteCn18, publicidad y tecnología que generan e influyen en el consumo de los productos de las empresas con capital extranjero, como refrescos embotellados, cafés solubles, leches condensadas, cigarros, etc;

ºA mediano y largo plazo, los paises se descapitalizan porque por cada dólar invertido por las empresas trasnacionales, salen más de cinco por concepto de regalías, utilidades, uso de marcas y patentes, etc;

ºNo ayudan del todo a resolver el problema del desempleo, ya que mantienen inversiones intensivas en capital que absorben poca mano de obra; es decir utilizan tecnologías ahorradoras de mano de obra.

ºEl capital se concentra en forma mayoritaria en manos de inversionistas extranjeros cuyo objetivo principal es obtener ganancias que se llevdn a sus paises de origen y que poco o nada benefician al desarrollo socioeconómico del pals al que llegan.

ºNo permiten una adecuada transferencia y adopción de tecnologlas ya que ellas manejan y controlan los procesos tecnológicos sin que el pa1s sede se apropie de ellos;

Debido a la dinámica del comercio, la contabilidad se desarrolló de manera similar con el fin de que las transacciones comerciales reflejen correctamente las necesidades de información por lo que se hará una breve historia de la evoluci6n de la contabilidad en el siguiente

, as a MAS a cheapy of 그리고 있는 그들은 없이 있다. tema.

1, 3, 2, BREVE COMENTARIO SOBRE LOS TRATADOS PARA EVITAR LA DOBLE IMPOSICION.

Los paises que integran la comunidad internacional, como soberanos que son para dictar normas jurídicas con un ámbito de validez limitado a su espacio territorial, suelen establecer tributos a cargos de quienes obtienen beneficios gracias a la infraestructura creada por una población establecida en ese territorio o por llevar a cabo actos jur1dicos con miembros de esa población.

Actualmente México esta llevando a cabo negociaciones con algunos paises la celebraci6n de tratados para evitar la doble tributación, los cuales se consideran necesarios para celebrar acuerdos bilaterales de libre comercio como el que se encuentra actualmente negociando con Estados Unidos y Canadá.

La reforma que se introdujo a partir del 1º de enero de 1992 en algunos artículos del Título V de la Lev del I.S.R. fue con miras a la próxima celebración de dichos convenios; inclusive la propia Exposición de Motivos se señala lo siguiente:

11Con el objeto de enfrentar el reto que representa el mayor vinculo comercial, tecnológico y y de inversión con el resto del mundo, as1 como para precisar las figuras aplicables a los inversionistas extranjeros y adecuar los esquemas fiscales a los tratamientos establecidos en los convenios para evitar la doble tributación, se hacen necesarios algunos ajustes a la ley".

Este tipo de convenios están inspirados en el "Convenio Modelo para Evitar la Doble Imposición respecto de los Impuestos sobre la Renta y el Patrimonio" del año de 1977 elaborado por la Organización para la Cooperación y Desarrollo Económico (OCDE). Dicha organización es

가위 사람 35<br>35

2011년대부터 10월 1일 전<br>15월 12일 12월 12일 12월 12일

internacional de carácter gubernamental y constituye una alianza económica para la cooperación entre los Estados miembros de dicha organización. Se constituyó por un convenio firmado el 14 de diciembre de 1960 en París, teniendo como miembros: Alemania, Austria, Australia, Bélgica, Canadá, Dinamarca, España, Estados Unidos, Finlandia, Francia, Irlanda. Islandia. Italia, Japón, Luxemburgo, Noruega, Nueva Zelanda, Paises Bajos, Portugal, Gran Bretaña, Suecia, suiza, y Turquía.

El convenio celebrado por la OCDE tuvo como propósito evitar el problema de la doble tributación a nivel internacional mediante la celebración de tratados entre paises que integran la comunidad internacional.

con motivo de la apertura comercial que México está teniendo resulta indispensable la celebración de estos tratados ya que es la forma más fácil que se tiene para equiparar sistemas impositivos; es por esta razón por la que a partir del 1º de enero de 1992 se adicionó a la Ley del I.S.R. el articulo 4-A el cual permite que a los contribuyentes residentes en el extranjero que obtengan ingresos de una fuente de riqueza ubicada en México, se les apliquen las disposiciones contenidas en dichos tratados internacionales cuando en ellos se establezcan cargas menores o excepciones distintas a las previstas en la Ley del I.S.R .. Continúa mencionando dicho previstas en la Ley del I.S.R. . Continúa mencionando dicho<br>artículo que para que se apliquen las disposiciones del tratado internacional se requerirá que el residente en el extranjero acredite su residencia en el pa1s de que se trate conforme a lo que para tal efecto disponga el tratado que en su caso sea aplicable.

Se presenta con cierta frecuencia el problema de la doble tributación internacional; los paises ejerciendo su soberanía emiten leyes fiscales con el propósito de gravar a aquellas personas que obtienen ingresos en su territorio.

Existen en forma universal tres criterios para establecer las cargas tributarias:

 $\frac{36}{2}$ 

ta ishekilar da shekarar 2011 a tarihi - 1999년 - 1999년 - 1999년 - 1999년<br>대한민국의 대한민국의 대한민국의 대한민국의 대한민국의 대한민국의 대한민국의 대한민국의 대한민국의 대한민국의 대한민국의 대한민국의 대한민국의 대한민국의 대한민국의 대한민국의 대한민국의 대한민국의 대한 ej ez<br>Anto

Primer criterio: Nacionalidad. Se le obliga a un sujeto al pago de contribuciones atendiendo a su nacionalidad.

Segundo criterio: Residencia. Se obliga a un sujeto al pago de impuestos por la circunstancia de estar establecido en un determinado territorio sin importar cual sea su nacionalidad.

Tercer criterio: Fuente de Riqueza. Si el origen de la riqueza se localiza en un determinado territorio, se impone el pago de contribuciones que estipulen las autoridades de dicho territorio, sin importar si el sujeto reside o no en ese espacio territorial.

En el caso de la nacionalidad y la residencia están definidos y en principio no ofrecen problemas esenciales respecto a se determinación en el ámbito internacional, no ocurriendo lo mismo con la fuente de riqueza se propicia el problema que se conoce como el de "Doble Tributación".

El fenómeno de la doble imposición jur1dica internacional puede definirse en forma general como el resultado de la percepción de impuestos similares en dos o más estados, sobre un mismo. contribuyente, por la misma materia impositiva y por idéntico per1odo.

Las empresas multinacionales al operar en diferentes paises se caracterizan por ostentar una personalidad juridica diferente de la de su matriz o controladora, pero queda claro que bajo cualquier criterio con que se quiera medir, quedan bajo el control cuantitativo, cualitativo o hasta intencional de dicha controladora. Las empresas trasnacionales deben cubrir mayores transparencias de sus actividades por requerimientos genarales de los ciudadanos y de los gobiernos en que son huéspedes.

Muchas de las transacciones que realiza normalmente una empresa multinacional, tienen lugar entre sus sucursales y asociadas. Ello permite presumir que los precios determinados para estas transferencias no necesariamente representan el resultado del juego libre de las leyes del. mercado y, en consecuencia, pueden diferir -de manera importante de los precios que se hubieran pactado en una transacción igual o similar y bajo las mismas o similares condiciones en el mercado libre, si se hubiera realizado entre personas no relacionadas.

De otra parte, las relaciones dentro del grupo de la empresa multinacional a menudo enfrentan problemas de objeción a los precios de transferencia de las operaciones *y* tratamientos diferenciales en los paises en que operan, derivados de los enfoques con los que se analiza el problema por las propias administraciones tributarias, lo que puede generar doble imposición. En tal virtud es lógico suponer que por esta razón las empresas multinacionales tienen un gran interés en que se regulen en los paises los precios de transferencia para evitar este riesgo.

Por su parte, las autoridades presumen que las empresas multinacionales pueden adoptar en sus operaciones precios de transferencia distintos de los del mercado libre a fin de que los resultados fiscales queden distorsionados y se evite o minimice la carga fiscal.

Existe consenso entre los gobiernos de los paises desarrollados o en desarrollo sobre la conveniencia de gravar las utilidades de una sucursal o asociada que celebra transacciones con otras asociadas fuera de la jurisdicci6n de una autoridad fiscal en base al supuesto ideal de qua dichas utilidades para fines fiscales serán las que resulten a partir de precios del mercado libre.

#### 1.4 DESARROLLO INTERNACIONAL DE LA CONTABILIDAD.

Antes de comenzar el tema del desarrollo internacional de la contabilidad, es necesario definir que la contabilidad es esencialmente la comunicaci6n de los datos útiles de los

전 전화 밖에

14. 경우 : 1249.1. 그 소스트

negocios expresados en términos de dinero<sup>3</sup>. Estos datos son comunicados a los empleados, gerentes, dueños, acreedores, autoridades fiscales, organismos oficiales y público en general con el propósito de ayudar a los usuarios de la información a formular juicios adecuados relacionados con sus empleos, su propio interés y hasta el bienestar de la comunidad y de la nación. La información financiera acumula los datos para resumir las innumerables transacciones en totales y cantidades netas que poseen un significado *y* de ésta manera tener bases sólidas en la toma de decisiones.

Los datos se registran y almacenan no sólo como parte de la historia de una empresa, sino también como gula para futuras políticas y actividades puesto que las interacciones de las transacciones anteriores, norman las decisiones y acciones presentes, además se emplean como medidas del funcionamiento de la misma. El empleo continuo de los datos contables acumulados en las decisiones tomadas en todos los ni veles *y*  por toda clase de personas, depende de un sistema contable altamente refinado.

Este concepto de contabilidad como tal, no existe desde sus inicios, es un concepto que se ha venido desarrollando con el paso del tiempo, con experiencias, a veces con lentitud, a veces de manera atinada. Para poder comprender mejor éste<br>concepto se comentará brevemente la evolución de la concepto se comentará brevemente la contabilidad.

La historia de la contabilidad ha sido trazada desde el afio 3600 a.c. donde conceptos tales como: la depreciación eran evidentes. Durante las civilizaciones griegas y romanas, por ejemplo, las paredes eran depreciadas en un 1/80 por año. sin embargo, muchos historiadores contables, están de acuerdo en que la contabilidad moderna data del siglo XIV, cuando empezó el sistema de la partida doble.

 $3$  W. Holmes Arthur, P. Maynard Gilbert, Don Edwards John y  $\Lambda$ . Meier Robert. Contabilidad Básica. .Ed. CECSA Pag. 14, 1985.

El primer sistema completo de la contabilidad fue encontrado en Italia en 1340. El sistema "Genoano" asumió el concepto de "entidad" v por el hecho de haberse documentado en unidades monetarias, fue el primero en implicar que los eventos económicos eran cuantificables.

Di cal

ta s

Puede observarse que la contabilidad tuvo un pequeño desarrollo durante los años 3600 a.c. al 1494 a.c., se debe entonces también recordar que varios hechos tuvieron lugar en aquellos tiempos incluyendo el arte de la escritura, el desarrollo de la aritmética, el uso generalizado del dinero, el desarrollo de organizaciones empresariales, como la sociedad de personas, el concepto de propiedad privada, el desarrollo del crédito *y* la significante acumulación del capital privado.

Luca Pacioli, publicó el primer tratado formal de la contabilidad en 1494 "Summa de Arithmatica, Geometrica Proportioni et Proportionalita", el cual fue uno de los primeros libros impresos ( de hecho, en la imprenta de Gutenberg). El sistema contable de Pacioli ten1a como objetivo principal, el proveer de información al duef\o, reportando y sirviendo como base para garantizar el crédito. Habla poca distinción entre el concepto de entidad y el dueño, porque éste sistema reportaba tanto las propiedades personales como la empresa combinados entre sl, además no inclu!a el concepto de "periodo contable", el cuál surgió sino hasta el siglo XVII y XVIII cuando las conciliaciones de fin de año tomaron prioridad.

El desarrollo sobresaliente de la contabilidad se efectuó durante los siglos XIX y XX. La fuerza determinante para éste desarrollo fue la Revolución Industrial, durante la cuál el tamaño de las empresas incrementó debido a los avances tecnológicos y como ejemplo esta la iniciación de la producción en masa. En cuanto los activos fijos crecieron en importancia, la contabilidad tenía que buscar un lugar para términos como la depreciación o los inventarios, además la base de un negocio estaba en las propiedades y sociedades de

NN SRIP
personas, por lo que contabilidad tenía que incluir estas nuevas necesidades. 나는 직원이 나오고 있었다.

Desde principios de este siglo, el cambio rápido y la continua complejidad de la economía industrial en el mundo, creó la necesidad de más cambios en la contabilidad. Fusiones, adquisiciones y el crecimiento de corporaciones multinacionales, dieron lugar a un nuevo reporte interno y externo, as1 como de sistemas de control. Con la expansión de propiedad de las corporaciones modernas, vinieron nuevos procedimientos de auditoria y nuevos organismos se involucraron en promulgar estándares contables como intercambio de acciones, comisiones de regularización, etc.

Finalmente, el dramático incremento de las inversiones extranjeras, el crecimiento del comercio mundial y la formación de grandes regiones económicas como la Comunidad Económica Europea, o la Cuenca del Pacífico, hacen que surjan problemas relativos a las actividades de los negocios. Esta necesidad de información tiene un carácter complejo puesto que incluye una reconciliación continua de prácticas contables entre las diferentes naciones en las que cada multinacional opera, as1 como enfrentar problemas cantables iguales en las transacciones internacionales.

Con el crecimiento del comercio internacional y de las empresas multinacionales, se han intensificado los esfuerzos por obtener una mayor armonización de los principios contables y estándares de auditoría. La organización que probablemente ha tratado de reducir estas diferencias, es la comisión de Normas Internacionales de contabilidad (IASC), la cual fue fundada en Junio de 1973 como resultado del convenio entre los organismos contables de Australia, Canadá, Francia, Alemania, Japón, México, Holanda, el Reino Unido Irlanda y los Estados Unidos. cerca de 70 paises son ahora miembros de la IASC. Los objetivos de la comisión son formular y publicar en el interés público normas de contabilidad para ser observadas en la presentación de los estados financieros y promover su aceptación y observancia

 $\frac{41}{2}$ 

.<br>Kati u Perperta Picala ducu W. A

mundial. Trabajar para el mejoramiento y armonización de las , reglamentaciones, normas, y procedimientos de contabilidad relativos a la presentación de los estados financieros.

42

1.5 DIFERENCIAS EN LOS SISTEMAS CONTABLES.

De acuerdo con el enfoque anterior, se puede pensar que el desarrollo contable tuvo un efecto uniforme en los sistemas contables a través del mundo, pero esto no se puede asegurar. A pesar de algunas semejanzas, hay cuando menos tantos sistemas contables corno paises en el mundo, y ninguno de ellos exactamente igual; la raz6n de tales diferencias es esencialmente el medio ambiente (mismo que será analizado en el pr6ximo capttulo); los sistemas contables evolucionan y se reflejan de acuerdo al medio ambiente al que sirven.

En algunos paises no existe la propiedad privada, en otros no hay virtualmente lo que se llama manufactura. En algunos paises ha habido inflación del 200% y 300% por año, en otros no ha habido crecimiento económico significativo en años. Dadas estas diferencias en las condiciones económicas, las diferencias en las prácticas contables no son de sorprender. Justo como las necesidades contables de la pequeña propiedad son diferentes de aquellas que surgen del gigante multinacional, tales necesidades son para el pals subdesarrollado aún en etapa agricola diferente de aquél pats altamente industrializado.

Los factores económicos no son las únicas influencias, también cuenta el sistema educacional, legal, politice *<sup>y</sup>* sociocultural en la necesidad de contabilidad la dirección y rapidez de su desarrollo. Por ejemplo, en paises que por su doctrina religiosa no está permitido el cargo de un interés, deben ser elaborados procedimientos cantables relacionados con el interés. La manera en cómo afectan los factores ambientales, se describirán con mayor detalle más adelante, por el momento es suficiente tener en cuenta su papel y el hecho de que cada pa1s tiene su propia combinación de factores y su propio sistema contable.

La razón para entender los diferentes sistemas contables nacionales descansa en la creciente internacionalización de las transacciones mundiales, en donde las personas compran, venden, invierten, desinvierten de un pals a otro. Si una empresa está considerando garantizar un crédito o adquirir una compañia en otro pals, debe ser capaz de estimar el valor de la posición financiera de esa compañia, esto es más fácil decirlo que hacerlo.

Cuando una compañia extranjera ofrece un estado de situación financiera y un estado de pérdidas y ganancias para un análisis, varias situaciones son evidentes. Primero, el lenguaje y la moneda son diferentes; segundo, la terminología es diferente: algunos términos o cuentas no tienen contrapartida en otro lenguaje o sistema contable o simplemente significan conceptos diferentes; tercero, el tipo y cantidad de información revelada es diferente, inclusive la estructura y presentación de los estados financieros puede ser muy distinta. Diferencias en procedimientos tales como reglas de valuación, reconocimiento o realización, redundan a que los estados financieros sean insignificantes a menos que el analista esté familiarizado con el sistema contable del pa!s extranjero.

En México, por ejemplo, se ha desarrollado un método para reconocer los altos efectos de la inflación mientras que en otros paises no es necesario que ésta se repercuta en los estados financieros, tal es el caso de Canadá, Estados Unidos y la mayoria de los paises que carecen de niveles altos de inflación que generalmente son los paises desarrollados.

La presentación de los estados financieros en América por lo general es uniforme en cuanto a su estructura mientras que en los paises que pertenecen a la CEE mantienen otro enfoque de disponibilidad de los recursos; éste tema se desarrollará en el capitulo tercero.

En México, Canadá y Estados Unidos existen organizaciones especializadas que intervienen directamente en la elaboración

de principios y reglas contables para obtener uniformidad en la elaboración de la información financiera, mientras que en Europa por lo general, la mayoría de los paises hacen su contabilidad en función a las leyes comunitarias y locales.

1. 32 개의 위치적인<br>12. 30 개의 정치

김조직 사진 오르 사이트 시대 사이트<br>시장에 강강되었을 방문에 이용 시대 등

44

17월 대한 대회 ativa<br>Silah

1.6 RESUMEN DE LAS TRANSACCIONES COMERCIALES: LA INFORMACION FINANCIERA.

La información financiera que genera una empresa es muy amplia y extensa y gran parte de ella se utiliza como herramienta administrativa, más esta información requiere que sea presentada en los estados financieros básicos.

Los estados financieros básicos deben cumplir el objetivo de informar sobre la situación financiera de la empresa en cierta"fecha y los resultados de sus operaciones asi como los cambios en su situación financiera por el periodo terminado en dicha fecha. De aqul se resume que los estados financieros básicos comprenden el estado de situación financiera, el de pérdidas y ganancias, variaciones en el capital contable y el estado de cambios en la situación financiera en base a efectivo.

El informe anual se compone de dos grandes cap1tulos: a) el informe financiero y b) el informe de la administración. La información financiera incluye a los estados financieros con sus notas respectivas y el dictamen de los auditores externos. En algunos casos se exige el dictamen del comisario.

El informe anual de la administración contiene narraciones, estadlsticas y datos financieros respecto a la estrategia general y pollticas de negocio, prospectos de inversión, anAlisis de segmentos, análisis financieros y otros asuntos considerados relevantes para el público usuario.

La información financiera es elaborada de conformidad con principios de contabilidad nacionales y es obtenida de los sistemas de registro y control de las entidades; es por éso

**que los estados financieros deben ser capaces de transmitir**  informaci6n que satisfaga al usuario general de la empresa **como los accionistas, acreedores, administración y autoridades fiscales, entre los más importantes.** 

CAPITULO SEGUNDO. EL MEDIO AMBIENTE Y LAS EMPRESAS.

#### 2.1 FACTORES IMPORTANTES QUE AFECTAN EL SISTEMA CONTABLE.

Primeramente es necesario definir lo que se entiende por medio ambiente y por sistema. "El medio ambiente es el entorno en que se desarrolla una persona, animal o ente con circunstancias culturales, económicas, sociales físicas y<br>químicas que influyen en su desarrollo y actividades, el sistema es entonces, *el* conjunto de personas, animales o cosas que ordenadamente relacionados entre s! contribuyen a determinado objeto"<sup>1</sup>.

"El medio ambiente de un sistema es lo que está "fuera" de él. Cuando se dice que algo está "fuera" del sistema significa que el sistema no puede hacer nada al respecto a sus características o comportamiento. El sistema, en efecto, integra las cosas y personas que son "constantes" o dadas desde el punto de vista del sistema"?; el medio ambiente no es tan solo algo que está fuera del control del sistema, sino que es algo que determina cómo opera el sistema. Con frecuencia los sistemas fracasan sólo porque la administración ha llegado a creer que algún aspecto del mundo está fuera del sistema y no está sujeto a ningün control.

Los recursos del sistema se encuentran dentro del mismo y pueden definirse como los medios que utiliza el sistema para hacer sus trabajos; típicamente cuando se considera la medición de recursos se hace en términos de dinero, horashombre y de equipo; los recursos al contrario del ambiente, son las cosas que el sistema puede cambiar y utilizar para su propio provecho, el sistema puede decidir cuáles . de sus hombres deben trabajar en cada actividad y cuáles son los

1 Diccionario Enciclopédico Espasa. Espasa·Calpc S.A.

2Enfoque de Sistemas. C. Wcst Churchman.

<sup>3</sup> R. Farmer y B. Richman, "International Bussiness : an Operational Theory"

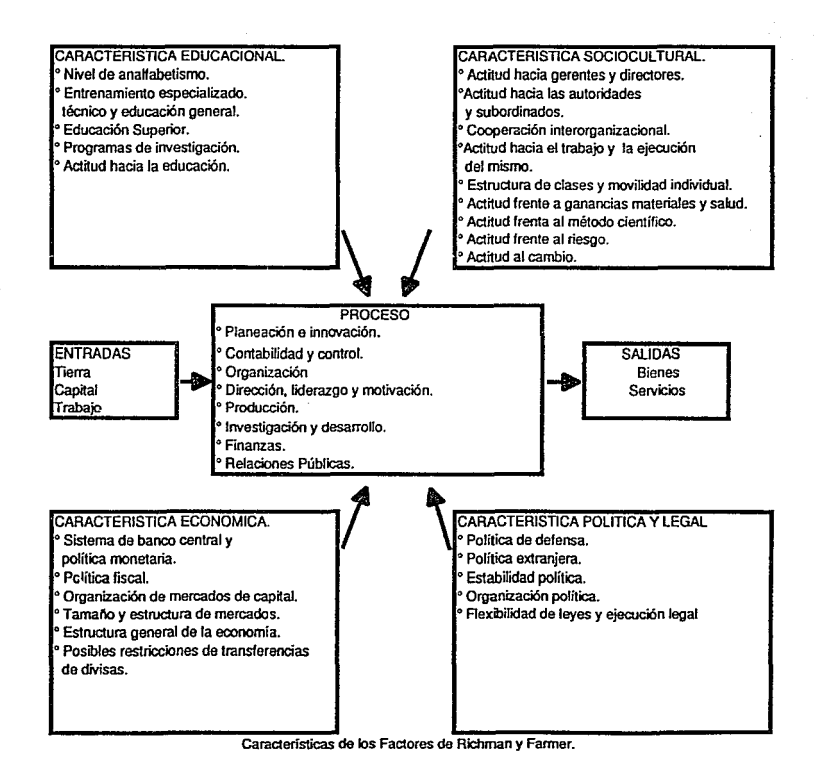

.... "'

## 11mites de tiempo sobre los diversos tipos de actividades.

Dentro de muchos sistemas se hace un análisis muy cuidadoso de los recursos. El tradicional balance general de una empresa es una enumeración de los diversos tipos de recursos que ésta tiene disponibles; especialmente cuando éstos pueden ser convertidos en dinero como edificios, equipos, cuentas por cobrar, efectivo, as! como las obligaciones a las que la empresa debe responder. Tanto las gerencias como grupos de consultoría, han concluido que el balance general tradicional no considera muchos recursos importantes de la empresa; no presenta un informe detallado del tipo de personal que la empresa tiene disponible en términos de sus antecedentes educacionales y capacidades personales.

Pero aún existe una objeción más seria al estado de resultados de una organización, este estado muestra cómo se utilizaron los recursos durante un periodo, la gerencia se interesa en aprender de la experiencia, sin embargo, el estado de resultados típico oculta casi toda la información relevante que debe obtenerse si se requiere sacar provecho del pasado de la organización. Las verdaderas lecciones por aprender, son las lecciones sobre oportunidades perdidas, puesto que las oportunidades desperdiciadas indican los casos que deben vigilarse *y* que nunca se describen en los estados financieros de las organizaciones.

Dado que existe una estrecha relación de los elementos del exterior con las organizaciones, los autores "R. Farmer y B. Richman"<sup>3</sup> organizaron las características del medio ambiente en cuatro grupos principales: educacional, sociocultural, legal, pol1tico *y* econ6mico.

Los diversos elementos de estos cuatro grupos explican el cómo las organizaciones operan en un pa1s determinado y en cierto grado hacen posible predecir c6mo operarán en una

부분객 부

<sup>3</sup> R. Farmer y B. Richman, "International Bussiness: an Operational Theory"

situación dada. Por ejemplo, en paises con alto grado de<br>analfabetismo (característica educacional), el negocio debe<br>descansar en una amplia gama de fotodiagramas o métodos<br>audiovisuales para anuncios más que mensajes impr materialismo (caracterlstica sociocultural), el negocio **descansará sobre remuneraciones no materiales como nombramientos, prestaciones o seguridad en el trabajo para motivar a los empleados.** 

Se examinarán algunas caracteristicas de los factores del medio ambiente que afectan el desempefto contable y su práctica.

2.1.1 FACTORES EDUCACIONALES.

Las características del factor educacional de un país tienen un efecto significativo en las prácticas contables, estas características comprenden:

a) El Grado de Alfabetización: Se refiere al uso de las matemáticas puesto que la contabilidad toma una forma escrita y numérica, tiene un uso poco relativo o significativo en una sociedad que predominantemente es analfabeta; internamente en una organización con personal de esta característica, la planeación contable y control del seria más dificil de usar eficientemente por la habilidad limitada de los empleados para preparar *y* entender presupuestos *y* reportes, al mismo tiempo, se requiere que el presupuesto y control sea mayor en paises en desarrollo que tienen alto grado de analfabetismo.

b) La Educación General: Hace referencia al porcentaje de personas que han recibido educación formal en los distintos niveles deade elemental, secundaria, preparatoria, universidad, postgrados, maestr1as o doctorados. En cuanto mejore el nivel educacional de una población, disminuirán muchos de los problemas contables y serán factibles sistemas contables más sofisticados y extensos.

c)El Entrenamiento Especializado, Técnico *y* Tendencia en la Educación: La orientación básica del sistema educacional<br>(religioso, laico, vocacional, artístico, liberal, (religioso, laico, vocacional, artístico, liberal,<br>científico, profesional) tiene un papel importante al profesional) tiene un papel determinar el sistema contable. Tal vez la relación más obvia es en qué grado las matemáticas son enseñadas para poder procesar y analizar los datos numéricos; asi como la extensión en que la contabilidad es enseñada en términos reales en el sistema educacional y cómo ésta influye en las personas que han tenido un entrenamiento para facilitar el **entendimiento de los presupuestos, análisis financieros y auditorias. Esto redunda en que si la gente en la**  organización es fatalista -si se cree que lo que tenga que **pasar, pasará a pesar de las actividades o esfuerzos-, no se percatará de seguir ningón sistema de planeación, presupuesto**  y control.

d)Actitud hacia la Educación: El tipo de educación de **acuerdo a las necesidades económicas** *y* **sociales del pa1s. En la medida en que un pa1s se industrializa, hay mayor nómero de empresas en cantidad y magnitud, en las cuales se llevan a cabo complejas transacciones (créditos, rentas, intereses mancomunados y usualmente una necesidad de capital externo)** • Cada situación requiere de contabilidad compleja y de **personal que pueda usarla y entenderla. La actitud de las personas hacia la educación es cuestionar si el sistema educacional está generando suficientes recursos humanos para hacer frente a éstas necesidades.** 

## 2.1.2 FACTORES CULTURALES.

발 경신 사

Las características más importantes de estos factores son:

a) El Conservatismo: Implica que las utilidades netas y los sobrestimarse o sobrevaluarse. conservatismo no significa que el ingreso neto y los activos deben subestimarse, la subestimación de la utilidad y de los **activos netos es una práctica tan deplorable como la**  sobrestimación. El conservatismo en la contabilidad debe **basarse en la premisa de que los ingresos no deben registrarse antes de ser obtenidos, y que deben registrarse**  todas las partidas y gastos. Influye el conservatismo además principios y prácticas contables; especialmente en la valuación y la determinación de ganancias, por ejemplo, el uso de costos históricos refleja **un grado de conservatismo como el principio de Costo de Mercado o el Menor, as1 como el registro de pasivos contingentes y el uso de gran variedad de reservas especiales.** 

b) La Discreción: Afecta directamente la cantidad de revelación que una empresa desea hacer en su reporte externo: entre mayor sea el nivel de discreción o desconfianza de las personas externas, menor o mayor será el nivel de revelación. La discreción afecta a la auditoria haciéndole más dificil la obtención de soportes necesarios.

e) La Actitud hacia el Trabajo y la Profesión Contable en s1: La actitud hacia la empresa, capta actitudes desde la desconfianza hasta la confianza ciega. La desconfianza que generalmente demanda mayor información y un escrutamiento cercano de las operaciones del negocio suele ir mas allá de datos financieros como el trato a los empleados, contribución económica, pol1tica y ecológica.

La actitud hacia la contabilidad afecta el "status" de la profesión, el tipo de persona que la practica, y el trabajo que desempaña el contador. En muchos paises la contabilidad aún está considerada como una ocupación de bajo nivel, desempeñada por personas que no caben en un trabajo mas importante. Como es de esperarse, los mejores y mas brillantes personajes en éstos paises no aspiran a ser contadores; en cambio en otros paises, los contadores ocupan un alto *y* respetado nivel en la sociedad, tienden a dirigir el desarrollo de la teorla contable, procedimientos y prácticas; Alemania, Holanda, Inglaterra y los Estados Unidos son ejemplos representativos.

2.1.3 FACTORES LEGALES Y POLITICOS.

En muchos paises la ley, en especial la ley impositiva, es la única razón del porqué existe la contabilidad. En éstos paises las reglas y prácticas contables están descritas en leyes; además, las leyes fiscales en todos los paises virtualmente especifican procedimientos contables a ser usados en el área fiscal.

a) El Acceso Legal: En los paises donde las leyes determinan las prácticas contables, sus gobiernos juegan un papel activo

incluso dominante en el sector económico y su profesión contable es relativamente débil. En muchos de estos paises no hay distinción entre contabilidad fiscal y financiera, esto trae consigo desventajas, tales como los principios y estándares contables que son impuestos por legisladores **quiénes generalmente tienen poco conocimiento de la contabilidad o entrenamiento.** 

b) El Factor Pol1tico: En paises socialistas -aón existentes**se requiere de cierta información de compaf\1as sobre su impacto social. Por razones similares, los paises en desarrollo pueden necesitar reportes de ·campafi1as de el impacto sobre su balanza de pagos y sus operaciones planeadas como una precondici6n para aprobar la inversión. Los cambios**  en la dirección política -por ejemplo el cambio de izquierda<br>a derecha-, pueden traer consigo nuevas reglas de a derecha-, pueden traer consigo nuevas reglas contabilidad a través de nuevas leyes o en el óltimo de los **casos, en descentralizaciones de propiedades gubernamentales. En este caso el contador determina el valor real de la**  empresa con el objeto de valorar una justa retribución en la **venta.** 

**Continuando con los dos puntos anteriores, se considera necesario describir algunos aspectos que norman legalmente a las empresas, en especial en cuanto a registros se refiere para las empresas trasnacionales:** 

**En México, las sociedades extranjeras se regulan por el**  articulo 250 de la Ley General de Sociedades Mercantiles, el **cual menciona que las mismas al estar legalmente**  constituidas, tienen personalidad jur1dica en la Repóblica. **Entendiéndose por persona, aquella persona f1sica o moral**  susceptible de adquirir derechos o contraer obligaciones. Los **derechos son la suma de hechos que la reconoce mientras que**  las obligaciones son todas las cargas y deberes que la ley **ordena sean a su cargo.** 

**El cuadro que se muestra a continuación resume los atributos de las personas morales para los efectos del articulo 250 de** 

la citada ley, a fin que la sociedad pueda acreditar su personalidad juridica en la República Mexicana.

De acuerdo al articulo 251 de la misma ley, las sociedades extranjeras, s6lo podrán ejercer el comercio desde su inscripción en el registro. La inscripción sólo se hará mediante la autorización de la Secretaria de Comercio y Fomento Industrial que será otorgada cuando se cumplan los siguientes requisitos:

!.Comprobar que se han constituido do acuerdo con las leyes del estado del que sean originarias, para lo cual se exhibirá copia auténtica del contrato social y demás documentos relativos a su constitución y un certificado de estar constituidas y autorizadas conforme a las leyes del país de origen expedido por el representante diplomático o consular que en dicho pais tenga la República.

II.Que el contrato social y demás documentos constituidos no sean contrarios a los preceptos de orden público establecidos por las leyes mexicanas.

III. Que se establezcan en la República o tengan en ella alguna agencia o sucursal.

Las sociedades extranjeras están obligadas a publicar anualmente un balance general de la negociación dictaminado por un contador público titulado.

أكادا والأسكس والمتوارع أوادا فالانتصاص والمقالة والمتحدث

그림 누가 있어?

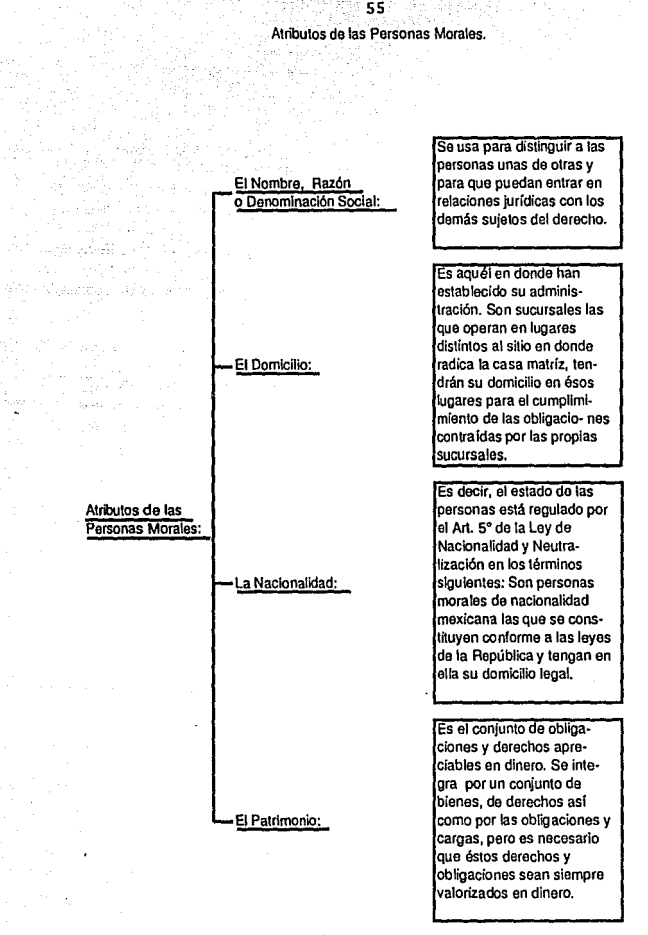

2 .1. 3 .1 PROTOCOLIZACION DE DOCUMENTOS PARA LOS EFECTOS DEL ESTABLECIMIENTO DE UNA SUCURSAL DE LA EMPRESA "X" EN MflXICO.

**Recordando qua las sociedades extranjeras son aquellas que se han constituido de acuerdo a las leyes de un Estado Extranjero, son nacionales de ese país.** 

> **Las sociedades extranjeras legalmente constituidas tienen**  personalidad jurídica en la RepGblica Mexicana.

> **Una Sociedad extranjera para ejercer el comercio,ya sea estableciéndose en el pa1s o que tengan una agencia o sucursal, deberán llevar a cabo la protocolizaci6n de los siguientes documentos:**

> l.Traducción de los estatutos y cláusulas de Asociación de la Empresa Multinacional.

> 2.Certificado expedido por notario del pala de origen de la **sociedad donde conste que ésta se encuentra inscrita en el**  Registro de comercio de ese país, el tipo de sociedad de que **se trata, y que este establecida e incorporada conforme a la**  ley del pala de origen.

> **3.Traducci6n de las constancias relativas a la inscripci6n de la sociedad en el Registro de Comercio.**

> 4 .Traducción certificada *y* legalizada de los estados **financieros a determinada fecha.**

> 5.Copia certificada del acuerdo tomado por la junta de **directores de la sociedad relativa al establecimiento de una sucursal de la empresa en los Estados Unidos Mexicanos. El**  mismo deberá contener la asignación de un capital determinado **en calidad de activo, el nombramiento de representantes mexicanos ante tribunales y todo tipo de autoridades con**  objeto de llevar a efecto la fundación *y* el registro de la **sucursal en México. La designación del representante de la empresa para actuar dentro de territorio nacional ante**

tribunales y autoridades; llevar a afecto el ejercicio y explotaci6n de las actividades, para obligar a la empresa **respecto a terceros.** 

6.Certificado del encargado de negocios de la Embajada de **México en el extranjero, donde asegure que la empresa es una sociedad organizada y existente de acuerdo con las leyes del pa1s sede de la casa matriz.** 

**La Secretaria de Relaciones Exteriores concede a la sociedad permiso para obtener autorizaci6n de la Secretaria de**  Industria y Comercio para inscribir en el Registro Püblico **de Comerciü su escritura constitutiva de acuerdo al la Ley General de Sociedades Mercantiles en su articulo 251.** 

2.1.3.2 LEY PARA PROMOVER LA INVERSION MEXICANA Y REGULAR LA INVERBION EXTRANJERA.

El objeto de la ley es el promover la inversi6n mexicana y **regular la inversi6n extranjera para estimular un desarrollo**  justo y equilibrado y para consolidar la independencia econ6mica del pais. La ley establece quiénes son los **organismos responsables de la inscripci6n, registro; as1 como los trámites a seguir, y los requerimientos que las personas**  sujetas de la ley deben de cumplir.

El nuevo reglamento fue publicado durante la presidencia del **Lic. Carlos Salinas de Gortari, quién de acuerdo a su politica económica considera que mediante esta ley se ayuda a reiniciar el proceso de crecimiento en forma estable y**  sostenida. Esto debe propiciar la inversi6n productiva que conlleve a la generación de más y mejores empleos. Lograr la recuperaci6n econ6mica que requiere impulsar el esfuerzo de inversi6n tanto püblica como privada nacional y extranjera; **utilizar en forma creciente la inversión extranjera para el proceso de modernización complementando el ahorro, generaci6n de empleos, tecnolog1a competitiva y con éstos grandes cambios se propicie la competencia por el acceso a los mercados de comercio mundial. con este nuevo reglamento, se** 

busca que en el proceso de modernización y cambio estructural de la economia nacional, se adecúen y simplifiquen los criterios y procedimientos que norman a la inversión extranjera.

**Para los fines de esta Ley se considera como Inversión Extranjera la que se realice por:** 

**l)Personas morales extranjeras.** 

a salah sa

**2)Personas físicas extranjeras.** 

3)Unidades económicas extranjeras sin personalidad jur1dica  $\dot{v}$ 

**4)Empresas mexicanas en las que participe mayoritariamente**  capital extranjero o en las que los extranjeros tengan por cualquier titulo la facultad de determinar el manejo de la **empresa.** 

Los principales organismos encargados en la inscripción y **registro de las sociedades son: La Secretaria de Comercio** *y*  Fomento Industrial (SECOFI), La Comisión Nacional **Inversiones Extranjeras, el Registro Nacional de Inversiones**  Extranjeras (el que está dividido en tres secciones donde se **inscriben segün corresponda las personas, sociedades y**  fideicomisos), la Secretaria de Relaciones Exteriores(SRE).

Los inversionistas extranjeros podrán participar en cualquier **proporción en el capital social de empresas, en el acto de su constitución, sin que para tal efecto requieran autorización**  de la SECOFI, siempre que:

l)Efectüen inversiones en activos fijos para llevar a cabo **las actividades económicas de la empresa, hasta por el monto**  que fije periódicamente la SECOFI.

**2)Que tales inversiones se realicen con recursos financieros provenientes del exterior ( ya sea socios,**  préstamos de personas morales o instituciones de crédito).

3) Las sociedades que se **constituyan,** ubiquen los

25.36 1102<br>2021년 12월 58

international<br>President Companies and

establecimientos industriales fuera de las zonas geográficas de mayor concentración industrial, sujetas a crecimiento controlado.

4)Que mantengan un saldo de equilibrio en su balanza de divisas acumulado durante los primeros tres años de operaci6n. Se considerará que las sociedades inician sus operaciones en el momento en que obtengan el primer ingreso por la venta de sus productos o servicios.

5) Las sociedades tienen la obligación además de generar empleos permanentes y establecer programas continuos de entrenamiento, capacitación y desarrollo personal para los trabajadores.

6) Las sociedades que se establezcan deben utilizar tecnolog1as adecuadas y observar las disposiciones legales expedidas en materia ecológica.

La constitución y modificación de sociedades esta contemplada en el capitulo 5 de esta ley donde a grandes rasgos establece que se requiere permiso de la SRE para la constitución de sociedades. El permiso debe condicionarse a que en la escritura constitutiva se inserte la "clausula de exclusión de extranjeros".

El permiso para constituir sociedades que expida la SRE se otorgará solamente:

1) cuando la razón o denominación social bajo la que se pretenda constituir la sociedad no exista en ninguna otra y no haya sido reservada previamente por la SRE.

2)Cuando se observan debidamente las disposiciones para la formación de la denominación o razón social establecidas en otras leyes.

No se requiere permiso de la SRE para reformar estatutos sociales, salvo en los siguientes plazos:

유지자전 등 주

aj fan  $\frac{1}{2}$  -  $\frac{1}{2}$  - 있지 모두의

l) Para incluir en los estatutos sociales la cláusula de **exclusión de extranjeros o eliminar el convenio antes**  descrito.

2)Para cambiar o modificar la denominación social.

El nombramiento de miembros de nacionalidad extranjera en la administración de las sociedades con inversión extranjera no requiere autorización siempre que su participación no exceda en el capital.

**Contract Contract** 

**Para obtener y mantener su inscripción las personas físicas o morales extranjeras que establezcan, abran y operen a través de empresas, sucursales** *y* **agencias, deberán proporcionar al registro dentro de los cuatro meses siguientes al cierre la información económica, contable-financiera** *y* **de balanza de divisas como sigue:** 

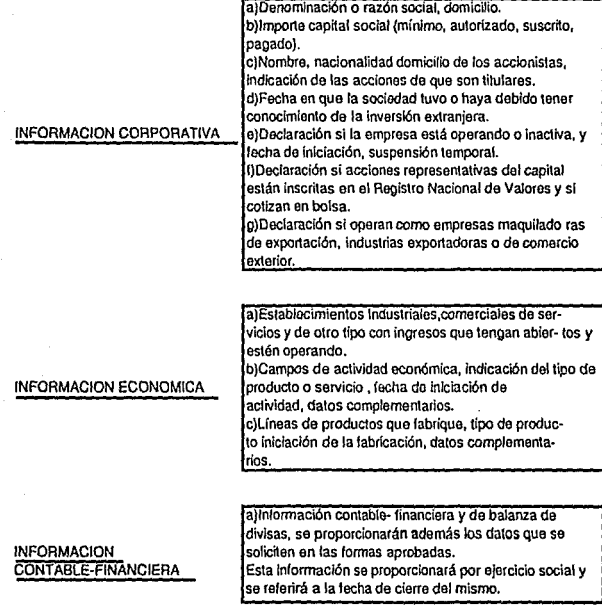

En cuanto al C6digo Fiscal de la Federaci6n, se estipula en el articulo 31 que los representantes, sea el nombre con que se les designe; de personas no residentes en el pa1s, con cuya intervención éstas efectúen actividades por las que deban pagarse contribuciones, están obligados a formular y presentar a nombre de sus representadas, las declaraciones, avisos y demás documentos que señalen las disposiciones fiscales.

Las disposiciones fiscales mencionadas en el párrafo anterior, están contenidas en la Ley del Impuesto sobre la Renta (ISR), misma quo establece que son sujetos del impuesto sobre la renta los residentes en el extranjero que tengan un establecimiento permanente en el país respecto de los ingresos atribuibles a dicho establecimiento; según se menciona en el artfculo 1 fracción II de la Ley del Impuesto sobre la Renta.

En el articulo 2 de la misma Ley se considera establecimiento permanente cualquier lugar de negocios en el que se desarrolle parcial o totalmente actividades empresariales. Se entenderá como establecimiento permanente: las sucursales, agencias, oficinas, fábricas, instalaciones, minas, etc.

Las personas residentes en el extranjero que tengan uno o varios establecimientos en el puis acumularán la totalidad de los ingresos atribuibles a dichos establecimientos según se lee en el articulo 15, y continúa diciendo que no se considerará ingreso atribuible a dichos establecimientos permanentes la simple remesa que obtenga de la oficina central de la persona moral o de otro establecimiento de ésta.

Las entidades, de acuerdo a su giro, deben dar cumplimiento a las disposiciones fiscales contenidas en la citada ley del Impuesto sobre la Renta, debido a que no es materia de estudio en el presente seminario, merece ser estudiada en un seminario especializado en materia fiscal.

#### 2.1.4 FACTOR ECONOMICO.

El grado de desarrollo económico y su orientación son dos de los factores económicos más importantes que influyen en la evolución de las prácticas contables. En un nivel de bajo fomento económico existe poca actividad a nivel financiero, fiscal o de contabilidad. En tanto que el nivel de la econom1a y de las empresas aumente, corresponde un crecimiento en la actividad contable, además, cuando las operaciones y relaciones de las empresas se vuelven mas complejas, se desarrollan nuevos procedimientos como para consolidaciones, adquisiciones, arrendamientos, transacciones con el extranjero, ganancias y pérdidas, etc.

a)Grado de Participaci6n del Gobierno: La orientación básica del sistema económico concierne el grado de participación del gobierno en el sector económico. En los pocos paises comunistas aún existentes, el gobierno es dueño de los medios de producción, toma la mayoría de las decisiones económicas y controla virtualmente todas las operaciones por medio del sistema de planeaci6n centralizado. Estos paises tienen un sistema contable altamente estandarizado y uniforme para facilitar al gobierno la función de planeaci6n y control. Existen pocos usuarios de la información financiera aparte del gobierno.

En la economia capitalista predomina la propiedad privada con gran libertad individual en la toma de decisiones y actividad económica, se permite también una diversidad de procedimientos en la técnica contable. Existen más usuarios de la información financiera: auditores, accionistas, acreedores, además de las autoridades gubernamentales. Entre ambos extremos aün existen paises socialistas que tienen una considerable pero no total propiedad de los medios de producción por parte del gobierno, y paises con propiedad privada pero con algo de planeaci6n central y regulaci6n por el gobierno. Sus sistemas contables y prácticos caen entre los dos sistemas antes mencionados.

b) Política Monetaria y Fiscal: Una característica económica es el tipo de pol1tica monetaria y fiscal empleada por el gobierno y su grado de uso, lo que en México está contemplado en el Plan Nacional de Desarrollo emitidas cada sexenio entre otros proyectos. Por ejemplo, para estimular la actividad económica, muchos paises han creado sistemas de pol1tica fiscal crediticia, as1 como han impulsado la inversión y acumulaci6n de grandes reservas.

c)Fuentes de los Fondos Económicos: *Si* la mayor parte de los fondos proviene de préstamos bancarios, intermediarios financieros, los principios y estándares deberán ser mas conservadores y estarán basados en los requerimientos y preferencias del acreedor. Por otro lado, si los fondos provienen de valores negociables, tales como acciones, entonces el sistema contable será orientado de manera similar e incluirá información importante para el inversionista el como detallar la ganancia por acción y una mayor revelación hacia el público inversionista. En paises donde existen organizaciones formales de mercado de valores, son evidentes los estándares y procedimientos orientados a las necesidades del público inversionista.

Una empresa basada en la polltica de otorgar una información financiera enfocada hacia los acreedores y que desea vender valores en un pals cuya tendencia es enfocada hacia el público inversionista; sufre una desubicación en la cantidad de revelación de estados financieros. En Alemania y Japón por ejemplo, los bancos son los principales inversionistas de las compafiias. En tales paises se requiere de menos reportes financieros para el público y tampoco se requiere mayor revelación, puesto que los bancos son los inversionistas principales que ya cuentan con toda la información de las compañlas por su relación de crédito con ellas.

d)Grado de Actividad Internacional: cuanto mayor es el importe del comercio internacional, mayor será la necesidad de prácticas contables relativas a transacciones con el extranjero y su transformación en los estados financieros. El

**n11mero y tamana de las empresas trasnacionales está**  directamente relacionado al desarrollo de reglas contables<br>para la conciliación de subsidiarias, transferencia la conciliación de subsidiarias, transferencia internacional de precios y en materia fiscal y la tasa impositiva para los ingresos provenientes del extranjero. Como ejemplo los Estados Unidos, que es el país con mas ejercicio del comercio internacional y con mayor inversión **extranjera. Como resultado de ésto, el procedimiento contable de los Estados Unidos esta compuesto por prácticas altamente elaboradas asl como de requerimientos de contabilidad para intercambios con el extranjero, ganancias y perdidas, consolidación global, transferencia de precios, etc. Por otro lado, Afganistán tiene muy poco o casi nulo comercio internacional e inversiones, no tiene multinacionales, y por lo mismo ninguna contabilidad para el comercio internacional.** 

e) Inflación: Tiene una influencia importante en las **prácticas contables en cada país. Aunque la inflación parece ser un fenómeno mundial, su severidad varia de un s6lo d1qito**  a tres dígitos inclusive hasta cuatro dígitos en los niveles<br>anuales, ceneralmente conocido como hiperinflación. anuales, generalmente conocido **Particularmente, en los paises hiperinflacionarios el efecto acumulativo sobre un número de af\os puede repercutir en toda**  la información haciéndola carecer de sentido a menos que sea **ajustada adecuadamente. Basta con decir que paises como Estados Unidos y Alemania, con relativos bajos niveles de**  inflación, han sido más lentos en desarrollar contabilidad para considerar la inflación que en los paises inflacionarios como Brasil, Argentina y Chile. Sobre la inflación se hará un an&lisis en el tema 2.2.

**:f) Relaciones con otros paises: otro factor económico que merece ser mencionado es la relación de un pa1s con los**  demás. Históricamente una de ellas se efectuó en la época del **colonialismo. Las colonias adoptaron o fueron forzadas a adoptar el sistema contable del país colonizador aunque no siempre resultara ser el apropiado para el desarrollo de la colonia. Los sistemas contables en las colonias británicas,**  influenciados significativamente por la contabilidad inglesa

fueron adoptados y aún continúan vigentes como en Estados Unidos, Jamaica, Canadá y Bahamas; lo mismo puede decirse de las colonias francesas y españolas.

Una segunda y mas valiosa relación es la formación de grupos regionales econ6micos como la comunidad Económica Europea (CEE) la cuenca del Pacifico, el Pacto Andino, el Mercado común centroamericano, el Tratado de Libre Comercio entre México, Estados Unidos Y Canadá, entre otros.

Estos grupos se mueven hacia la total integración de su sistema económico y político y a su vez reconocen la necesidad de integrar sus sistemas contables. Sin embargo, la<br>formación de grupos económicos puede afectar de grupos económicos significativamente el desarrollo de la contabilidad y las prácticas de armonización requieren que los paises involucrados modifiquen su modo histórico de contabilizar.

De todos los factores analizados con anterioridad, se puede concluir que las caracteristicas de los factores económicos son los que más influyen en las prácticas contables de un<br>país, deben evaluarse al bacer un estudio sobre el país, deben evaluarse al hacer un estudio sobre establecimiento de una sucursal en el extranjero. El desarrollo económico afecta las actitudes socioculturales, trae cambios en los objetivos legales, pollticos y educacionales. Es importante que se evalúen estos factoren a fondo, puesto que al examinar tres de las economias predominantes en el mundo, como Estados Unidos, Alemania y Japón, se observa que existen diferencias considerables en su contabilidad a pesar de sus grandes similitudes en cuanto a su sofisticación y estructura económica.

# 2.2 LA INFLACION.

La inflación es un foco de atención en todo el mundo, tanto para economistas como para los que establecen la pol1tica fiscal y monetaria de los gobiernos, aún los contadores actúan al respecto.

La inflación está definida desde el punto de vista económico como el incremento en los precios de los bienes en términos de dinero; esto implica que los precios se eleven en razón distinta a los cambios en la naturaleza del producto, avances tecnológicos, etc.. Esto es que el abastecimiento de dinero se incrementa en relación al exceso de abastecimiento de bienes y servicios en el mercado. La escasez de divisas fue de tal magnitud en nuestro pais, que ocasionó una serie de devaluaciones que fueron la principal causa de la inflación en los últimos años, Las finanzas públicas entraron en una severa crisis, los salarios y la inversión privada se contrajeron y la economía en general se estancó. Aunque están técnicamente incorrectos, muchas personas tienden a ver la inf laci6n como un incremento sufrido en el Indice de precios de un periodo al siguiente, Debido a actitudes muy distantes de país a país, será más preciso decir que la inflación ocurre cuando el indice de precios se elevan arriba de un nivel tolerable. Por ejemplo, un incremento en los precios de consumo de un 100% en un año, seria percibido de manera distinta en los Estados Unidos, donde el aumento en el indice de precios al consumidor en 1983 era entre 4% y 5%, mientras que en Argentina los precios se incrementaron 430% durante el mismo periodo. Muchos paises (ejemplos en siguiente cuadro) expresan la inflación como el cambio trimestral o anual en el indice de precios al consumidor, lo que esta basado en una canasta de bienes de consumo bAsico.

El indice de precios y el producto interno bruto son también usados en otros paises como factores que ayudan a percibir el comportamiento de la inflación. El siguiente cuadro muestra los porcentajes de inflación más significativos en el mundo para propósitos de comparación.

# Indice de Precios al Consumidor de 1980 a 1991.

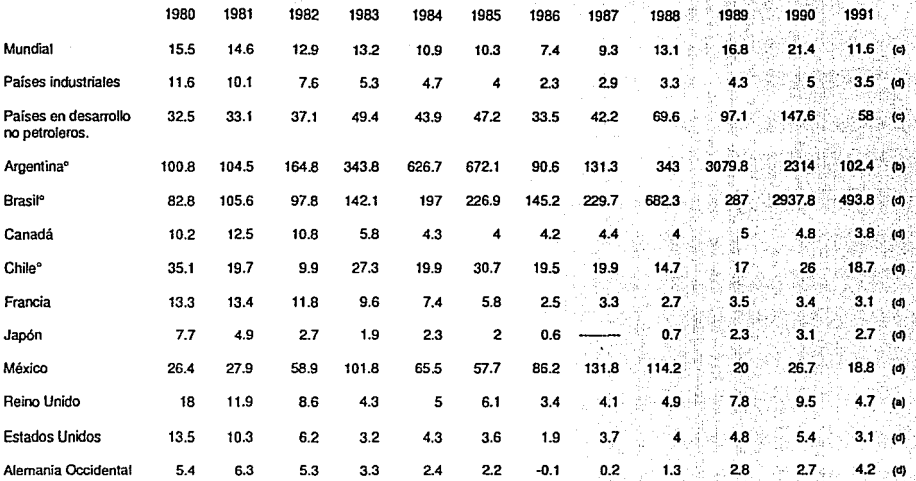

º **Porcentaje redondeado cuando la inflación es del 1 OOo/o o más.** 

FUENTE: Fondo Monetario Internacional.

**Datos de 1990 tomados de Estadísticas Flnancieras Internacionales Anuario 1991.** 

**Datos de 1991 tomados de Estadísticas Financieras Internacionales del mes de Marzo de 1992.Vol. XLV No.3** 

(a) Datos Agosto 1991.

(b) Datos Octubre 1991.

(e) Datos Noviembre 1991.

(d) Datos Diciembre 1991.

~

## 2.2.1 CAUSAS DE LA INFLACION.

Todas las economias capitalistas utilizan el dinero como equivalente general de bienes y servicios, por lo que el dinero es fundamental para la circulacl6n de mercanc1as. sin embargo, la presencia del dinero ocasiona una serie de problemas, uno de los cuales es la inflación que puede tener muchas causas tanto internas como externas.

Las principales causas internas son:

1.Emisión excesiva de papel moneda *en* relacl6n con las necesidades de circulación de mercancias y servicios. 2.oferta insuficiente de productos agropecuarios en relación

con la demanda.

3.0ferta insuficiente de mercanclas industrializadas en relación con la demanda.

4.Excesivo afán de lucro de los capitalistas industriales.

5.Excesivo afán de lucro de los capitalistas comerciales.

6.La especulación y acaparamiento de mercancias.

7.La espiral precios-salarlos.

e.Altas tasas de interés bancario que encarecen el crédito. 9.0esequilibrada canalización de crédito bancario gue no ayuda a las inversiones productivas, estimulando las tan perjudiciales actividades especulativas.

10.La devaluación.

11.La inflación misma (no hay que olvidar que la inflación es un proceso) por las manifestaciones psicológicas de la 9ente.

Las causas externas más comunes son:

1.Importaci6n excesiva de mercancías a precios altos.

2.Afluencia excesiva de capitales externos, sea en forma de créditos o de inversiones.

J. Exportación excesiva de ciertos productos que incrementan la entrada de divisas al pa1s y por lo mismo aumenta la cantidad de dinero en circulación.

4.Especulaci6n y acaparamiento a nivel mundial de mercancías básicas sobre todo productos alimenticios y petróleo.

### 2.2.2 IMPACTO DE LA INFLACION EN LAS EMPRESAS.

La inflaci6n afecta tanto el estado de situación financiera como el estado de pérdidas *y* ganancias. En el estado de situación financiera, los activos financieros como el efectivo, pierden valor durante la inflación porque su poder de compra disminuye, Si una compaf\Ia mantiene su efectivo durante un periodo donde la inflación aumenta un 10%, ése efectivo compra menos al final del periodo que al principio. Por el otro lado, mantener pasivos financieros como cuentas por pagar, el negocio se beneficia puesto que estarla pagando sus obligaciones a un precio mas barato. La otra situación es que las obligaciones financieras a corto y a largo plazo, traen consigo intereses muy altos en periodos inflacionarios.

> El efecto de la inflación en los activos no monetarios es reflejada en el estado de pérdidas y ganancias, y en el estado de situación financiera de la empresa. Durante un periodo de elevación de precios, el reemplazo del inventario y los activos no circulantes es excesivamente caro. Esto podria significar utilidades más altas porque las ventas <sup>a</sup> precios corrientes son valuadas a costos de compra con meses de anterioridad y la depreciación es de activos que se compraron años atrás. Los efectos fiscales son obvios, al incrementarse las ganancias, aumenta la obligación fiscal de la empresa, causando mas adelante un egreso de efectivo.

> Mucho se ha dicho que los analistas de estados financieros e inversionistas no pueden hacer una decisión sabia sin entender el impacto de la inflación.

> 2. 2. 2. l LINEAMIENTO INTERNACIONAL PARA EL TRATAMIENTO DE LA INFLACION,

> El mecanismo para el manejo de la inflación a nivel internacional está contenido en la Norma Internacional de Contabilidad (NIC) No. 15. Da la pauta para el tratamiento de la información que refleja los efectos de los precios cambiantes en lo que se refiere a las medidas para determinar

los resultados de operaci6n y la situaci6n financiera de una empresa.

A continuaci6n serán detallará las partes principales de su contenido. En la mayor1a de los paises dicha informaci6n se incluye como un complemento a los estados financieros y no forma parte integral de los mismos. Este pronunciamiento no Se aplica a las políticas contables *y* de información que deben ser aplicadas por una empresa al preparar sus estados financieros bAsicos, salvo que dichos estados estén preparados sobre una base que muestre los efectos de los precios cambiantes. Se aplica a las empresas que por el nivel de sus ingresos, utilidades, aCtivos o número de empleados juegan un papel importante en el ambiente económico en que operan. Si se presentan tanto estados financieros de la casa matriz como consolidados, la información requerida por esta norma debe presentarse sobre la base de información consolidada.

La información no tiene que presentarse para una subsidiaria o sucursal que opera en el mismo pats en que la casa matriz tiene su domicilio, siempre que la información presentada sea sobre la misma base de la casa matriz. En el caso de subsidiarias o sucursales que estén en un pats que no sea el mismo de la casa matriz, s6lo resulta necesario presentar la información especificada si es práctica aceptada en dicho pais, que las empresas presenten información de esta naturaleza si tiene una importancia económica.

Con el tiempo los precios sufren cambios como consecuencia de las condiciones específicas antes descritas; como los cambios en la oferta y la demanda, y los cambios tecnológicos que pueden originar un aumento o una reducción en los precios individuales y en forma independiente. Además existen condiciones generales que pueden repercutir en un cambio general de precios y por consiguiente en el poder adquisitivo de la moneda. En la mayoría de los paises los estados financieros se preparan sobre la base contable a costos históricos sin tomar en consideración ni los cambios en el

71

والكارا ولايع

.<br>The studies of gottforward on the theory of the study of the study of the state of a third of the study of the

nivel general de precios, ni los cambios en los precios especificas de los activos que son propiedad de la empresa, salvo por la posible revaluación de propiedad, planta y equipo o la de inventarios y otros activos circulantes reducidos a su valor neto de realizaci6n, situación que en la actualidad a nivel mundial ha cambiado de manera general.

Existen diferentes formas de preparar la información financiera que responda a los efectos de los precios cambiantes. Una forma es presentar la información financiera desde el punto de vista del poder adquisitivo general; otra es mostrar la información a costos actuales en lugar de costos históricos, reconociendo los cambios en los precicis espec1ficos de activos. Existe una tercera forma que combina las características de ambos métodos.

Hay dos enfoques para la determinación de la utilidad. En uno la utilidad se reconoce después de mantener el poder adquisitivo del capital contable de la empresa; y en otro, la utilidad se reconoce después de mantener su capacidad operativa de la empresa y puede o no incluir un ajuste al nivel general de precios.

a)Enfoque del poder Adquisitivo General:

El enfoque del poder adquisitivo general implica la reexpresión de todas o algunas de las partidas en los estados financieros para reflejar cambios en el nivel general de<br>precios. Se hace hincapié en el hecho de que las Se hace hincapié en el hecho de que las reexpresiones basadas en el poder adquisitivo general modifican la unidad de contabilización correspondientes, sin cambiar las bases fundamentales de medición. Bajo este enfoque, las utilidades normalmente reflejan los efectos (utilizando un indice apropiado ) de los cambios en el nivel general de precios sobre la depreciación, costo de ventas y partidas monetarias netas, y se revelan después de mantener el poder adquisitivo general del capital contable.

b)Enfoque de costos actuales.

Por lo general, como medida básica se usa el costo de reposici6n; sin embargo, si el costo de reposici6n resulta mayor que el valor neto de realización o el valor actual como base de medida, se utiliza el valor neto de realización o el valor actual, el que resulte mayor.

Por lo general, el costo de reposición de un activo especifico se deriva del costo actual de adquisición de un activo similar, nuevo o usado o de una capacidad productiva o de un potencial de servicio equivalente. El valor neto de realización normalmente representa el precio de venta actual neto del activo. El valor actual representa una estimación actual de los ingresos netos futuros atribuibles al activo, debidamente descontados.

Con frecuencia se utilizan indices de precios especificas para determinar el costo actual de artículos, sobre todo si no han habido operaciones recientes *y* si no existen listas de precios o no resulta práctico utilizar dichas listas.

Los diferentes métodos utilizados para reflejar los precios cambiantes algunas veces se usan para proporcionar información financiera, ya sea a nivel de estados básicos o como información complementaria. Sin embargo, aún no existe un acuerdo común al respecto a nivel internacional. Consecuentemente, la comisión de Normas Internacionales de Contabilidad estima que se necesita adquirir mayor experiencia untes de considerar el requerir que las empresas elaboren estados financieros básicos observando un sistema uniforme e integral para reflejar los precios cambiantes. Mientras tanto, resulta útil si las empresas que presentan estados financieros básicos de acuerdo con el método de costos históricos, proporcionaran información complementaria para reflejar los efectos de los precios cambiantes.

- 1999년<br>대한민국

# 2. 2. 2. 2 LINEAMIENTO PARA EL TRATAMIENTO DE LA INFLACION EN Mf:XIco.

74

Mucho se ha escrito y hablado en México sobre uno de los problemas económicos más graves que se ha padecido: La Inflación. Este fenómeno ha afectado grandemente a las empresas, obligándolas a tomar una serie de medidas para neutralizar sus efectos en la distorsión de las cifras en los estados financieros. La Norma Internacional No. 15<br>anteriormente descrita marca los lineamientos en el anteriormente descrita tratamiento de la inflación en la información financiera.

En México, a finales de 1979, la Comisión de Principios de Contabilidad emitió el boletfn B-7: Revelación de los Efectos de la Inflación en la Información Financiera. Este documento no pretendía dar una solución ideal a un problema tan complejo, sino ofrecer un enfoque práctico que sirviera de respuesta a la necesidad urgente de establecer lineamientos que permitieran incrementar el grado de significación en la informaci6n financiera contenida en los estados financieros.

El boletín B-7 fue concebido como parte original de un<br>"proceso evolutivo y experimental". En 1980, el Instituto Mexicano de contadores Públicos lo difundió en todo el pafs, explicando su contenido y aplicación.

Durante 1981 se ll9VÓ a cabo una encuesta tendiente a reunir las experiencias *y* puntos de vista de las diversas personas involucradas en la preparación y uso de la información financiera, en cuanto a la aplicación de los lineamientos establecidos por el B-7. En las conclusiones se establecieron las siguientes prioridades:

-La conveniencia que el boletfn estableciera un solo método para determinar cifras actualizadas.

-integración y reconocimiento del costo financiero real, lo que implica la incorporación del efecto por posición monetaria en el estado de resultados.

-conveniencia de reconocer la información relativa a efectos

de la inflaci6n en los estados financieros básicos.

75

승규는 말을 벌

Es conveniente recordar que las circunstancias que imperaron durante algün tiempo en el entorno económico, eran diferentes a las existentes cuando surgió el boletln B-7. La inflación además de que se prolongó en el tiempo, incrementó su intensidad; ésto hizo que la información financiera sea una herramienta ütil para el usuario.

Consciente del problema, el Instituto Mexicano de Contadores Püblicos, a través de su Comisión de Principios de Contabilidad, realizó una serie de estudios sobre el efecto de la inflación en la información financiera, los cuales permitieron la emisión del bolet1n B-10: "Reconocimiento de los Efectos de la Inflación en la Información Financiera", (Junio 1983).

La inflaci6n ha demostrado no ser fácil de manejar, el B-10 proporciona una técnica que requiere mucho estudio para su comprensión y mejora. su principal contribución es la de hacer conciencia en los ejecutivos de las empresas del efecto de la inflación, y cómo afecta en sus decisiones.

La contabilidad hasta los setentas estuvo basada sobre el principio de la estabilidad monetaria, la unidad de medida era la moneda (pesos), la cual tenla pequeñas variaciones en función a su capacidad de compra; sin embargo, en la actualidad ésto se ha distorsionado pues la inflación que hemos padecido ha roto este principio, obligándonos a actuar en consecuencia.

Los métodos que han destacado para manejar el fenómeno inflacionario son:

a) Método de ajustes por cambios en los niveles generales de precios.

b) Contabilidad por valores de reemplazo o costos de reposici6n.

El primero de ellos, modifica la unidad de medida cambiándola por "pesos de poder de compra", es decir, en lugar de hablar de los pesos como unidades fiduciarias, habla del poder de compra equivalente de los mismos. El segundo busca reemplazar los valores en que están valuadas las inversiones no monetarias por sus valores de reemplazo o actuales, tomando en cuenta para ello el uso y la capacidad de servicio del bien.

> En el boletín B-7 se recogían ambos métodos, con algunas modificaciones importantes en cuanto a su teoria. Este documento se considera el antecedente inmediato del B-10. Su principal variación consiste en que el B-7 se cuantificaba y presentaba el efecto de la inflación en notas complementarias a los estados financieros, es decir, como el nombre del boletín indica, se "revelaba" el efecto de la inflación en tanto que en el B-10 se reconoce e incorpora su efecto en los estados financieros básicos.

> En el B-10 se observó que, debido a la aplicación indiscriminada de la paridad de mercado para valuar los activos y pasivos en moneda extranjera y determinar los resultados derivados de operaciones efectuadas entre divisas, causaba una estimación inadecuada de las contingencias de los riesgos carnbiarios. La comisión consideró a la paridad técnica o de equilibrio como el recursos alternativo de la paridad de mercado y con el fin de enfrentar gastos contra ingresos adecuadamente, se debla hacer un ajuste en las partidas monetarias en moneda extranjera por la diferencia de la paridad de mercado *y* la técnica, cuando ésta sea mayor.

> El propósito esencial de la norma fue lograr que las empresas que se endeudaran en moneda extranjera provisionaran sistemáticamente su posición monetaria corta respecto del conjunto de divisas, cuando ésta sea superior a la de mercado <sup>y</sup>sólo en aquellas empresas que tuvieran una posición monetaria corta en divisas.

> Han surgido varias adecuaciones cuyo objetivo ha sido el

 $\frac{76}{2}$ 

еŠа,

Gğ
**presentar las cifras al cierre del ejercicio. En la cuarta**  adecuación se menciona que desde la emisión del B-10 no ·fue **necesario aplicar el concepto de paridad técnica. Resurgió la**  validez de éste concepto para la solución del problema del tratamiento de la contingencia del riesgo carnbiario.

A principios de 1991, la Comisión recomendó diferir la obligación de aplicar la paridad técnica mientras evaluara **sus implicaciones nuevamente. En la evaluación, la Comisión**  definió a la paridad técnica como un indicador de **competitividad comercial más que como un indicador de riesgo cambiarlo; y no so encontró un método para cuantificar razonablemente la contingencia por el riesgo cambiario de manera general en todas las empresas. Por lo tanto, se eliminó el reconocer un gasto y un pasivo por riesgo cambiaría de acuerdo** a la **rnetodolog1a de la paridad técnica.** 

CAPITULO TERCERO,

INFLUENCIA DE LAS PRACTICAS CONTABLES EN LAS POLITICAS CONTABLES Y ADMINISTRATIVAS EN LAS SUCURSALES.

3.1 CLASIFICACION DE LAS PRACTICAS CONTABLES.

**Los sistemas contables se han visto afectados principalmente por el desarrollo del comercio y por los múltiples factores**  analizados en el capítulo anterior. Debido a **interrelación activa, los autores R. o. Na ir** *'i* **W. F. Frank decidieron clasificar las prácticas contables de acuerdo al impacto en su revelación y cuantificación de acuerdo a la siguiente tabla:** 

M O D E LO \*

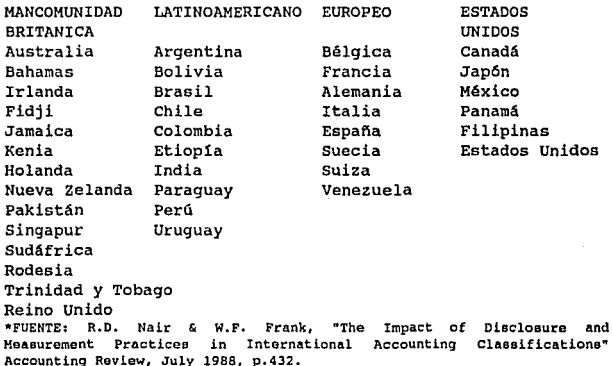

Existe una segunda clasificación hecha por Christopher W. Y Robert H. que está basada .en la elaboración y preparación de **la información financiera y es como se muestra en el**  siguiente cuadro:

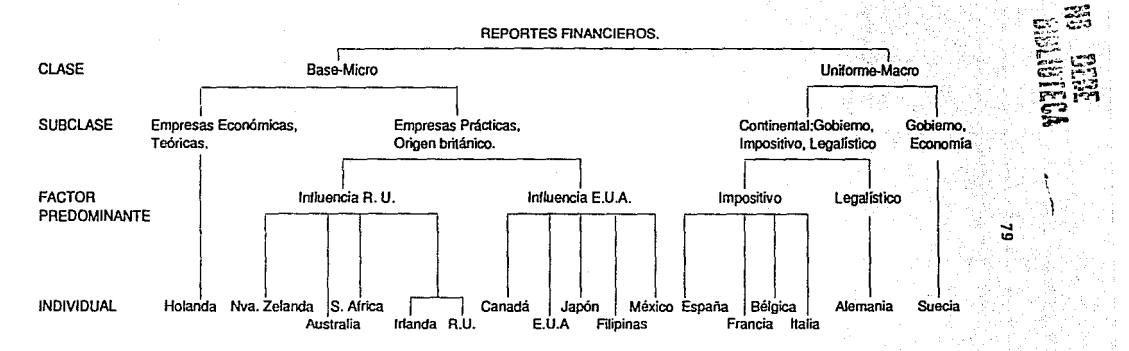

 $\epsilon$   $\gamma$ ?-i~"l ~;~ ;;~ ~? :---""'·:~ ~;·::..:;:;

CLASIFICACION DE ACUERDO A LA ELABORACION Y PREPARACION DE LOS REPORTES FINANCIEROS.

FUENTE: Christopher W. Nobes & Robert H. Parker, Comparativa intemational Accaunting, Homewood, 111 R.O. lrwin, 1988, P .213

Después de observar los dos cuadros anteriores, se puede identificar que el problema es lograr la armonía entre las normas de contabilidad y las de presentación de informes de naciones distintas en un marco de globalización. Las caracter1sticas propias de las naciones de lndole econ6mico, cultural y juridico pueden entorpecer dicha armonia.

El desarrollo de las economlas de mercado acompafiado de un crecido número de sociedades privadas, e intensa actividad en sus mercados de valores, determinan una diferencia importante en la calidad de la información de las entidades. Desde este punto de vista se pueden clasificar las naciones en:

a) paises desarrollados,

 $\label{eq:2.1} \left\langle \mathcal{F}_{\alpha}^{(1)}\right\rangle \simeq \left\langle \mathcal{F}_{\alpha}^{(1)}\right\rangle \simeq \left\langle \mathcal{F}_{\alpha}^{(2)}\right\rangle \simeq \mathcal{F}_{\alpha}^{(1)}\, .$ 

- b) paises en desarrollo y
- e) paises en transición.

a) Los paises desarrollados como Estados Unidos, Reino Unido, Francia, Alemania, Australia, Nueva Zelanda y Japón, entre otros; tienen alta calidad en la información de sus entidades. Sin embargo, se presentan algunas diferencias debido a razones de cultura y/o juridicas. La armenia contable y de presentación de informes entre estas naciones no representa un problema grave, ya que sus estructuras económicas propias y la competencia han provocado sistemas eficientes de información.

b) La calidad de la información en los paises en desarrollo es menor y cada uno de ellos representa un problema particular. En los paises africanos para alcanzar un grado aceptable en la armenia contable y de informes se debe superar un crudo subdesarrollo económico, elevar sus patrones de cultura general, establecer tecnologia contable en todos los niveles, fomentar las agrupaciones profesionales y establecer un sistema de implantación de normas de acuerdo a sus sistemas jurídicos. En resumen, los paises africanos tienen problemas de desarrollo económico, cultural, tecnológico y juridico.

Los paises latinoamericanos tienen problemas políticos que no les han permitido establecer sistemas econ6micos de mercados verdaderos. Cuentan con gobiernos que monopolizan muchas actividades comerciales que deberian estar en manos de .<br>"particulares que puedan fomentar su eficiencia. No obstante, cuentan con fundamentos culturales; existen escuelas y universidades en buen número que tienen la licenciatura para contador público así como maestrías y doctorados en áreas especificas y escuelas para contadores de nivel medio *y* bajo. Algunos paises centro y sudamericanos tienen su propia normatividad contable, otros siguen las normas de contabilidad del Instituto Mexicano de Contadores Públicos, y unos más, han adoptado las normas del Comité Internacional de Estándares Contables (IASC) como propias. Son notables los avances culturales en asuntos de negocios y contabilidad en México, Brasil y Argentina. En general el problema latinoamericano en cuanto a la armonía contable y de informes se ubica principalmente en problemas político- económicos y es mucho menor en los patrones culturales.

c) Los paises con economías de planeación centralizada que<br>han decidido convertirse en economías de mercado o que han decidido convertirse en economlas de mercado o que pretenden participar de alguna manera en la globalizaci6n económica tienen graves problemas. El problema más importante es el político-económico relacionado con la conversión a sistemas de mercado y capital, puesto que además del apoyo popular requieren el establecimiento de precios, de mercados de valores, aceptación de ou moneda por otros paises, y cambios importantes en sus sistemas jurídicos, En cuanto a prácticas de contabilidad financiera y de informes, éstas son desconocidas pues sus sistemas contables se limitan a las cuentas que deben llevarse para facilitar el control y la inspección burocrática. En este sentido no se ha vivido el problema de la determinación correcta de las utilidades. su principios de contabilidad generalmente aceptados es de cero, empero, sus ventajas culturales generales pueden ser una ayuda importante para establecer el conocimiento de la contabilidad financiera en las universidades, y es de estimarse que la formación de

aling ang pang

in through the second second second second second second second second second second second second second seco<br>Second second second second second second second second second second second second second second second second

contadores de medio y bajo niveles no representaría mayor problema. No obstante debe promoverse también una cultura general y de negocios al estilo de las econom1as de mercado para que el público en general pueda entender el significado de las informaciones de las entidades. Algunas de las naciones que se encuentran en estas circunstancias son: La Comunidad de los Estados Independientes, la nación Checa y Eslovaca, Hungría, Polonia.

Con las anteriores clasificaciones se hará en el siguiente tema una descripción de el proceso del establecimiento de los principios contables en los Estados Unidos y la Comunidad Económica Europea, cuyas relaciones son de especial interés para México.

#### 3.1.1 COMENTARIOS A LOS ORGANISMOS CONTABLES.

PROFILE ANDERS ANDERS ANDERS ANDERS.<br>1990: TRANSPORTER ANDERS ANDERS ANDERS ANDERS ANDERS ANDERS ANDERS ANDERS ANDERS ANDERS ANDERS ANDERS ANDERS A 다. 이 사이트 시간 개발 소녀 사고가 있으니 해도록.<br>1998년 - 대한민국 대학교 대학교 대학교 대학교

.<br>Adaptatan gigara ter (1979-1979) en 1984, participa participa de la primera en 1989.

·.

Las organizaciones de contadores públicos nacionales son los elementos de mayor influencia en las normas de contabilidad financiera y de presentación de informes. su actividad para estos efectos puede dividirse en dos partes: una, la que dirige los aspectos de elaboración de las normas, y otra en su calidad de asesor y auditor de las entidades, es decir, en su actividad profesional; ya sea que los cuerpos colegiados emitan las normas contables, o que sean emitidas a través de los gobiernos.

Por lo que se refiere a las actividades profesionales, los cuerpos colegiados son una garant1a para la prestación de servicios de manera excelente. Generalmente las organizaciones de contadores públicos exigen a sus miembros titulo profesional emitido por escuelas o universidades reconocidas y un entrenamiento bajo la supervisión de otros contadores. El colegio o instituto profesional emite disposic'iones fundamentales que son obligatorias para todos los asociados en asuntos de: ética profesional, normas de contabilidad, normas de auditoria y educaci6n continua.

82<br>- Paul Bartham Bartham Bartham Bartham Bartham Bartham Bartham Bartham Bartham Bartham Bartham Bartham Bartham<br>- Paul Bartham Bartham Bartham Bartham Bartham Bartham Bartham Bartham Bartham Bartham Bartham Bartham Barth

En 1972 se llevó a cabo el Congreso Internacional de Contadores en Sidney, Australia, en donde se organizó el Comité de Coordinación Internacional para la Profesión (International Coordination Committee for Accounting Profession ICCAP). El propósito de este comité era establecer las bases para la creación futura de más organizaciones formales que ayudaran al logro de objetivos en cuanto a la armonización contable.

Fué después, en 1973, cuando se estableció el Comité Internacional de Estándares Contables (IASC, cuyas funciones fueron descritas en el tema 1.4) y la Federación Internacional de Contadores (International Federation of Accountants IFAC) en el Congreso Internacional de Munich en 1977. La Federación Internacional está integrada por representantes de organizaciones contables de más de 60 paises y esta organizada en 6 comités principales: Educación, Etica, Prácticas Internacionales de Auditoria, Contabilidad Gerencial, Planeación y Grupo Consultor para Organizaciones Regionales. Los primeros tres comités son los directamente involucrados en las actividades relacionadas con el área de auditoria.

Estados Unidos, Canadá, México, Australia, Nueva Zelanda entre otras naciones, tienen marcos de normas profesionales, principalmente, las cuales son apoyadas directamente por leyes mercantiles en general o respecto al mercado de valores.

En Estados Unidos existen dos organizaciones predominantes en la determinación de principios contables *y* de auditoria: "Financial Accounting Standards Board" (FASB) *y* "American Institute of Certified Public Accountants" (AICPA). En México el Instituto Mexicano de Contadores Públicos a través de la Comisión de Normas *y* Principios de contabilidad *y* la Comisión de Normas de Auditoria realizan dichas actividades.

Para desarrollar los principios se forman los comités quiénes boletinan la exposición de motivos de cambios o

고 나와 보고 있다.

Deserte al Personal de

nuevas prácticas contables a las comunidades contables, financieras y empresariales y si éstos son aceptados (generalmente aceptados) se convierten en principios, éstos son tomados en cuenta por los auditores quiénes al emitir su opini6n en los dictámenes, expresan si la informaci6n presentada fué hecha de acuerdo a los principios contables.

En los Estados Unidos la profesión contable juega un papel muy importante para establecer los estándares contables y ésto no significa que otros grupos y organizaciones no sean importantes. Los principios y procedimientos fiscales son desarrollados y establecidos por el congreso a través de diversas leyes impositivas, lo que en México se rige por la Ley del Impuesto Sobre La Renta decretada por el H. Congreso de los Estados Unidos Mexicanos.

Debido a las relaciones comerciales -en el caso de México y Canadá, por cercanía geográfica- con los Estados Unidos, se hace notorio que existe una similitud en las prácticas contables y de auditoría, mismas que están contenidas en forma comparativa en el libro "Norma de Contabilidad<br>Financiera Comparada" de Javier Cocina Martínez e Irma Financiera Comparada" de Javier Cocina Martínez Terrón González editada por el Instituto Mexicano de Contadores Püblicos, A.C.; por lo que se considera seria de mayor interés hablar sobre algunos aspectos al respecto que se llevan a cabo en la CEE.

3,1,2 COMENTARIOS SOBRE LA CUARTA Y SEPTIMA DIRECTRICES DE LA COMUNIDAD ECONOMICA EUROPEA.

La Comunidad Económica Europea (CEE) se ha movilizado hacia la total integración económica y política de los paises miembros de acuerdo a un calendario planeado.

La CEE esta también involucrada en el proceso de armonización de la contabilidad internacional, ha publicada una serie de directrices que establecen los procedimientos contables que se deben cumplir; tales directrices deben ser incorporadas a las leyes de cada país miembro con el fin de obtener una

والمستنبذة فالمستوقف والمتعاون والمحاولة والمتحار والمتحدث والمتحدث وأستكر والمتحدث

homogeneidad en la elaboración de la información financiera. De esa manera algunos paises con normatividad profesional se vieron obligados a cambiar a un marco normativo mayormente jurídico. otras regiones, por virtud de su derecho positivo, ya incluían en sus leyes las normas contables: Espafta, Francia y Alemania son ejemplos. La intervención de los gobiernos en la normatividad contable, para el caso de la CEE, resulta atinada para lograr con mayor rapidez la armonización. No obstante, ya se observan pasos muy definidos para fomentar los grupos de contadores *y* conceder el espacio profesional que les corresponde dentro de las normas.

El resumen de las directrices que se muestra en la siguiente tabla son las que so consideran de mayor importancia en cuanto a la estructura de los estados financieros' por existir diferencia con respecto a la presentación de estados financieros en México.

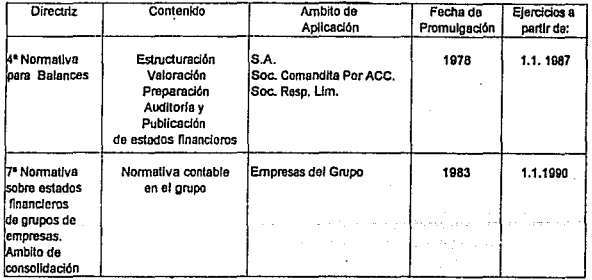

1 Peal, Marwick, Mitchell & Co. Comentarios a la Ley sobre Preparación y Publicación de Balances (Adopción a las Directrices 4, 7 y 8 de la CEE) Ed. C.H. Beck, Munich 1986.

ranche con

and the property of the context of the context of the consideration of the context of the context of the context

## Los objetivos principales de la 4º directriz son:

1. Coordinar las numerosas leyes nacionales concernientes a la publicación, presentaci6n y contenido de los estados financieros.

2. Establecer las revelaciones m1nimas a través de la CEE en la información financiera de las compañías.

J.- Establecer el principio de que los estados financieros deben mostrar el punto de vista "cierto y correcto" de la posición financiera y los resultados de las operaciones de las compañ1as.

4. Proteger los intereses de terceras personas tales como<br>empleados, sindicatos, autoridades qubernamentales, v sindicatos, autoridades gubernamentales, y acreedores.

Los diversos artículos contenidos en la 4º directriz<br>especifican los diferentes tipos de empresas y los especifican los diferentes requerimientos generales de reporte, los formatos de los reportes anuales, las reglas de valuación, el contenido de las notas a los estados financieros, requisitos de su publ icaci6n y el procedimiento para los cambios en las leyes de cada pais para cumplir con lo establecido.

La 4º Directriz contiene el mayor juego de reglas contables desarrolladas y existentes dentro de la CEE. Tanto empresas privadas como estatales deben cumplir con lo establecido. Pocos paises han adoptado la vía legal para la implementación de la directriz, entre ellos Alemania, la cual al igual que Francia, está orientada a lo "macro" y realmente influenciada por las regulaciones impositivas y varias leyes comerciales.

No existe un plan general o un catálogo de cuentas uniforme, sino existen en las leyes los "Principios de Contabilidad correctaº.

Las bases legales para la contabilidad en Alemania están dadas por el Código de Comercio, La Ley de Corporaciones y Ley de Publicación. Estas leyes especifican cómo llevar los libros, los principios y procedimientos contables que se usan

en la preparación de la Información financiera, normas de revelación, cuándo y qué tipo de estados financieros deben ser publicados.

87

En Alemania la orientación contable es altamente .conservadora debido a la naturaleza de la sociedad alemana y el papel principal que los bancos alemanes juegan en el sector económico. Los bancos no son sólo la mejor fuente de financiamiento, sino también el mejor recurso de inversión de capital que lo ubica entre el más grande de los accionistas alemanes. Además a los bancos se les permite ser duefios de firmas contables que auditen las empresas que el banco posee.

A continuación se resumen los puntos más relevantes de la cuarta Directriz en cuanto a normatividad se ref iere2 .

NORMATIVA Y PRINCIPIOS DE CARACTER GENERAL PARA LA PREPARACION DE ESTADOS FINANCIEROS.

Prohibición de compensaciones:

Como es usual actualmente los elementos del activo y del pasivo o, en su caso, gastos e ingresos, no serán objeto de compensación.

Modificaciones en la estructura:

Deberá mantenerse el formato de presentación y estructuración del estado de situación financiera y el estado de pérdidas y ganancias. Las modificaciones, en su caso, se indicarán y comentarán razonablemente en el anexo complementario.

Cifras compara-

2 ldem, pag. 45

ti vas:

Se presentarán cifras comparativas los estados de situación financiera. Se incluirán en el anexo complementario las explicaciones pertinentes cuando las cifras del afio precedente no sean comparables o se hubiesen efectuado modificaciones en su presentación.

Subdivisiones:

Se admiten si su contenido no está previsto en el formato general.

Agrupación de cuentas:

An Ris

Las cuentas previstas de cifras arábigas podrán agruparse si el importe no es de cuantia considerable o se mejora la clariclaridad de la redacción gracias a dicha agrupación. En tales casos, se hará una indicación especial en el Anexo.

cuentas en blanco: Las cuentas sin saldo no necesitan ser incluidas.

NORMATIVA SOBRE ANEXO COMPLEMENTARIO'.

Se harán constar en el Anexo, todos aquellos datos necesarios para que el lector tenga una imagen fiel del patrimonio, de la situación financiera y de los resultados del ejercicio de la sociedad. En especial, siempre que sean aplicables, se mencionarán y comentarán los asuntos siguientes:

- No se mantuvo la estructuración del estado de situación financiera o del estado de pérdidas y ganancias.

- No es posible comparar las cifras del año anterior, o bien han sido modificadas.

- Estructuración conforme a divisiones comerciales, en su caso.

- Desglose de partidas agrupadas en las cuentas anuales.

3 Íbid, pag. 43

 $\sim$ **Explicaciones referentes a deudores originados con**  posteridad al cierre del ejercicio.

- Movimientos del activo fijo sino se desprende directamente del balance.

- **Movimientos del capital social.** 

- **Explicaciones relativas a gastos e ingresas de carácter extraordinario.** 

**Indicación de las revalorizaciones no efectuadas por**   $\sim$ **motivos fiscales.** 

- **Amortizaciones y provisiones realizadas conforme a la normativa fiscal.** 

- **Pasivos eventuales.** 

**A continuación se muestran las estructuras del estado de**  situación financiera y del estado de pérdidas y ganancias.

## ESTRUCTURA DEL ESTADO DE SITUACIDN FINANCIERA DE ACUERDO A LA CUARTA DIRECTRIZ.

## ACTIVO

Aportaciones Pendientes, exigidas

Gastos para la puesta en marcha (ampliación) de las actividades comerciales

## A. FIJO

l. Fijo lnmaterlal

1.Conseciones administrativas, propiedad industrial *y* derechos y valores similares

2. Fondo de comercio

3. Anticipos efecutados

11 Fijo Material

- 1. Terrenos, derechos equivalenles *y* edilicios incluyendo edilicios en terrenos ajenos
- 2. Instalaciones técnicas y maquinaria
- 3. Otras instalaciones *y* mobiliario
- 4. Anticipos efectuados e Instalaciones en construcción
- 111. Inversiones Financieras
- 1. Acciones en empresas vinculadas
- 2. Préslamos on empresas vinculadas
- 3. Participaciones (superiores o iQualos a un 25%)
- 4. Préslamos a empresas con las que existe participación del 25%
- 5. Títulos valores de Fijo
- 6. Otros préstamos

#### B. CIRCULANTE

l. Inventarlos

- 1. Materias primas, awdliares *y* de explotación
- 2. Productos semiterminados; servicios en curso
- 3. Produc1os terminados *y* mercancías

4. Anticipos efectuados

- 11. Deudores y Cuentas Diversas(")
- 1. Créditos derivados de suministros *y* servicios
- 2. Créditos con empresas vinculadas
- 3. Créditos con empresas con las que existe una participación del 25%
- **JII. Titulos -valores**
- t. Inversiones en empresas vinculadas
- 2. Acciones de la propia sociedad

3. Otros Tílulos- valores

IV. Cheques, caja, haberos en bancos, oficina postal

# PASIVO

# A. CAPITAL SOCIAL

l. Capltal suscrito

- 11. Reservas da capllal
- 111. Reservas da beneficios
- 1. Reserva legal
- **2. Reserva de emisión de acciones**
- **3. Reservas estatutarias**
- **4. Otras reservas provenientes de beneficios**
- IV. Resultados da ejercicios anteriores
- V. Ganancia/Pérdida del ejercicio

## B. PROVISIONES

**1. Provisiones para pensiones y obligacionas similares** 

91

- **2. Provisones para Impuestos**
- **3. Otras provisiones**

#### C. ACREEDORES

- 1. Préstamos
- **2. Préstamos bancarios**
- **3, Anticipos recibidos**
- **4. Obligaciones de pago procedentes de suminlslro y servicios**
- 5. Obligaciones de pago procedenles de la aceptación de letras giradas y libramiento de letras propias
- **6. Obligaciones con empresas vinculadas**
- 7. Obligaciones con empresas con las que existe una relación de participación (superiores o Igual a 25%)
- **B. Otras obligaciones**

#### **Pasivos eventuales**

Obligaciones de pago procedente de negociación y endoso de **letras, avales, garantlas,** 

## ESTRUCTURA DEL ESTADO DE PERDIDAS Y GANANCIAS (Forma escalonada· Basado en Costos lolales)

- 1. Ingresos por venias
- 2. Aumento o disminución de existencias de productos terminados y semi· lerminados
- 3. Otros rendimientos de explotación
- 4. Otros ingresos de explotación
- 5. Gaslos de material
- a} Gastos por materias primas, auxiliares y de exp!olación *y* por mercanclas adquiridas
- b} Gastos por servicios recibidos
- 6. Gastos de personal
- a) Sueldos y salarios
- b} Seguridad social y gastos por jubilaciones, incluidas las relativas a pensiones
- 7. Amortizaciones
- a) Por elementos inmateriales *y* bienes del fijo material, asl como por gaslos capitalizados por puesta en marcha y ampliación de las actividades comerciales
- b) Por elemenlos del activo circulante en tanto que sobrepasen las amortizaciones usuales en la sociedad de capilal
- 8. Otros gastos de explotación
- 9. Ingresos procedentes de participaciones, incluidos los de las sociedades vinculadas
- 10. Ingresos procedentes do otros títulos-valore inversiones financieras. incluidos los de empresas vlnculadas
- 11. Ingresos por otros inlereses *y* similares
- 12. Amortizaciones de inversiones financieras títulos-valores del capital circulanle
- 13. Gastos por intereses *y* similares, incluidos los satisfechos a empresas vinculadas
- 14. Beneficio procodento de las operaciones.
- 15. Jngrasos extraordinarios
- 16. Ga.slos extraordinarios
- 17. Resultados extraordinarios
- 18. Impuestos sobre beneficios
- 19. Olros impuestos
- 20. Resultados negativos I beneficios netos del ejercicio

So espocificarán por separado los ingresos *y* gastos resultantes de la asunción de deudas y a causa de una comunidad de beneficios, de un contrato de transferencia de beneficios o de uno de transferencia parcial de beneficios.

La 7° Directriz, promulgada en 1983, trata el aspecto de los **estados financieros consolidados. La raz6n para que entrara**  en vigor hasta 1990, fué que pocos paises de la CEE requerian **constantemente estados consolidados.** 

**Esta directriz persigue los mismos fines de la tercera norma**  internacional de contabilidad, los principios norteamericanos *<sup>y</sup>*el Reino Unido en cuanto a consolidación.

**En esencia, establece la consolidación de todas las subsidiarias en las cuales la tenedora tiene el poder legal**  para el control determinado por la mayor1a de derechos de **voto, el derecho de establecer la administración y de ejercer**  influencia dominante.

**La Directriz describe cuáles empresas deben preparar estados consolidados, y en pocos casos difiere del punto de vista de los Estados Unidos. Establece la composición de las cuentas**  consolidadas, métodos *y* principios de consolidación; también **menciona el grado de revelación de las partidas en las notas a los estados consolidados y reglas de publicación.** 

#### 3.2 POLITICAS CONTABLES. NORMA INTERNACIONAL No.1

Las pol1ticas de contabilidad abarcan los principios, bases, **convenciones, reglas y procedimientos adaptados por los directores al preparar y presentar estados financieros. Es necesario aplicar el criterio para seleccionar y utilizar las que, en las circunstancias de lp empresa, se adopten mejor**  para presentar en forma adecuada la situación financiera *y*  **los resultados de las operaciones.** 

Sobre este aspecto la Norma Internacional No. 1 hace tres consideraciones que deben regir la elección *y* aplicación que haga la gerencia de las pol1ticas de contabilidad apropiadas *y* la preparación de los estados financieros:

a) Prudencia:

**Muchas operaciones están rodeadas de** 

일주의 작은 나는 손이

incertidumbres. Este hecho debe reconocerse usando prudencia en la preparación de los estados financieros.

94

b) Substancia antes que forma:

Las transacciones y otros acontecimientos deben contabilizarse y presentarse de acuerdo con su substancia y realidad financiera y no solamente con su forma legal.

c) Importancia Relativa:

Los estados financieros deben revelar todas las partidas que son de suficiente importancia para efectuar evaluaciones o decisiones.

Los estados financieros deben ser claros y comprensibles dado que se basan en políticas contables que varían de una empresa a otra, tanto en un sólo país como en diversos paises. La revelaci6n de las politicas contables significativas sobre las cuales se basan los estados financieros, es por lo tanto, necesaria para que sean entendidas adecuadamente. La revelación de esas politicas debe ser una parte integral de los estados financieros.

Algunas veces se adopta un tratamiento equivocado o inapropiado para las partidas en los estados de situación financiera y en los estados de pérdidas y ganancias o en otros estados financieros. En cualquier caso, es necesaria la revelación del tratamiento adoptado, pero la revelación no puede rectificar un tratamiento equivocado o inapropiado.

Existen diferencias de valuación de la inflación en los paises. La inflación en un país no solo complica la vida diaria sino también la contabilidad de una empresa. Los efectos de la inflación en México deben ser reflejados de<br>acuerdo a lo establecido en el Boletín B-10 y sus acuerdo a lo establecido en el Boletln B-10 y sus adecuaciones de los principios de contabilidad generalmente aceptados, emitidos por el Instituto Mexicano de contadores Públicos. Sin embargo, un gran número de sucursales con matriz en el extranjero; con sede en paises como Alemania, Jap6n o Estados Unidos, no aplican el procedimiento establecido en el B-10 para informes consolidados de la multinacional solo para efectos locales, ya que en esos paises no existe una inflación que afecte la situación financiera de las empresas.

## 3.3 POLITICAO ADMINISTRATIVAS.

Todas las empresas, sin importar su tamaño ni su giro, realizan operaciones en la producción de bienes y servicios. Como se mencionó en el capitulo segundo, el sistema es el conjunto de insumos que ordenadamente relacionados entre s1 contribuyen a un determinado objeto. Sin un ordenamiento adecuado de funciones, métodos, seguimientos o controles no seria eficiente el proceso productivo de bienes o servicios; es ahi donde surgen las pol1ticas administrativas y contables que dan un lineamiento o procedimiento a.seguir para lograr el desempeño eficiente de los objetivos.

De acuerdo al tipo de empresa, se desarrollan las po11ticas contables y administrativas; en la medida en que la empresa experimenta cambios significativos en sus operaciones, crecimiento, o de información financiera, por mencionar algunos. Las políticas de la empresa deben adecuarse a las nuevas necesidades; es la dirección quien tiene la responsabilidad de atender a tales necesidades y evaluar las medidas pertinentes para el establecimiento de nuevas políticas administrativas y contables. Como las polltlcas se refieren a los principios generales para la conducción del negocio, se pueden citar tres ejemplos importantes en cuanto a contabilidad de empresas trasnacionales se refiere, que es el estudio central de este trabajo y son: a) la polltica que tenga la administración en la elección de un sistema contable, que puede seguir el esquema de un sistema centralizado o descentralizado; b) la política de revelación

en la información financiera por áreas y c) la política de expansión que tenga la compafila.

## 3.3.1 CONTABILIDAD CENTRALIZADA.

cuando una sucursal tiene poco volumen de registros contables el esfuerzo que se requiere para atender a tales necesidades de registro, se realiza en la misma proporción. La administraci6n puede preferir que los esfuerzos del personal de la sucursal se canalicen entonces a otros fines como estudios en el mercado, incremento en las ventas, mayor<br>publicidad, reforzar las relaciones públicas; en fin, una serie de alternativas que pueden desviar la atención de una o más personas cuando la sucursal es muy pequefia y no se cuenta entonces con el tiempo necesario para atender éstas situaciones cuando, además, se requiere que en la misma se lleven los registros contables.

Con esta idea, la dirección puede establecer la política de que se registren en la casa matriz las transacciones efectuadas por la sucursal, mediante el establecimiento del sistema centralizado, cuyas características primordiales son:

El concepto centralización es reunir todo en un centro común. El centro común es el departamento de contabilidad de la casa matriz. Un sistema centralizado se usa en empresas comerciales pequeñas.

La mayor parte de la contabilidad se registra en la casa matriz; la sucursal le envía toda la documentación, que es la fuente básica para la contabilización de las transacciones realizadas por la sucursal, como facturas de ventas, lista de asistencia o cobros realizados, etc.

Es de gran uso que la casa matriz separe las actividades de la sucursal de las propias estableciendo cuentas separadas. La administración de la sucursal puede operar un fondo de caja para liquidar partidas que son más convenientes de pagar **por la sucursal, sin que este fondo involucre problemas contables.** 

**En cuanto el sistema de las operaciones de sucursales incrementa, el volumen de transacciones entre sucursales también aumenta. Los problemas contables requieren entonces**  del uso de un sistema de contabilidad más sofisticado que se **adecóe tanto a las necesidades de la casa matriz como de la propia sucursal. Es entonces cuando surge el sistema de**  contabilidad descentralizada.

#### 3.3.2 CONTABILIDAD DESCENTRALIZADA.

El término descentralizar es delegar autoridad a niveles subordinados dentro de una jerarquía administrativa, y fijar **áreas de responsabilidad para mantener la concordancia con las acciones que se ejecuten bajo dicha autoridad. Esto**  incluye el aumento de la responsabilidad y de la autoridad de **las unidades locales, geográficamente separadas de una**  oficina matriz. será pol1tica de la administraci6n el decidir **que tal descentralización sea dada en términos parciales o**  totales.

**La descentralización es demandada por la especialización cada**  vez mayor y por la necesidad de tomar decisiones más ágiles, **oportunas y locales. Es donde la utilidad de las estructuras**  organizacionales piramidales han perdido su eficacia y el **modelo de autoridad formal, basado en la estructura del ejército romano, ha ido cediendo paso a formas de organización** m~s **simples y especializadas que se basan en la**  participación creativa en el trabajo de equipo, y en una mayor riqueza y responsabilidad de los puestos de trabajo. **La planeación y el control central han fracasado en las naciones y en las organizaciones pol1ticas y sociales que han**  sido orientadas con el paso del tiempo a términos **macroecon6micos. Se ha perdido la fe ciega en aquellas instituciones estatales como solucionadoras de los problemas; por ende, y con mayor razón, la continua evolución de las empresas influenciadas por los diversos factores que ya han** 

sido estudiados en el capítulo anterior, exige que para poder atender a las necesidades de información han establecido diversos y muy sofisticados sistemas de contabilidad descentralizada.

Las caracter!sticas principales del sistema· descentralizado  $s$ on:

- Cada sucursal mantiene un juego completo de libros y un catálogo de cuentas.

- El procedimiento contable en la sucursal está organizado por lo general en el principio de descentralización donde todas las transacciones y datos son capturados localmente. De ésta manera se cumple, tanto con los procedimientos generales de la corporación, como con el control contable local y su conciliación. El procesamiento electrónico de datos permite que se contabilice de acuerdo a los requerimientos legales de la casa matriz. Por ejemplo, las transacciones realizadas en México y Centroamérica, se pueden contabilizar en México y enviarse por el sistema en linea a alguna ciudad base, quién a su vez lo envía al centro de cómputo principal de la casa matriz. En caso necesario, se emiten y envian listados que contienen los datos procesados por las sucursal.

En la actualidad se utilizan numerosos sistemas de procesamiento electrónico de datos (PEO) conectados en red a través de satélites o conexión en linea, permitiendo que las transacciones realizadas en cualquier lugar del mundo sean captadas por el sistema, se analicen, clasifiquen e incorporen a las cuentas preestablecidas por la casa matriz, mediante códigos especiales incluyendo la conversión automática a la moneda funcional del pafs donde reside la casa matriz.

Las transacciones de la sucursal con terceras personas, son registradas como si la sucursal fuera una entidad autónoma.

- La sucursal maneja cuentas reciprocas o llamadas también cuentas intercompañías, mismas que son eliminadas antes de la elaboración de estados financieros combinados.

3.3.3 INFORMACION FINANCIERA POR AREAS. NORMA INTERNACIONAL No. 14.

Debido a que es posible la descentralización de operaciones en una organización, es factible que, por pol1tica de la administración, la información emitida por las sucursales, sea analizada por áreas antes de la elaboración de estados combinados o consolidados.

Las tasas de productividad, las oportunidades de crecimiento, el futuro y los riesgos de inversión, pueden variar grandemente respecto a los diversos tipos de áreas industriales o diversas zonas geográficas. Consecuentemente, los usuarios de los estados financieros requieren de información parcial a efecto de poder analizar y evaluar los prospectos y los riesgos de una empresa diversificada, que pudieran no ser determinables de la información total.

Los objetivos de presentar información parcial están contenidos en la Norma Internacional No. 14 y son el proporcionar a los usuarios información financiera respecto del tamafio relativo de la contribución a las utilidades, y de las tendencias de crecimiento de las diferentes industrias o<br>áreas qeográficas en donde operan las empresas áreas geográficas en donde operan las empresas diversificadas; para permitir que dichos usuarios lleguen a juicios más firmes, basados en información especifica y no respecto a la empresa en su conjunto.

De manera general la Norma Internacional No. 14 establece que la información parcial no tiene el propósito de dar la impresión que dichas áreas pueden ser consideradas como independientes ni en términos de negocios, ni en términos geográficos, ni tampoco que las comparaciones entre diversas áreas de diversas entidades pudieran ser necesariamente válidas.

સ્ત્રીજ કરીને પર પ્રાપ્ય થયેલી હતી. તેના મુખ્ય વ્ય

El informar respecto a áreas implica decisiones que están basadas en parte a juicios. Dichas decisiones incluyen aquellas relacionadas con la identificación de áreas, así corno las relacionadas con la identif icaci6n de partes de un total de ingresos o costos *y* gastos con dichas áreas.

Las áreas industriales y geográficas pueden ser determinadas en muchas formas para efectos de información. Es responsabilidad de la adminsitraci6n el ejercer su juicio al determinar las politicas de cómo deben ser agrupadas las actividades de la entidad para efectos de información parcial.

.<br>Como punto de partida en el establecimiento de las políticas de agrupamiento de información parcial, la dirección usualmente tomará en consideración muchos factores. Dichos factores pueden incluir diferencias y similitudes dentro de<br>los productos y actividades de la empresa; en la productos y actividades de la empresa; productividad serán el riesgo y el crecimiento de dichos productos, en cuanto a las actividades dentro de las áreas de operación y mercadeo asi como la importancia relativa de dichas áreas respecto a la empresa en su totalidad,

Las agrupaciones organizacionales, tales como divisiones, subsidiarias o sucursales, normal1nente son creadas en correspondencia a los requerimientos de la dirección. Dichas agrupaciones con frecuencia corresponden con las áreas determinables de una entidad, y consecuentemente facilitan la informaci6n parcial. cuando éste no es el caso, tal información pudiera requerir de reclasificaciones.

A continuación y de acuerdo a la norma antes descrita, se resumen algunos parámetros importantes que sirven de gula para hacer un estudio de los resultados por áreas.

3.3.3.1 RESULTADOS POR AREAS.

La medición de la productividad de un área se identifica como el resultado de la misma, que es la diferencia entre el

 $\begin{bmatrix} 1 & 0 \\ 1 & 0 \end{bmatrix}$ 

ingreso del área y los gastos de esa misma área y refleja finalmente la utilidad en operación, aún cuando otras bases son usadas en algunas ocasiones por ser más adecuadas. Los intereses ganados y los costos financieros no se incluyen normalmente en los resultados del área, a menos operaciones de la misma estén principalmente relacionadas con transacciones de tipo financiero; as1 mismo, los impuestos sobre la renta, los intereses minoritarios y partidas extraordinarias tampoco se incluyen normalmente en la información parcial.

Cuando los ingresos y gastos no son directamente atribuibles a un área, pero existe una base razonable para su distribuci6n, pueden ser aplicados sobre dicha base. En un buen nümero de empresas, los conceptos generales, tales como los gastos de la oficina matriz, no se aplican a las áreas, ya que su utilización en conjunto es de tal tipo, que ninguna identificación respecto a las áreas pudiera considerarse utilidad.

La entidad deberá describir las actividades de cada una de las áreas de industria e indicar las composiciones de cada una de las zonas geográficas identificadas como áreas. Para cada una de las áreas de industria *y* geogrAficas habrá de proporcionarse la siguiente información:

a) Ventas u otros ingresos de operación distinguiendo entre los ingresos originados de los clientes ajenos a la entidad *<sup>y</sup>* los que se originen de la interrelación con otros segmentos.

b)El resultado por área.

화재한 불이

c)Los activos empleados por área, expresados ya sea en unidades monetarias o como un porcentaje de los activos totales.

d)Las bases para determinaci6n de resultados interáreas.

- 5월 20일 12월 12일 11월 12일

ona jihojjatoj (1969)<br>1941 - Poloni Maria I, poloni kaj filozofo<br>1965 - Pathy Barbo, majaro kaj filozofo kaj polon

La entidad deberá proporcionar conciliaciones (explicaciones a las diferencias) entre la suma de información parcial y la información consolidada en sus estados financieros.

Deben ser expresados los cambios en la identificación de áreas, as1 como los cambios en las prácticas contables utilizadas para informaci6n respecto a las mismas, que pudieran tener un efecto importante en dicha información .<br>parcial. Dicha información deberá incluir una descripción de<br>la naturaleza del cambio, una explicación de las razones de los requerimientos de dirección. Las agrupaciones con frecuencia corresponden a las áreas determinables de una entidad, y consecuentemente facilitan la información parcial; cuando éste no es el caso, la información parcial puede requerir reclasificaciones de información.

#### 3.3.4 LA EXPANSION EN LAS EMPRESAS.

Como respuesta a la globalización mundial de la econom1a, las empresas en la actualidad buscan ampliar sus mercados, diversificar sus productos, incrementar su producción con la mayor rapidez y calidad posible para estar dentro de la competencia en las regiones económicas. Ante ésta situación la empresa debe considerar cual será su política en las<br>alternativas de expansión: la expansión externa o la alternativas de expansión: la expansión externa o expansión interna.

La primara alternativa se realiza con el fin de lograr un rápido crecimiento en las empresas y surge de la combinación de alguna empresa nacional con otra o varias empresas situadas en el extranjero mediante la adquisición de subsidiarias, asociadas o afiliadas. La segunda alternativa no requiere ningün tipo de combinación de empresas, es más sencilla y puede ser suficiente el celebrar un contrato con algún representante autorizado, o con una agencia de ventas o establecer una sucursal. El tema de sucursales se detallará. en el capitulo J.4.

. (1969년 - 1989년)<br>2월 1일 - 1973년 - 1974년<br>1982년 - 1982년 - 1982년 Nobel Ser

#### 3.3.4.1 EXPANSION EXTERNA.

La administración puede fijar como política que su único tipo de expansión o el más dominante, sea la expansión externa, anteriormente descrita.

La combinación de negocios o expansión externa tiene algunas ventajas sobre la expansión interna como son:

1.La combinación con una compafiia existente proveé el manejo de la compañía adquirida con una unidad operacional establecida, con su propio personal, proveedores, facilidades productivas y canales de distribución.

2.La expansión por combinación no crea nueva competencia como la implantación de una nueva empresa.

J .La combinación permite que una compafiía diversifique sus operaciones de manera rápida penetrando en nuevos mercados .<br>para asegurar el abastecimiento de materiales o salidas a; mercado. ò.

4.Las combinaciones de empresas algunas veces son usadas para tomar ventaja de las leyes impositivas y/o de las operaciones realizadas por la compañía adquirente.

El boletín B-8 de los Principios de Contabilidad Generalmente Aceptados considera que una empresa tenedora es la compafiia propietaria del 25%4 o más de las acciones ordinarias de otra empresa.

Cuando ésto sucede, la compañía adquirente es llamada tenedora y la adquirida es la subsidiaria, Y ésta se define

<sup>4</sup> Porcentaje determinado de acuerdo a la Ley General de Sociedades Mercantiles donde se establece que todo accionista que posea más del 25% del capital social tiene derecho a nombrar a un consejero y tiene ingerencia en la administración de la empresa.

como aquella empresa cuya mayoría de acciones ordinarias (más del 50%) son propiedad de otra empresa.

La Comisi6n de Principios Contables Americanos (Accountinq Principales Board APB) en su Opini6n, 18 explica que el término subsidiaria se refiere a una corporaci6n que es controlada directa o indirectamente por otra corporación. La condición usual del control es ser propietaria de más del 50% de las acciones ordinarias. El poder de control puede existir con un porcentaje inferior por ejemplo, por contrato, arrendamiento, acuerdo con los demás accionistas o decreto en la corte.

Una compañía asociada es la entidad en la cual otra empresa es propietaria de no menos del 25% y no mas del 50% de las acciones ordinarias en circulación. Es una compañia en la que se invierte sin ser subsidiaria, donde el interés del inversionista en el derecho de voto es sustancial y tiene la facultad de ejercer una influencia importante en las pol1ticas financieras y de operación de la compaflla en la que invierte, pero no el control de tales políticas; además el inversionista tiene la intensión de retener su interés como inversión a largo plazo.

cualquier relaci6n de unión entre las subsidiarias, es una afiliación, por lo que las compañías son llamadas compañías afiliadas. Las afiliadas entonces tienen accionistas comunes. Cada una de las compañias afiliadas continúa su existencia legal por separado. Una corporación afiliada puede consistir en más de dos compañlas.

Una tenedora puede obtener la mayoría de las acciones de voto de muchas subsidiarias, y éstas a su vez pueden poseer acciones de otras compafilas las cuales son controladas directa o indirectamente por la tenedora.

Si al momento de la combinación, las empresas tienen diferentes pollticas contables, se adopta una serie uniforme de políticas contables después de la combinación de negocios.

iliya Nobel<br>Afrika

ing ang pagkalalan.<br>Tanggal pangalang

الرابط والمستحدة فتحمد ووليهم وإليهمان لهيم راميدهم ممالات وبمنح المدائم ومحاجب والمستقمة كعلل متعاق

Por el momento es necesario saber qua los efectos sobre los estados financieros por cualquier cambio en las politicas contables para fines internacionales, se reportan de acuerdo con la Norma Internacional de Contabilidad No.a: Partidas No Usuales y de Periodos Anteriores y Cambio en las Pollticas de Contabilidad.

## 3.3.4.2 EXPANSION INTERNA.

La dirección puede quizá optar por no involucrarse en la expansión externa como el ünico medio a su crecimiento, por considerarla de alto riesgo o por requerir, en ocasiones, de cierta limitante en la administración de las empresas adquiridas. Cuando lo que se busca es obtener mayor control de las operaciones pudiendo entonces demandar y aceptar más<br>responsabilidades y obligaciones, es entonces que la responsabilidades y obligaciones, es entonces que administración opte por realizar su crecimiento a través de sucursales, debido a su importancia y uso generalizado en la mayoria de los negocios.

Las sucursales son el ejemplo más claro de la expansión interna de una compañía mediante su establecimiento en diversos lugares.

### 3.4 SUCURSALES.

Con el propósito de aumentar el volumen de los negocios en un área geográfica mayor, mantener, un contacto más estrecho con los clientes y aprovechar ciertas economlas en la fabricación y distribución, muchas empresas operan con sucursales; de esta forma la oficina central o casa matriz, tiene la oportunidad de conocer las necesidades del mercado para saber qué productos son los de mayor demanda y as1, determinar las existencias necesarias y la rotación de loa inventarios.

Cuando se mantienen sucursales de ventas, es necesario determinar las ventas, los gastos y las utilidades o pérdidas de cada sucursal, si éstas sucursales tienen activos y pasivos también es necesario controlar tales renglones. una

sucursal se rige estrictamente por la pol1tica administrativa de la casa matriz, aunque se encuentre en lugares distantes de la misma, pues depende econ6micamente de ella.

La organización y operación de sucursales no es uniforme en todas las empresas. Varían desde la sucursal mercantil o manufacturera casi independiente, en la cuál se llevan los asuntos de la sucursal, hasta la sencilla agencia de ventas donde casi no se llevan labores contables.

Cada sucursal es responsable ante la oficina central o también de una oficina de distrito o región; y ésta a su vez responde ante la oficina matriz.

En general, la tendencia de las compañías multinacionales es establecer áreas o centros de costos para identificar con mayor detalle los resultados individuales de cada sucursal, cuando se opera en diversos paises del mundo, lo que ya fué considerado en éste trabajo en el tema J.3.3.

El método de organizaci6n y operaci6n de la sucursal adoptado por una empresa depende de las necesidades de la organización. Algunas empresas sostienen agencias o sucursales de ventas que sólo trabajan con muestras y los embarques se envían desde la casa matriz, o son enviados parcialmente desde las sucursales y el resto desde la oficina matriz.

3.4.1 CARACTERISTICAS PRINCIPALES DE LAS SUCURSALES.

Existen características fundamentales en las empresas que operan como sucursales y son:

l. Tienen Su propia existencia de mercancías formadas por las remesas de la casa matriz o, en algunos casos, por compras directas.

2. Los articules vendidos los entregan directamente a los clientes.

1200년 1월 1일 - 1월 1일 - 1월<br>1982년 2월 20일 - 1월 1일 - 1월 1일

فالمورد والمرور والموازر المتعلق والموارد والمتعارضة أنطار والمتعارف والمعارف والمحالات والمحارب

1962년 11월 10일<br>대한민국의 대학교

t vilk traviam. A rith Africa<br>San British

누워 나는 걸 모인

3. Tienen compromisos de realizar determinado volumen de ventas de acuerdo con lo establecido por el presupuesto de ingresos.

4. Generalmente se les autoriza el conceder créditos y efectuar las cobranzas respectivas.

s. No tienen independencia administrativa ni económica, pues están sujetas a las disposiciones que emanen de la casa matriz.

6. su contabilidad respeta el sistema contable de la casa matriz, de manera que los informes que rinden se pueden incorporar a las cuentas que lleve la casa matriz, ya que con la ayuda del procesamiento electrónico de datos, se registran los asientos contables de acuerdo con el catálogo de cuentas para toda la organización, sea cualfuere el lugar de establecimiento de las sucursales en el mundo.

7. Tienen personalidad jur1dica, aunque pueden presentarse excepciones al respecto.

B. Como consecuencia del punto anterior, la responsabilidad recae directamente en la sucursal o en la casa matriz, segün sea el caso.

9. De la entrada de dinero de ventas al contado, cobranzas, cubren sus propios gastos.

10. Los empleados integrantes de la sucursal reciben un sueldo y no comisiones.

3.4.2.FORMA DE CONTROL.

La subordinaci6n de las sucursales se presenta en diversos grados, según sus necesidades, el lugar o zona en que se encuentren, el volumen de mercancia que debe haber en existencias para atender su demanda, el monto de sus gastos

fijos, etc; todos estos factores determinan las medidas de control que en esencia pueden resumirse en:

l)Que la gerencia de la sucursal se apegue estrictamente a las instrucciones que reciba de la casa matriz, sobre las pol1ticas respecto de las ventas, compras, créditos a los clientes, gastos, etcétera, as1 como la aplicación del sistema contable para integrar sus informes a los de la casa matriz.

2)Que la gerencia acepte la facultad que tiene la casa matriz de comprobar todas las cifras necesarias a través de auditarlas internas periódicas para conocer la marcha del negocio y, en su caso, para corregir las irregularidades que puedan presentarse.

3)Que al gerente si tiene amplia experiencia e integridad se le deje en libertad de tomar las medidas administrativas que considere convenientes para obtener un buen éxito en la sucursal a su cargo. Por ejemplo: puede cambiar los precios de venta cuando las circunstancias as1 lo requieran, aumentar o disminuir las existencias de mercancías. Lo anterior no significa que la gerencia no acate la politica administrativa de la casa matriz, pero disfruta de cierta autonomía para conducir la misma.

Las medidas administrativas que tome la casa matriz respecto la sucursal tienen por objeto:

a) Conocer oportunamente si es costeable o no la sucursal establecida.

b)Saber si las utilidades que se obtienen son adecuadas en proporción a lo invertido.

c) Obtener un coeficiente de rotación razonable de los inventarios.

d)Aplicar la experiencia adquirida para crear sucursales en nuevos mercados o distritos si los resultados son positivos.

그 사이가 있을 때 안 되었다. 그래서 나는 사람이 있어요.

dina ay

i stanik na zapisani za konzulstva s teka.<br>Postala s posledeni za posledeni za posledeni za posledeni za posledeni za posledeni za posledeni za posledeni

如果就是

하나 15 12 12 시간 시장은 12 원 12 원<br>이다 시험 175에 대한 대학에 12 시간 en a de Chinese<br>Vertica de Palas<br>Vertica de Palas

#### 3.5 ORGANIZACION CONTABLE Y ADMINISTRATIVA DE UNA SUCURSAL,

**La forma en la cual se ejercita el control de gerencia en una**  compañía individual depende de sus líneas de autoridad y **responsabilidad, de las comunicaciones de datos en la empresa y de la naturaleza de los servicios que ejecuta, o de las mercanc1as que produce o que vende. Las lineas de autoridad y el flujo de los datos pueden ser visualizados mejor cuando se presentan en forma de cartas u organigramas.** 

Por lo general, la distinción principal de las lineas de autoridad y la división de funciones, la encontramos entre el **control centralizado y el descentralizado de los cuales**  fueron analizados en el punto 3.3.1 y 3.3.2.

3,5,1 PRINCIPALES DEPARTAMENTOS FINANCIEROS EN LA CASA MATRIZ,

**Para la organización contable de sucursales se pueden establecer departamentos principales en la casa matriz con**  funciones especificas de planeación, coordinación y control, **por lo que puede tener la siguiente estructura en cuanto a departamentos financieros se refiere:** 

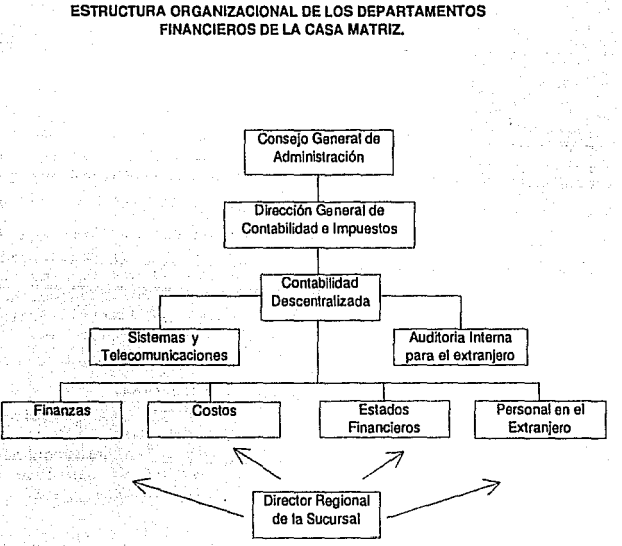

Siguiendo el organigrama anterior, enseguida se presentarán las principales funciones de cada uno de ellos.

# CONSEJO GENERAL DE ADMINISTRACIÓN.

son las personas elegidas por los accionistas y a quiénes se **les confía, de acuerdo a las leyes de sociedades mercantiles**  o de otro tipo segün el pa1s donde radica la casa matriz, la responsabilidad de dirigir y vigilar la operación de los **asuntos de una sociedad an6nima. Aún cuando se considera, generalmente, que una de las funciones principales de un**  consejo de administración es la fijación de las pol1ticas de **actuación, en las empresas multinacionales o trasnacionales puede ser la gerencia quien inicia las pol!ticas locales por ser ésta la que tiene directa relación en las transacciones de los diversos paises y entonces las pollticas locales**  quedan sujetas solamente al consentimiento tácito o a la revisi6n del consejo de administraci6n.

# LA DIRECCION GENERAL DE CONTABILIDAD E IMPUESTOS:

Tiene la responsabilidad de cerciorarse que las políticas **contables y administrativas sean respetadas para lo cual se apoya en los tres departamentos siguientes: el departamento**  de contabilidad descentralizada, departamento de sistemas y **telecomunicaciones y el de auditoria interna para el**  extranjero.

3.5.1.1 DEPARTAMENTO DE CONTABILIDAD DESCENTRALIZADA.

Tiene la funci6n de organizar y controlar regularmente las  $of$ icinas sucursales. Esto significa que:

**a) Publicar un manual contable y notificar constantemente los**  cambios realizados en el mismo y también puede establecer los **archivos maestros de PEO.** 

**b) Desarrollar las instrucciones para el sistema contable descentralizado y el control contable de las sucursales.** 

c) Inspeccionar y analizar el trabajo efectuado por las sucllrsales.

d) Entrenar a los directores y gerentes regionales en coordinaci6n con el centro de estudios de la casa matriz.

e) Preparar un calendario de actividades relacionadas con el cierre anual en cooperación con otros departamentos.

f) Dar instrucciones de apertura y de cierre de cuentas en relación con el estado de situación financiera y el estado de pérdidas y ganancias.

3.5.1.2 DEPARTAMENTO DE SISTEMAS Y TELECOMUNICACIONES.

Es el responsable de atender las necesidades de información referentes al procesamiento electrónico de datos, y entre sus funciones más importantes están:

a} Verificar que la relación entre la estructura de la organización, su filosofía y los sistemas de información interna sea congruente. Cualquier cambio en la estructura y filosofía deberá repercutir en los sistemas de información interna de lo contrario serán desperdiciadas mucho tiempo, dinero y esfuerzo; las personas no obtendrán información correcta en el momento preciso para hacer una decisión o preparar los reportes necesarios.

b} Verificar que la recolección, preparación y transmisión de datos de los diferentes puntos geográficos, donde la oficina tenga sucursales, sea uniforme de acuerdo a los requerimientos contables y legales de la casa matriz.

e) Revisar la actualización de archivos para formular los estados financieros ya sea mensuales, trimestrales o anuales.

d) Elaborar la información financiera desde la integración de saldos, libro diario, mayor, mayores auxiliares que pueden reflejarse en listados mensuales, trimestrales, semestrales y

أوالمتار والمستعرف والمستحقق والمتعاقب والمحارب الموارد المواقع والمتواطئ والمواقعة أوالات والموالي المتمار والمستحد i del calcel il instruito colo composte il composito.<br>Veral por l'ilgero che instruzioni stiggi ed il il in

an yang

92
anuales tanto en la moneda del pa1s en donde opera la **sucursal, como su conversión en la moneda reporte.** 

**e) Entregar oportunamente los listados elaborados para fines**  de análisis al departamento de finanzas para su revisión.

3.5.1.3 DEPARTAMENTO DE AUDITORIA INTERNA PARA EL EXTRANJERO.

**A las grandes corporaciones les preocupa que los empleados trabajen de manera consistente de acuerdo con las pol!ticas de la corporación en todas las áreas del negocio: personal,**  mercadotecnia, producción, así como contabilidad. Las **pol1ticas son comunicadas al personal mediante códigos de conducta y manuales de procedimiento,** *y* **como la empresa**  necesita determinar si éstos códigos *y* procedimientos son **seguidos, es entonces donde el auditor interno entra en**  acción:

**a) Proveer a la gerencia de una revisión objetiva de las transacciones.** 

b) Evaluar la adecuación del sistema del control interno *y* la protección de los activos.

c) Determinar si el sistema de reporte provee información **veraz y oportuna y, en caso de observar fallas en el mismo, recomendar la corrección.** 

d) Alertar sobre posibles fraudes o malos manejos de fondos, **u otras transacciones que vayan en contra de los objetivos de. la empresa y recomendar también acciones correctivas.** 

# 3.5.1.4 DEPARTAMENTO DE FINANZAS.

Es el responsable de la contabilidad central de las **transacciones de la compafiia y sus funciones son:** 

113

.<br>A shekarar 2007 - Shekarar 2007 - Shekarar 2007 - Shekarar 2007

a) Registrar.de todas las transacciones del pa1s de origen de **la casa matriz a excepci6n de las transacciones de los**  empleados (contabilidad de personal).

b) Eliminar las partidas intercompañías para las oficinas de contabilidad descentralizada.

c) Preparar el registro de hojas de trabajo para el **procesamiento de datos.** 

d) Verificar y conciliar los listados emitidos por el **departamento de sistemas y distribuirlos a las sucursales.** 

**e) Realizar un registro ordenado y un control de las cuentas de mayor.** 

3.5.1.5 DEPARTAMENTO DE CONTABILIDAD DE COSTOS.

**Es el responsable de control de los costos e ingresos contables de la corporación entera. sus funciones son:**  Registro y ubicación de los costos e ingresos que se hicieron **en cuentas de costos, centros de costos y cálculo de los resultados de operación. Lo que incluye:** 

a) Preparar estudios de tiempo y productividad, revisar la **estructura, evaluación y** result~dos **de** ~stos **y mejoras en la eficiencia económica.** 

**b) Coordinar el desempeño intercompafiias.** 

**e) Cooperar en la mejora de los métodos contables de costos.** 

**d) Calcular los Ingresos y Gastos para reportar mensualmente y** compara~ **resultados contra lo presupuestado.** 

e) Distribuir los listados del costo actual y estimado.

f) Publicar los de Estados de Pérdidas y ganancias mensuales **y cuatrimestrales.** 

# 3.S.1.6 DEPARTAMENTO DE ESTADOS FINANCIEROS EN LA CASA MATRIZ.

Es el responsable de la preparación mensual y cuatrimestral de los estados financieros, prepara las hojas de estado de situación financiera de la compañía y consolidados así como el estado de pérdidas y ganancias al final de año. Esto incluye:

a) Publicar el catálogo de cuentas y centros de costos.

b) Administrar las propiedades de la compañia.

e) Preparar las hojas de estado de situación financiera y el estado de pérdidas y ganancias de la compañía y consolidados.

d) Preparar los cuatrimestrales. estados financieros mensuales y

e) Preparar los calendarios para el cierre anual en cooperaci6n con otros departamentos.

f) Organizar el cierre y apertura de cuentas relacionadas con los Estados Financieros.

g) Elaborar las explicaciones en el reporte anual de los estados financieros.

3. 5, 1, 7 DEPARTAMENTO DE CONTABILIDAD DE TRAllSACCIONES DE PERSONAL EN LA CASA MATRIZ.

Aqu1 se contabiliza todo lo relativo al personal como: salarios, prestaciones, as1 como la capacitación del personal para lo cual pudiera requerirse que fuera enviado a algún centro de estudios de la compañia o fuera de la misma, esto implica gastos , mismos que deben ser controlados y contabilizados en este departamento.

# J,S,1,8 DEPARTAMENTO CENTRAL DE VENTAS.

a) Desarrollar las pol1ticas de ventas *y* control de las mismas en coordinaci6n con cada departamento de ventas en cada sucursal.

b) Verificar el procesamiento de todos los reportes de venta de cada sucursal y emitir las debidas tabulaciones y enviarlas a la sucursal correspondiente.

e) Apoyar al departamento central de mercadotecnia con las estad1sticas que éste departamento requiera.

d) Evaluar el resultado por áreas geográficas, regiones *y*  paises, comparando el nivel de ventas estimado con el alcanzado.

3.6 ESTRUCTURA ORGANIZACIONAL DE LA SUCURSAL.

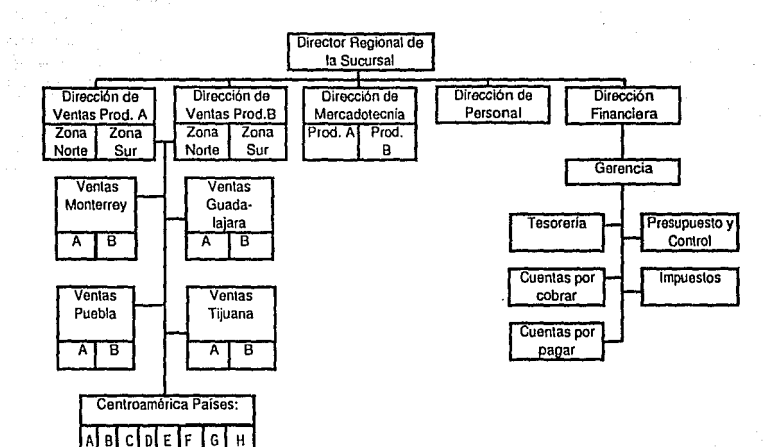

# 3.6 FUNCIONES DEL PERSONAL DE UNA SUCURSAL.

**En el Area contable de cada sucursal se delimitan claramente las funciones principales de los directores de la misma, integrados primordialmente por un director regional , un**  director financiero y de administración del personal y un gerente de contabilidad, as1 como el equipo de contabilidad.

3.6.1 FUNCIONES DEL DIRECTOR REGIONAL.

Se limitan en la medida en la que él es responsable directo **por los resultados de su región y todos los campos de acción ejercidos a través de los departamentos respectivos.** 

**Tiene el poder y capacidad de representar legalmente o en**  cualquier otro sentido a la Región o Area geográfica con una **o varias sucursales.** 

3.6.2 DIRECTOR DE FINANZAS Y DE PERSONAL.

**Entre sus funciones financieras y administrativas destacan**  las siguientes:

**a) Dirigir la sucursal consultando con el Director Regional.** 

**b) Preparar y coordinar la elaboración del presupuesto local y una planeación de los costos, gastos de capital e ingresos.** 

**e) Controlar el presupuesto de los centros de costos de la región, as1 como la llevar al cabo la autorización, aplicación y distribución de los gastos entre los mismos.** 

d) Efectuar la aplicación contable llevándola a cabo de **acuerdo a las leyes del pa1s donde reside la casa matriz**  respetando las leyes corporación e impositiva. locales, de comercialización,

f) Verificar y asentar los contratos, como contratos de renta para las sucursales, permisos y autorizaciones especiales.

g) Coordinar los asuntos relativos al personal en cuanto a remuneraciones, contrataciones y negociaciones de salarios al personal as1 como la transferencia del mismo a otras regiones.

h) Verificar el mantenimiento al sistema de procesamiento electrónico de datos en la región.

3.6,3 FUNCIONES DEL GERENTE DE CONTABILIDAD.

Es el responsable de la supervisión y manejo de transacciones realizadas por el equipo de contabilidad como:

a) Supervisar la contabilización de caja en cuanto su manejo y preparación de arqueos, asi como el manejo de las transacciones bancarias, como transferencias, de acuerdo con las leyes locales referentes a los tipos de cambio.

b) Disponer de fondos: proveer a la sucursal para pagos, transferencia de fondos.

c) Preparar y/o supervisar las adquisiciones locales.

d) Supervisar controlar las notas internas de cargos y créditos· intercompañ1as. Esto puede llevarse a cabo cuando algún cliente inicia un contrato de enajenación y decide cancelarlo o liquidarlo en la sucursal de que se trate, entonces habrá que llevar a cabo los procedimientos para su efecto en la sucursal que le corresponda.

e) Preparar los formularios de cierre para cuentas que se integrarán al estado de situación financiera de casa matriz,

f) Otorgar asistencia en la preparación del presupuesto.

q) Preparar él an4lisis del control de costos.

h) Supervisar el material de las ventas propias, asl como de los agentes de ventas, o descuento de documentos o factoraje <sup>á</sup>través de cualquier institución de crédito en el pa1s.

i) Aplicar constantemente el sistema descentralizado del PEO como el control de archivos maestros, depuración de cuentas.

## J,6,4 TEBORERIA

Las funciones del personal se inician con el reconocimiento de las necesidades del efectivo, continúan con la distribución del efectivo disponible a las operaciones productivas y otros usos *y* se termina con la devolución del \_efectivo a la casa matriz y a los acreedores. Las funciones típicas del área de tesorería son:

Establecer relaciones con sociedades financieras y de crédito; administrar el efectivo y las inversiones, acumulaci6n, cobro y pago de intereses; realizar la custodia física del efectivo y los valores; administrar las monedas extranjeras incluyendo riesgos cambiarios; administrar vigilar las deudas asi como la realización de operaciones de Inversión y financiamiento.

J,6,5 PRESUPUESTO Y CONTROL

Es el responsable del control de los ingresos y los gastos, asi como de los cambios en el activo y en el pasivo,mediante el empleo de métodos presupuestarios los cuales dependen de los métodos de operación, amplitud y complejidad de una empresa: Las funciones se resumen en:

Elaborar el presupuesto de acuerdo a los lineamientos establecidos por la casa matriz; solicitar aprobación y autorización del mismo por parte de los departamentos involucrados; elaborar las correcciones pertinentes de acuerdo a la revisión realizada por la casa matriz y elaborar el informe del presupuesto final; vigilar durante el periodo

4 Mars en de maior<br>Sacalista de Sterno

contable que sean respetadas las cifras estimadas y mantener informados a los departamentos involucrados y exigirles también la correcta aplicaci6n de los diferentes presupuestos.

lZl

# 3.6.6 CUENTAS POR COBRAR

in pilot pat Alaskija († 1848)<br>19 december - Alaskij Pat Brand, politikar († 1818)<br>20 december - Patrij Jack, filozof američki politik

Las funciones tipicas de esta área pueden ser entre las mas importantes: Decidir sobre el otorgamiento de créditos; tomar de pedidos, realizar la facturación, contabilizar las comisiones y de las cuentas por cobrar, dirigir y efectuar la cobranza, ingreso del efectivo y en su caso realización de ajustes a facturas y/o notas de crédito.

## 3.6.7 CUENTAS POR PAGAR

Es el responsable de las siguientes funciones: seleccionar a los proveedores de acuerdo a sus cotizaciones, hacer las solicitudes de compra, realizar la función espec1fica de compras, verificar la recepción y suministro de mercancias, registrar y controlar las cuentas por pagar y los pasivos acumulados asl como programar el pago y desembolso del efectivo.

## 3.6.8 IMPUESTOS

Es el responsable directo de observar las disposiciones fiscales de acuerdo al giro de la empresa y actualizarse en materia fiscal, mantener vigentes los registros contables a fin de facilitar los cálculos fiscales, elaborar de las declaraciones de impuestos, efectuar el pago de los impuestos cuando estos resulten a cargo de la empresa o decidir sobre el tratamiento aplicable cuando el impuesto resulte con un saldo a favor.

Después de ubicar a tanto las funciones de los diferentes departamentos en la casa matriz y del personal en la **sucursal, en el siguiente capitulo se presentarán los**  diferentes métodos de contabilizar en las sucursales.

lZZ

# CAPITULO CUARTO. CONTABILIDAD DE SUCURSALES.

La contabilidad para las operaciones de venta de las sucursales no implica el desarrollo de nuevos principios contables, simplemente aplica los principios contables y controles de operaciones ya conocidos. Como no existe una uniformidad de procedimientos para sucursales, se tienen que adaptar sistemas que vayan de acuerdo con los requisitos de la oficina matriz y con las condiciones de operación de la sucursal.

En términos generales, pueden establecerse cualquiera de los tres métodos siguientes para sucursales:

Método 1:Agencia de Ventas únicamente. Método 2:0peraci6n Semindependiente. Método J:Plan contable completo para sucursal.

A continuación se describen los procedimientos generales de éstas tres métodos de contabilidad.

4.1 METODO 1: AGENCIA DE VENTAS UNICAMENTE.

Bajo este método los registros contables de cada sucursal se conservan en la casa matriz que es quien posee la información completa sobre las operaciones de cada sucursal. Es posible que a los directores o gerentes de la sucursal no se les informe de sus propias actividades y operaciones debido a que puede ser política de la empresa no proporcionar todos los datos.

La casa matriz proporciona a cada sucursal un fondo de efectivo para propósitos especlficos de gastos de operación. Con este fondo se pagan las cuentas autorizadas, se envían los recibos a la casa matriz y el importe es reembolsado; de esta forma es renovado a su monto original *y* funciona en la misma forma que una caja chica. En consecuencia, s6lo es necesario un registro sencillo de los pagos en efectivo

hechos por las sucursales que funcionan como simples agencias de ventas.

Las cuentas a cargo de los clientes son facturadas en la casa matriz y las remesas de dinero de los clientes deben ser efectuadas a la casa matriz. En ciertos casos puede ser necesario conservar los datos de las nóminas, salarios e impuestos en la sucursal.

En la operación de una agencia de ventas, la casa matriz mantiene registros completos de las operaciones de cada sucursal en lo referente a sus activos, obligaciones, ingresos y gastos.

Las siguientes operaciones son ejemplos expresados en nuevos pesos con importes ficticios del registro llevado en la casa matriz:

1. La casa matriz establece un fondo para la sucursal 1 de \$2,000.00

Fondo de operaciones sucursal 1 Banco

s Maria de la Região de

2,000.00

2,000.00

2.compra de un equipo de oficina para la sucursal 1 por \$4,200.00

Equipo de oficina sucursal <sup>1</sup> Banco 4,200.00 4,200.00

J.El informe de ventas de la sucursal 1 es enviado a la casa matriz. El total de ventas a crédito es de \$11,ooo.oo. Todos los cargos a los clientes se hace en la casa matriz y las remesas de los mismos se mandan a ésta.

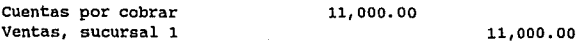

 $\frac{124}{2}$ 

4.El costo de ventas es de 6,000.00. Si se llevan inventario perpetuos se registra as1:

**Costo de Ventas**  Inventarios 6,000.00 6,000.00

**5. La sucursal presenta su informe peri6dico de gastos cuyos comprobantes arrojan un total de \$1,410.00. Se reembolsa el dinero a la sucursal:** 

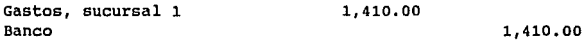

6.Al final del periodo se cierran las cuentas de sucursal 1

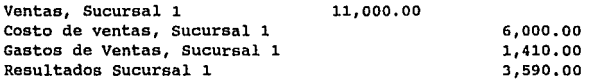

En Gl ejemplo anterior se presentan los. gastos aplicables a **la sucursal, pero incurridos en la propia casa matriz, como depreciaci6n, seguros, impuestos pagados por la casa matriz en nombre de la sucursal, etc.** 

Estos gastos pueden ser prorrateados entre las diversas **sucursales en la misma forma en que los gastos similares se dividen entre los diferentes departamentos. También, la casa**  matriz puede determinar ünicamente la utilidad bruta de la **sucursal, o puede determinar la contribución de la sucursal a**  los gastos fijos, determinando la utilidad bruta de la sucursal y restándole los gastos variables de la sucursal.

## 4.2. METODO 2: OPERACION SEMINDEPENDIENTE.

Bajo este plan cada sucursal prepara asientos contables para todas las transacciones que lleva a cabo. Al finalizar el periodo, la sucursal sumariza todas sus operaciones y env1a un informe a la casa matriz. La casa matriz registra en forma sumarizada los asientos en un mayor especial de sucursal que se lleva en la oficina central o en su propio mayor general.

Los asientos comunes son procesados en los registros contables de la sucursal y abarcan las ventas de la sucursal, los gastos de la misma incurridos *y* pagados por la sucursal y las compras de mercancías. En este plan el sistema contable de la sucursal es semicompleto, mientras que el plan de agencia de ventas no significa sistema contable alguno en la sucursal.

El informe periódico puede ser diario, semanal o mensual y es preparado por la sucursal y enviado a la casa matriz.

El informe puede tener la siguiente presentaci6n:

# INFORME DE SUCURSAL COMPAÑIA "2" S.A.

# **SUCURSAL 11Z11** Mes de Junio 199x

### EFECTIVO:

للعوامل والمتوارد أوالي والأمر

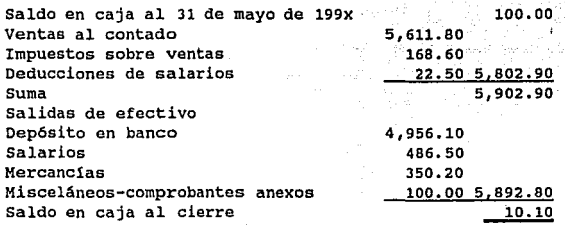

# **BANCOS:**

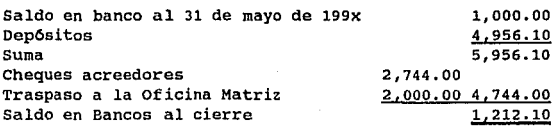

## CUENTAS POR PAGAR:

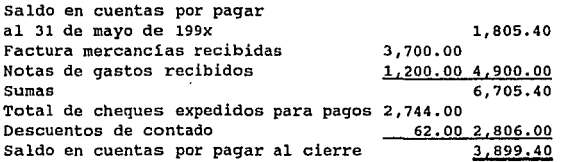

**Informe preparado por el sr. z.** Fecha:3 de Junio de 199x.

store.

a de la

products and analysis three tales of contents and a state of minimum measure of

الارتباط الكتافية الأولية ماليونية والإيرانية والأفرار فيقول الإيرانية البيانة الحالة الراحات المتحدث المتحدث

alland

# 4,3, METODO 3: PLAN CONTABLE COMPLETO PARA SUCURSALES.

Bajo este plan cada sucursal mantiene un juego completo de registros contables. El objetivo principal del juego de libros de una sucursal es el determinar su propia utilidad o pérdida, por lo tanto, sus registros contables con frecuencia se asemeian a un conjunto completo de libros de doble asiento. Los libros llevados en la sucursal se ajustan con los libros de la oficina central por medio de cuentas reciprocas, ésa es la diferencia esencial entre la contabilidad de sucursales y el proceso normal contable: el uso de las cuentas reciprocas, las cuentas de sucursales en la oficina matriz y la cuenta de oficina matriz en los libros<br>de las sucursales, estas son cuentas recíprocas que de las sucursales, estas son cuentas reciprocas simplemente enlazan los cargos o abonos de un juego de libros con los correspondientes abonos, y cargos de los otros libros.

En el mayor de la casa matriz existe una cuenta control con la sucursal llamada~ "Oficina de Sucursalº, que revela la inversión neta en la sucursal. Representa el saldo neto de los activas, obligaciones, gastos y entradas de la sucursal.

En el mayor que se lleva en la sucursal hay una cuenta reciproca llamada "Oficina Matriz" que es similar a la cuenta de capital y representa los intereses netos de la casa matriz en la sucursal.

Después de que todos los asientos contables hayan sido pasados a las cuentas de la sucursal y por la oficina matriz a sus cuentas, la cuenta "Oficina Matriz" en los libros de la sucursal arrojará un saldo en haber igual al saldo en debe de la cuenta "Oficina de sucursal" de los libros de la casa matriz.

Los asientos de cada cuenta reflejan los datos de la otra cuenta y de ah1 que sean llamadas reciprocas, tienen la misma interrelación que existe entre una cuenta de efectivo en banco y la cuenta que lleva el banco al depositante. Por lo

こうば コンティン

tanto, y al final del periodo, cuando deben prepararse los estados financieros, deben conciliarse las cuentas reciprocas tomando en cuenta los asuntos en tránsito que no han sido registrados por la sucursal o la casa matriz.

Cuando una sucursal lleva un juego completo de registros contables, no quiere decir que todas las cuentas de la sucursal se lleven en los libros de la sucursal, la cual mantiene registros completos de todas las transacciones en las cuales participa, dentro de las limitaciones implantadas por la oficina matriz. Esta puede llevar en sus propios registros los activos fijos de la sucursal y emitir semestralmente o en forma anual listados al respecto para que al ser recibidos por la sucursal sean debidamente cotejados contra los activos de la sucursal para un real y efectivo control sobre los mismos, mediante el uso de placas o etiquetas distintivas de la compañía. La casa matriz puede registrar, en pro de la sucursal, algunos cargos fijos como depreciación, impuestos, seguros y otros. La sucursal puede registrar todos los ingresos y egresos en efectivo, las ventas, inventarios, compras, gastos cubiertos por la sucursal y los créditos y cargos a las cuentas por cobrar y por pagar.

La sucursal llevará un diario general y los diarios auxiliares necesarios como registros de salarios y registros de inventarios. Cada mes o con mayor frecuencia, cada sucursal informa a la oficina matriz sobre sus operaciones y con base en este informe, la oficina matriz prepara en sus libros los asientos contables necesarios para reflejar la pérdida o ganancia de. la sucursal. En la práctica, los datos emitidos por las sucursales en cualquier lugar del mundo, son<br>capturados y procesados por los sistemas de capturados y procesados por los sistemas telecomunicaciones avanzados. Se elaboran diarios generales de cada centro de costos en los diferentes centros de procesamiento de datos de la compañía y a su vez, se generan estados financieros mensuales con los resultados de las operaciones de las sucursales. Estos son enviados desde la casa matriz, quien a diario puede consultar las partidas de

s in the Sea (1992)<br>Austrial Breath

ing<br>Sela

.<br>이 *그리고 도와 특별 회원 회원 회원 전문 관련 정*부 보호 수도 전문 도 전문 통신 전문 전문 선수는 대한 경우를 참여하여 전문 전문 전문 경기를 받아 있다. 그는 도 그리고 있다. 그는 한 기대 이 해 통해 한 번에 대해 보기 위해 보기 위해 있는 것이 있는 것이 같은 것이 있다.<br>이 사건은 2007년 2008년 2월 20일 중에 대한 전 사건은 이용한 공동으로 이용한 기업을 시작했다. 이 사건은 이용한 기업이 있는 것이 있는 것이 있다. 

la sucursal que lo ameriten o simplemente para control diario de las funciones de la sucursal.

Como se indicó, en el mayor de la oficina matriz se lleva una cuenta de oficina de sucursal. El saldo de la cuenta de la oficina sucursal en los libros de la casa matriz representa la inversión neta de la matriz en la sucursal. La cuenta oficina de sucursal en los libros de la casa matriz se cargan por los activos enviados a una sucursal, por los activos que una sucursal transfiere a otra, y por la utilidad obtenida por la sucursal. La cuenta oficina de sucursal en los libros de la casa matriz se abona con todos los activos recibidos de la sucursal, por los activos enviados de una sucursal a otra y por todas las pérdidas sufridas por una sucursal.

En el mayor de cada sucursal se lleva una cuenta de oficina matriz. El saldo de la cuenta de oficina matriz en los libros de la sucursal representa en realidad el capital de la sucursal. Esta cuenta es cargada por todos los activos enviados a la oficina matriz, o transferidos a otra sucursal, y por todas las pérdidas de la propia sucursal. Asi mismo es abonada con los activos recibidos de la casa matriz o de otra sucursal, y con las utilidades realizadas por la sucursal.

Las dos cuentas pueden ilustrarse como sigue:

EN LOS LIBROS DE LA CASA MATRIZ:

## SUCURSAL NR. 1

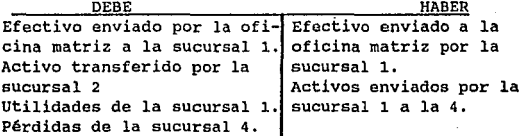

## EN LOS LIBROS DE LA SUCURSAL:

## OFICINA MATRIZ

DEBE Efectivo enviado por la sucursal a la casa matriz. Activo enviado por la sucursal 1 a la sucursal 4. Pérdida de la sucursal l. HABER Efectivo recibido de la oficina matriz. Activo recibido de la sucursal 2. Utilidad de la sucursal 1.

Las dos cuentas, sucursal 1 en los libros de la oficina matriz y oficina matriz en los libros de la sucursal 1, son cuentas reclprocas. Al final del perlado cuando tanto la oficina matriz como la sucursal hayan efectuado todos los traspasos de los asientos de diario, los saldos de las cuentas reciprocas deberán ser los mismos. cuando la cuenta de oficina matriz es cargada por la sucursal, la cuenta de sucursal es abonada en la oficina matriz; cuando la cuenta de oficina matriz es abonada en la sucursal, la cuenta de sucursal es cargada en la oficina matriz.

### 4.3.1 ENVIOS DE MERCANCIAS.

Las cuentas "Envíos a Sucursales" y "Envíos desde Oficina Matriz" también son cuentas reciprocas. Se distinguen de las cuentas de sucursal y de oficina matriz en que en los libros de las sucursales la cuenta "Envíos desde la Oficina Matriz" sólo tiene asientos de naturaleza deudora y en los libros de la oficina matriz la cuenta de "Envíos a sucursales" sólo tiene asientos de naturaleza acreedora; a no ser que alguna sucursal devuelva mercancla a la oficina matriz.

Estas cuentas también se diferencian en que forman parte de la determinación periódica de utilidades. En los libros de la oficina matriz la cuenta de "Envíos a sucursales", cuando se registra al costo, demuestra el valor de las compras de la oficina matriz que han sido enviadas a las sucursales. Por lo

tanto, para calcular el costo correcto de las ventas en los libros de la oficina matriz, con base en sus propias ventas, se cierra la cuenta "Envíos a sucursales" con cargo a "Envíos a sucursales " y un abono a la cuenta de compras.

En los libros de la sucursal la cuenta de "Env1os desde la Oficina Matriz", cuando se registra al costo, refleja el costo de la mercancla de la sucursal disponible para la venta y que fue comprada para la sucursal por la Oficina Matriz. Por lo tanto, en los libros de la sucursal la cuenta "Envíos desde la oficina matriz" se cierra como un cargo a resultados en los libros de la propia sucursal.

Para ejemplificar lo anterior, supóngase que la compañía "D" decidió estudiar las operaciones de la sucursal 11A" realizadas al cierre del 31 de junio de 1992. con el fin de familiarizar al lector con los signos de codificación que se emplearán en el caso práctico, los cargos se identificarán mediante un "0" y los abonos con un "1".

- a) La casa matriz envió un cheque a la sucursal A por \$10,000.00.
- b) Se envió a la sucursal mercancla que costó \$30,000.00.
- e) Las ventas a crédito de la sucursal ascendieron a \$38,000.00.
- d) Los cobros hechos por la sucursal ascendieron a \$28,000.00,
- e) La sucursal pagó gastos por valor de \$3,000.00.
- f) La sucursal transfirió \$18,000.00 en efectivo a la oficina matriz.
- g) Un fax de la casa matriz avisa que se realizaron gastos de publicidad a cargo de la sucursal por \$2,000.00 que deben aplicarse en los libros de la misma sucursal.
- h) El inventario de la sucursal en ésa fecha subió a \$6,000.00.
- i) La sucursal cerró sus cuentas nominales para ése día.
- j) La utilidad neta de la sucursal fue de \$9,000.00.

ASIENTOS CONTABLES:

 $\sim$ 

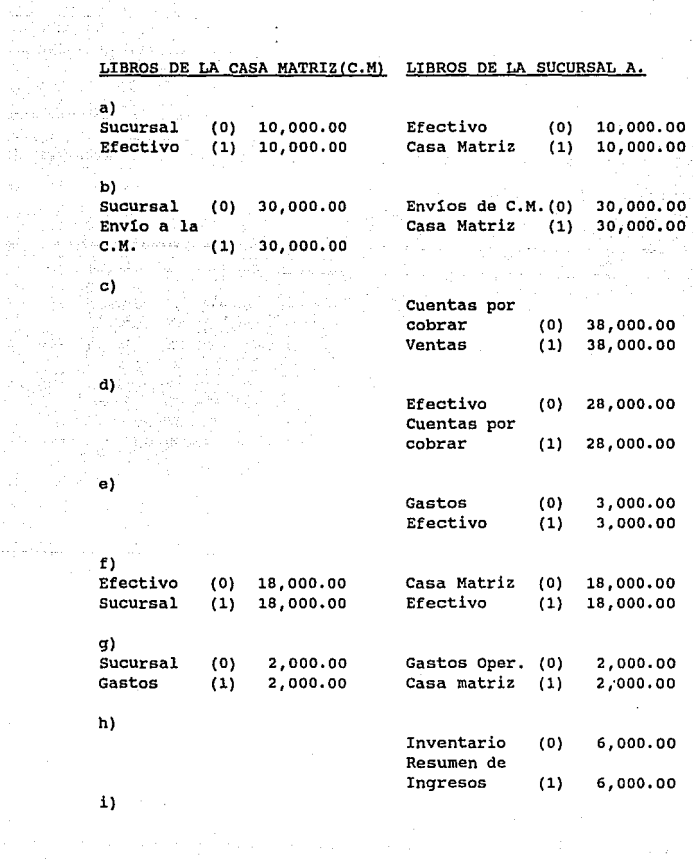

a a componente de la componente de la componente.<br>La facta de la componente de la componente de la componente de la componente de la componente de la component

133

an pangang<br>Sepanjang di

r fernes agosto al 1990<br>Anglie, 1990 e filmo agosto<br>Galeria al 1990 al 1990 e film

eksiyasi mom

an Salah<br>Amal Salah

 $\tau$  is  $\tau$  .

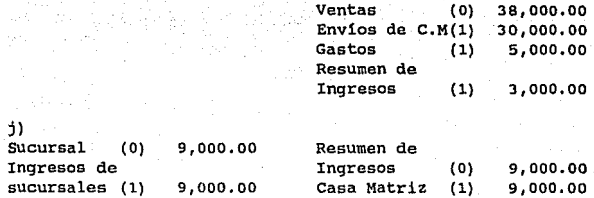

 $\mathcal{F}_{\text{max}}(t)$ 

**En el libro mayor de la casa matriz la cuenta titulada <sup>11</sup> Sucursal <sup>11</sup>tendrá. un saldo deudor de \$33, ooo. oo y se puede resumir as1:** 

# **SUCURSAL**

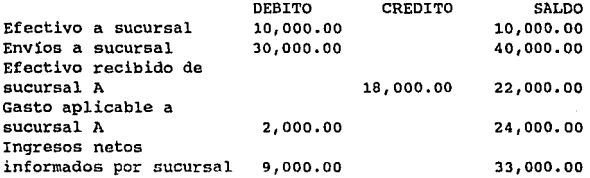

En el libro mayor de la sucursal la cuenta titulada "Oficina **Matriz" tendrá un saldo acreedor de \$33,000.00 y se resume**  as1:

## OFICINA MATRIZ

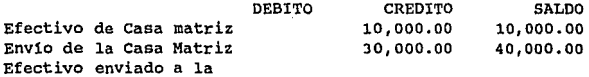

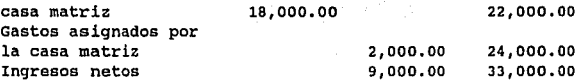

135

**Aunque los saldos en estas dos cuentas son iguales, la cuenta de la sucursal en los libros. de la casa matriz tiene un saldo deudor. La cuenta de la casa matriz en los libros de la sucursal tiene un saldo acreedor por la misma cantidad. Estas cuentas son reciprocas.** 

**Existen otras dos cuentas reciprocas en este ejemplo, la cuenta titulada "Envíos a la sucursal 11 en los libros de la casa matriz donde tiene un saldo acreedor igual al saldo deudor en la cuenta titulada "Env1os de la Casa Matriz" en los libros de la sucursal.** 

**La hoja de trabajo para combinar los estados financieros se**  explicará en el capítulo tema 5.9.

# 4.3.2 RESERVA PARA UTILIDADES DE SUCURSALES EN INVENTARIOS.

**En muchos casos la oficina matriz facturará la mercancía a la sucursal a un precio superior al costo real, posiblemente facturará la mercanc1a a precio de venta al público. Este**  procedimiento impide que el gerente o la dirección de la sucursal pueda determinar sus utilidades netas, pues la oficina matriz puede tener la intensión de que el gerente ignore la utilidad neta de la propia sucursal.

Cuando la casa matriz calcula la utilidad neta de la **sucursal, deberá efectuar los ajustes necesarios por la mercancía facturada o cargada a la sucursal a precio superior al costo. Esto es necesario debido a que el cargo a la sucursal al momento de envio a precios superiores al costo a**  la oficina matriz incluye un elemento de ganancia que no se **realiza mientras la sucursal no vende los bienes. El** 

inventario reportado por la sucursal a la oficina matriz al final del periodo está sobrestimado por ese elemento oculto de ganancia que se agrega cuando la mercanc1a se factura a la sucursal. A fin de corregir la utilidad reportada por la sucursal, la oficina matriz puede registrar el exceso de env1os facturados por encima del costo en una cuenta de "reserva".

Periódicamente se ajusta esta reserva en los libros de la casa matriz, considerando la utilidad realizada por las ventas de la sucursal. Para ilustrar lo anterior, supóngase que la casa matriz envió mercanc1a al 110% del costo de \$2,000.00, es decir, a \$2,200.00.

## CASA MATRIZ:

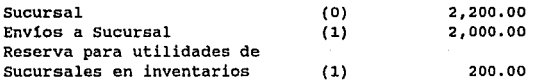

La sucursal hace el cargo a Envíos de Oficina Matriz por \$2,200.00. Este cargo incluye el elemento de ganancia por \$200. 00 que no es conocido por la sucursal. Si toda esta mercanc1a es vendida por la sucursal tendríamos un costo aumentado en \$200.00 y una cifra de utilidades disminuida por \$200.00 en el reporte de la oficina matriz. Cuando la casa matriz registra la cifra de utilidad reportada por la sucursal, también hace un cargo a la Reserva para Utilidades de sucursales en inventario y abona a utilidades o pérdidas de sucursales ese mismo elemento de ganancia de \$200.00.

# 4.3.3 TRASPASOS DE MERCANCIA.

Puede ser que la casa matriz ordene un traspaso de inventario de mercancías de una sucursal a otra sucursal. Cuando tal cosa se hace, se requieren asientos en los libros de la casa matriz y en los libros de las dos sucursales. Por ejemplo,

sup6ngase que la oficina matriz ordena a la sucursal Nr.3 que env1e \$5, 000. oo de inventarios a la sucursal Nr. l. Los asientos deben entonces ser:

EN LOS LIBROS DE LA CASA MATRIZ:

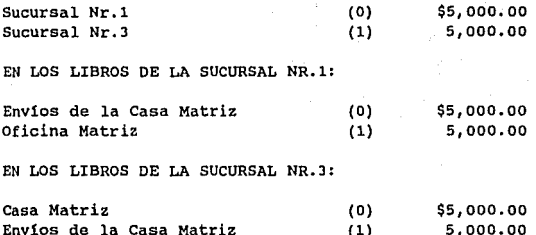

4.3.4 GASTOS DE LAS SUCURSALES EN LOS LIBROS DE LA OFICINA MATRIZ.

No todos los gastos de la sucursal pueden ser llevados en los libros de la propia sucursal; la depreciación, los seguros y los impuestos son ejemplos comunes de gastos de sucursal que se llevan sólo en los libros de la casa matriz. Debe seguirse uno de los siguientes procedimientos:

1) La oficina matriz debe notificar a la sucursal sobre los gastos que se le cargan para que la sucursal los pueda registrar con el siguiente asiento:

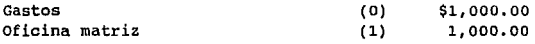

Esto permite la determinación de la utilidad neta en los libros de la sucursal.

2) La Oficina Matriz puede llevar estos gastos en sus libros,

segregados por sucursales. si se sigue este procedimiento, el estado de resultados preparado por la sucursal no arrojará la verdadera utilidad neta de la sucursal.

3) La Oficina Matriz puede llevar estos gastos en sus propias cuentas del mayor general y puede prorratear periódicamente tales gastos entre sus propias actividades y entre las sucursales mediante un plan de distribución de gastos. Pueden emplearse bases de distribución adecuadas o porcentajes de experiencia. La distribución puede ser asentada en diario o<br>también simplemente ser reflejada en los informes ser reflejada estad1sticos.

# 4.3.5 ASIGNACION DE GASTOS INCURRIDOS POR LA CASA MATRIZ.

La dirección de la sucursal normalmente cuenta con autoridad para adquirir compromisos en la dirección de operaciones de la sucursal. Es más eficiente y económico que la casa matriz mantenga un equipo altamente calificado y centralizado en un lugar preciso para realizar ciertas funciones que el duplicar las funciones en cada sucursal. Por ejemplo:

1) Para la casa matriz puede resultar más eficaz el concluir un programa de publicidad a nivel nacional o regional que el que puedan realizar las sucursales con compañías de publicidad individuales

2) El departamento de compras de equipo o de inventario, al adquirir bienes para todas las sucursales, podrá obtener grandes descuentos. Por supuesto que las sucursales pueden adquirir algunos bienes y servicios de sus propias fuentes. Los servicios realizados por la casa matriz a favor de la sucursal y los gastos pagados directamente por la casa matriz son factores que afectan la utilidad de la sucursal. La casa matriz puede ajustar los estados financieros proporcionados por la sucursal al ser recibidos, o la sucursal puede ser notificada de los cargos que deben ser reflejados en los estados financieros de la sucursal.

En el ültimo de los casos, la casa matriz carga la cuenta "Inversión en Sucursal" y abona las cuentas apropiadas. Por ejemplo, si la casa matriz ha cargado la publicidad a una cuenta de gastos, un abono se hará de tal cuenta por el prorrateo asignado a una determinada sucursal. Cuando la sucursal ha sido notificada de ése cargo, la sucursal registra el gasto con un cargo a la cuenta de Gastos de Publicidad y abona a la casa matriz. Los procedimientos antes descritos pueden realizarse mediante el uso de cuentas intercompafiias identificables por centros de costos, y serán descritos en el siguiente inciso.

4.3.6 CUENTAS INTERCOMPAÑIAB.

ratom magala

El procedimiento de cuentas intercompañías que se detallará se aplica para las transferencias de costos o ingresos, as1 como para las cuentas por cobrar o pagar entre las oficinas de la compafila, sin que cada sucursal tenga que usar cuentas ajenas a las propias. Esto es, una sucursal ubicada en Espafia no puede contabilizar sobre la cuenta de algün proveedor ubicado en Guatemala. Existen diversas formas de las notas internas, que pueden ser notas internas de cargo salientes de la sucursal, notas internas de cargo entrante, nota interna de crédito entrante y saliente;

La depuración de estas cuentas se lleva a cabo mediante notas internas de cargo y notas internas de crédito. Si se incluye impuesto correspondiente al del pals donde se ubica la casa matriz, este deberá ser contabilizado en su cuenta por la oficina receptora del cargo o crédito. Debe capturarse en el sistema durante el mes contable. Si las notas de cargo o crédito están equivocadas en importe o dirección, se deben de contabilizar por la oficina receptora y las correcciones se harán con un nuevo documento.

Las sucursales reciben mensualmente el listado que contiene únicamente las posiciones abiertas de su área contable, el cuál se utiliza como instrumento para controlar, depurar o conciliar su cuenta intercompañía. Es necesario hacer énfasis

que a una sucursal no le interesa recibir un listado que contenga posiciones abiertas de otra sucursal puesto que esta última será quien haga el trabajo de depuración en su propia área contable.

4.3.6.1 COSTOS E INGRESOS.

Los costos incurridos por las sucursales a nombre de otra oficina de la empresa, deben debitarse o cargarse a la oficina correspondiente cuando el importe exceda el limite establecido por la casa matriz, por ejemplo pueden ser 200 DEM o 100 USO.

Los costos que no excedan de el límite anterior contabilizan y absorben en el centro de costos respectiva. Sin embargo, cuando en un mes se han realizado varias, pero pequeñas erogaciones, éstas se tendrán que acumular en una cuenta provisional y antes del cierre de mes se enviará el importe total cargando o abonando a la otra oficina.

Los costos de las sucursales incurridos por la oficina principal son contabilizados, afectando las respectivas cuentas y los centros de costos correspondientes a través del departamento financiero de la casa matriz y procesado directamente en los listados; ejemplo de lo anterior está contenido en el caso práctico en el Resumen de Transacciones.

4.3.6.2 CUENTAS POR COBRAR Y POR PAGAR.

Las cuentas por cobrar se cargan mediante el envio de una nota interna de cargo al pa1s afectadó y las cuentas por pagar se acreditan a través de una nota interna de crédito.

EJEMPLOS DE NOTAS INTERNAS DE CARGO Y CREDITO PAGADERAS O COBRABLES POR LA CASA MATRIZ DE UtlA EMPRESA QUE SE DEDICA AL TRANSPORTE AEREO:

-Facturas a terceras personas cuyas cuentas están en la Oficina Principal, control de tráfico aéreo, autorización de

- 2014년 - 11월 11일 - 1

rutas, etc. -costos de viaje de cursos fuera del centro de capacitación de la empresa. -Pagos recibidos para la oficina principal. -Pagos recibidos de deudas canceladas. -Transferencias de fondos. -Pagos recibidos de deudas dudosas. -Gastos para departamentos especificas en las sucursales. -La cuenta de intercompañias debe ser conciliada y saldada al 31 de diciembre de cada afio.

EJEMPLO DE CARGO ENTRE SUCURSALES CONTABILIZADO POR LA OFICINA MATRIZ:

La sucursal en Hamburgo carga una cantidad pagada de menos en una exportación de carga de Estambul cuyo centro de costos es el número 55700. Hamburgo expide una nota de cargo y envía el original con una copia a Estambul; una segunda copia es enviada a Colonia donde la casa matriz contabiliza cargando a la cuenta intercompañía pero afectando el centro de costos de Estambul y acredita a la cuenta de control de exportaciones de carga con el centro de costos de la casa matriz que es el 052200.

Estarnbul captura la nota de cargo acreditando la cuenta Intercompañias con su centro de costos 55700 y expide una factura local con número de comprobante original. Entonces carga a la cuenta por cobrar para recuperar la cantidad no cobrada con anterioridad.

EJEMPLO DE NOTA INTERNA DE DEBITO *'l* CREDITO ENTRE SUCURSALES.

Supóngase ahora que la oficina de Nueva York carga el importe de una cuenta por cobrar a la oficina de México.

Nueva York expide una nota de cargo interna mandando original y copia a México y contabilizando con una tercera copia de la siguiente manera:

Cargo: a la cuenta intercompañía con centro de costos de  $\mathcal{M}_\mathrm{c}$  ,  $\mathcal{M}_\mathrm{c}$  ,  $\mathcal{M}_\mathrm{c}$  ,  $\mathcal{M}_\mathrm{c}$  ,  $\mathcal{M}_\mathrm{c}$  ,  $\mathcal{M}_\mathrm{c}$  ,  $\mathcal{M}_\mathrm{c}$  ,  $\mathcal{M}_\mathrm{c}$  ,  $\mathcal{M}_\mathrm{c}$  ,  $\mathcal{M}_\mathrm{c}$  ,  $\mathcal{M}_\mathrm{c}$  ,  $\mathcal{M}_\mathrm{c}$  ,  $\mathcal{M}_\mathrm{c}$  ,  $\mathcal{M}_\mathrm{c}$ 

Abono: a cliente X que radica en México.

México recibe y contabiliza la nota interna de cargo de la siguiente manera:

Abono: a cuenta intercompaf\1as con centro de costos de México.

cargo: a la cuenta del cliente X, y expide una factura para cobrar el importe correspondiente.

# 4.J.6.3 TRANSFERENCIA DE DINERO.

Las sucursales por lo general continuamente envlan transferencias de dinero a la casa matriz o a otra sucursal, mismas que deben contabilizarse y enviarse de inmediato al destino. La transferencia se puede clasificar en 3 grupos: a)Transferencias de dinero en la misma sucursal:

-De caja a banco y viceversa.

-De caja chica a caja principal y viceversa.

b)Transferencias de sucursales a casa matriz o Viceversa. c)Transferencia de dinero de una a otra sucursal.

Debido a que las transferencias en el caso a) se pueden llegar a considerar como simples reposiciones de caja, y no implica procedimientos especiales, se procederá a hablar sobre el caso b), que es donde se debe contabilizar en la cuenta "Transferencias pendientes de dinero -casa Matriz" con el centro de costos de la oficina remitente. Se envía un formulario especial por triplicado para que la oficina matriz devuelva copia de recibido al remitente. Al cierre de año no debe quedar ninguna partida abierta, las partidas deben quedar saldadas.

En el caso de e) se puede hacer mediante una nota interna de cargo, que ya se explic6 con anterioridad.

# 4.3.7 EJEMPLOS PRACTICOS

Para que el registro contable de las notas internas de cargo <sup>y</sup>las notas internas de crédito, sea comprensible al lector, se elaboraron formularios que contienen la referencia NC para las notas de cargo y NCR para las de crédito además de contener los mismos datos que las pólizas de registro y dos apartados: uno para el registro contable de quien envía la nota interna y otro para que la persona que la recibe anote manualmente cantidades y conceptos para que posteriormente los datos sean capturados en el sistema y de esta manera evitar errores hasta que la persona esté totalmente familiarizada con el proceso contable y lo pueda hacer simultáneamente en el sistema. A continuación muestro algunos ejemplos de las notas internas:

4.3.7.l NOTA INTERNA DE CARGO SALIENTE DE LA SUCURSAL EN MEXICO

A) Envio.

En Junio 18 de 1992 la empresa recibió el oficio 17919 por parte de la Secretaria de Gobernación y la Dirección General de Servicios Migratorios donde se impuso una multa a la empresa por SJ, 034. 50 MXP por no haber observado y cumplido con lo establecido en los art1culos 21 *y* BO de la Ley General de Población donde se responsabiliza a las empresas de transporte de cerciorarse que los extranjeros que<br>se internen en el país se encuentren debidamente se internen en el pals se encuentren debidamente documentados. Las empresas aéreas que transporten al pa1s extranjeros sin la documentación o que ésta no sea vigente, serán sancionados con multa hasta el equivalente a 500 dias de salario mínimo general vigente en el Distrito Federal a la fecha en que se haya cometido la infracción; en este ejemplo, cada pasajero (cuyas nacionalidades son francesa, suiza y norteamericana) fue multado por N\$ 1,011.50 que equivale según anexo 3 a \$525.98 DEM. Esto con el fin de que cada pa1s receptor sepa cuánto se le carga, enviándole junto con la nota interna, la documentación soporte.

## B) Recepci6n.

**Cada oficina receptora hace un abono en su moneda local**  del equivalente al tipo de cambio del mes de conversi6n a la cuenta intercompañía y absorbe gasto o expide factura para proceder al cobro. Paris recibió la nota el 28 de Junio contabilizando dentro del mes; Zurich nunca recibi6 la **documentación y solo puede verificar la partida abierta en el listado de su área contable que es 54000¡ Nueva York recibió**  la nota hasta Julio pero por error utiliz6 el tipo interno de **Julio. Los registros del caso anterior se demuestran como**  sigue:

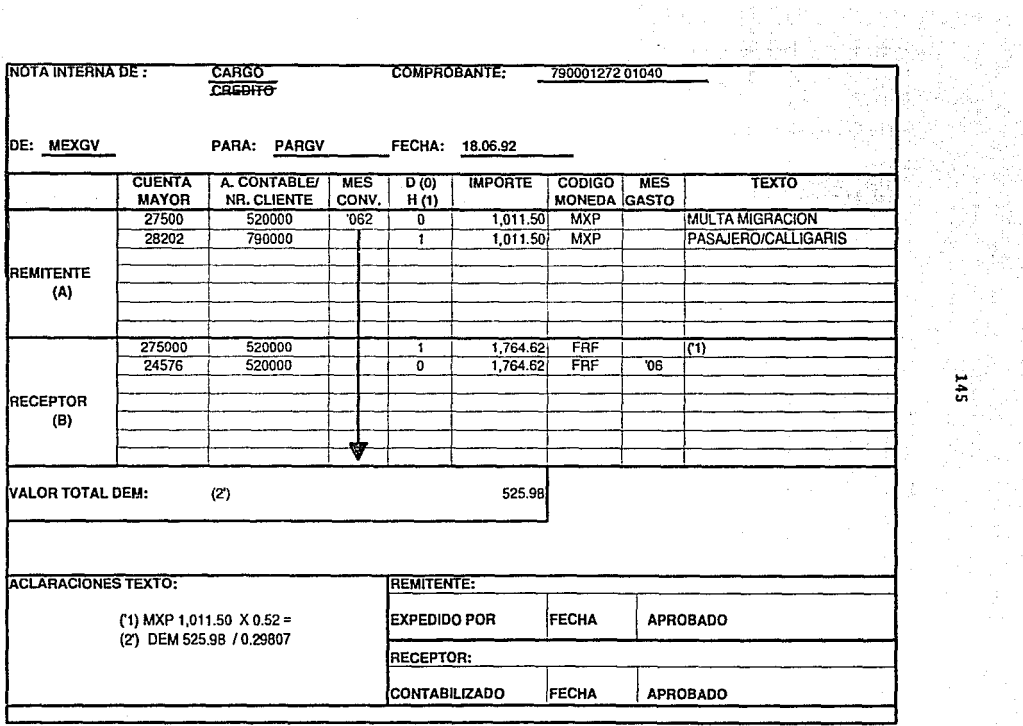

.... ... "'

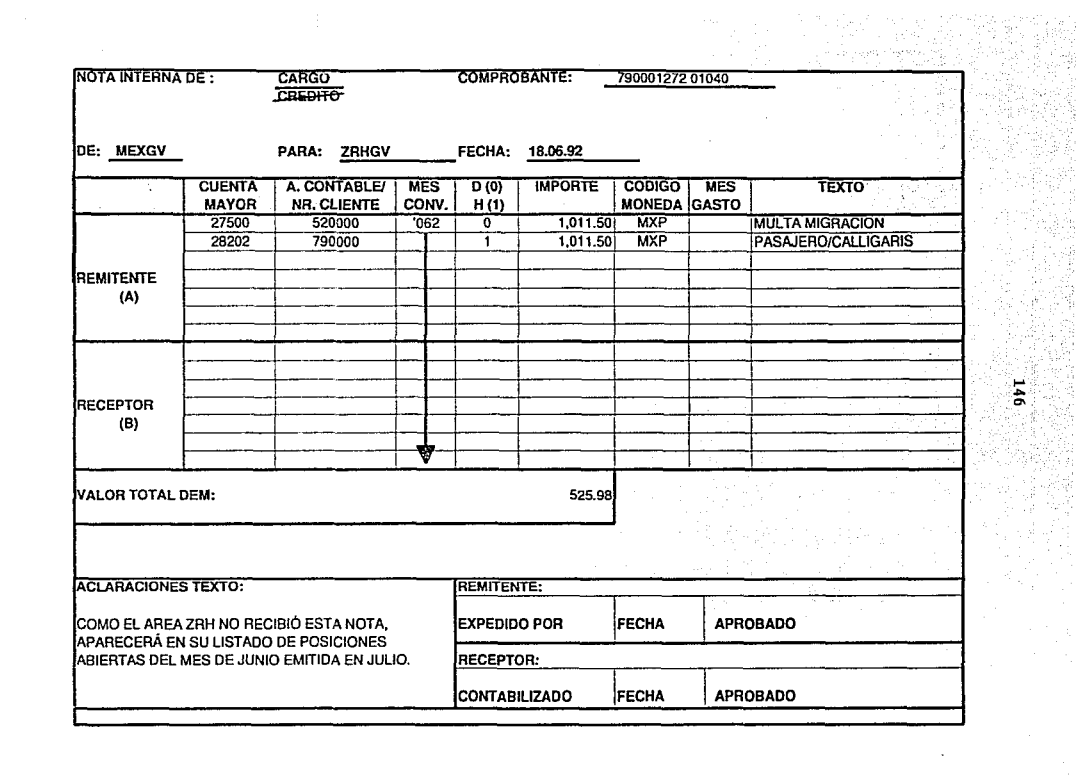

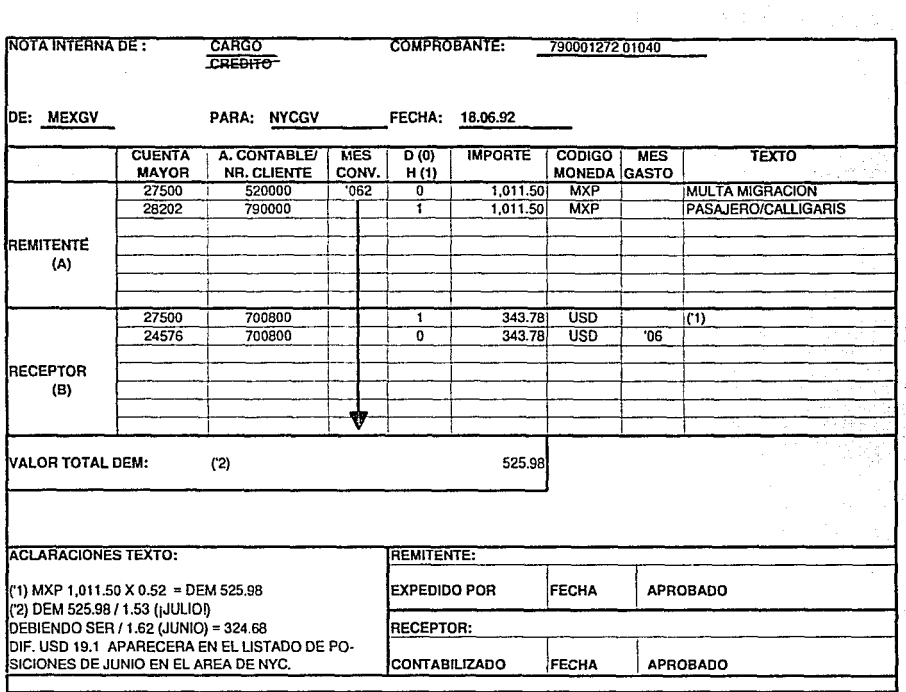

.... ... ,...

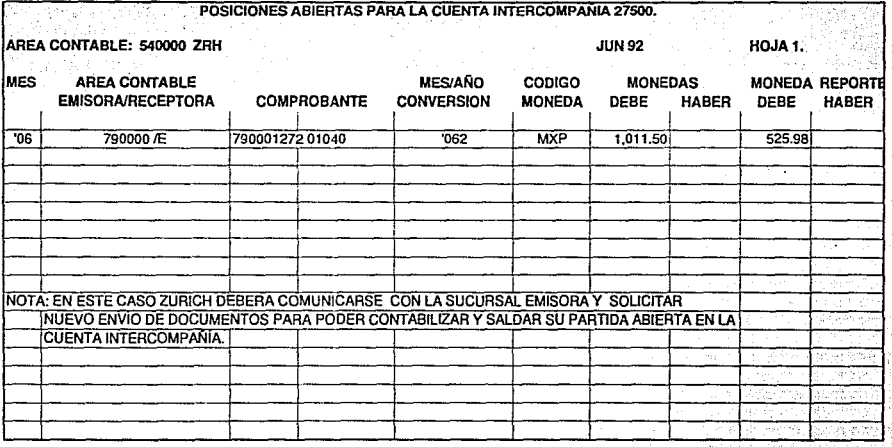

.... .... oc
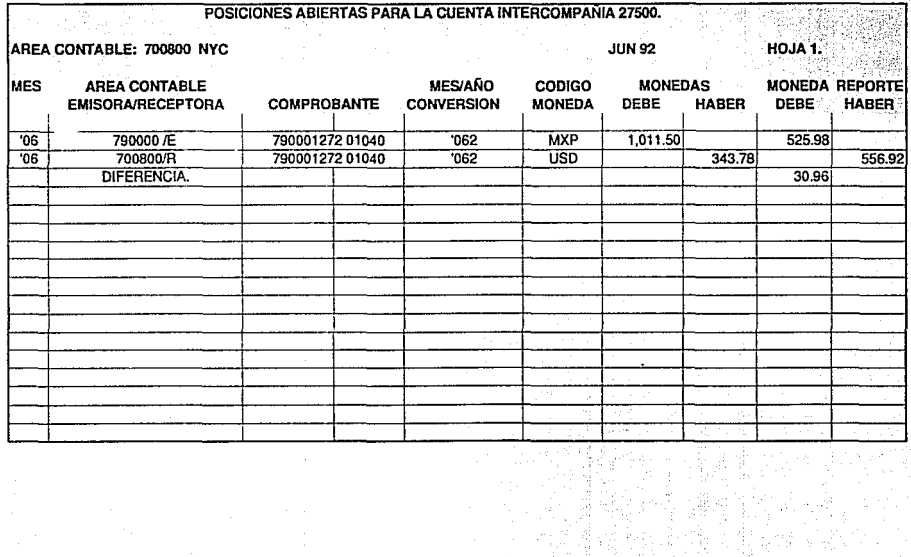

 $\overline{5}$ 

El 12 de Agosto 1992 Alemania envió una nota de cargo **correspondiente al uso de tarjeta de crédito de la compañia**  a nombre del Sr. Schneider con domicilio en México para la **adquisición de diversos servicios en el extranjero durante el**  mes de Julio.

#### A) Envio.

S A

El control y/ o registro de los cargos o créditos de la **tarjeta de crédito se lleva por pa1s en la casa matriz quien elabora el estado de cuenta correspondiente para el tarjetahabiente; dicho estado de cuenta se env1a junto con la nota interna de cargo a la oficina donde radique el**  tarjetahabiente para su cobro.

#### B) Recepción.

La sucursal abona a la cuenta 275 (Intercompañía) con **cargo a la cuenta del tarj etahabiente puesto que la casa matriz sólo procesa las facturas o Estado de cuenta sin**  llevar la contabilidad del tarjetahabiente.

México recibió la documentación dentro del mes de agosto **y contabilizó por error con la equivalencia del mes de junio en lugar de la de julio, arrojando de ésta manera una**  diferencia por conversión en el listado del mes de agosto **como se muestra en el anexo 4 que se recibió en septiembre; en éste listado se observa la diferencia creada por el error cometido y a continuación se debe corregir para saldar la cuenta intercornpaft1a de la siguiente manera:** 

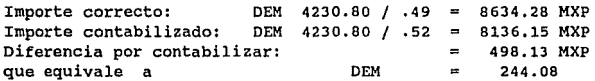

**Con asto no se esta cargando dos veces al tarjetahabiente. Es**  un ajuste contable pues el tarjetahabiente recibió su estado **de cuenta en moneda extranjera debiendo liquidar su deuda en**  la misma o al tipo de cambio vigente a la fecha de pago, de este modo, puede originarse una diferencia en tipos de cambio **que será a cargo o a favor de la compaf\1a, puesto que la**  cuenta del cliente se salda con el importe original.

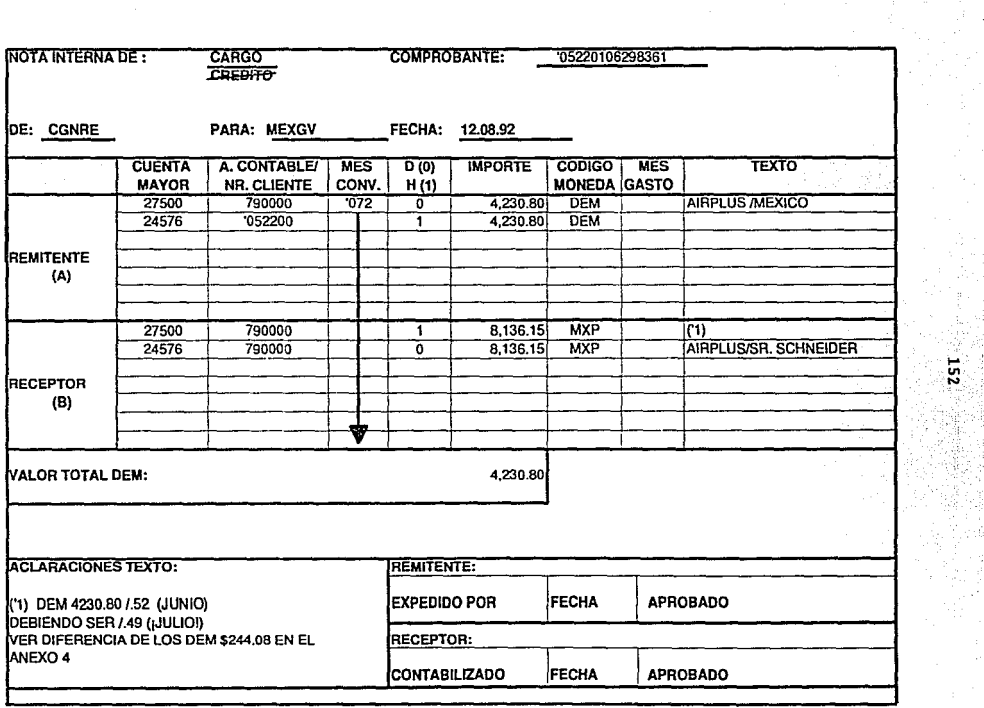

 $\epsilon$ 

 $152'$ 

#### 4.3.7.3 NOTA INTERNA DE CREDITO ENTRANTE.

## A) Envio.

El 26 de agosto 1992 la sucursal recibió da la casa matriz en colonia una nota de crédito originada y contabilizada en julio por la misma por concepto de venta de carga no aceptada en destino, cuyo importe es de DEM 1,372.50 a favor de la agencia de carga X , mismo que será cubierto en efectivo por la compañía.

#### B) Recepción.

La sucursal receptora contabiliza a favor del agente de carga X con un abono y carga a la cuenta intercompañía con el equivalente correcto del mes de julio pero por error proces6 la clave del mes de conversión de agosto. Con lo cual el sistema de procesamiento electr6nico de datos arroja una diferencia al haber convertido los marcos de la oficina receptora al tipo de agosto.

La diferencia se muestra en el listado de posiciones abiertas para la cuenta intercompañ1a 27500 mostrado a continuaci6n y cuyo monto asciende a DEM 56. 02 equivalente a 114.32 MXP que debe corregirse en el mes de septiembre para saldar la cuenta intercompañía.

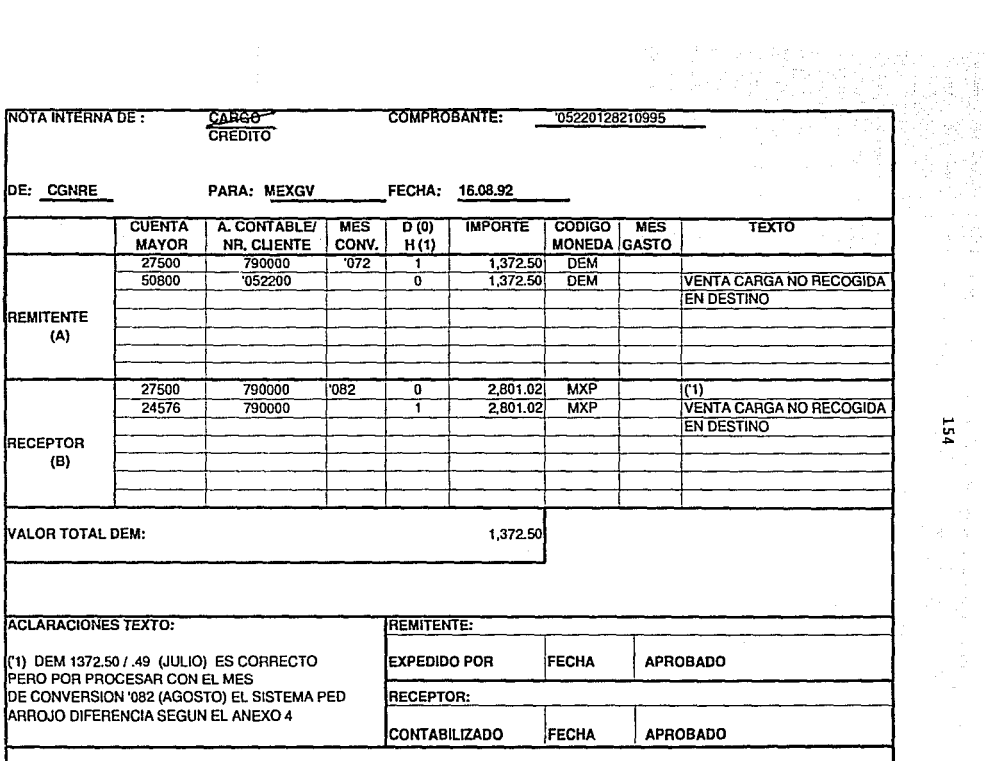

à,

.... ... "'

1 T.  $\frac{1}{3}$ 

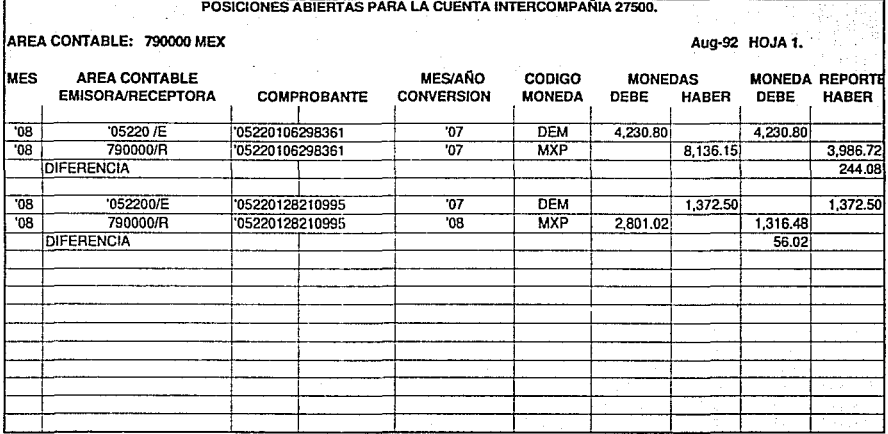

 $\frac{1}{\sqrt{2}}$ 

.... ~

#### 4.3.7.4 DIFERENTE NUMERO DE COMPROBANTE.

Cuando en algún lugar del mundo se procesa y envía una nota interna de cualquier tipo, puede llegar a suceder que en el lugar donde se recibe la misma nota interna se codifique nuevamente con importes y conceptos correctos en las cuentas correctas pero por descuido se contabilice con un error de captura del número de comprobante, en éste caso se mostrarán las partidas a conciliar por importes iguales pero quedan abiertas en el listado que emite el sistema por tener diferentes números.

# 4.3.8 ADQUISICION DE ACTIVOS FIJOS PARA USO DE UNA SUCURSAL.

En algunas operaciones de sucursales, la casa matriz mantiene registros para todos los activos fijos, aunque estos sean dispuestos para uso de las sucursales. Para fines de control interno, la oficina principal puede establecer una cuenta individual de activos no circulantes para cada sucursal. El asiento de la compra de un activo por parte de la casa matriz para ser usado en la sucursal X por \$10,000.00 es as!:

#### LIBROS DE LA CASA MATRIZ:

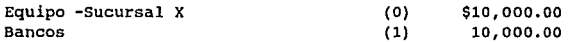

Este asiento no afecta los libros de la sucursal puesto que el equipo va a controlarse en los libros de la oficina principal.

Si la sucursal adquiere el equipo, pero éste va a registrarse en los libros de la casa matriz, se deben hacer dos asientos diarios:

# LIBROS DE LA CASA MATRIZ:

#### LIBROS DE LA SUCURSAL:

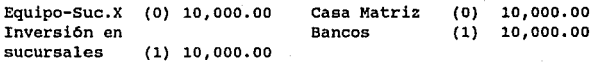

En éste último caso, el pago hecho por la sucursal para adquirir el equipo, al ser registrado por la casa matriz, reduce el importe por el que la sucursal es responsable hacia la casa matriz. Tal disminución en la cuenta "Casa Matriz" por parte de la sucursal requiere una reducción en la cuenta "Inversión en Sucursal" por parte de la casa matriz. Este procedimiento facilita el c§.lculo de la depreciación cuando la compañia busca aplicar politicas uniformes de depreciación.

En particular, porcentajes de depreciación por grupos o tipos de bienes pueden ser calculados más convenientemente cuando la compañia sigue la práctica de agrupar activos semejantes con fines de depreciacionos. La sucursal puede ser o no informada del importe de cargos de la depreciación en los activos fijos usados por la sucursal.

Cuando las compras de activos fijos son hechas por la casa matriz a favor de la sucursal, son registrados en ambos juegos de libros y el procedimiento es el siguiente:

La oficina principal registra la compra y luego reconoce la transferencia del activo a la sucursal; al recibir el equipo, la sucursal reconoce el activo con el correspondiente incremento en la cuenta de "Oficina Matriz".

Las compras hechas directamente por la sucursal son registradas en los libros de las sucursales como compras de activos en alguna cuenta especial de inventario donde se registra el número asignado de inventario, el presupuesto que lo respalda, el porcentaje o factor al que será depreciado el bien, etc.

Un ejemplo de listado para inventario puede resultar semejante al que se emplea en cualquier empresa con datos como nombre del activo valor de compra, fecha de adquisición, depreciación del periodo, asi como la acumulada, valor neto en libros y saldo pendiente por depreciar. Tal información puede estar expresada tanto en moneda local como en la moneda reporte que puede ser USD o DEM o cualquier otra según la  $compa\tilde{h}$ ia.

Entre los tres métodos observados anteriormente, cabe hacer énfasis que mediante el uso del método tercero, el plan contable completo para sucursal, se distingue en que como cada sucursal mantiene un juego completo de registros contables, las transacciones son registradas coma si la sucursal fuera una entidad independiente; por lo que cabe resaltar también que no se desarrollan nuevos principios de contabilidad sino que el área que merece mayor atención es el manejo transparente de las cuentas reciprocas que a al mismo tiempo pueden ser utilizadas bajo el concepto de cuentas intercompañías mismas que deben ser controladas y conciliadas con especial atención.

158

## CAPITULO QUINTO

أوده فالمؤدود والمتراجي المراجون فللمراكبة والأسلوبيين والموس

#### OBSERVACIONES EN LA CONVERSION DE ESTADOS FINANCIEROS Y LA COMBINACION DE ESTADOS FINANCIEROS.

Una empresa extranjera registra sus transacciones en la moneda del país en que está situada, o sea la moneda local (M.L). Una empresa que tenga una sucursal en el extranjero, debe convertir los datos a la moneda funcional antes de que los estados financieros se combinen o consoliden.

En el proceso de conversión, todas las cuentas de la empresa extranjera establecidas en unidades de moneda extranjera son convertidas a la moneda reporte (M.R) multiplicando o dividiendo, según sea el caso, los importes de la moneda extranjera por el tipo de cambio. La moneda de reporte es aquella con la que la compañía prepara los estados financieros. Esto se complica por el hecho de que el tipo de cambio entre dos monedas n0 es estable. Existió controversia sobre cuales cuentas er moneda extranjera deben ser convertidas usando los tipos de cambio corriente y cuáles deben convertirse usando el tipo de cambio histórico; para ésto se debe tener clara la idea de que el tipo de· cambio corriente es el tipo de cambio al cierre del periodo (fecha del balance) *y* el tipo de cambio histórico es aquél con el cual se realizó la transacción en una fecha determinada.

Con el objeto de dar un lineamiento general en el tratamiento de la conversión, la comisión de Principios Americanos "FINANCIAL ACCOUNTING STANDARDS BOARD: FASB" (de ahora en adelante: "La Comisión") emitió en su Declaración número 52 (SFAS 52) los objetivos *y* procedimientos de la conversión de estados financieros que a continuación se describen.

s.1 OBJETIVOS DE LA CONVERSION. EL SFAS No. 52 (STATEHENT OF FINANCIAL ACCOUNTING STANDARDS).

**Dentro de los objetivos de la conversión destacan por su**  importancia:

**1. Proveer la información que generalmente es compatible con los efectos económicos de un tipo de cambio en una empresa.** 

**2. Reflejar en los estados consolidados los resultados financieros y relaciones de las entidades individualmente expresados en términos de su moneda funcional de conformidad con los Principios Generalmente Aceptados de los Estados**  Unidos de América ( General Accepted Accounting Principles: GAAP).

Con respecto al primer objetivo, compatibilidad en términos **del efecto sobre la participación de los accionistas se da por ejemplo, si la compaflia está en una posici6n activa expuesta y el proceso de conversión resulta en un incremento en la participación de los accionistas cuando existe un tipo de cambio favorable. (Una posición activa expuesta es el exceso de activos convertidos al tipo de cambio corriente sobre los pasivos convertidos al tipo de cambio corriente).**  una variación desfavorable en el tipo de cambio, reflejará en una disminución en el valor de la participación de los **accionistas.** 

Compatibilidad en términos de flujos de efectivo se da si las **tasas de cambio favorables (desfavorables) , que se espera afecten razonablemente los flujos de efectivo, son reflejadas**  como ganancias (o pérdidas) en la determinación del ingreso **neto del periodo; entonces, el efecto de las tasas de cambio que sólo tienen remotas o inciertas implicaciones para su**  realización son excluidas de la determinación del ingreso neto del periodo.

En el segundo objetivo, la Comisión cambió de la perspectiva de un entidad única a una entidad multinacional. La Comisión

al kalifor

concluyó que las operaciones extranjeras son conducidas en ambientes económicos y monetarios que difieren del patrón usado en los Estados Unidos. La operación y condición financiera de una empresa extranjera es mejor cuantificada cuando está expresada en la moneda del ambiente económico en el cuál conduce sus operaciones, genera y aplica su efectivo, os decir, su moneda funcional. En este sentido, la conversión de las cuentas expresadas en moneda funcional deben retener los resultados financieros que fueron creados en el ambiente económico de las operaciones extranjeras mucho mejor a que si las operaciones hubieran sido conducidas en el ambiente económico de la moneda reporte.

El SFAS 52 distingue entre ganancias y pérdidas, y ajustes por conversiones. Lüs ajustes por conversiones de ganancias y pérdidas so informarán como un componente por separado del capital social. Las ganancias y pérdidas en transacciones continuarán informándose en el Estado de Pérdidas y Ganancias.

Después de haber ampliado los objetivos del SFAS 52, la comisión consideró que para la conversión de los estados financieros se puede recurrir a dos métodos primordiales que serán brevemente descritos.

5.2 HETODOS DE CONVERSION.

Se usan dos métodos de conversión dependiendo de la moneda funcional de la empresa extranjera. Estos métodos son: el Método Corriente *y* el Método Temporal.

# Método Corriente.

cuando se utiliza el método corriente, todos los activos y pasivos son convertidos usando la tasa de cambio corriente. Los ingresos y egresos son convertidos al tipo de cambio prevaleciente a la fecha de realización de la transacci6n. Como tal conversión para cada transacción resulta impráctica, se puede usar un promedio del tipo de cambio.

#### Método Temporal.

Bajo este método los activos monetarios, tales como efectivo, **cuentas por cobrar y pagar, son convertidos al tipo de cambio corriente. Los activos y pasivos llevados en costos**  hist6ricos, son convertidos al tipo de cambio hist6rico. Los **activos y pasivos llevados en valores corrientes (como inventario a precio de mercado cuando se aplica la regla de costo de mercado o el menor) son convertidos al tipo de**  cambio corriente. El método temporal hace distinci6n al **observar si una cuenta está cuantificada en costo histórico o en valores corrientes, puesto que dependiendo de éste**  enfoque se aplicará el tipo de cambio correspondiente.

**Las transacciones de los ingresos y egresos, (excepto de aquellas relacionadas con los activos y pasivos convertidos en términos históricos), son convertidas al tipo de cambio en que se llevó a cabo la transacción y para evitar cálculos en**  demasla, puede ser utilizado un promedio en los tipos de **cambio para aproximar los resultados que serán obtenidos de la conversi6n de cada transacción. Los ingresos** *y* **egresos relacionados con activos** *y* **pasivos convertidos al tipo de**  cambio hist6rico son también convertidos al tipo hist6rico **usado para convertir tales activos** *y* **pasivos.** 

S.3 IDENTIFICACION DE LA MONEDA FUNCIONAL.

Para elegir el método corriente o el método temporal se debe identificar cuál es la moneda funcional de la empresa; ya que **existen tres modalidades en que una divisa puede ser la**  moneda funcional (de ahora en adelante M.F):

**1.La moneda del pa1s en donde la empresa extranjera está**  ubicada. (La moneda local, de ahora en adelante M.L).

2.El d6lar o

**3.La moneda de otro pals extranjero.** 

Generalmente, la moneda funcional (M. F) es la moneda local

(M.L) del pala donde la empresa se encuentra ubicada y en donde los registros contables son llevados. Por ejemplo, una subsidiaria o sucursal con operaciones que primordialmente se efectúan en Francia, tendrá el marco francés com su moneda<br>funcional. En este ejemplo. la sucursal francesa este ejemplo, la sucursal primordialmente obtiene ingresos y gasta en francos. En otros casos, el dólar puede ser identificado como la moneda funcional, cuando un sucursal extranjera es una extensión directa o parte integrante de la casa matriz. Por ejemplo, el dólar será la moneda funcional para subsidiaria o sucursal localizada en México que es financiada por una empresa norteamericana, que adquiere importantes activos gastando en dólares y cuyo único negocio es ensamblar componentes que son manufacturados en los Estados Unidos y son devueltos a los Estados Unidos para ser vendidos por la casa matriz. En éste caso, el dólar puede ser la moneda funcional aunque las transacciones de la subsidiaria sean registradas en nuevos pesas en sus libros.

En otros casos, el identificar la moneda funcional no es tan clara como en los dos ejemplos anteriores, puesto que puede darse el caso de que una subsidiaria o sucursal en la ciudad de México manufacturase la parte de un producto, del cual gran parte es vendida en México o a compañlas localizadas en paises extranjeros. Ademas de proveer algunas unidades a la casa matriz en Estados Unidos ésto puede conducir a registros de importes en dos o más monedas. En tal situación, la moneda funcional puede ser otra distinta del dólar tal como la moneda local de la empresa extranjera o la moneda de un tercer pals.

5.3.1 INDICADORES DE LA MONEDA FUNCIONAL.

Para dar una gula en la selección de la moneda funcional el SFAS 52 identificó a seis indicadores a ser considerados por la dirección para establecer la moneda funcional. Cuando aún existiera alguna duda referente a la moneda funcional, el SFAS 52 determina un criterio para evaluar los hechos y circunstancias en identificación de la moneda funcional,

tales indicadores están contenidos en el siguiente cuadro:

INDICADOR ECONOMICO: EL INDICADOR SEÑALA A LA M.L. COMO LA M.F.

Flujo de Efectivo:Primordialmente en la mo**neda local y no afecta**  directamente los flujos de efectivo de la **casa matriz.** 

**Precio de Venta: No son primordialmente**  sensibles al tipo de **cambio en el corto**  plazo. Determinados **por las condiciones locales.** 

**Mercado: Mercado local activo aunque puede existir importes significativos do exportaciones.** 

~ **Los costos de producci6n**  y gastos de operación son determinados primorpr imordia lmente por las **condiciones locales.** 

EL INDICADOR SEÑALA AL DOLAR COMO LA M.F.

Afecta directamente los flujos de efectivo de **la casa matriz en una base co**rriente y están listos para en**viarse a la casa**  matriz.

Son primordialmente sensibles al tipo de cam**bio en corto**  plazo. Determi**nados por la competencia mun**dial.

**Las ventas genemente son en los**  E.U.A o los con**tratos de venta son denominados**  en dólares.

**Los costos de**  producción y gastos de operación se obtienen primordialmente de fuentes de E. U.A.

Financiamiento:

Transacciones Intercompañias. Primordialmente denominado en la moneda local, el flujo de efectivo de la empresa extranjera derivados de sus operaciones es suficiente para hacer frente a las obligaciones.

Bajo volumen de transacciones intercompañias y no existe una gran interrelación entre las operaciones de la empresa extranjera y aquellas de la casa matriz.Sin embargo,la sociedad extranjera puede atenerse a las a las ventajas competitivas de la casa matriz o afiliadas tales como patentes y marcas.

Primordialmente de la casa matriz o de obligaciones denominadas en dólares o se espera que la casa matriz haga frente a la deuda.

Alto volumen de transacciones intercompaf\ias; Existe una intensa relación entre las operaciones de la casa matriz y aquellas de la empresa extranjera, o la empresa extranjera es una inversión o un recurso de financiamiento para la casa matriz.

Una entidad extranjera puede operar y generar flujos de efectivo a través de más de una operaci6n distinta e independiente. Cada una de estas operaciones puede ser identificada como una entidad y puede tener diferente moneda funcional si son llevadas a cabo en diferentes ambientes econ6micos.

165

# CONVERSION DE ESTADOS FINANCIEROS EXPRESADOS EN MONEDAS EXTRANJERAS,

**El método utilizado para convertir los estados financieros de**  una empresa extranjera y la disposición del ajuste resultante **de la conversión, depende de la determinación de la moneda funcional que como se indic6 con anterioridad, ésta puede ser: l)La moneda local de la empresa extranjera. 2)el dólar americano, J)la moneda de un tercer pa1s (por ejemplo un pa1s**  distinto al pa1s en donde está ubicada la subsidiaria o los Estados Unidos). El proceso de conversión y la disposición **del ajuste de conversión para éstas tres situaciones, asumiendo que los libros son llevados en la moneda local de la empresa extranjera y de acuerdo a los principios generalmente aceptados, está contenido en la siguiente**  figura:

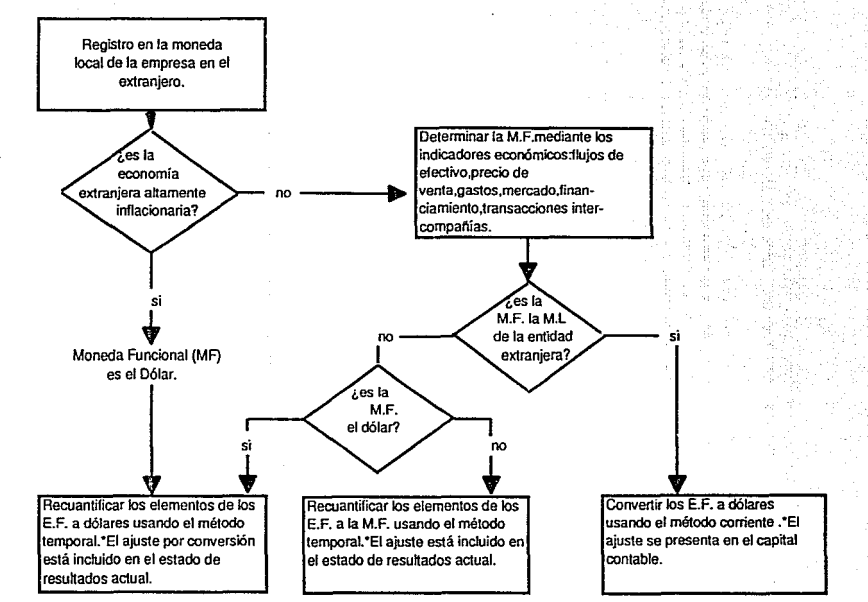

....  $\mathbf{c}$ 

# RESUMEN DEL PROCESO DE CONVERSION Y DISPOSICIDN DE LA CONVERSION POR PERDIDA O GANANCIA

Del diagrama anterior surge la distinción reCuantificaci6n y conversión las que consisten en: entre

RECUANTIFICACION: Es el proceso de convertir las cuentas de la entidad extranjera a su moneda funcional cuando se expresan en otra moneda. Si la empresa extranjera no mantiene sus registros en su moneda funcional, las cuentas locales son recuantificadas a la moneda funcional usando el método temporal. Es el cambio de la unidad de medici6n ( por ejemplo, la moneda local a dólares) en donde la conversión mantiene a la moneda funcional como la unidad de medición y simplemente cambia la forma en la cual las cuentas están expresadas {nótese que el término conversión es usado en dos diferentes modos: 1: Como término genérico al aplicar a cualquier restablecimiento de moneda extranjera a dólares y 2: más especificamente en el restablecimiento de monedas extranjeras que están evaluadas en la moneda funcional en d6lares -método corriente-).

CONVERSION: El término "conversión" es definido en el FASB 52 como el importe resultante del proceso de convertir los estados financieros de la moneda funcional de la compañia a la moneda reporte. Las cuentas cuantificadas en la monedas funcional son "transformadas" a la moneda de reporte usando el método corriente.

El primer paso en el proceso de conversión es determinar si la empresa extranjera está operando en una econom1a inflacionaria.

5.4 ENTIDAD EXTRANJERA QUE OPERA EN UNA ECONOMIA ALTAMENTE INFLACIONARIA.

Una econom1a altamente inflacionaria esta definida como aquella que tiene una inflaci6n acumulada del 100% o más por periodo de 3 años consecutivos.

El porcentaje de inflación entre dos paises contribuye de manera importante en las alteraciones en los tipos de cambio.

Generalmente, la moneda de un pa1s inflacionario se debilitará sustancialmente contra la moneda de una economia más estable, de este modo, usando el método corriente para convertir los inventarios y activos no circulantes de operaciones altamente inflacionarias generalmente resulta en una reducción sustancial en los importes convertidos.

Para ejemplificar, se asumirá. que una subsidiaria en el extranjero adquirió terrenos por \$100,000 Unidades Monetarias Extranjeras (UME) cuando el tipo de cambio era \$1 Por UME. En años subsecuentes, éste pa1s tuvo alto indice de inflación *<sup>y</sup>* el tipo de cambio se decrementó a \$.20 por UME.

si el tipo corriente se usa, el terreno se convertiría a \$20,000 UME (100,000 X .20) *y* se reporta una pérdida en cambio por \$80,000 UME.

La Comisión asume que la moneda de un pa1s inflacionario ha perdido su utilidad como reservas de valor y no puede ser una moneda funcional.

Como una solución práctica al problema, la Comisión estableció que los estados financieros de una empresa que<br>opera en una economía inflacionaria, deberá ser opera en una econom1a inflacionaria, deberá ser recuantificada como si la moneda funcional fuera la moneda del reporte (U.S dólar). Para tales entidades esto significa que los estados financieros en moneda extranjera deberán ser convertidos usando el método temporal. De acuerdo a ésto, el terreno deberá ser convertido a \$100, 000 (100, 000 X \$1) usando el tipo de cambio histórico cuando fue comprado el terreno.

5.5 CUANDO LA ENTIDAD EXTRANJERA OPERA EN UNA ECONOMIA QUE NO ES INFLACIONARIA

Si la empresa en el extranjero opera en una economía que no es inflacionaria, la moneda funcional debe ser identificada.

El proceso de conversión para las tres posibilidades es

l. La moneda local es la moneda funcional.- Las cuentas son convertidas a u.s. dólares usando el método corriente. Como la moneda funcional es la moneda local, las cuentas están ya cuantificadas en la moneda funcional y la reconversión es innecesaria. El ajuste de la conversión resultante es registrado como componente del capital social.

El método corriente es usado para completar esta conversión, y es reportado en el balance en el capital social. cuando el método temporal es usado para convertir la moneda local de una empresa extranjera su moneda funcional, el importe es reportado en los Estados de Pérdidas y Ganancias y generalmente es definido como Ganancia o Pérdida en cambios.

2. El U.S dólar es la moneda funcional.- Cuando la empresa extranjera no lleva sus libros en la moneda funcional, las cuentas son recuantificadas a la moneda funcional, en este caso, dólares usando el método temporal. Como la moneda de reporte es la moneda funcional, la recuantificaci6n convierte las cuentas a la moneda funcional.

El ajuste por conversión es reportado en el estado de ingresos del periodo.

3. La moneda funcional es la moneda de un tercer pa1s.- Las cuentas en moneda local son primero: A) recuantificadas a la moneda funcional (la moneda de un tercer pais) usando el método temporal y luego B) la moneda funcional recuantif icada es convertida a dólares usando el tipo corriente.

El ajuste de ganancia o pérdida al usar el método temporal es reportado en ingreso, mientras que el ajuste resultante del uso del método corriente es reportado en una partida por separado dentro del capital.

Los pasos del proceso de conversión pueden ilustrarse como sigue:

والوالي المستحدث والموالية والمتواطن

e kaj kaj famili

171

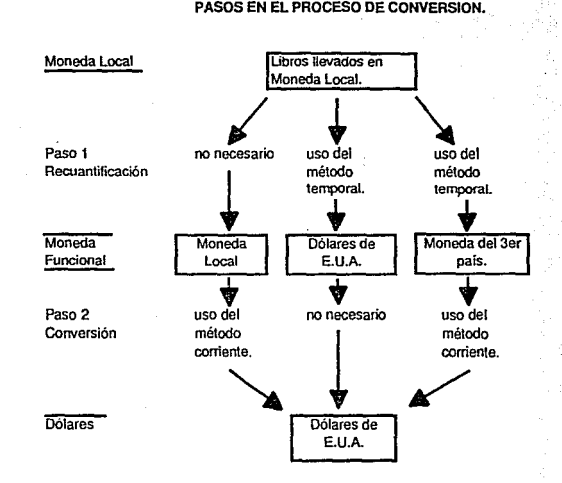

Como puede observarse, la identificaci6n de la moneda funcional es la clave en el proceso de conversión y determina el método a ser usado para convertir la moneda extranjera.

La aproKimaci6n delineada es consistente en el objetivo de preservar los resultados financieros y relaciones de una entidad individual consolidada cuantificada en su moneda funcional.

Esto es, cuando la moneda local es identificada como la moneda funcional, el uso del método corriente mantiene a la moneda local corno la unidad de medición. Un método de conversión preserva los resultados financieros si se reporta un ingreso neto o pérdida en la moneda funcional cuando es retenido en el estado de ingresos convertido. Se mantiene las relaciones de los estados financieros cuando al determinar una razón financiera la proporción resultante es del 2:1 derivada del estado financiero expresado en la moneda funcional, y si dicha proporción es también 2:1 cuando se procesó la razón financiera de los estados financieros convertidos.

El método corriente mantiene los resultados financieros y razones financieras cuantificadas en su moneda funcional convirtiendo los activos y pasivos a un tipo constante ( el tipo corriente) y las partidas de resultados a un tipo constante (tipo promedio).

La recuantificación usando el método temporal, cuando la moneda funcional es el dólar americano, es consistente con una perspectiva de consolidación de una empresa. En este caso, las operaciones de una entidad extranjera son vistas como una extensión directa o una parte integral de las operaciones de la compañia tenedora; esto es, la controladora, subsidiaria y sucursales son vistas como si fueran una sola empresa.

El objetivo de la conversión es cambiar la unidad de medición de la moneda local a la moneda reporte de la tenedora, es

dur -

decir, la moneda funcional. El proceso de conversión debe entonces reflejar todas las transacciones de la subsidiaria como si fueran realizadas en una sola moneda, la moneda reporte de la tenedora.

El uso de los cambios históricos para convertir cuentas llevadas a costo hist6rico preserva el costo original de las cuentas de conformidad con el costo histórico. En efecto, las cuentas son restablecidas como si los dólares hubieran sido usados para cuantificar y registrar los activos y pasivos a la fecha de realización.

Cuando la moneda funcional es aquella de un tercer pais, las cuentas de la entidad extranjera registradas en su moneda local son recuantificadas (convertidas) a la moneda funcional usando el Método Temporal. Las relaciones cuantificadas en la moneda funcional son conservadas convirtiendo los balances de la moneda funcional a la moneda reporte usando el Método Corriente.

El registro del ajuste por conversi6n también depende de la selecci6n de la moneda funcional. Cuando las cuentas de la empresa extranjera son recuantif icadas (Método Temporal) a la moneda funcional, tanto en dólares como la moneda de un tercer pa1s, el ajuste resultante es reportado en el estado de resultados.

cuando la conversión de cuentas de la moneda funcional a dólares mediante el uso del método corriente, los ajustes por conversión son acumulados y registrados como componente separado en el capital social. En tiempos anteriores, la comisi6n consideró el ajuste por conversión asociado como una inversión extranjera no realizada y consideraba su efecto en el flujo de efectivo por ser incierto y remoto. Después se discuti6 que el objetivo de la conversi6n es proveer información que es compatible con los esperados efectos econ6micos de los tipos de cambio en el flujo de efectivo.

 $\bullet$ 

보수 결국

La compatibilidad descrita en el primer objetivo del SFAS 52 es realizada cuando el efecto de los tipos de cambio que tienen incertidumbre o implicaciones remotas de realización son excluidas del estado de pérdidas y ganancias.

El ajuste de conversi6n acumulativo se registra en las cuentas hasta que se venda la entidad extranjera. A este tiempo, el importe atribuible a esta entidad es traspasada de la partida de capital social y reportada como parte de la ganancia o pérdida de la venta.

### 5.6 EJEMPLO DE CONVERSION DE ESTADOS FINANCIEROS EXTRANJEROS.

Para ilustrar el proceso de conversión, se asumirá que el 2 de enero de 1991, la compañía "X", que reporta en dólares, adquirió por \$2,000,000 de francos un 80% de la compañía "Y", (una compañía francesa que se dedica a producir y comercializar productos metálicos para oficina). Lleva sus libros en francos y están de conformidad con los principios de contabilidad generalmente aceptados de los Estados Unidos. El proceso de conversión será ilustrado en dos aspectos:

l)El franco francés es la moneda funcional y 2)El dólar es la moneda funcional.

Los tipos de cambio para el franco francés para el año fiscal de 1991 fue como sigue:

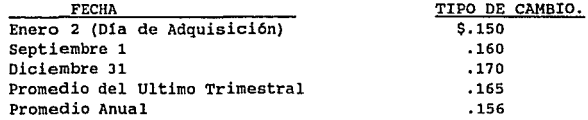

En la conversión de las cuentas del estado de pérdidas y ganancias se asume que los ingresos y egresos generados fueron incurridos diariamente durante el año. Se asume también que la compañia utiliza el sistema PEPS (Primeras

entradas primeras salidas), y que el inventario final fue adquirido durante el último trimestre.

5.6.1 LA MONEDA FUNCIONAL ES LA MONEDA LOCAL.- HETODO CORRIENTE.

**Los estados financieros al 31 de diciembre en francos de la subsidiaria y su conversión a dólares usando el método de**  tipo corriente se ilustra en la siguiente figura:

COMPAÑIA Y.

**Hoja de Trabajo para Convertir las Cuentas de Balance**  de Subsidiaria Extranjera. Diciembre 31 de 1991.

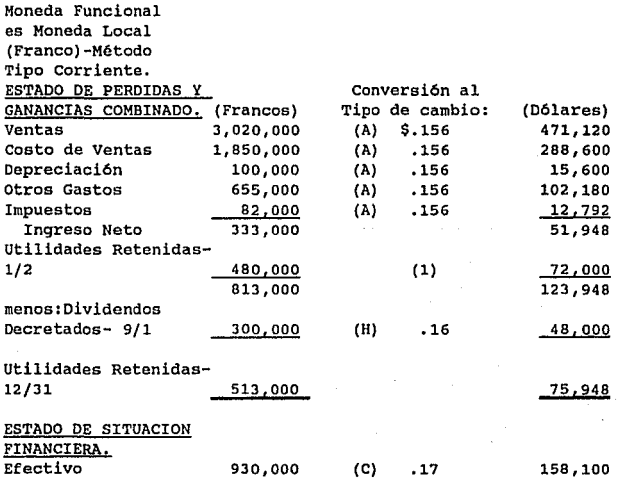

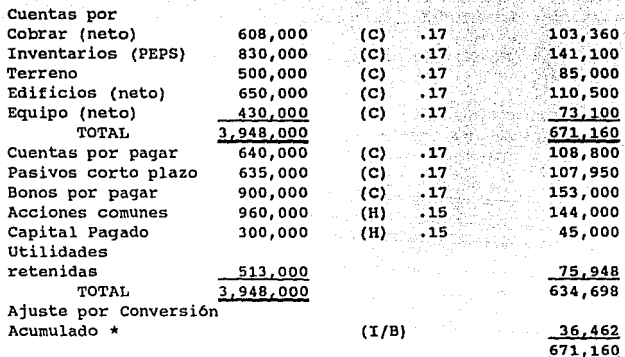

\* **Incluido como componente del capital social.** 

(1) Utilidades retenidas en d6lares el 2 de Enero (A) Promedio anual. (H) Tipo de Cambio Hist6rico. (C) Tipo de Cambio corriente.

(I/B) Importe de Balance.

**Las reglas de la conversión son las siguientes:** 

**l. Todos los activos y pasivos se convierten de la moneda**  local a la moneda de reporte usando el tipo de cambio corriente (el vigente a la fecha de elaboraci6n del balance).

2. El capital pagado se convierte usando el tipo de cambio hist6rico, pero la fecha a la cual el tipo de cambio pertenece. Eoto depende si la adquisici6n fue contabilizada **como una compra o como fusión de intereses. En una transacci6n de compra, las cuentas se convierten usando el**  tipo de cambio hist6rico a la fecha en que ocurri6 la **adquisición de capital; en el caso de fusión de intereses, éstas cuentas se convierten usando el tipo de cambio** 

HART 12425.422 12 12 12<br>12 12 12 12 12 12 12

hist6rico c¡ue existia en la fecha en que ocurri6 la transacci6n del capital extranjero.

J. Los componentes de las utilidades retenidas se convierten como sigue:

a) Las utilidades retenidas al principio de afio son las mismas que las mostradas en el balance final del afio anterior. En este caso, como éste es el primer año de la adquisici6n, el balance se iguala al de enero 2 con importe de \$72,000 (480,000 francos X \$.15)

b) Los dividendos se convierten en u.s. dólares usando el tipo de cambio existente cuando se decretó el dividendo.

e) El ingreso o pérdida neta se obtiene del estado de pérdidas y ganancias ya convertido.

d) El ajuste por conversión acumulativo es una cuenta para saldar y se explicará con mayor detalle más adelante.

4. Ingresos y egresos (incluyendo costo de ventas y depreciación}, ganancias y pérdidas se convierten usando el tipo de cambio cuando las operaciones fueron realizadas durante el periodo. Como es impráctico hacer muchas conversiones, se permite usar un promedio adecuado de los tipos de cambio de todo el año.

## 5.6.1.1 AJUSTE DE CONVERBION.

Como algunas cuentas en los estados financieros son convertidas a un tipo de cambio y otras cuentas a otro diferente, resulta una diferencia entre el total de las cuentas deudoras y las cuentas acreedoras. Por ejemplo: en la figura anterior, los \$608, 000 francos de cuentas por cobrar se convirtieron en \$103,360 U.S dólares usando el tipo corriente de \$.17; y los \$608,000 incluidos en crédito en la ventas, se convierten en \$94.848 U.S dólares (\$608, 000 X \$.156) usando el tipo promedio del· periodo. En estas dos transacciones existe un ajuste en crédito por \$8,512 puesto que las cuentas por cobrar pudieran ser convertidas en \$103,306 u.s. d6lar a la fecha del balance en contra de \$94, 848 en el momento de la venta. También

.<br>1989년 1월 2일 : 1월 2일 1일 1일 1일 1일 1월 1일 1월 1일 1월 1일 1월 1일 1일 1일 1일 1일 1일 1일<br>1월 1일 : 1월 1일 1월 1일 1월 1일 1월 1일 1월 1일 1월 1월 1일 1월 1월 1월 1월 1월 1월 1월 1월 1월

i in the company of the company of the state of the film of the company of the company of the company of the c<br>The film of the company of the company of the company of the company of the company of the company of the comp<br>

resultará un ajuste por conversión cuando las partidas que son convertidas al tipo de cambio corriente son incluidas en dos balances consecutivos y el tipo de cambio es modificado.

En la ilustración anterior, el ajuste por conversión es un importe que concilia (salda) el total de cuentas deudoras con el total de las acreedoras después de que las cuentas individuales han sido convertidas y es reportado como componente del capital social. El ajuste de conversión del periodo resulta de exponerse contablemente a un riesgo en el tipo de cambio, el cuál en el sentido contable, está relacionado al grupo de cuentas que son convertidas al tipo corriente.

Las fluctuaciones en el tipo de cambio no tienen efecto en el importe convertido de una cuenta a un tipo de cambio histórico en dos estados financieros.

El ajuste de conversión bajo el método corriente puede ser verificado de acuerdo con la siguiente figura. Como todos los activos y pasivos son convertidos al tipo de cambio corriente bajo el método corriente, sólo los activos netos (activos menos pasivos) son expuestos a fluctuaciones cambiarías y de éste mátodo resulta una ganancia o perdida por conversión.

Este punto de vista de la empresa reconoce que los pasivos en la moneda funcional producen ingresos en moneda extranjera y pueden ser una compensación efectiva de obligaciones que requieren ser pagadas en la misma moneda extranjera. De este modo, importes iguales en los activos de la moneda funcional y pasivos compensan uno a otro, y sólo los activos netos son expuestos a riesgo cambiarlo. La mayoria de las empresas estarán en una posición activa neta, la cual resulta de una ganancia (pérdida) cuando el tipo de cambio directo incrementa (decrementa).

and a series of the second complex of the series of the series

# VERIFICACION DEL AJUSTE POR CONVERSION. METODO CORRIENTE MONEDA FUNCIONAL-FRANCOS.

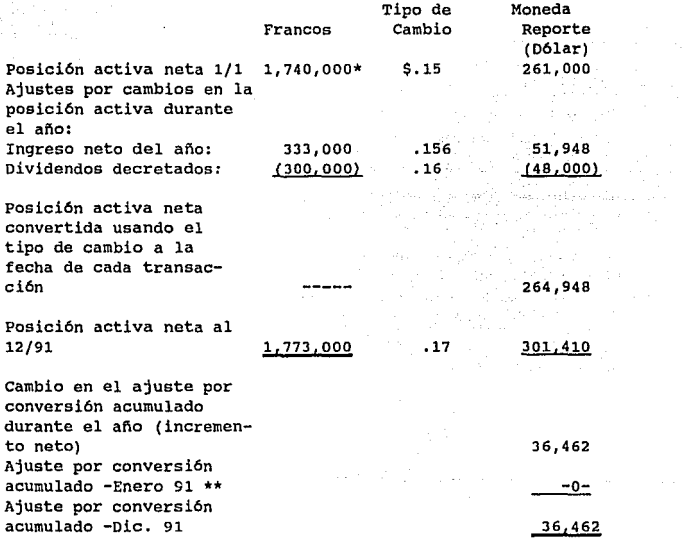

\*\* **El saldo es cero debido a que este año es el primero de la inversión.** 

El estado de situación financiera de la Cia. Y al 2 de enero de 1991 fue como sigue:

179

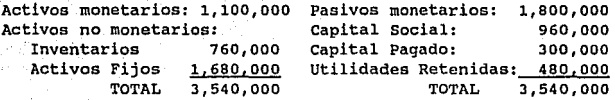

Activos Netos:  $3,540,000 - 1,800,000 = 1,740,000$ 

Esta figura salda a la posición activa neta al principio del año y la posición activa neta al final del año. Nótese que s6lo las transacciones que afectaron el capital social causarán un cambio en la posición activa neta.

El saldo en francos en la columna 1 son convertidos a dólares usando diferentes tipos de cambio como sique:

La posición activa neta al principio del año se convirtió usando el tipo de cambio efectivo al principio del periodo. Los incrementos o decrementos en la posición activa neta son convertidos usando el tipo de cambio utilizado cuando sucedieron las transacciones. La posición final es convertida usando el tipo de cambio corriente.

#### Interpretación de Resultados:

contract in the contract.

En la siguiente ilustración, el método corriente fue utilizado para convertir los estados financieros en moneda extranjera cuando el franco, a diferencia del d6lar, fue identificado corno la moneda funcional. Como se notó con anterioridad, uno de los objetivos de la conversión es mantener en los estados financieros convertidos los resultados financieros y relaciones de los estados financieros cuantificados en la moneda funcional.

Con respecto a los resultados financieros, un ingreso neto es reportado tanto en los estados financieros en moneda funcional como en los estados financieros convertidos.

Para mostrar que el método corriente mantiene las relaciones financieras, se analizan tres razones financieras:

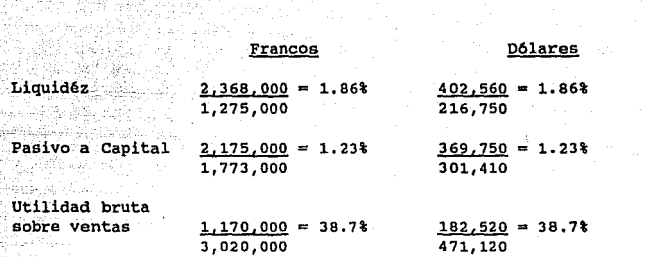

El otro objetivo de la conversión es proveer información que es generalmente compatible con los esperados efectos econ6micos de una variación en los tipos de cambio. En el ejemplo anterior, el tipo de cambio incrementó de \$.15 a \$.17 durante el periodo. Un cambio favorable para la tenedora norteamericana con una inversión en la posici6n activa neta.

De la conversión de estados financieros en moneda extranjera usando el tipo corriente de cambio resultó un incremento por \$36,462 en el capital social.

S,6.2 LA MONEDA FUNCIONAL ES EL u.a. DOLl\R - METODO TEMPORAL.

El Método Temporal es usado para recuantificar las cuentas de una entidad extranjera cuando la entidad opera en una economia altamente inflacionaria o sus libros se llevan en una moneda distinta a la moneda funcional.

El objetivo en el proceso de la recuantificación es producir los mismos resultados como si las transacciones de la entidad extranjera hubieran sido registradas inicialmente en su moneda funcional. Para complementar ésto, el tipo de cambio histórico es usado para convertir las cuentas llevadas a costos históricos, mientras que el tipo de cambio corriente es usado para convertir otras cuentas.

La recuantificación se hace como sigue:

and the best of the control of the control of the control of the control of the control of the control of the control of the control of the control of the control of the control of the control of the control of the control

المتبادلة الربا

 $\mathcal{L}_{\text{other}}$  ,  $\mathcal{L}_{\text{c}}$ 

1) Los activos y pasivos monetarios (efectivo, cuentas por cobrar, y la mayor1a de los pasivos) son expresados en el estado de situación financiera con valores corrientes, y se convierten usando el tipo corriente.

..

2) Activos y pasivos no monetarios llevados a costos hist6ricos (precios a tipo de cambio hist6ricos) se convierten al tipo de cambio histórico, lo cuál resulta de convertir esos importes al equivalente en dólares a la fecha en que ocurrió la transacción.

3) Los activos y pasivos no monetarios y llevados al tipo de cambio corriente, o al tipo de cambio futuro; por ejemplo: seguridad comercial o inventario llevado a costo de reposición, son convertidos al tipo de cambio corriente.

4) El capital pagado es convertido usando el tipo de cambio hist6rico a la fecha de adquisición si una transacción de compra y la fecha de transacción ocurrieron de una fusión de intereses.

5) Los componentes de las utilidades retenidas finales son convertidas como sigue:

- a) El balance inicial es igual al balance final del último periodo.
- b) Los dividendos son convertidos al tipo de cambio existente a la fecha del decreto de los mismos.
- e) El ingreso neto o pérdida neta es originada del estado de pérdidas y ganancias convertido.

6) Los ingresos y egresos relacionados con los activos y pasivos (principalmente costo de inventario y depreciación) se convierten al tipo de cambio histórico usado para convertir los respectivos activos y pasivos.

7) otras cuentas de ingresos y egresos son convertidos de manera que produce aproximadamente los mismos resultados como si las transacciones individuales fueran convertidas al tipo de cambio efectivo cuando ocurrió la transacción.

ing<br>The Same Conference of the Same Conference in Section<br>The Same Conference of the Same Conference in Section

hailan 197

동생화와 동료의

8) La ganancia o pérdida por conversión es reportada en el estado de pérdidas y ganancias.

**En seguida se muestra una lista de partidas no monetarias más comunes que deben ser recuantif loadas usando el tipo de**  histórico. Cabe hacer la **recuantificaci6n de las cuentas no monetarias usando el tipo de cambio histórico normalmente requieren que la entidad extranjera lleve registros detallados donde se especifique la**  fecha de compra y el tipo de cambio.

PARTIDAS NO MONETARIAS RECUANTIFICADAS USANDO EL TIPO DE CAMBIO HISTÓRICO.

Partidas del estado de situación financiera:

**Inventarios llevados al costo. Gastos pagados por anticipado como seguros, publicidad y renta.**  Propiedad planta y equipo. Depreciación acumulada de propiedad planta y equipo. **Patentes, marcas, licencias y fórmulas.**  Crédito mercantil. **Oros activos intangibles.**  Cargos diferidos y créditos, excepto impuestos diferidos y **politica de adquisición de costos para compañias de seguros. Ingreso diferido.**  Capital social. **Capital preferente llevado a precio de emisión.** 

Partidas del estado de pérdidas y ganancias:

**Costo de ventas.**  Depreciación de propiedad, planta y equipo. **Amortización de partidas intangibles como crédito mercantil, patentes, licencias, etc. Amortización de cargos diferidos o créditos excepto impuesto**  sobre ingresos diferidos y pol1tica de costos de adquisición **para compañ1as aseguradoras.** 

183

En la siguiente página se muestra el estado de situaci6n financiera y el estado de pérdidas y ganancias de la Cía. "Y" **y la recuantif icaci6n de las cuentas usando el método**  temporal.

**El primer paso es convertir las cuentas individuales excepto**  las utilidades retenidas al cierre con saldo de \$513, 000 **francos, usando el tipo de cambio adecuado.** 

El saldo final de las utilidades retenidas de \$76,660 USO es **registrado como un importe requerido para saldar o balancear las obligaciones de la empresa y el capital social con el**  total del activo.

**Después, las utilidades retenidas al cierre se llevan al**  estado de pérdidas y ganancias combinado donde la pérdida por **conversión de \$11,918 es el importe saldado en el estado combinado.**
#### Compañía Y.

#### Hoja de Trabajo para recuantificar **los estados financieros de una**  subsidiaria extranjera Diciembre 31, 1991.

**Moneda funcional**  es el u.s.o- M6todo **Temporal.** 

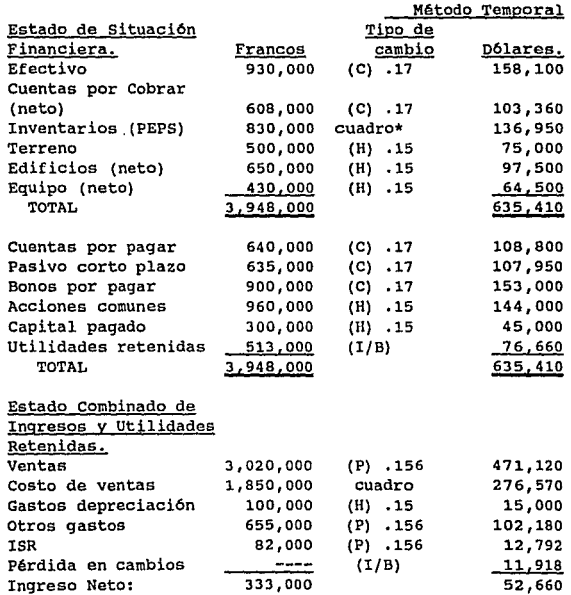

185

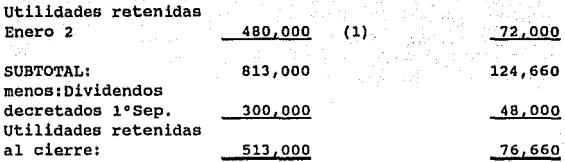

an San

(1) Utilidades retenidas en dólares al 2 de enero.

(P) Promedio del tipo de cambio para aproximar el tipo de **cambio cuando se reconocieron éstos elementos.** 

(H) Tipo de cambio histórico.

والمستقل والمستوفي والمستقلة والمستقلة والمتحدث والأرامية والمتحدث والمتحدث

- (C) Tipo de cambio corriente.
- (I/B) Importe del Balance.

#### **cuadro** •

**Conversión del costo de ventas:** 

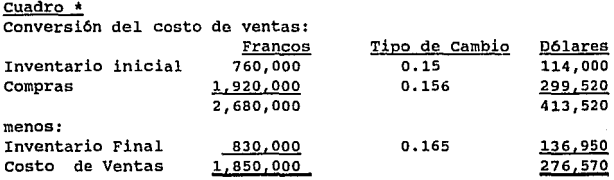

#### S.6.2.1 VERIFICACION DE LA PERDIDA O GANANCIA EN CAMBIOS.

La pérdida en cambios en el método temporal está relacionada **con aquellas cuentas convertidas al tipo de cambio corriente; sin embargo, en la aplicación del método temporal, en general, las partidas monetarias son convertidas al tipo de cambio corriente, mientras que la mayoría de las partidas no monetarias se convierten al tipo de cambio histórico. De acuerdo a ésto, el valor de las partidas monetarias en dólares es afectado por las variaciones en el tipo de cambio,**  dando lugar a una ganancia o pérdida. Por el otro lado, las partidas no monetarias no resultarán una ganancia o pérdida

porque cada partida es convertida en los estados financieros usando su respectivo tipo de cambio histórico. Como **resultado, durante el tiempo en que estas partidas sean reportadas en el estado de situación financiera, mantendrán**  su. importe original en dólares (menos la depreciación **acumulada), aunque el tipo de cambio hubiera cambiado.** 

**La pérdida en conversión resulta de aplicar el método temporal contrariamente al ajuste por conversión en crédito calculado para los activos usando el método corriente, debido a que la compaf\1a Y. mantuvo una posición pasiva monetaria neta durante el año. Un incremento en el tipo de cambio**  producirá una pérdida por cambios en la posición pasiva neta.

#### Verificación de la Pérdida en Cambios Método temporal Moneda Funcional u.s.o.

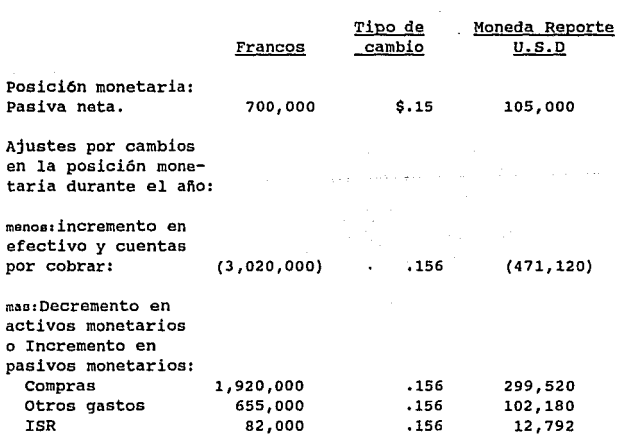

187

Dividendos Decretados 300,000  $16 - 48,000$ Posici6n monetaria pasiva convertida al tipo de cambio **en que ocurrió la**  transacci6n: 96, 372 **Posición monetaria pasiva neta al cierre: 637,000º**   $.17.$ 108,290 Ganancia(pérdida) **por conversi6n:**   $(11, 918)$ • Enero 2 de 1991, está dado en la fiqura donde se hizo la verificación del ajuste por conversi6n en el método **corriente.** 

188

Pasivos monetarios 1.800.000 **menos:Activos monetarios i,100.000**  Posición monetaria pasiva <mark>- 700,000</mark><br>º Del cuadro anterior: Pasivos monetarios (640,000+635,000+900,000) **menos:Activos monetarios (930,000+608,000)**  Posici6n monetaria pasiva: 2,175,000 l,538,000 637,000

COMPARACION DE LOS DOS METODOS,

Las diferencias y semejanzas entre el método temporal <sup>y</sup> **corriente están dadas Ppor una e de Corriente** *y* **una H de Histórico en el siguiente resumen:** 

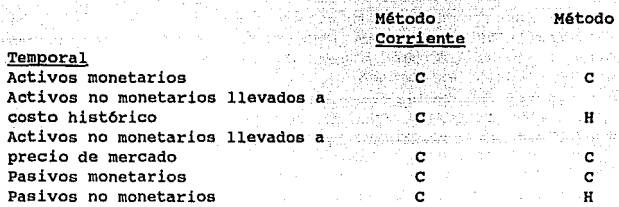

Yan wa

Como puede observarse, los dos métodos difieren primordialmente en el uso del tipo de cambio apropiado para las partidas no monetarias llevadas a costo histórico,

En el estado de pérdidas *y* ganancias resultó un ingreso neto de \$51,948 USD cuando el franco era la moneda funcional en la hoja de trabajo para convertir las cuentas de balance de la subsidiaria extranjera. Existen dos razones para tales diferencias. Primero, cuando la moneda extranjera tiene fuerza contra el dólar el costo de ventas y la depreciación generalmente son mayores cuando se ha utilizado el método corriente en la conversión. Segundo, se reportó una pérdida en cambios por \$11,918 USD en el estado de pérdidas y ganancias con el dólar como moneda funcional, mientras que se registró un crédito de \$36,462 USO en el capital social en el estado de situación financiera cuando los francos fueron la moneda funcional.

5.7 CONVERSION DE ESTADOS FINANCIEROS DE SUCURSALES EXTRANJERAS,

La sucursal registra las transacciones en la moneda local del país donde reside, sin embargo, la casa matriz cuantifica las transacciones de la sucursal en términos de moneda nacional antes de que los estados financieros sean preparados, o antes de que la casa matriz pueda registrar la ganancia o pérdida de la sucursal extranjera. Los estados financieros de la sucursal debea ser convertidos a la moneda reporte de la casa

 $\begin{array}{c}\n 189 \\
\hline\n \end{array}$ 

matriz. Los tipos de cambio descritos en el FASB 52 para convertir las cuentas de una subsidiaria extranjera son también aplicables para convertir las cuentas no reciprocas de una sucursal extranjera.

Una cuenta reciproca en los libros de la sucursal no es convertida sino determinada al importe en dólares en la cuenta reciproca en los libros de la casa matriz. Las cuentas reciprocas pueden ser eliminadas en la hoja de trabajo combinada. Para facilitar éste procedimiento y proveer la información a la gerencia concerniente al valor de la moneda extranjera y dólares transferidos entre la casa matriz y la sucursal, generalmente son creadas cuentas reciprocas por separado para registrar las transferencias. En otras palabras, en lugar de usar una cuenta reciproca en cada juego de libros (Inversión en Sucursal y Casa Matriz), son utilizados dos juegos separados de cuentas reciprocas para registrar el envio de o hacia la sucursal en los libros de la casa matriz y la sucursal. Las diversas cuentas de transferencias en los libros de la casa matriz se cierran al final del periodo en "Inversión en Sucursal" y las cuentas de transferencias en los libros de la sucursal se cierran en la cuenta "Casa Matriz".

En el caso de una sucursal nacional, una diferencia entre el "Inversión en Sucursal" indica que existen errores o transferencias no registradas entre la casa matriz y la sucursal en un juego de libros al final del periodo. Si los saldos de las cuentas corrientes en el juego de libros de la sucursal iguala la cuenta reciproca en los libros de la casa matriz, no se podrá detectar de inmediato tal diferencia.

Por eso es necesario que las transacciones entre la casa matriz y la sucursal sean conciliadas para asegurar que no existen partidas pendientes de registro en alguno de los libros al cierre de afio. Para llevar a cabo esta conciliación, la sucursal debe proporcionar a la casa matriz un resumen de partidas registradas en cuentas reciprocas o la

 $\mathcal{O}(\mathcal{O}(1))$  and  $\mathcal{O}(\mathcal{O}(1))$  . The set of  $\mathcal{O}(\mathcal{O}(1))$ 

casa matriz puede proveer algQn listado como se mostró en el capitulo cuarto.

s.e CONVERSION DE ESTADOS FINANCIEROS PARA PINES INTERNOS EN UNA EMPRESA MULTINACIONAL,

La administraci6n de una empresa multinacional continuamente requiere diversos tipos de informes que le permitan evaluar las operaciones y resultados de cada empresa integrante del grupo, as1 como de cada sucursal, para hacer frente a estas necesidades de información. Es cuando la administración puede establecer la política del uso de un procedimiento de registro de transacciones en moneda extranjera a un tipo de cambio interno segan pol1ticas administrativas. El tipo de cambio interno se establece mensualmente de acuerdo al estudio y observación de la fluctuaci6n de las monedas en los diversos paises.

Generalmente se usa como el promedio durante un periodo contable, base de un mes, mismo que coincide con el tipo de cambio bancario real de la mitad del mes en el caso del peso mexicano frente al dólar americano. De esta forma se registran las transacciones al tipo real *y* simultáneamente durante los primeros quince días se obtiene una diferencia a favor o utilidad cambiarla *y* en los quince d1as subsecuentes, se obtendrá una pérdida cambiaria con respecto al tipo de cambio interno del mes.

El tipo de cambio interno de la moneda reporte, lo determina la casa matriz para cada pa1s; entonces cada sucursal registra la diferencia cambiaría en cada operación, en el caso de que la moneda reporte sea distinta al dólar americano.

Este registro se lleva a cabo con el fin de obtener un parámetro de comparación equivalente en todas aquellas regiones en donde existan sucursales de la compafila *y* as! poder convertir los estados financieros en su conjunto a la moneda reporte, la cual maneja la entidad, y poder analizar

la información financiera sobre una base homogénea.

5.9 PREPARACION DE ESTADOS FINANCIEROS COMBINADOS.

Los estados financieros combinados tienen como objeto primordial presentar la información financiera y los resultados de operación de compañías afiliadas y sucursales. Se considera que sólo procede su formulación cuando el mismo grupo de accionistas tiene control sobre ellas.

Los estados financieros combinados se formulan mediante la suma de los estados financieros individuales de las compañías afiliadas y sucursales incorporándose el efecto de la eliminación de los saldos y transacciones entre las mismas.

De acuerdo al Boletín B-8 de los Principios de Contabilidad Generalmente Aceptados, menciona que en la preparación de los estados financieros combinados deben de observarse los requisitos previos para la preparación de estados financieros consolidados y son:

1. La compañía tenedora, afiliadas y sucursales deben preparar estados financieros a una misma fecha y por el mismo periodo.

2. En excepciones y con causas justificadas, se pueden combinar estados financieros preparados a fechas diferentes si la diferencia entre las fechas no es mayor a tres meses. La duración del periodo y las diferencias en las fechas deben ser consistentes periodo a periodo.

J. De acuerdo al B-10, si los estados financieros que se desean consolidar tienen diferentes fechas, todos deben expresarse en pesos de poder adquisitivo de la fecha de los estados financieros consolidados.

4. Los eventos significativos ocurridos en el periodo no coincidente deben ser revelados en los estados financieros para reflejar de la mejor manera posible la situación financiera de la entidad consolidada.

s. Para que los estados financieros presenten la informaci6n como si la entidad fuera una sola compañía, la controladora, afiliadas y sucursales deben aplicar uniformemente los principios de contabilidad cuando las circunstancias sean similares. cuando los estados financieros son preparados sobre diferentes bases de principios contables, deben convertirse a éstos antes de su combinaci6n.

Al final del periodo que se reporta, la sucursal proveerá a la casa matriz de un, juego completo de libros de estados financieros y cualquier información suplementaria requerida por la administración. Los estados financieros preparados por la sucursal pueden tener varias formas, puesto que están preparados para uso interno y por lo mismo no necesitan estar preparados de acuerdo con principios contables generalmente aceptados.

Los estados, aunque generalmente siguen el formato de una compañía manufacturera o mercantil con algunas diferencias tales corno reportar a la cuenta Casa Matriz en el lugar del capital social en el Estado de Situación Financiera.

Los estados financieros son usados como la base de evaluaciones administrativas, como por ejemplo: evaluar la posición financiera y operativa de una sucursal durante cierto periodo. También los estados financieros por separado a los de la casa matriz, proveen información que puede ser usada para comparar sucursales entre s1.

Sin estados financieros individuales una operación sin ganancias de una sucursal puede compensarse con ganancias obtenidas por otras sucursales.

Al evaluar el desempeño de la sucursal por un periodo, la administración debe tomar en cuenta que los ingresos netos tal vez no reflejen apropiadamente las operaciones de una entidad completamente independiente, porque hay servicios hechos por la casa matriz que pueden no estar cargados a la sucursal o si lo están, pueden ser sobre bases arbitrarias. La casa matriz también prepara un balance y un estado de pérdidas y ganancias basados en los resultados de la misma. Las cuentas de mayor requieren que las transacciones con la sucursal sean reportadas por separado. Si as1 es, la cuenta "Inversión En sucursal" esta reportada en el estado de situación financiera de la casa matriz como un activo. Los "Envíos a Sucursal" son reportados como decremento de los bienes disponibles para la venta. El "Ingreso Neto" reportado por las sucursales es presentado como una partida especial del estado de pérdidas y ganancias. Los estados financieros individuales de la casa matriz proveen un reporte de las actividades de la misma, asi como información para evaluar el desempeño de la casa matriz sin inclusión de las actividades de las sucursales.

De nuevo debe reconocerse que algunos gastos incurridos por la casa matriz pueden beneficiar las operaciones de la sucursal. El método de asignación de tales gastos resulta en una exposición incompleta en las operaciones de la casa matriz o una exageración en el ingreso neto de la sucursal.

Antes de expedir estados financieros a los usuarios externos, es necesario combinar los activos, pasivos, ingresos y egresos de las sucursales individualmente con las cuentas de la casa matriz; para ésto, las transacciones entre la sucursal y casa matriz deben ser eliminadas. La conjetura al respecto es que la información a proveerse entre los lectores externos debe revelar la posición financiera y resultados de operación de la empresa como un todo (esto es, como si las sucursales y la oficina principal hubieran operado como una entidad).

En procedimiento es fácil eliminar las transacciones intercompañías que ocurren durante el período, si dichas transacciones se manejan en cuentas reciprocas. Más especificarnente, la mayoria de las transacciones entre sucursal y casa matriz son contabilizadas en la cuenta "Casa Matriz" y en la cuenta "Inversión en Sucursal". Estas dos cuentas deberán tener saldos iguales pero de naturaleza contraria que son eliminados antes de que se combine el estado de situación financiera. El resultado da esto es que los activos y pasivos de la sucursal son sustituidos por la cuenta 11 Inversi6n en sucursal" que es reportada como un activo en el balance de la Casa Matriz. En otras palabras la cuenta "Inversión en sucursal" puede ser considerada como una cuenta control, cuyo saldo iguala a los activos netos de la sucursal.

En el Estado de Situación Financiera Combinado, los activos individuales y pasivos de la sucursal son incluidos después de haber sido sumados a las mismas cuentas de la Casa Matriz.

En el estado de pérdidas y ganancias, el saldo deudor de "Envíos de Casa Matriz" es eliminado por un crédito. Este cargo se abona contra la cuenta "Env!os a la Sucursal" y la cuenta "Ganancia Realizada en Envios a la Sucursal''.

El siguiente paso es sumar las cuentas de los ingresos y egresos de la sucursal a las respectivas cuentas de la Casa Matriz, y ésto se realiza mediante el uso de una hoja de trabajo cuyo fin es el preparar los estados financieros combinados para la casa matriz y su sucursal o sucursales. Eota hoja de trabajo debe lograr combinar los activos y pasivos similares, eliminar cantidades reciprocas, y eliminar utilidades intercompañias si las hay.

La hoja trabajo que aparece a continuación para la compañía<br>"D" se refiere a las transacciones detalladas en la sección 4.3.1, y a datos supuestos para la casa matriz. También se da por sentado que se han corrido todos los asientos de ajuste, incluyendo los inventarios finales.

Los asientos de eliminación de este tipo de hoja de trabajo no se registran en los libros de la compañia (ni en los de la casa matriz, ni en los de la sucursal). Se debe elaborar y preservar junto con la hoja de trabajo en si misma, una hoja

(Xka);

state and the contract of

de dos columnas que detalle estos asientos diarios; ya que estos documentos por lo regular constituiyen el ünico enlace entre los estados de situación financiera de prueba y los definitivos. Las explicaciones a los asientos en la hoja de trabajo se ofrecen como notas de pie de página.

ó,

조시음, 우리

Sunday of Law

Se marrella parte i peri

 $\rho_{\rm eff}/m_{\rm s}$ 

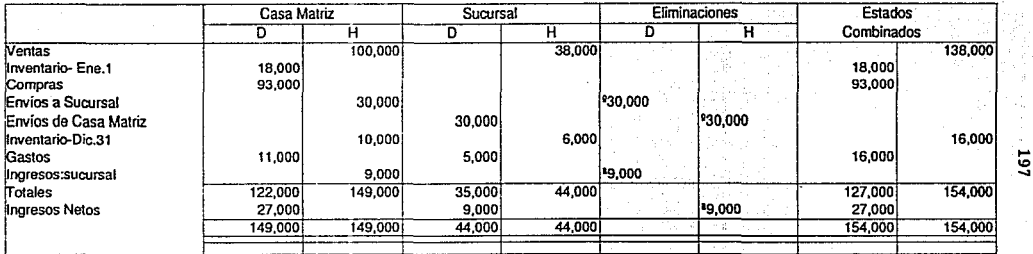

Compañía "D". **Hoja de Trabajo para Estados de Pérdidas y Ganancias corrbinados.**  al 31 de Diciembre de 1992.

**;Para eliminar envíos internos intercompañias. ªPara eliminar ingreso neto de sucursal antes registrado por la casa matriz.** 

## Companía ·o·. **Hoja de Trabajo para Estados de Situación Fmanciera combinados.**  al 31 de Diciembre de 1992.

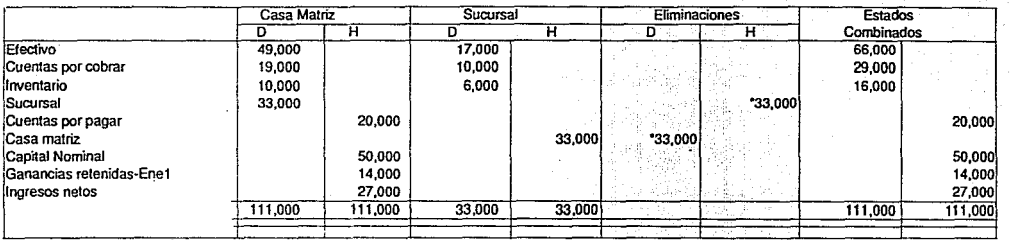

**198** 

**Para eliminar cuentas recíprocas.** 

#### Companía "D". Estado de Resultados al 31 de diciembre de 1992.

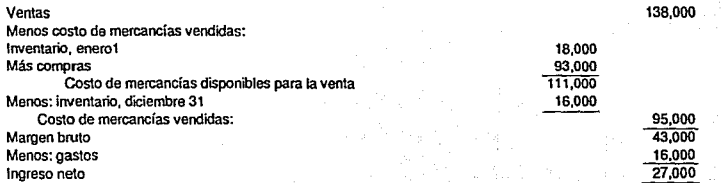

#### **Compañia "O".**

ACTIVOS Efectivo **Cuentas por cobrar Inventario T atal de activos**  PASIVO Y CAPITAL Cuentas por pagar **Capital nominal Ganancias retenidas**  Total capttal social Total pasivo *y* capital GSOOO 29000 16000 50000 41000

Estado de Situación Financiera al 31 de diciembre de 1992.

111000 20000  $50$ 

91000 111000

#### CASO PRACTICO:

#### 6.1 ANTECEDENTES.

Antes de iniciar el planteamiento del caso práctico, es conveniente hablar sobre los antecedentes de la empresa sujeta a estudio para poder ubicar con claridad el tema a desarrollar.

La empresa es una sucursal de origen alemán con casa matriz en la ciudad de Colonia. El objeto de esta sociedad es prestar el servicio de transportación aérea de personas y diversa carga tanto en el campo nacional como en el internacional, as! como llevar a efecto cuanto acto o negocio se relacione con la aviación. Para que esta sociedad pueda realizar con mayor amplitud su objeto social, ha establecido sucursales en distintos paises como en México.

La denominación social de la empresa es Sociedad Alemana de Aviación S.A; en la escritura de protocolización de documentos para los efectos del establecimiento en México de una sucursal de la Sociedad Alemana de Aviación se hace constar que para realizar el objetivo antes mencionado se presentaron el 16 de marzo de 1961 debidamente legalizados y con su traducción al español los siguientes documentos para cumplir con los requisitos de legalización descritos en el capitulo 2.1.3.1:

1. Traducción de los estatutos y cláusulas de la Sociedad Alemana de Aviación.

2. Certificado del Registro de Comercio en la ciudad de colonia, Alemania bajo la referencia HRB 10201 como una sociedad anónima establecida e incorporada conforme a la Ley Alemana con un capital inicial de \$180,000 marcos alemanes en diciembre 30 de 1959.

3. Traducción de constancias de inscripción en el Registro de Comercio de la oficina del Tribunal de Colonia.

4. Traducción certificada del Estado de Situación Financiera de la sociedad al 31 de diciembre de 1959.

5. Copia certificada del acuerdo tomado el 17 de enero de 1961 por la junta de Directores relativo al establecimiento de una sucursal de la empresa en los Estados Unidos Mexicanos con un capital de \$400,000 pesos y donde se designaron a los representantes legales.

6. Certificado expedido por la embajada de México en Colonia donde consta que la Sociedad Alemana de Aviación es una sociedad organizada y existente de acuerdo con las leyes de la República Federal de Alemania.

En la misma protocolización de documentos se establece que se le concedió permiso en México a la Sociedad para obtener autorización de la Secretaria de Industria y Comercio para inscribir en el Registro Público de comercio su escritura constitutiva conforme a lo dispuesto por el Articulo 251 de la Ley General de Sociedades Mercantiles.

#### 6,2 OBJETIVO DEL CASO PRACTICO,

it in het vol<br>Stirtungs

다. 조건의 그는 일에 작성되고 있<br>전화에 있어 관광 등 되고 있다 ling (1941-1941)<br>Anglick Anglick (1941-1941)

 $\sim$  4

Se analizará el registro de las transacciones que la sucursal realizó durante el mes de diciembre de 1992. Al tratarse de una empresa de servicios los asientos contables reflejarán las transacciones más representativas debido a que surgen innumerables asientos que pueden repetirse continuamente, y son semejantes a los de cualquier empresa. Es necesario hacer énfasis en que se analizará con mayor detalle las transacciones intercompañias en el caso práctico y al mismo tiempo se contemplarán algunos asientos que directamente los centros de costos de la casa matriz.

Después de mostrar las operaciones más comunes y de mayor interés se diseñará un ejemplo de los registros y cómo éstos son concentrados en listados expresados tanto en la moneda local como en la moneda funcional de la casa matriz (que en éste caso es el marco alemán). Tanto reportes como estados financieros son expresados en marcos alemanes, esto es muy importante tenerlo en cuenta puesto que todo el manejo de las cuentas intercompañ1as se registra teniendo como centro de

state popular terminal control of the

referencia al marco alemán el cuál se registrará en la moneda local del pa1s de acuerdo al cuadro de equivalencias y tipo de cambio mostrados en los anexos 2 y 3. Estos contienen datos reales tomados directamente de la compañía para el año de 1992, sin embargo como el caso práctico esta registrado en nuevos pesos, las equivalencias deberán ser tomadas en nuevos pesos.

Debido a que el objetivo es el analizar las transacciones de una empresa que se dedica al transporte aéreo, es necesario explicar que la empresa aérea realiza tanto ventas propias como ventas mediante agencias de viajes o de carga, a quienes se les otorga una comisión por cada venta que realizan. Los reportes de ventas propios de la empresa se registran diariamente mientras que los reportes de las ventas que realizan las agencias de viajes se procesan semanalmente con un nismo tipo de reporte para todas las lineas aéreas mediante un intermediario bancario quien además es el responsable de hacer llegar el dinero a las lineas aéreas después de haberlo obtenido de las agencias de viajes. En cuanto a los reportes de carga, éstos se manejan de la misma forma, los reportes propios se registran diariamente mientras que las ventas de las agencias de carga se procesan tambi6n por el banco quincenalmente. Todas las correcciones, devoluciones, cargos extraordinarios que se deban hacer, se hacen a través del banco. Como existen cientos de agencias de viajes y de carga, sólo se ejemplificarán reportes de ventas con un bajo volumen de transacciones.

#### 6.3 ESTRUCTURA DE LA SOCIEDAD.

La empresa tenedora es la Sociedad Alemana de Aviación que está integrada actualmente por quince compañías subsidiarias en el interior de Alemania y diez en el extranjero, cuyas actividades principales destacan en turismo, comisariato, hoteles, vuelos cargueros y compañías de servicios relacionados con el objeto social de la compafiia. Mantiene además inversiones en 67 compañías asociadas. En cuanto a

202

personal de la empresa la cifra alcanza los 50,826 empleados alrededor del mundo, los cuales realizan todo tipo de actividades relacionadas con el objeto social de la tenedora. La organización administrativa se encuentra centralizada en la casa matriz en la ciudad de Colonia, por lo que se refiere a la organización operativa, ésta se encuentra en la ciudad de Frankfurt. Por la complejidad de la estructura de la empresa, se analizarán algunas funciones y transacciones desarrolladas por el área financiera de la establecida en México.

El área financiera de la casa matriz está compuesta por los departamentos descritos en el tema 3.5.1 y en las sucursales en el mundo se sigue el patrón señalado en el punto 3.6 del mismo capitulo. La sucursal en México cuenta con 84 empleados los cuales están distribuidos en áreas especificas que son identificadas mediante centros de costos. El área operativa esta compuesta por el departamento de pasaje y el de carga<br>ubicados en el aeronyerto con 8 y 30 personas ubicados en el aeropuerto con 8 y respectivamente. El área administrativa se compone de 2 áreas: ventas y finanzas. El área de ventas se subdivide en el área de reservaciones, tarifas, departamento de venta de boletos y mercadotecnia, con un total de 27 personas. Existen además 2 oficinas en el interior de la República en las ciudades de Guadalajara y Monterrey que se dedican a la venta de pasaje y carga con 6 empleados en total.

El área de finanzas esta integrada por 13 personas cuya estructura sique el esquema señalado en el tema 3.6. Cada persona desempefia sola o en equipo de dos personas funciones como las descritas en el mismo tema. Por tratarse de una empresa de servicios, la contabilidad se centra en la revisión clasificaci6n y procesamiento de las transacciones originadas desde la venta de un boleto de pasaje o la guia aérea para el caso de transporte de carga. Además todo lo que ello implica como el registro de la elaboración de propaganda, atención a clientes, el registro de eventos para relaciones públicas, la atención que recibe el pasajero a

ka tanggal di Kabupaten Ka

p.)<br>Series (s

bordo, consumos, gastos en que se incurren por el derecho de uso de pista, alumbrado, otros servicios, reembolsos a clientes (por porciones de vuelo no utilizadas, daños de equipaje o al transporte de carga) en fin, un sin número de transacciones que son agrupadas para su registro como sigue:

- l. Notas Internas de cargo *y* crédito, presupuesto y control presupuesta!.
- 2. Cuentas por pagar.
- J. carga (Revisión de reportes de ventas propios de importación y exportación, reportes de ventas de agentes.)
- 4. Pasaje (Revisión de reportes propios, reportes de agentes.)
- s. Efectivo (Revisión de las cajas principales de las oficinas de Guadalajara, Monterrey del departamento de carga *y* el departamento de pasaje).
- 7. Bancos (Revisión y control de bancos, transferencias, inversiones).
- a. Nómina e Impuestos.

6.4 BREVE DESCRIPCION DEL SISTEMA DE INFORMACION FINANCIERA.

Los elementos que intervienen en el diseño de un sistema de información financiera aplicable a cualquier empresa puede resumirse en la siguiente figura:

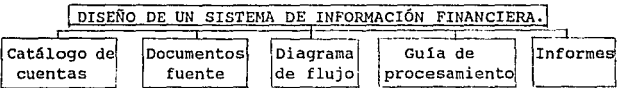

#### 6.4.1 CATALOGO DE CUENTAS

El catálogo de cuentas es una lista o enumeración pormenorizada y clasificada de los conceptos que integran el activo, pasivo, capital contable, y cuentas de resultados. Con el fin de reportar sobre bases uniformes la casa matriz es quien decide la elaboración del catálogo de cuentas; para el caso práctico, el catálogo de cuentas esta estructurado

 $204$ 

según el sistema decimal y abarca diez clases de cuentas. Las **cuentas principales (o de mayor) est&n determinadas.por tres cifras. Para contabilizar las subcuentas, se les adicionan dos cifras mAs y se especifica el centro de costos con seis cifras subsecuentes a las anteriores. La impresión del**  catálogo de cuentas es mediante procesamiento electrónico de datos siguiendo la pr6ctica de actualizarlo continuamente.

#### **Clases de cuentas.**

**Por tratarse de una empresa alemana, el catálogo de cuentas que se expide para uso a nivel mundial debe adaptarse en cada pa1s a las disposiciones legales y comerciales contenidas en**  la Ley de Sociedades y en el C6digo de Comercio Alem6n, y **siguiendo el esquema mostrado en el tema 3.1.2.** 

CUENTAS DEL ESTADO DE SITUACION FINANCIERA.

ACTIVO

- CLASE o: Gastos para la iniciaci6n y ampliaci6n de la **empresa, inventarios de equipo de oficina y de transporte.**
- **CLASE 1: Inversiones financieras en instituciones bancarias o en la bolsa alemana exclusivamente**  realizadas por la casa matriz.
- CLASE 2: Activos circulantes, pagos anticipados.

PASIVO

CLASE 3: Capital Social (casa matriz), reservas y **provisiones por usar.** 

CLASE 4: Obligaciones, Partidas de diversos pasivos y **valores.** 

CUENTAS DEL ESTADO DE RESULTADOS,

CLASE 5: Ingresos.

CLASE 6: Abierta. (Cuentas de correcciones usadas solo en la casa matriz.)

CLASE 7: Gastos.

#### APERTURA Y CIERRE

#### CLASE a: Apertura *y* cierre. (Hoja de referencia de estas cuentas se muestra al final del catálogo de cuentas.)

Una sucursal al comprar activos los registra en la cuenta de clase O y aparecen en los libros de la sucursal bajo su respectivo centro de costos pero sólo por su inversión inicial puesto que la cuenta de clase o es controlada por la casa matriz y es ésta quien carga directamente en los libros de las sucursales la depreciación de cada bien y se refleja en el estado de resultados emitido por la casa matriz como se explicó en el último párrafo del tema 4.3.6.1 y en el Resúmen de transacciones contenido en el caso práctico.

Las cuentas de la clase 7 (gastos) no están estructuradas de acuerdo a las posiciones de cuentas del estado de pérdidas y ganancias, sino mediante las exigencias que impone el cálculo de costos siguiendo el formato mostrado en el capitulo 3.1.2

En seguida se muestran sólo los grupos de cuentas que se utilizarán cor mayor frecuencia en el caso práctico. Las cuentas de gastos sólo se presentarán en cuentas de mayor *y*  en el transcurso del caso se utilizarán sus subcuentas. Al finalizar el caso todas las cuentas se presentarán en cuentas de mayor.

CATALOGO DE CUENTAS.

#### 1. CAJA

**MAGE** - 1964. XX

28710/790000  $28710/790018$ 28710/790020 caja Monterrey  $28710/790030$ 28710/799000  $-28480/790000$ caja principal caja Depto. de Carga Caja Guadalajara Caja Mostrador Aeropuerto Transferencias de caja a caja **o de caja a banco** 

#### 2. BANCO

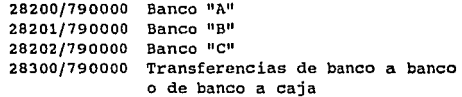

#### 3. CUENTAS COLECTIVAS

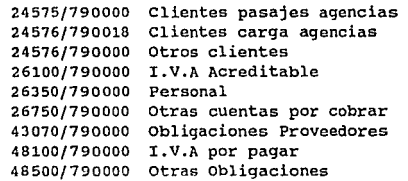

#### 4. PROVISIONES

39600/790000 Provisiones gastos

#### 5. VENTAS PASAJE

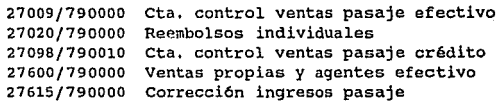

27620/790000 Reembolsos via agentes 27920/042300 Impuestos Aeropuertos

## 27920<br>6. VENTAS CARGA<br>27005

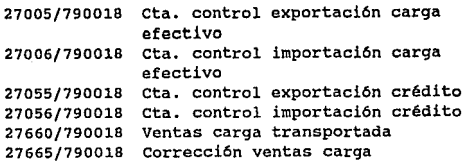

# **7. INGRESOS**<br>Transformation<br>Transformation

 $\sim$  M  $\sim$  1983  $\mu$  ,  $\sim$  10  $\mu$  m  $^{-1}$ 

والمسادرة ووالمتهاج فؤاد

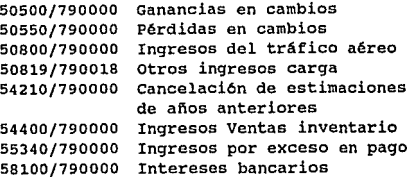

### 8. GASTOS GENERALES 700 /790000

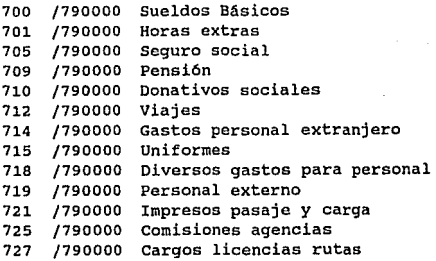

a sa kalifata na katika Mareka na katika na matangana na katika na katika na katika na katika na katika na kati<br>Mareka na katika na katika na katika na katika na katika na katika na katika na katika na katika na katika na

문 대학 시험 정보<br>서울 개통 제작자

國際組織機構 计程序 化氧化物

f Wetherland

728 /790000 Aterrizajes 729; /790000 **Servicios al** avión en **tierra**  730 /790000 **Comidas a bordo**  731 /790000 **Otros gastos abordo**  732 /790000 **Material de servicio abordo**  734 /790000 **Diversos para pasajeros**  737 /790000 **Seguros de vuelo**  735 /790000 **Diversos de carga**  740 /790000 Publicidad 741 /790000 **Promoci6n de Ventas**  742 /790000 **Representación**  744 /790000 **Relaciones públicas**  760 /790000 **Energéticos**  761 /790000 **Rentas oficinas**  762 /790000 **Mantenimiento oficinas**  764 /790000 **Comunicaciones Públicas**  765 /790000 **Comunicaciones Privadas**  766 /790000 **Mantenimiento Comunicaciones**  767 /790000 **Mantenimiento** Cómputo 768 /790000 **Mantenimiento Veh!culos**  769 /790000 Mantenimiento Equipo Oficina 770 /790000 **Seguros**  771 /790000 **Comisiones bancarias**  772 /790000 **Empaque envio material** de **oficina**  773 /790000 **Honorarios y rnembrecias**  774 /790000 **Material de Oficina**  777 /790000 **Adquisiones menores a 800** DEM 778 /790000 **Estimaciones y pagos no recuperados**  779 /790000 **Intereses Pagados**  781 /790000 **Consultoria, auditoria**  782 /790000 **Otros servicios**  783 /790000 **Primas de seguros diversos**  792 /790000 **Correcciones cuentas deudoras**  793 /790000 **Depreciaciones**  796 /790000 **Impuestos sobre la renta**  799 /790000 **Gastos de años anteriores** 

 $\frac{1}{209}$ 

يه الدي الي

r de de la provincia del

9. INVENTARIO

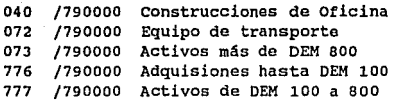

10. CASA MATRIZ

in III (1947)<br>Andre Theatrach<br>Andre Theatrach says only

Application

ji kuningan sebagai suningan.<br>Bagi sing menumbukan berta

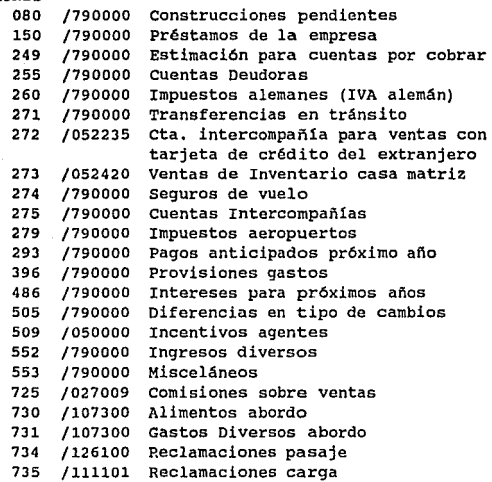

#### 11. CUENTAS DE CIERRE Y APERTURA

Estas cuentas están contenidas en la siguiente tabla de **referencias para cada una de. las cuentas de mayor citadas anteriormente. Mediante esta tabla la casa matriz incorpora las cuentas de la sucursal en México a sus cuentas efectuando** 

**los asientos de cierre tal y apertura como se muestra en el**  listado denominado Reporte Contable de Cierre *y* Apertura de Cuentas de Mayor para 1992-1993.

#### HOJA DE REFERENCIA CUENTAS DE MAYOR· CIERRE· APERTURA

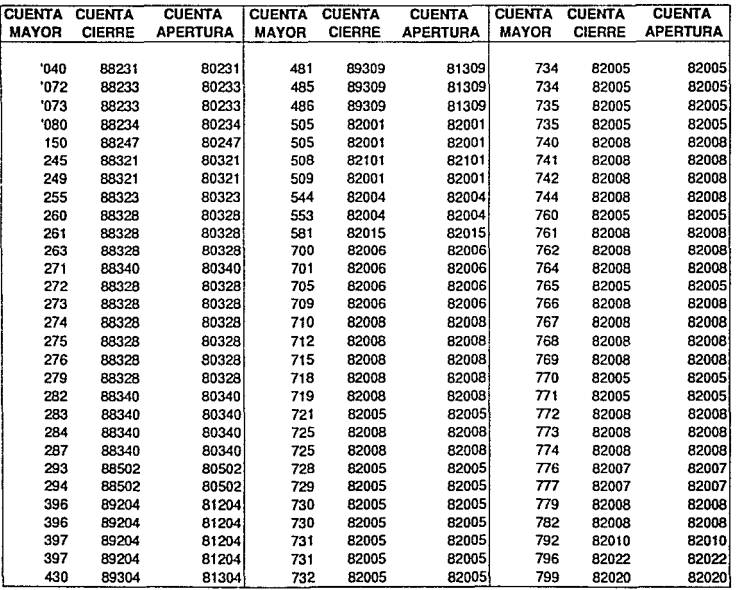

Para fines del caso práctico, las cuentas de clase 8 se presentarán en **cuentas de mayor, es decir con las primeras tres cifras.** 

<sup>~</sup>N

#### 6.4,2 DOCUMENTOS FUENTE

son los instrumentos fisicos de carácter administrativo que captan, comprueban, justifican y controlan las transacciones financieras efectuadas por la entidad económica, aportando los datos necesarios para su procesamiento en la contabilidad. Las sucursales al efectuar transacciones como un organismo independiente, respaldan sus operaciones con los documentos que se manejen en el pais en donde se encuentran ubicadas. Son directamente responsables por verificar que dicha documentaci6n esté de acuerdo a los requerimientos legales del pa1s donde opera, y contabiliza los ingresos y egresos de acuerdo con las pollticas administrativas de la casa matriz.

#### 6.4.3 LOS DIAGRAMAS DE FLUJO

El flujo de documentos es el tránsito que los mismos siguen<br>hasta su arribo a las diferentes divisiones de la hasta su arribo a las diferentes divisiones de la organización. cuando las sucursales llevan un juego completo de libros, captan los documentos fuentes, los clasifican, procesan e incorporan a las pólizas o a su sistema de contabilidad establecido, siendo ahi donde el flujo de los documentos terminan su trayectoria. Sin embargo, puede darse· el caso de que la sucursal obtenga documentos fuentes en original o en copia de la casa matriz o de algún otro pais para que sea ésta la que registre el documento como se muestra en el anexo A.

#### 6.4.4 LA GUIA DE PROCESAMIENTO

Esta guia constituye un instructivo en el que se señala el procedimiento para registrar cada transacción partiendo de su origen. Dicha guia constituye un complemento al catálogo de cuentas. En una empresa trasnacional es fundamental que mediante esta guia, se establezcan normas, se fijen criterios de actuación, se definan los requerimientos legales de la corporación a nivel mundial para que sean observados y

cumplidos en cualquier lugar del mundo *y* la información sea generada de acuerdo con las pol1ticas administrativas de la compañía.

6,4,5 LOS INFORMES

La generación de reportes debe incluir la prevención de la información financiera principal y adicional que requieren los decisores, para lo cual debe contemplarse: tipo de información requerida, divisiones que la generen y la demanden, periodicidad y plazo de entrega; as1 como su presentación y contenido deseado. Referente este punto, existen departamentos especializados al respecto en la casa matriz y cuyas funciones fueron descritas en el tema3.5.l.

6.5 EL SISTEMA CONTABLE.

Para los estados financieros la conversión de las monedas se lleva a cabo por pol1tica interna de la compaf\1a uniformemente de acuerdo al tipo de cambio promedio como se explicó en el tema s.s., al cierre del mes las transacciones quedan valuadas a cierto tipo y al siguiente mes se revaluan automáticamente por el sistema arrojando una diferencia en cambios que se muestra en el estado de pérdidas y ganancias.

Es importante resaltar que todos los asientos están registrados en nuevos pesos, inclusive para fines conversión de acuerdo a los anexos 2 y 3; es decir 1 uso del mes de diciembre equivale a MXP \$3,177.00 pero por registrarse en nuevos pesos su equivalencia será 3.1770, en el caso del marco alemán su equivalencia será .5 para el mes de diciembre.

6,5,l CONCEPTOS DASICOS,

A lo largo del caso práctico se utilizan códigos de ciudades <sup>y</sup>monedas as! como la identificación de áreas contables cuyos significados estan contenidos en el anexo 1. Para fines de registro del caso práctico es necesario tomar en cuenta los siguientes términos:

1. Mes de Conversión.

El propósito del manejo del concepto de mes de conversión es que todos los registros de las pólizas son convertidos automáticamente por el sistema a marcos alemanes con el tipo de cambio correspondiente al mes contable. Esto significa que en correcciones de meses anteriores al usar el tipo de cambio del mes contable que se trate, no deberá arrojar diferencias por tipo de cambio, más aún, es vital que se utilice éste correctamente en la depuración de las cuentas intercompañías ya que los comprobantes de éstas a veces llegan fuera del mes contable que hay que afectar, evitando que de esta manera vuelvan a quedar abiertas las partidas en conciliación por diferencias en cambios.

El mes de conversión esta codificado con 2 d1gitos, por ejemplo: septiembre se identifica como 09 y el afio está compuesto por 1 dígito, es decir 1992 será = 2, entonces septiembre de 1992 será expresado por tres digitos: 092.

#### 2. Mes de Realización.

Este segundo término indica la ubicación del periodo de realización de los qastos o percepción de los ingresos independientemente del mes contable. Este término esta compuesto por 2 dlgitos y se muestra en el cuerpo de las pólizas acompañando al ingreso o egreso. El mes de realización puede abarcar periodos mas amplios y capturarse de la siguiente manera:

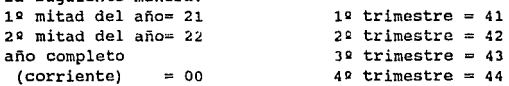

6.5.2 CAPTURA Y PROCESO DE DATOS.

El sistema contable que se lleva en la empresa sigue el principio de descentralización, explicado en el tema 3.3.2,

215 90. SAR aplicando el método J que es el plan contable completo para sucursal explicado en el tema 4.J.

El proceso de operaciones comienza en el lugar de captura, se env1a a Alemania directamente o a un lugar intermedio, y posteriormente a Alemania. En el caso de la sucursal en México, los datos son recopilados analizados y capturados en México, durante el dla son enviados a Nueva York donde al final del d1a se procesan y clasifican de acuerdo a las cuentas correspondientes y posteriormente son enviados bajo otro código vía satélite a Alemania para incorporarse a las cuentas de mayor de la sociedad. De esta manera puede observarse que se dispone (gracias a la alta tecnologia) de medios suficientes en la generación de grandes volümenes de transacciones que se pueden verificar de manera oportuna.

Para fines prácticos *y* de presentación se seguirá el esquema del capítulo 4 donde los cargos llevan la clave "0" y los abonos la clave "1". De esta manera se asemeja más al procesamiento que se hace en un sistema de cómputo. Primero se redactarán los enunciados de los asientos que posteriormente serán procesados sus registros en el libro diario para pasar al libro mayor. Después se elaborará. él reporte contable de cierre y apertura para incorparar las cuentas de la sucursal a las cuentas de la casa matriz. Al final se muesra un ejemplo del estdado de situación financiera de la empresa y el estado de resultados de la compañia.

#### 6.5.J CENTROS DE COSTOS.

En las grandes organizaciones, sobre todo en las empresas multinacionales existe en general, la politica de evaluar los resultados por áreas como lo define la NIC 14 comentada en el capitulo 3.3.J. Para lograr este fin, las organizaciones pueden identificar tales áreas mediante el establecimiento de centros de costos. Los centros de costos pueden estar definidos en función a la región económica, el tipo de

216

Lo también availlent.

departamento, o divisiones en funci6n al tipo de producto. En fin, una serie de variantes que la administración de la empresa pueda considerar como parámetro para la generación de información por áreas.

Para efectos del caso práctico, se utilizarán las áreas contables de otros paises de acuerdo al anexo 1 y algunos de los centros de costos locales siguientes:

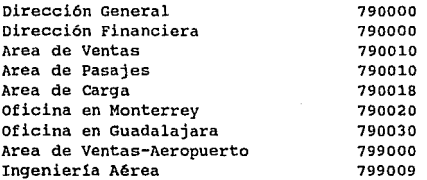

6.5.4 CICLO DE TRANSACCIONES Y POLIZAS DE REGISTRO.

Las operaciones han sido agrupadas mediante el clásico ciclo de transacciones, cada tipo de transacc i6n se realiza con un tipo y número de póliza o comprobante diferente. Esto significa que cada póliza estará compuesta por catorce d1gitos de los cuales los primeros cinco se refieren exclusivamente al área contable, los tres siguientes detallan a qué tipo de transacción se refiere (para que ésto sea más fácil de identificar, favor de observar la tabla que a continuación se muestra). El noveno d1gito es el año contable (para referirse a 1992, será un 2 el que indique el año), los tiltimos cinco dígitos son simplemente un control consecutivo.

217

Tabla de ciclo de transacciones:

er silva

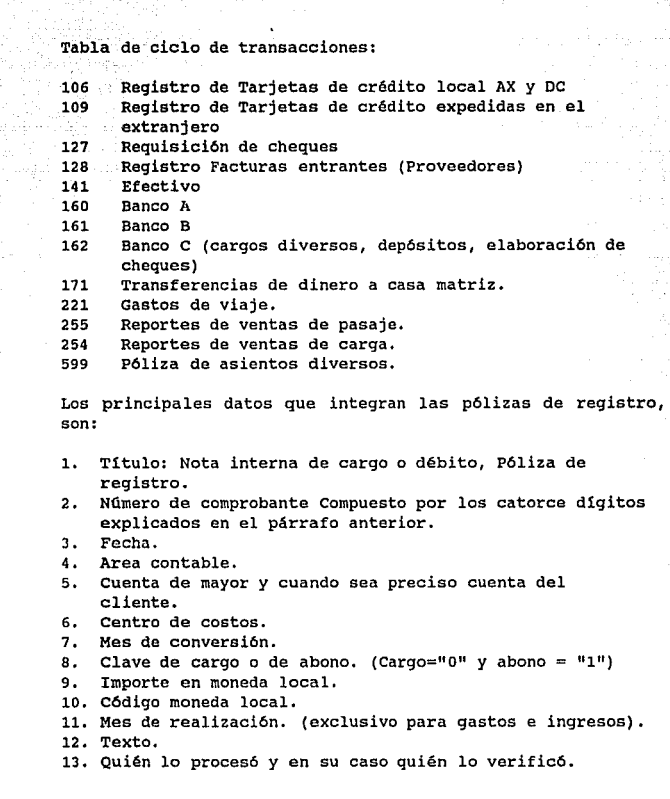

218<br>218<br>2010 - Paris

and probably

 $\mathcal{L}_{\mathrm{max}}$ 

Lagina suka

 $\bar{\bar{\psi}}$ 

an<br>Naskiĝoj 발목기

#### 6,5,S CIERRE DE AÑO.

dh Kabupatè

Con la ayuda de un sistema de procesamiento de datos es posible que se registren varias transacciones en un mismo mes e inclusive es posible registrar durante el nuevo año las transaccionen del año anterior mediante la utilización de un mes ficticio que se denomina mes trece o inclusive un mes catorce. También es posible que se registren simultáneamente las transacciones del nuevo año sin esperar a que el año anterior haya sido cerrado.

1) Mes de diciembre.

En la contabilización de las transacciones finales debe tenerse cuidado en que las operaciones del Qltimo mes lleguen a tiempo al departamento de contabilidad para capturarse en el mismo. En caso de que la preparación de documentación tenga algún retraso, se deberá reportar de inmediato a la casa matri.z.

2) Mes trece.

Las transacciones que no pudieron ser capturadas en el mes de diciembre, se capturan durante el mes trece, por ejemplo:

a) Las ventas de agentes no recibidas en diciembre; como los pagos de dichas ventas por parte de los agentes se pueden recibir hasta el 15 o 30 de enero, estas partidas deben mostrarse como cuentas por cobrar.

b) Las facturas de compras deben de afectar los gastos y las cuentas por pagar respectivamente dentro del mes trece. Al finalizar 6ste, se crean las provisiones necesarias para que en el af\o nuevo se cancelen éstas contra las cuentas del proveedor. La sucursal contabiliza en el mes trece las provisiones con la cuenta de mayor 396.

e) Durante el mes trece se debe hacer un estudio y reporte como el que se muestra en el anexo 5 de las cuentas por cobrar y sus saldos con antigiledad mayor a 180 d1as para considerarse, ya sea total o parcialmente, en la elaboración de la estimación de cuentas dudosas. La casa matriz es quien reporta tales estimaciones en el balance combinado de la compañia deduciendo del valor nominal de las cuentas por cobrar. La sucursal sólo se limita a enviar esta información a la casa matriz mediante los formularios para estimaciones de afias pasados como las del año que finaliza de acuerdo a los anexos 4 y 5.

d) Las cuentas intercompaftias también deben quedar registradas en el año anterior.

e) Deben hacerse las últimas contabilizaciones referentes a intereses pagados, al banco, las cuentas por cobrar.

f) Todos los gastos del año anterior cuyas facturas no se han recibido pero se conocen sus importes o pueden ser calculados, serán contabilizados a la cuenta respectiva de gastos y proveedores. Esto aplica a los cargos internos, de manera similar, las notas de crédito de gastos ya pagados y contabilizados cuyos importes se conocen o pueden ser calculados, se cargarán a la cuenta de cuentas por cobrar.

Los sueldos, salarios y horas extras aún no pagadas deben considerarse pasivos al igual que los impuestos. De acuerdo a los listados recibidos por las sucursales, las cuentas puente o control deben quedar en ceros al cierre.

Las diferencias por conversión de tipos de cambio son hechas por el sistema, sólo las diferencias cambiarlas que resulten de transacciones con moneda local deben ser capturadas localmente por las sucursales.

and the control of the state of the state of the state of the state of the state of the state of the state of the state of the state of the state of the state of the state of the state of the state of the state of the stat

a kacamatan ing Kabupatèn Bandaran Kabupatèn Kabupatèn Kabupatèn Kabupatèn Kabupatèn Kabupatèn Kabupatèn Kabupatèn di karangan (nombor)<br>18 Mei - Andrea Bandara, menyebutkan pengerangan (nombor)
6.6 REDACCION DE LAS NOTAS INTERNAS DE CARGO Y CREDITO DEL MEB DE NOVIEMBRE CONTABILIZADAS EN DICIEMBRE,

Con el fin de mostrar algunos ejemplos de las partidas abiertas en meses anteriores y como se contabilizan en el mes corriente, se redactarán los enunciados que dieron origen a las contabilizaciones que se realizaron hasta el mes de diciembre, que es el mes objeto de estudio para este caso.<br>Las notas internas de cargo se identificarán con NC y las internas de cargo se identificarán con NC y las notas de crédito con NCR.

NC1. A finales de octubre se recibió un pago con la tarjeta Diners Club para cubrir el reporte de la segunda semana de octubre de la agencia con número de cliente 29114. 3 por N\$1B,196.76 pesas. Por error se envió a la casa matriz cuando se debió haber depositado localmente en la cuenta con Diners de México. Por este hecho la casa matriz en noviembre devolvió el pagaré original acompañado de una factura de cargo para Diners Club para que se pague este adeudo. El importe de la factura es de N\$18,196.76 menos comisión de 2.3% por N\$41B.52. El error en esta nota interna de crédito fue que en el listado de partidas abiertas de noviembre la casa matriz cargó a la sucursal sólo N\$17, 778. 23 pero la sucursal no consideró que Alemania hab1a descontado la comisión y abonó en noviembre a la cuenta intercompaf\1as el importe total de N\$1B, 196. 76. La diferencia de N\$41B. 52 se reg istr6 en el mes de diciembre con abono a la cuenta de gastos por comisiones.

NC2. El pasajero Hans Weiss utilizó la tarjeta de la compañia para comprar a bordo articulas por la suma de \$86.00 DEM • La casa matriz procesó su factura el 30 de octubre realizando un cargo por N\$184.52 MXP al haber considerado el tipo de cambio en el mercado alemán de N\$2.1455 MXP por un DEM del d1a 22 de octubre cuando se efectuó la enajenación. Como el sistema contable de la casa matriz puede contabilizar en cualquier moneda, envió la nota de cargo por N\$184.52 MXP, entonces ya no se registra diferencia en el tipo de cambio sólo se

والمستعار والمتنفس وأوليتها والمحاج والمحارب المكافح والمحاربة

**verifica que al momento de contabilizar se use el mes de conversión correcto. Esta nota quedó abierta en el listado de**  partidas abiertas del mes de noviembre porque se recibi6 y contabiliz6 hasta diciembre. El tipo de cambio interno del **mes de noviembre por el importe total de la nota arroja \$90.42 OEM que se muestran en el listado.** 

**NC3. La Casa matriz emitió el 23 de noviembre una factura por venta realizada abordo de una cámara fotográfica cuyo importe asciende a \$476. oo OEM a cargo de la empresa Maquinaria y**  Tinta para Artes Gráficas. La nota Llegó tarde y se contabiliz6 hasta diciembre.

**NCR4.. Se recibió una nota interna de crédito de la casa matriz expedida el 24 de noviembre por reembolso de un d1a de hospedaje no utilizado por el sr. Yamin de su estancia en Alemania durante la última semana de septiembre. Es por eso que la casa matriz envió una nota interna de crédito con el**  tipo interno de septiembre del importe de \$63.75 DEM.

**NCRS. El pasado mes de julio el Sr. Rodr1guez pagó el uso de**  un autom6vil por \$900.00 DEM. El Sr. Rodriguez no utilizó el **coche por el importe total anticipado por lo que se le**  reembolsa la parte no utilizada de \$91.50 DEM. La casa matriz **procesó la nota de crédito en octubre pero como el Sr. Rodr1guez hab1a pagado el equivalente en moneda nacional de**  los \$900. oo DEM al tipo de agosto. La casa matriz envió el importe de la diferencia al tipo de cambio de agosto.

**NC6. Un grupo folklórico mexicano pagó a principios de septiembre además del transporte aéreo una noche de**  alojamiento en Alemania del 19 al 20 de septiembre. El hotel nunca recibi6 el comprobante de pago por parte de las **oficinas, simplemente verificó que efectivamente se hab1a pagado en México a donde envió una nota interna de cargo para cobrar o elaborar una devolución del dinero acreditando a la**  cuenta del grupo folklórico. El importe es de \$3,942.00 DEM.

NC7. El Ing. Octavio González, empleado de la compañía, realiz6 un viaje de trabajo a la ciudad de Quito, Ecuador **donde le expidieron un cheque para cubrir sus gastos de hotel**  por \$2,135.25 ECS (Sucres) con su número personal 87546H *y* su registro de viaje No. 37393. Quito carg6 el importe anterior. Esta nota interna se contabiliz6 hasta diciembre.

NCB. El Ing. octavio González tom6 un anticipo de la caja principal de Quito por \$200,000.00 ECS, mismos que después de **abonar a la cuenta intercompañla, se cargarán a su cuenta personal 87546H con su registro de viaje número 37393.** 

6.7 REDACCION DE LOS ASIENTOS CONTADLES DEL MES DE DICIEMBRE.

1. Se recibi6 pago por N\$4,100.00 MXP de tarjetas **internacionales que se deben cargar a la cuenta intercompafi!a para registro de tarjetas internacionales en la casa matriz, donde se depositan en el banco correspondiente según convenios de la casa matriz. El cliente pagó el reporte de la primera semana de diciembre y su número de cuenta es el 071820 en nuestros registros.** 

2. Se recibi6 otro pago por N\$16,967.08 con tarjetas **internacionales de las cuales el importe de N\$7,440.63 correspondan al cliente 071820 para cubrir el reporte de la segunda semana de diciembre y el resto corresponde al cliente 562472 por la segunda semana de diciembre.** 

3. Se recibieron N\$92,686.21 MXP de pagarés de las agencias **de viajes de tarjetas American Express cuyo número de**  cliente es el 056092 por las reportes de ventas a crédito **durante las dos primeras semanas de diciembre, según se**  detalla a continuación:

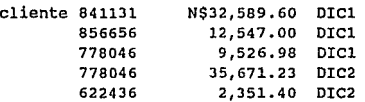

223

1 리스트 기회 기원 47 06

**4.** Se liquidó la renta del Director de Ventas del mes de noviembre por N\$B,315.88 MXP con IVA incluido.

s. Se le reembolsaron N\$1,715.04 MXP al agente de viajes T.M. una porción no utilizada por N\$1861.24 MXP del boleto  $2205018487759$ , descontando la comisión de N\$167.51 MXP e IVA **de la porción no utilizada de N\$21.31 correspondiente a la comisión no devengada del agente de ventas.** 

**6. se elaboró un cheque para cubrir daños sufridos al equipaje del pasajero Rarn1rez en el vuelo 499 por N\$2,003.20**  MXP.

7. Se pagaron incentivos del mes de septiembre al agente B de **acuerdo al contrato por N\$7,490.27 MXP.** 

**e. Se pagaron los daños a la carga transportada el pasado mes de septiembre a la compañia serano de México por**  N\$1,J26.60MXP.

9. Se recibió la factura del teléfono de la primera quincena **de diciembre de la oficina del aeropuerto cuyo centro da**  costos es 79900 por N\$2,027.72 MXP.

10. Se recibió la factura del teléfono de la oficina de carga cuyo centro de costos es el 790018 por un total de N\$187.98 MXP.

11. se recibió la factura de la compañia de limpieza por aseo **en cabina del avión el pasado noviembre, estos importes se**  cargan en una cuenta de gastos con centro de costos 107300 **de la casa matriz. El importe asciende a N\$3, 533. oo MXP** 

**12. Se recibimos la factura 0860 del proveedor de los alimentos que se despachan abordo para el vuelo 499 por N\$15,581.98 MXP y como son gastos directos, se cargan los gastos a un centro de costos de la casa matriz separando además el importe por limpieza de la cabina de la siguiente**  **manera:** 

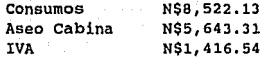

**13. Se recibió la factura por evento realizado para la**  exhibición de ventas llevada a cabo el 11 de Noviembre de 1992 por N\$40,000.00 MXP.

**14. El saldo anterior de la caja en el área contable 790000**  fue de N\$JB,594.95 MXP, el dia de hoy se contabilizó el **reporte de la caja principal cuyos movimientos son:** 

- a) El cliente 071820 pagó N\$172.41 MXP del primer reporte de diciembre.
- b) El departamento de boletos entregó \$400.00 OEM al tipo de cambio de N\$l.98B MXP por l OEM del reporte **5109 cuando al aplicar la equivalencia del mes de diciembre arroja una diferencia en cambios de N\$4.8**  MXP.
- c) El departamentos de boletos entregó \$580.00 USO al tipo de cambio de N\$J.15 MXP para cubrir el reporte **5109 cuando el tipo de cambio interno es de N\$3.177**  MXP por 1 USO que equivale a N\$1842.66 MXP, lo cual arroja una diferencia en cambios de N\$15.66 MXP
- d) Se reembolsaron N\$133.00 MXP del reporte de ventas 5108.
- e) Se le dió un anticipo de sueldo por N\$2,000 MXP al Sr. **Ramas cuyo número de cuenta es 060745 y su Número personal es B21BJF.**
- **f) Se pagó la factura 535568 por envíos nacionales al**  proveedor de OHL por N\$400.50 MXP.
- **g) Se canjeó un giro en dólares al uno por uno en el banco con el fin de transferir via correo interno los dólares que se recibió del departamento de boletos por \$580.00 uso. La transferencia se realiza**  al tipo interno de N\$1842.66 MXP.
- h) Se transfirió a Alemania \$400,00 OEM que también **se recibieron del departamento de boletos que**

 $\frac{2}{2}$ z $\frac{2}{5}$ 

Antigration

equivalen a N\$800.00 MXP i) Cerró la caja con un saldo nuevo de N\$36,233,86 MXP.

15, Se registró el depósito del banco "B" con la cuenta 28202 **por los cheques recibidos por los pagos de los reportes de ventas como sigue: el cliente 616475 N\$3,575.79 MXP D!Cl, el**  cliente 953320 N\$7, 747. 80 MXP DIC2, el cliente 559016 N\$1,538.20 MXP NOV4.

**16. American Express entregó cheque por el importe de N\$92,686.21 MXP que se habla contabilizado a su cargo al procesar las liquidaciones de los clientes del asiento número <sup>J</sup>con el comprobante 79000109220107 de cuál se debe descontar**  el 2.5% de comisión e IVA de comisión.

**17. Se elaboraron los cheques para pagar a los siguientes proveedores** : 43070/ 153679 N\$69,935.00 MXP factura 5892

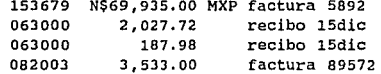

**18. Después de calcular los gastos de viaje de la señorita**  Nellen, se registró un saldo a favor de la misma por N\$223.77 HXP. El número personal de la Srita. Nellen es 81699C y su **número de cuenta el 593652.** 

**19. La señorita Nellen cobró con el cheque 10367 sus gastos personales** *de* **viaje.** 

20. Se contabiliza con la póliza 79001251205107 el reporte **5107 de ventas propias del departamento de boletos cuyos datos son:** 

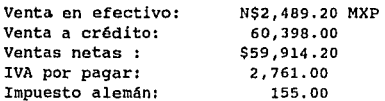

ZZ6

3 TO A TABLE AND THE TABLE AS THE TABLE SERVER OF PROPERTY

**Impuestos Norteamericanos: 57.00** 

21. Del reporte 5107 de ventas propias, se traslada de la **cuenta control ventas pasaje a las cuentas de los clientes correspondientes mediante la contabilización de las facturas**  individuales como sique:

Cliente 412020 factura 79001106250088 N\$J,584.00 MXP Cliente 022730 factura 79001106250089 18,840.00 Cliente 917125 factura 79001106250090 470.87<br>Cliente 812350 factura 79001106250091 15.672.00 Cliente 812350 factura 79001106250091 15,672.00<br>Cliente 812350 factura 79001106250091 15,672.00<br>Cliente 812398 factura 79001106250092 21,831.13 21,831.13

22. se contabilizó con el comprobante 79001252280030 el **reporte 3 O de venta de guias aéreas por exportaciones cuyos datos son:** 

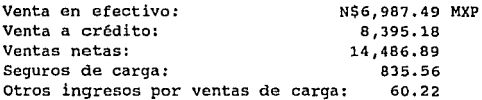

23. Se contabilizó con el comprobante 79001252280089 el **reporte 89 de transporte de importaciones cuyos datos son:**  Venta en efectivo: Venta a Crédito: 10,439.31 **Ventas netas: 18,313.82 Otros ingresos por manejo de carga 659.00** 

24. se traslada el saldo de la cuenta de ventas a crédito del **reporte** 30 de las **ventas** de **exportaciones** a las **cuentas**  individuales **de los clientes de carga como sigue:**  25A) Cliente 057514 **factura** 79001106280129 N\$541.37 MXP 25B) Cliente 057525 factura 79001106280130 25C) Cliente 096913 **factura** 79001106280131 6,833.26

**25. Se traslada el saldo de la cuenta de ventas a crédito del reporte 89 de las ventas de importaciones a las cuentas de los clientes como sigue:** 

26A) Cliente 066662 factura 79001106280132 N\$9,942.04 MXP 26B) Cliente 012795 factura 79001106280133 497.27 26. Se compró para el Area del mostrador en el aeropuerto un reloj checador cuyo costo es de N\$1,595.50 MXP con IVA incluido, como no rebasa el limite de los eoo DEM, se contabiliza en la cuenta 777.

27. En Noviembre se compró un nuevo auto para el área financiera; un Volkswagen sedán 93 cuyo costo fue de N\$23,052.00 MXP. El 7 de diciembre se elaboró el cheque y se le asignó la placa de inventario número 471819 y se depreciará en 36 meses.

20. En Noviembre también se compró un telefax para el área de carga por N\$1,900.0 MXP más I.V.A y recibió la placa de inventario 471818 se depreciará en 54 meses.

29. Se recibió la factura 38819 del proveedor de servicios en el aeropuerto por el suministro de turbosina para el vuelo del 10 de diciembre cuyo importe alcanza los N\$248,780.00 MXP más I. V .A. Los gastos directos del avión se cargan directamente a la casa matriz por lo que se envía una nota interna de cargo con copia fotostática de la documentación soporte. El comprobante de la nota interna. de cargo es el  $79000128202550$  como se puede observar al finalizar los asientos de diario.

30. Se recibieron las siguientes facturas del proveedor de servicios en el aeropuerto como se describe a continuaci6n: Factura 114890 por N\$58, 589 .11 MXP de aterrizajes, factura 114939 por N\$85,696.61 MXP de estacionamiento y la factura 114979 por N\$7,248.ll MXP de uso de pasillos. Estos importes se deben separar de acuerdo al mes de realización para que el sistema ubique y convierta el gasto correctamente por lo que se detalla a continuación:

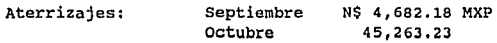

ZZB

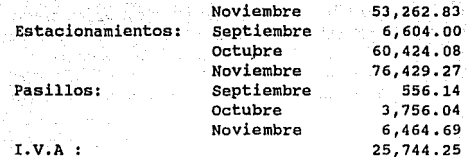

Pasi

31. El 30 de diciembre se contabilizó el reporte de **devoluciones del departamento de boletos con el número 5447, En dicho reporte se reembolsó el importe de una nota interna de cargos diversos que cubre el alojamiento de un grupo**  folklórico que habia pagado su hospedaje del 19 al 20 de septiembre. El importe equivalente de \$3942.00 DEM del mes de diciembre en pesos al mes de diciembre bajó a N\$8,369.00 MXP lo que arroja una diferencia de N\$391. oo MXP como pérdida para la compañia.

**32. Un empleado de la compañia hizo un envio a Alemania por N\$253.54 MXP quedando asentado en un reporte de ventas propio con cargo a la cuenta de exportación de carga en efectivo y crédito en la cuenta de ventas para carga.** 

33. El empleado liquidó el adeudo del transporte del envio **anterior con el cheque 83061 que fue depositado en el Banco**  por N\$254.00 MXP.

34. Se contabilizó con el comprobante 79001256280055 el **resumen de ventas de transporte de carga aérea por la agencia**  México Air Cargo. La carga de la guia aérea 22039094801 se **transportó el 19 de diciembré cuyos fletes ascendieron a**  N\$11,702.13 MXP que a su vez arroja una comisión del 5% e IVA **sobre comisión quedando con un saldo neto a cargo del agente**  de N\$11,058.51 MXP.

35. Se contabilizó el reporte de ventas propias del **transporte de carga de importación en efectivo con el** 

229

ini ny taona 2008–2014.

Artistica de la propiedad de la contrada de la contrada de la contrada de la contrada de la contrada de la con<br>La contrada de la contrada de la contrada de la contrada de la contrada de la contrada de la contrada de la co

comprobante 7900126280085 cuyos fletes de guias aéreas arrojan un importe de N\$35,707.67 MXP mas otros ingresos para la linea aérea derivados del transporte por N\$1,205.70 MXP dando un total de N\$36,913.37 MXP.

36. En la caja del departamento de carga se recibió el pago **del reporte anterior por los diferentes interesados sumando**  el total de N\$36,920.00 MXP.

**37. Se recibió la facturación del intermediario del sistema de liquidación de carga que arrojó los siguientes conceptos e importes:** 

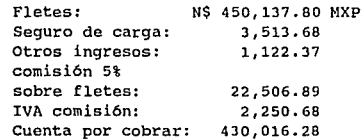

38. El intermediario del sistema de liquidación de carga liquidó el adeudo del reporte anterior descontándose comisión **del 10% mas iva de comisión llegando a un importe neto de**  N\$382,714.49 MXP.

39. Se recibió la facturación del intermediario financiero del sistema de liquidación de pasajes que arrojó los **siguientes conceptos e importes:** 

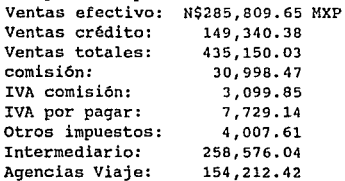

40. El intermediario financiero liquidó el adeudo del reporte anterior descontándose comisión del 9% más IVA de comisión, llegando a un importe neto de: N\$232,977.02 MXP.

**41. La estimación de cuentas dudosas del afio pasado se incrementó por un importe de N\$1,952.91 MXP con cargo a estimaciones de cuentas dudosas y se canceló la estimación de los clientes que si pagaron durante el ano de 1992 por**  N\$13,831.86 MXP con cargo a la cuenta de estimación de **cuentas dudosas contra un ingreso por cancelación de**  estimaciones de años anteriores.

> **42. Se creó además la nueva estimación de cuentas por cobrar del afio que finaliza después de haber hecho un estudio de loa clientes que tienen saldos pendientes y con atraso de más de 180 dias determinando un porcentaje del la cuenta por cobrar para afectar gastos según se muestra en el anexo 4 por un**  total de N\$75,437.77 MXP.

> **43. Se crea la provisión de los gastos pendientes de realizarse para los centros de costos siguientes:**

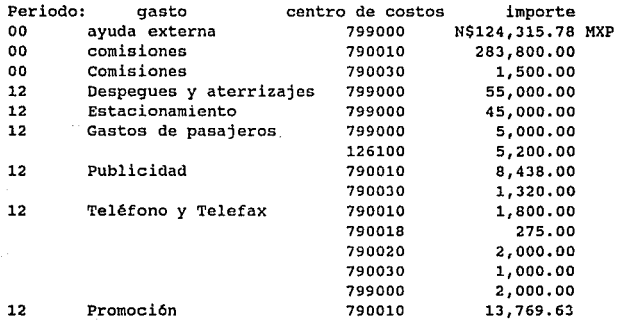

Eller and Eller and Eller and Eller and Eller and Eller and Eller and Eller and Eller and Eller and Eller and

and the state of the state of the state of the state of the state of the state of the state of the state of the

그는 사람에 대한 부모에요?

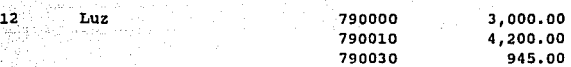

**44. Con la nota interna de cargo con el nümero de comprobante**  79000162200905 se transfiere al Banco en Nueva York el importe de \$175,000 USD que equivalen a \$280,000 DEM seqún el **t;ipo de cambio interno, que a su vez equivalen a N\$560,000**  MXP *<sup>y</sup>*al otorgarnos el banco un tipo de cambio de 1 uso X N\$3.120 MXP resulta una ganancia en cambios de N\$14,000.00 **MXP como se muestra en la explicaci6n anexa a la la nota interna de cargo con el mismo número de comprobante.** 

45. Se recibieron las liquidaciones del reporte 30 de exportación contabilizado con el comprobante 790001252280030 con el cheque 57531 por un importe de N\$6,987.49 MXP *y* el **reporte 89 de importaciones pagado con el cheque 83501 por un**  total de N\$B,533.51 MXP dando un total de N\$15,521.00 MXP.

**46. se traspasa el saldo de la cuenta de reembolsos individuales a la cuenta de corrección por ingresos de pasaje**  por N\$1,861.24 MXP.

6.8 REDACCION DE LAS NOTAS INTERCOMPAÑIAS DE CARGO Y CREDITO DEL MES DE DICIEMBRE CONTABILIZADAS EN EL MES TRECE.

**NC9. Las oficinas en Hamburgo reportaron en una carta de**  agosto de 1992 a la casa matriz que la compañía Midwest **Express de Milwakee en octubre de 1990 facturó por error**  \$1728.38 USD de más en la factura No. 7996 sin haber respetado las tarifas especiales de fletes de paqueter1a especial México- Nueva York, que esta compañía había venido otorgando. La compañía Midwest Express notificó en su **contestación de noviembre de 1992 que en sus registros no existía contrato alguno debidamente firmado para autorizar el uso de tarifas especiales, y por este hecho, no significa que**  por simpatias anteriores la Midwest se encuentra con la **obligaci6n de mantener tarifas especiales por lo que no** 

aceptan el cargo que se les hab1a planteado en la carta inicial fecha en que se hab1a notificado al director de carga y al director financiero. Es por ésto que la casa matriz envi6 una nota interna de cargo pero hasta diciembre de 1992 para absorber el gasto localmente.

México contabilizó en diciembre la nota tomando el tipo interno de agosto ya que desde entonces el asunto tenla antecedentes cuando los \$1,728.38 USD equivalian a \$2,646.17 DEM pero la casa matriz tomó los dólares originales (\$1,787.95 USD) al tipo interno de diciembre lo que provocó que su equivalente en marcos fuera \$2,860.72 DEM.

México canceló durante el mes trace el movimiento de recepción y tenia dos opciones para corregir:

a) Tomar los \$2,860.72 DEM al tipo de cambio de diciembre que ser1a en N\$5,721.44 MXP y como el gasto a absorber deb1a solo ser por N\$5,6J0.15 MXP tendr1a que contabilizar N\$91.29 MXP como pérdida en tipos de cambio.

b) Tomar los \$2860.72 DEM y buscar manualmente un tipo de cambio interno que se acerque más a la cantidad de N\$5,6J0.15 MXP y evitar contabilizar una pérdida en cambios como en el caso anterior, esto es, dividir  $$2,860.72$  DEM/.52 (junio) = N\$5,501.38 MXP que fue el más cercano menos el gasto de N\$5,630.15 MXP arroja una diferencia en cambios a favor de N\$128. 72 MXP. Cabe hacer hincapié que el fin de ésto es respetar la cantidad mostrada a los directores en el mes de agosto por N\$5,6J0.15 MXP y se busca además evitar registrar resultados negativos para la sucursal.

NClO. En septiembre de 1991, la oficina de boletos reembolsó al Sr. Jiménez N\$4,204.69 MXP quien habia comprado un boleto para volar en primera clase y por razones desconocidas el pasajero voló en clase inferior por lo que solicitó el reembolso de la diferencia. Después la oficina en Alemania encargada de revisar los reembolsos de todas las oficinas, observó que faltó la documentación comprobatoria que autorizara el cambio de clase y justificara el pago, por lo que nos cargó el importe para absorber localmente el gasto a

 $\langle A_{\vec{k},\vec{k},\vec{k}} \rangle = 0.9$  ?

personal colors y apeliance in millen in

50,1999, 우리, 2009, 1999, 1999

telle Basello

menos que se envíe la documentación que autorice el cambio pudiendo entonces enviar el gasto a la casa matriz. La equivalencia del peso frente al marco en el mes de septiembre de 1991 fue de .57

Este cargo fue mal procesado en Alemania, quien al ver su error, hizo la cancelación total del asiento pero olvidando hacer la nueva contabilización con la corrección. Por medidas de seguridad el sistema esta diseñado para que relacione las partidas contables tanto por número de comprobante como por importes en la moneda reporte; es por ésto que el sistema encontró tres partidas dos de las cuales se saldaron entre s1 con el mismo número de comprobante. La partida contabilizada por México quedó pendiente de cancelarse con la corrección que Alemania hizo hasta el mes trece.

NC11. La oficina en Munich consiguió y envió a las oficinas de la sucursal en México papel para decorados navidefios, y envió junto con la nota interna de cargo una factura por \$217.74 DEM contabilizada por Alemania el 31.12.92 llegando a las oficinas hasta enero por lo que se contabilizó hasta el mes trece.

NC12. El director general de la sucursal en México realizó un viaje en noviembre a la ciudad de Miami ejerciendo las funciones de su nuevo puesto como director regional del área de Miami-México-Centroamérica, sus gatos de viaje ascendieron a \$466.59 USD y su número personal es el 15654c; como Nueva York es quien contabiliza las transacciones de Estados Unidos, decidió enviar a la sucursal en México una nota interna de cargo número 70020109200407 por los \$466. 59 uso México recibió y contabilizó esta nota hasta el mes de trece; Sin embargo, como el director realizó funciones como director regional de Miami, México llegó a un acuerdo con el director financiero de Miami quien aceptó absorber los gastos en Miami por lo que se enviaron de regreso los mismos pero con el número de comprobante 79000109200362 durante el mes trece.

the Commission parameters

e museen maak, en eksterne af til (1920-1920)

NC13. Una agencia de viajes vendi6 un boleto de la cornpafila **por N\$6,947.47 MXP con una tarjeta visa internacional en**  \$2,216.00 USO anotando sobre ei pagaré un c6digo de **autorización ficticio, mismo que al ser internacional y al ser emitida en dólares, por procedimiento interno de la compañia se envió en su momento a Nueva York donde se realizó el depósito, donde posteriormente se recibió un aviso de**  cargo del banco por \$2228.71 USD (2,216+comisión) acompañado del pagaré original el cliente. México contabiliz6 la nota **interna recibida de Nueva York en el mes trece y cargó el importe a la agencia para recuperar el adeudo. México calculó el equivalente de los \$2228. 71 uso en marcos tomando por error el 1.41 DEM por 1 uso del mes de octubre en lugar del de diciembre dando un total de \$3,142.48 DEM que equivalen a**  N\$6,983.28 MXP para debitar al agente el importe original de N\$6,947.47 MXP y obtener una pérdida en cambios lo más pequeña posible de N\$35.81 MXP pero como solamente cargó al agente el importe original de \$2216 uso por N\$J.Jl5 MXP sin **tomar en cuenta los cargos de \$12. 71 uso, existieron dos razones para que la sucursal decidiera cancelar totalmente el asiento y observó que tenia dos opciones:** 

a) Registrar los \$2228.71 USD al tipo de cambio correcto del **mes de diciembre cargando el importe correcto de los mismos**  dólares al tipo de N\$J.1J5 MXP por 1 uso al agente y obtener **de esta manera una pérdida en cambios por N\$144.86 MXP.** 

**b) Registrar en función al adeudo del cliente a razón de**  \$2228.71 uso por N\$J.135 MXP(tipo de cambio de la fecha de la enajenación) y buscar un importe que se acerque al anterior equivalente a los \$3565.94 OEM (en éste caso, junio) y **registrar una ganancia en cambios optimizando de esta manera los resultados de la sucursal. De las dos alternativas, se eligió la segunda como se puede observar en los asientos de**  diario del mes trece.

فالمقطوع والمتحاول والمتناوب والمتحاول

ia katika pada sahiji

## 6.9 CONTABILIZACIONES DE LA CASA MATRIZ EN LOS LIBROS DE LA SUCURSAL.

**La casa matriz contabiliza mes con mes directamente en las cuentas de mayor de las sucursales los asientos de cargos o abonos en DEM por aquellos ingresos o egresos que la casa matriz considera deben ser repercutidos en otras áreas contables. Para fines del caso práctico se muestran solo algunas contabilizaciones y, para que sea más fácil de identificar por el lector, éstas se han registrado por separado en el Resumen de Transacciones con una letra de referencia corno se indica a continuación.** 

**a) La Casa matriz reportó que el 80% del importe registrado**  en la cuenta transitoria de ventas (CUENTA 276) se ha **convertido en un ingreso que reflejó en el estado de resultados en la cuenta 508 directamente.** 

**La casa matriz realizó el prorrateo mundial de ingresos y egresos para las oficinas sucursales de la siguiente manera:** 

**b) Ingresos por eventos diversos realizados en Alemania**  \$13,219.50 DEM ( CUENTA 552) Equivalentes a N\$2,000 MXP.

e) Ingresos por renta de espacio de oficinas (CUENTA 552) por \$3,850.00 DEM equivalente a N\$7,700 MXP.

d) Ingresos diversos (CUENTA 553) por \$12,500 DEM que equivalen a N\$25,000.00 MXP.

e) Gastos por uniformes (CUENTA 715) \$800 DEM equivalentes a N\$1, 600 MXP.

f) Gastos por impresión y env1o de boletos y guias aéreas de \$1,300 DEM equivalentes a N\$2,600.00 MXP.

g) cargos por licencias de rutas (CUENTA 727) \$289.00 DEM que equivalen a N\$578.00 MXP.

h) Gastos por seguros {CUENTA 737) \$1580 DEM que son N\$3160.00 MXP.

i) Gastos por representaci6n en exposiciones mundiales (CUENTA 742) \$850.00 DEM que son N\$1,700.00 MXP.

j) Gastos de grupos de consultoria (CUENTA 781) \$520.00 DEM equivalentes a N\$1,040.00 MXP.

k) Gastos de seguros diversos por \$3,698.50 DEM {CUENTA 783) que son N\$7,397.00 MXP.

1) Gastos por depreciaciones diversas {CUENTA 793) \$19, 532. oo DEM que equivalen a N\$39,064.00 MXP.

6.10 LOS REPORTES DE LA SUCURSAL,

La sucursal, de acuerdo a un calendario de cierre de año elaborado por la casa matriz, envia a la casa matriz ciertos reportes que por requerimientos legales deben ser presentados.

De acuerdo con lo anterior, la compañía está obligada a reportar todas las cuentas por cobrar y por pagar. Para este fin, las sucursales deben preparar la sumaria denominada Detalle de Saldos de las cuentas Principales para sus respectivas áreas contables. Se presenta el original a la casa matriz en la fecha predeterminada. Sobre dicha sumaria debe proporcionarse una explicación para aquellas cuentas por cobrar y por pagar con plazos mayores a un año cumpliendo de esta forma con la ley de Corporación Alemana. La sumaria debe contener al calce la leyenda que responsabiliza a la gerencia del conocimiento del saldo de las cuentas y que toda corrección fue realizada dentro del periodo determinado por la ley.

En cuanto a las estimaciones de las cuentas por cobrar, éstas se presentan a la casa matriz en el formulario del mismo

11. j

12년 전설, 1266년 대

nombre detallando los saldos de aquellos clientes por lo que se crea y/o cancela la estimación.

Los saldos de las cajas principales *y* auxiliares de la sucursal se hacen constar mediante un formulario especial de arqueo de caja debidamente firmado por la gerencia.

El saldo de los bancos es verificado por la casa matriz mediante la conciliación bancaria que la sucursal envía a la casa matriz.

Si llegara a tener saldo la cuenta transitoria de ventas, éste es capturado en el sistema por la casa matriz y es ésta quien realiza la reclasificación al cierre del año en la cuenta de ingresos diferidos o ingresos no realizados.

Las proviones de gastos pendientes que se contabilzarán en el afio siguiente al cierre se reportan en Un formulario especial que contiene datos generales como el área contable, el afio el nümero de comprobante con que se contabilizó, los datos de los proveedores más importantes, el importe y el centro de costos de los mismos. El ejemplo de la creación de la provisión esta en el asiento número 43 del caso práctico.

6.11 ASIENTOS DE CIERRE.

Después de que la casa matriz ha realizado los cargos y abonos directamente en los libros de la sucursal, los importes finales de todas las cuentas son saldados por la casa matriz contra una cuenta de clase a de cierre para incorporarlos a las cuentas de la casa matriz directamente. Esto se puede obervar en el listado que se llama Reporte Contable de Cierre y Apertura de Cuentas de Mayor para 1992- 1993.

Al iniciar el afio· contable, la casa matriz abre nuevamente las cuentas cargándolas o abonándolas a los activos y pasivos y transitoria de ventas respectivamente como se muestra en el reporte contable de cierre y apertura de cuentas de mayor, mismo que recibe la sucursal tanto en marcos alemanes como en la moneda local para fines de control, puesto que pueden haber errores en las conversiones realizadas por el sistema o pudo haberse reportado erróneamente alguna cifra por parte de la sucursal, en este caso se notifica a la casa matriz y ésta es la unica que puede corregir en los libros de la sucursal durante los meses catorce o inclusive el quince.

# 6.12 ESTADOS FINANCIEROS.

Al haber realizado la casa matriz los asientos de cierre, determina los resultados de la sucursal y emite un listado en marcos alemanes enviándolo a la respectiva área contable. La sucursal no emite ningún estado financiero, sólo se limita a utilizar la base de datos contenida en el sistema y realiza los reportes anteriormente descritos ya que es la casa matriz quien realiza los asientos de cierre y apertura así como la incorporación o combinación de los saldos de las cuentas de las sucursales a los de la casa matriz para presentar los estados financieros combinados al cierre del periodo en Marcos Alemanes. Lo anterior se muestra en los estados financieros combinados que estan al final del caso práctico. Los datos financieros presentados reflejan saldos supuestos de la compañia.

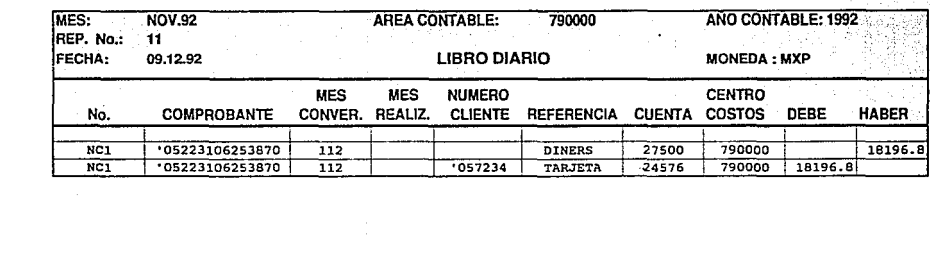

DIARIO NOV. 1

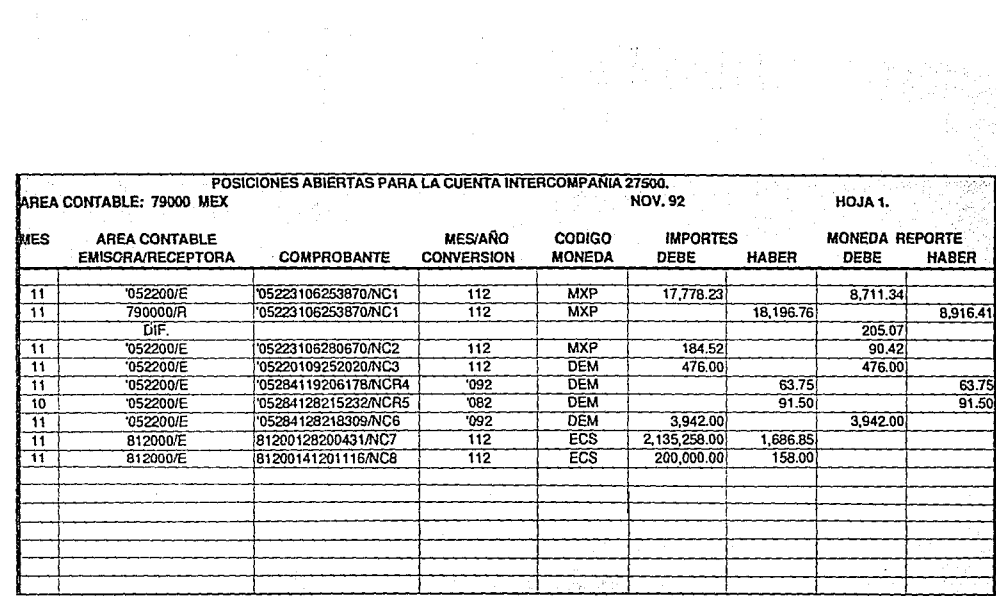

년 1월 55일 전 1773일 46일 전 100<br>기자 발표 1세 십 년 3월 4일 전 1000년

itica in Colombia (1999)<br>Patricipa in Package (1999)<br>Colombia in Colombia (1999)

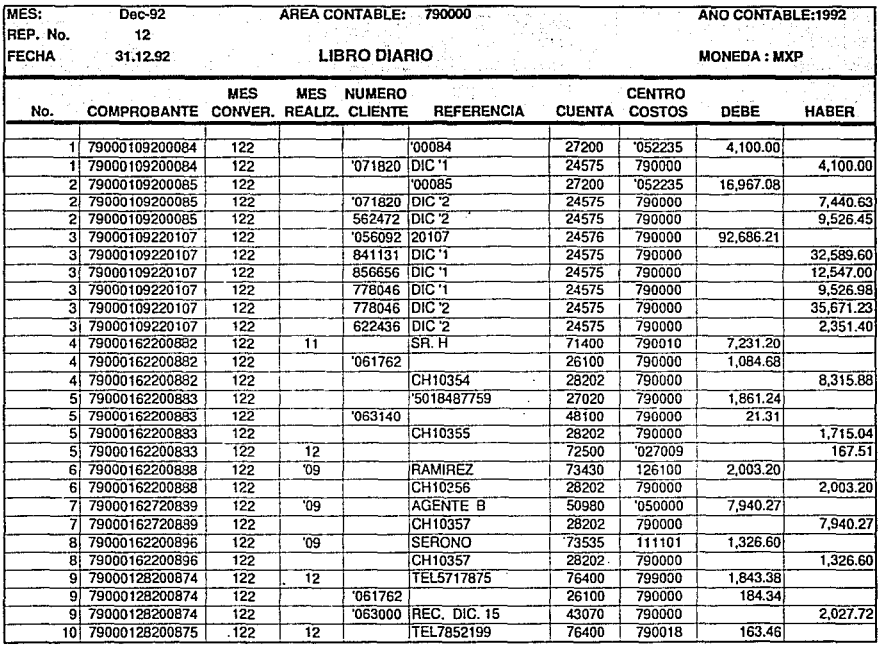

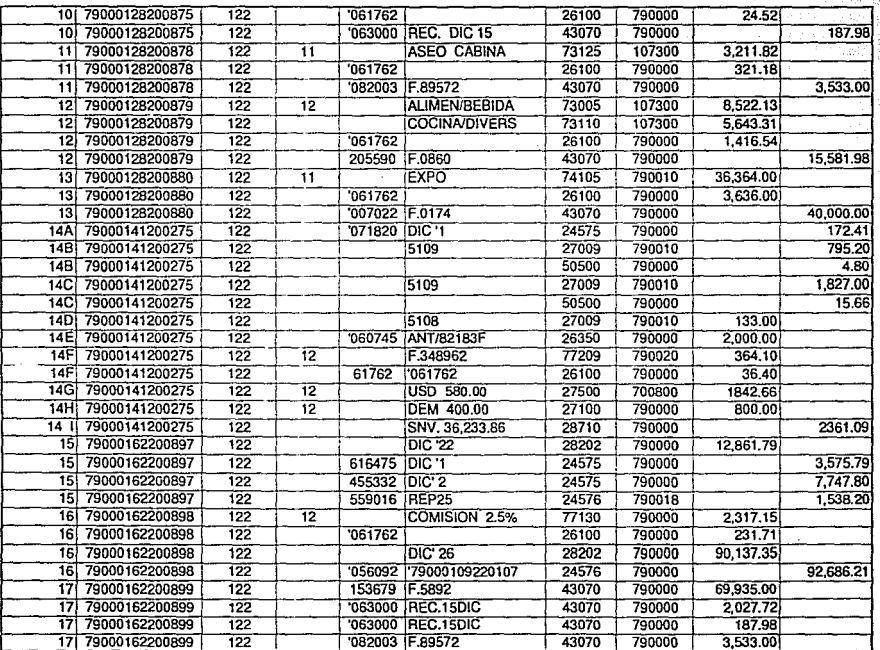

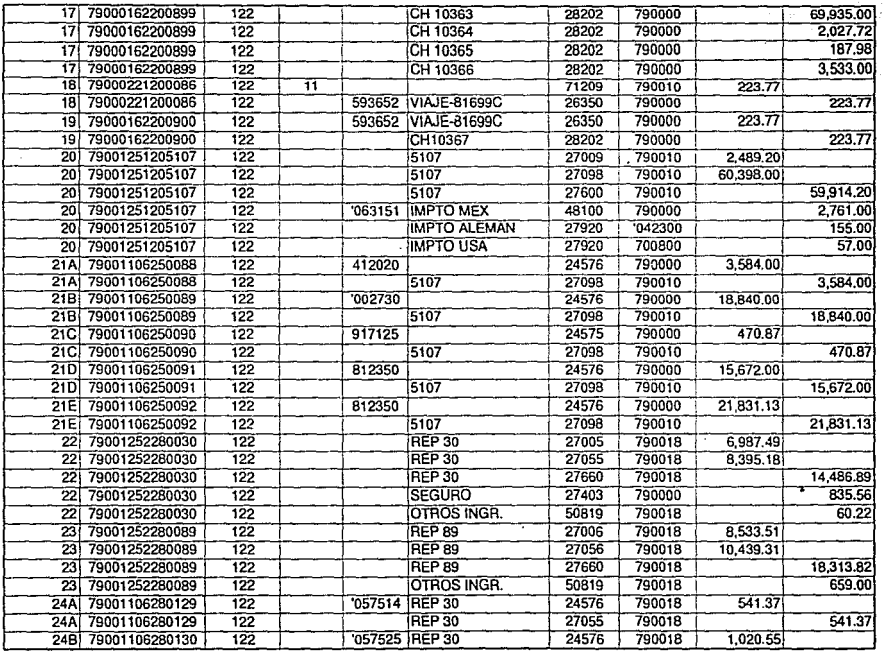

DIARIO DIC. 3

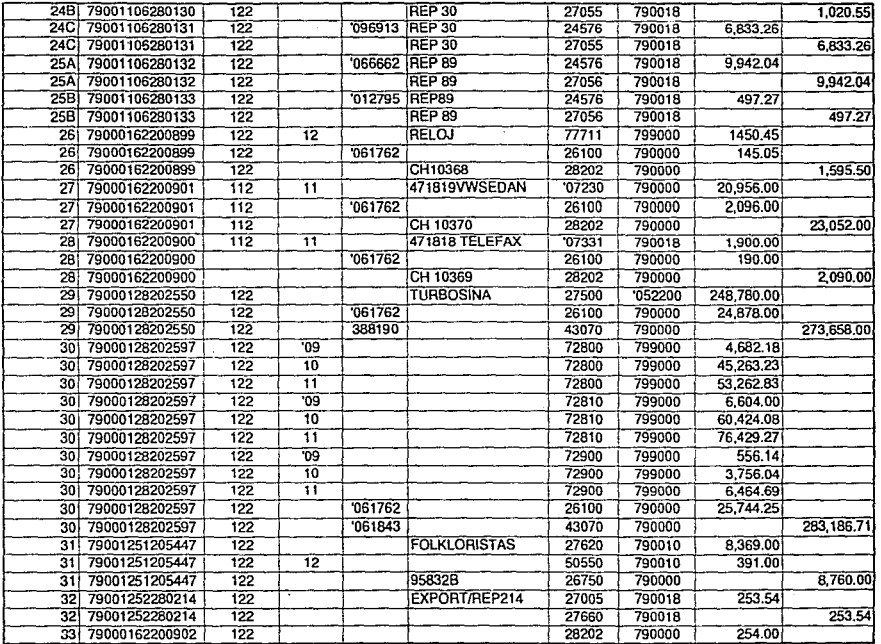

w

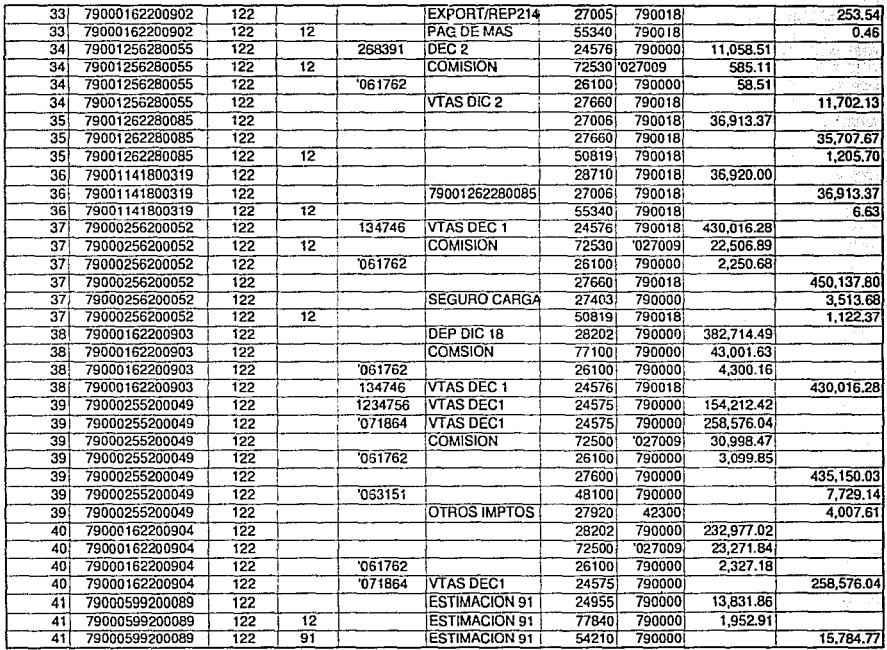

 $\cdot$ 

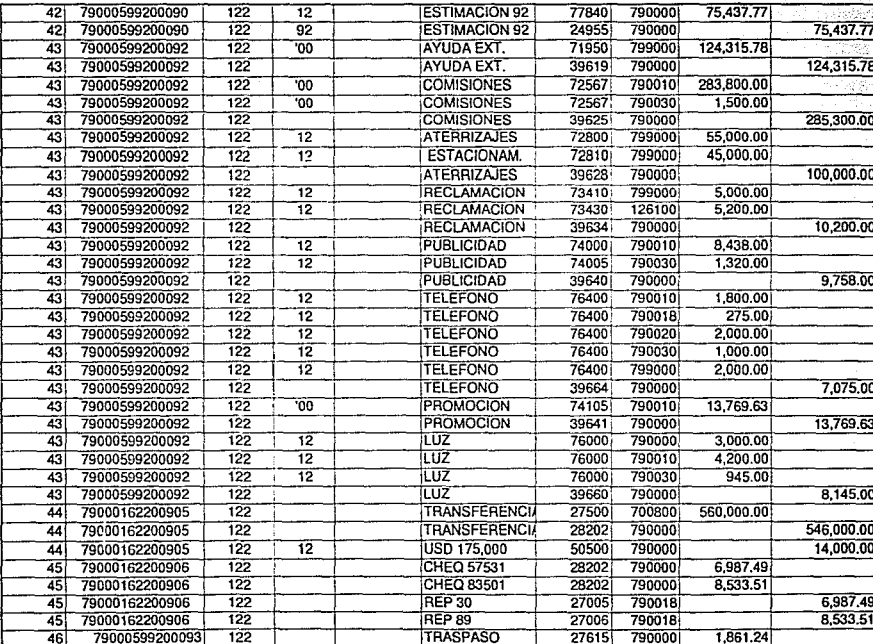

N 'n

DIARIO 6

÷.

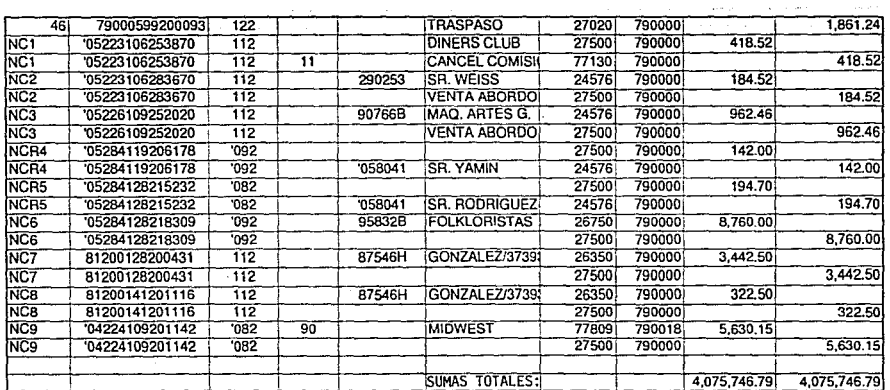

DIARIO 7

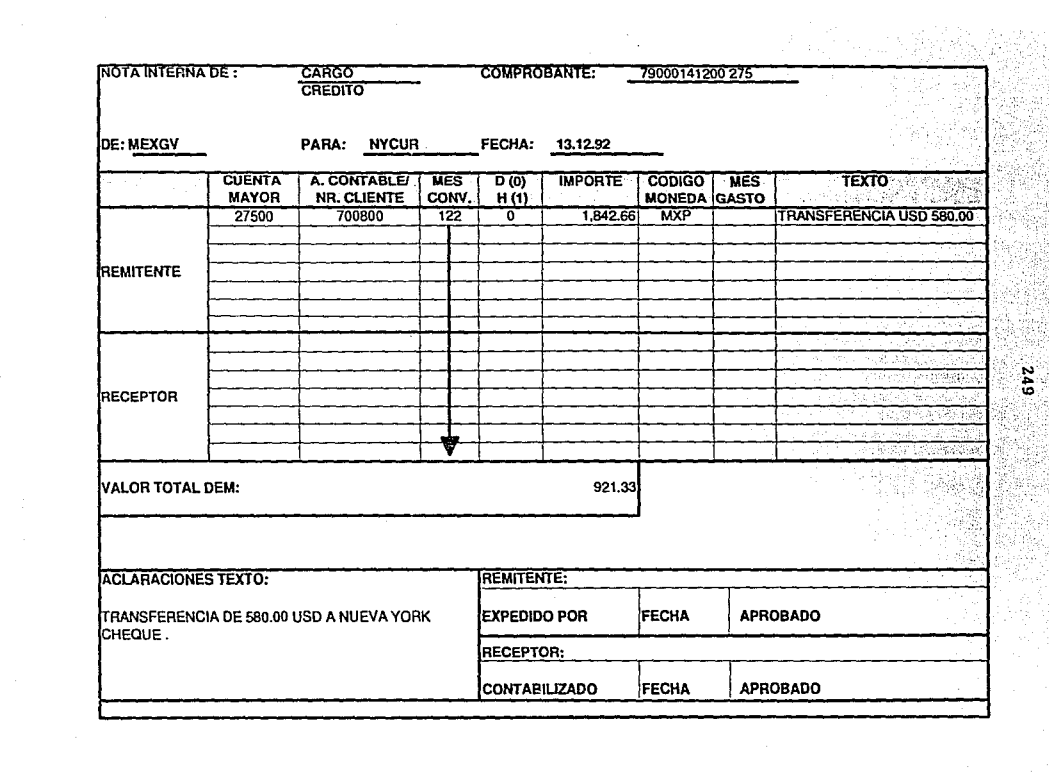

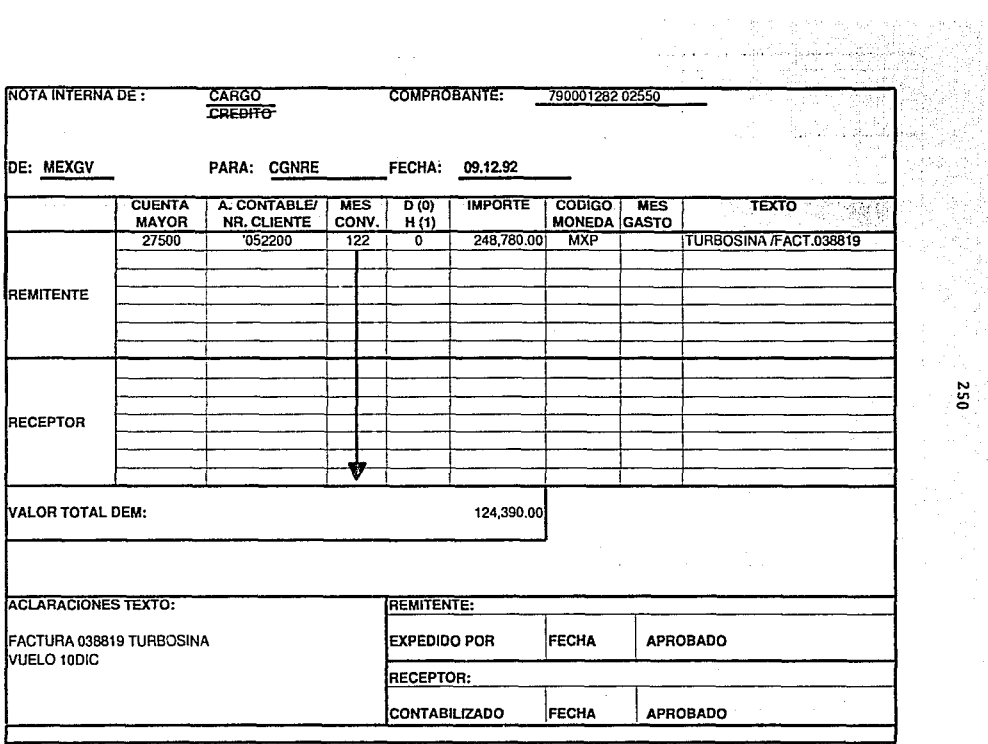

 $\mathcal{L}^{\mathcal{L}}$  and  $\mathcal{L}^{\mathcal{L}}$  and  $\mathcal{L}^{\mathcal{L}}$ 

15 M

ţ.

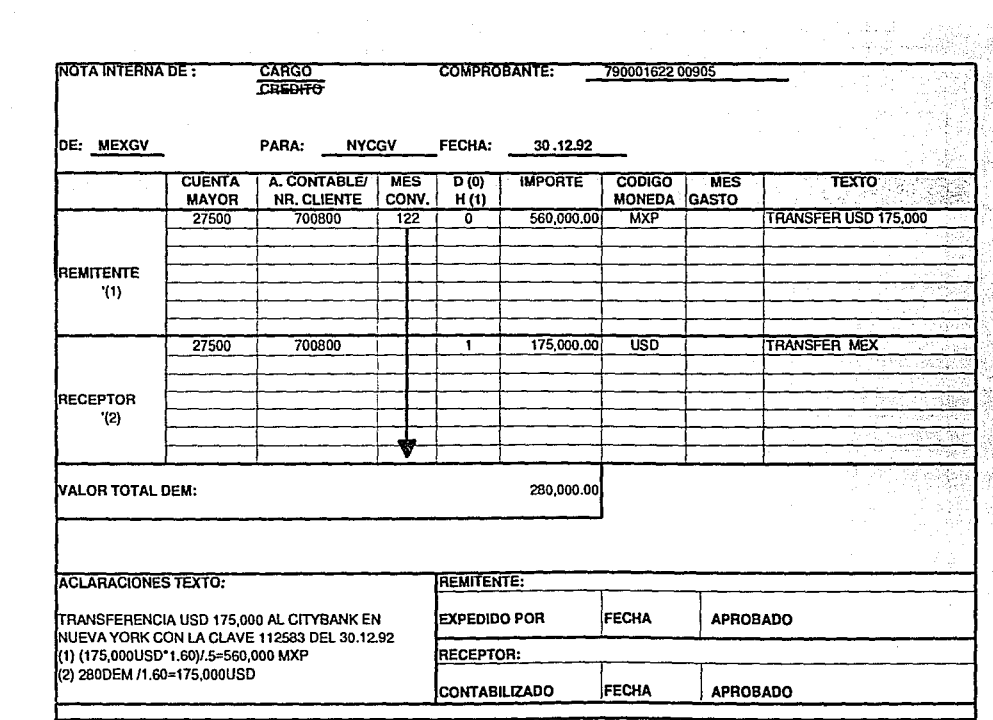

EXPLICACION A LA CONVERSION UTILIZADA PARA REGISTRAR LOCALMENTE LA DIFERENCIA EN CAMBIOS

280.000.00 DEM

# MEXICO

#### **CONVERSION USD-DEM-MXP** 175000\*1.60/5 560,000.00 175000 3.120 546,000.00

DIF 14,000.00 MXP

### **NUEVA YORK CONVERSION DEM-USD** 280.000/1.60

175,000.00 USD

### **CONVERSION USD-MXP**

175000\*3.177 555,975.00 277,987.50 DEM 175000\*3.120 546,000.00 DIE 9,975.00 MXP

### **NUEVA YORK CONVERSION DEM-USD**

277987.50/1.60 173.742.19 USD

2.012.50 DEM DIF EN NUEVA YORK 2012.50/1.60 1,257.81 USD eav usd:

1257.81\*3.177 3,996.07 MXP

DIF. TOTAL: 9975+3996.07

13,971.07 MXP

DIF.

28.93 POR REDONDEOS

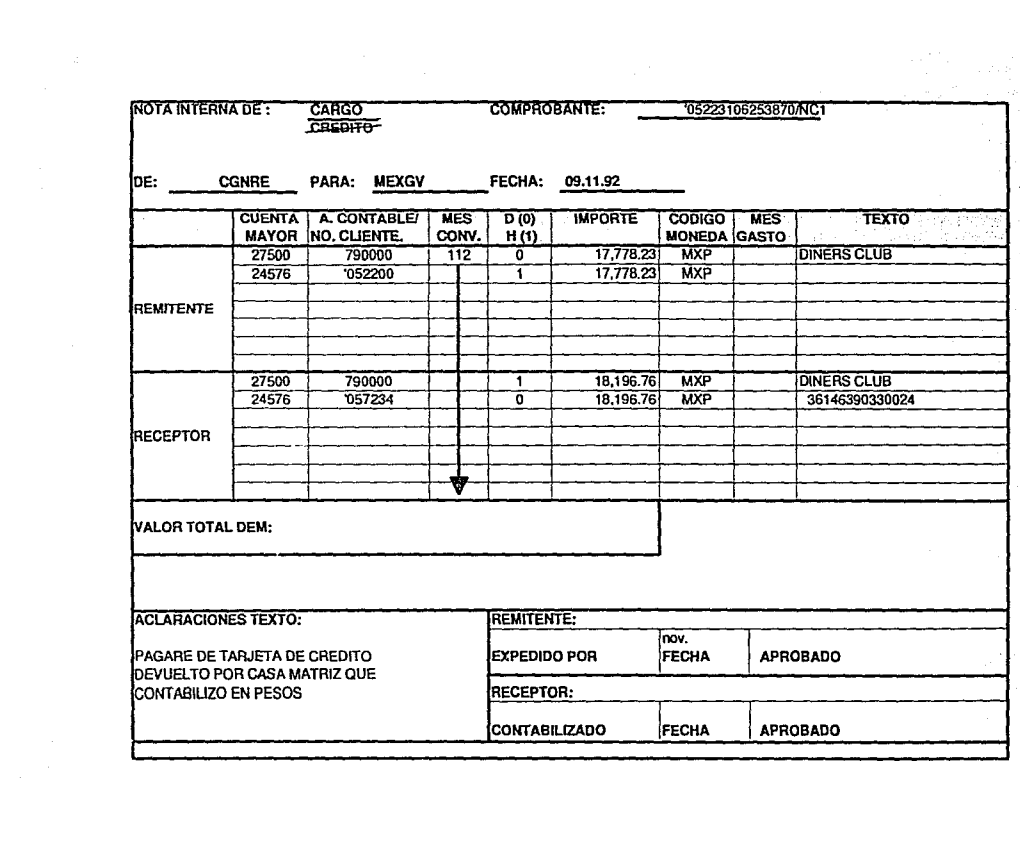

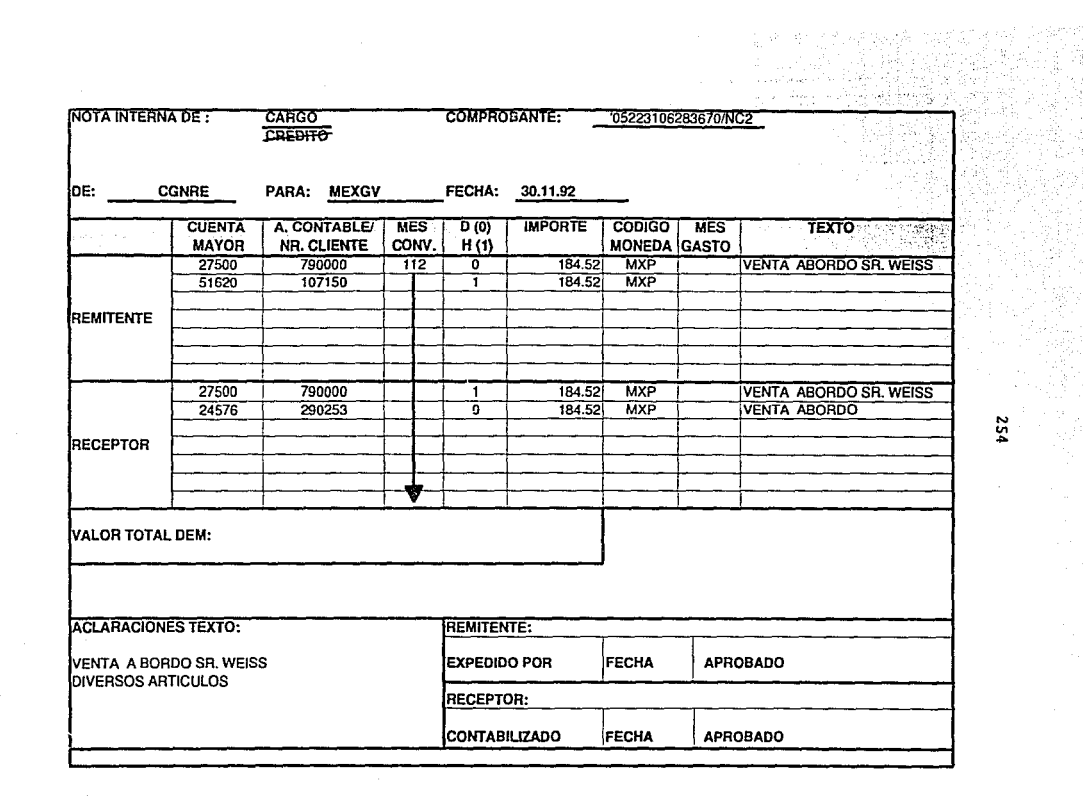

**PSZ** 

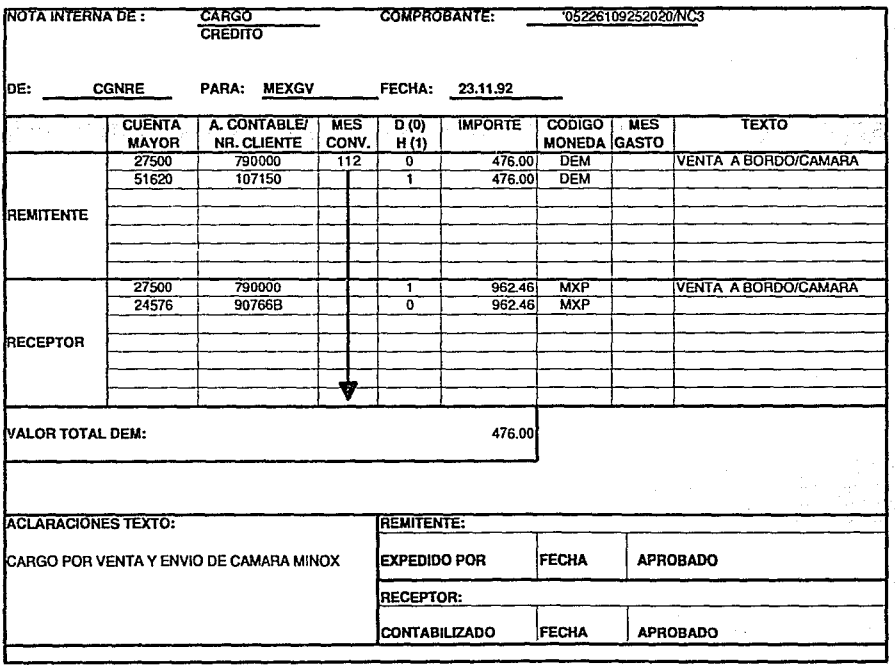

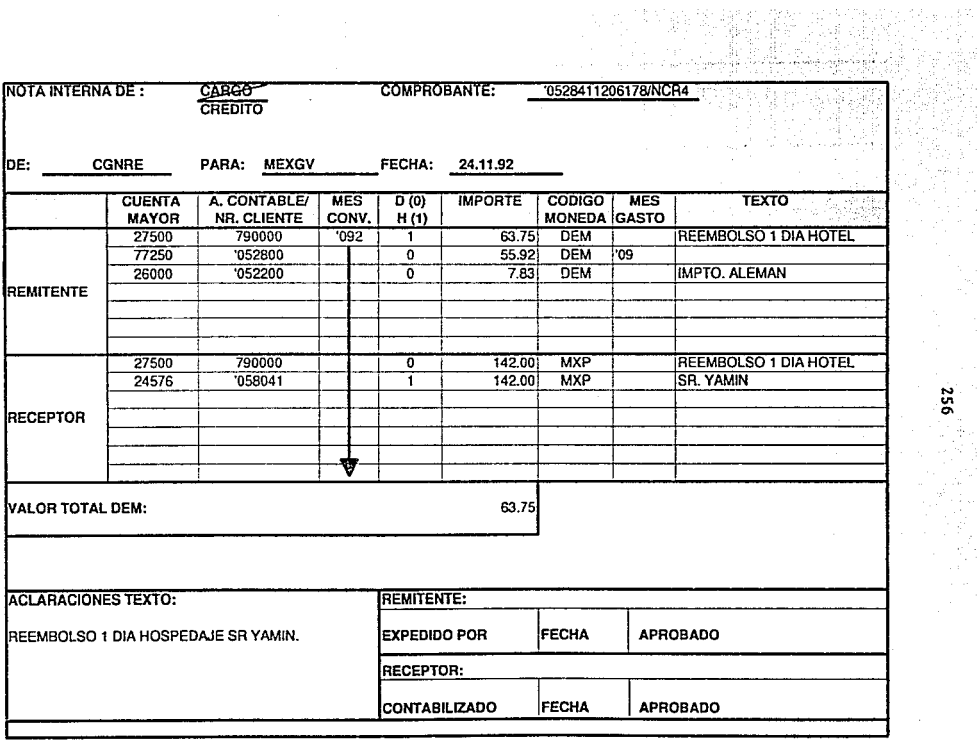

256<br>256
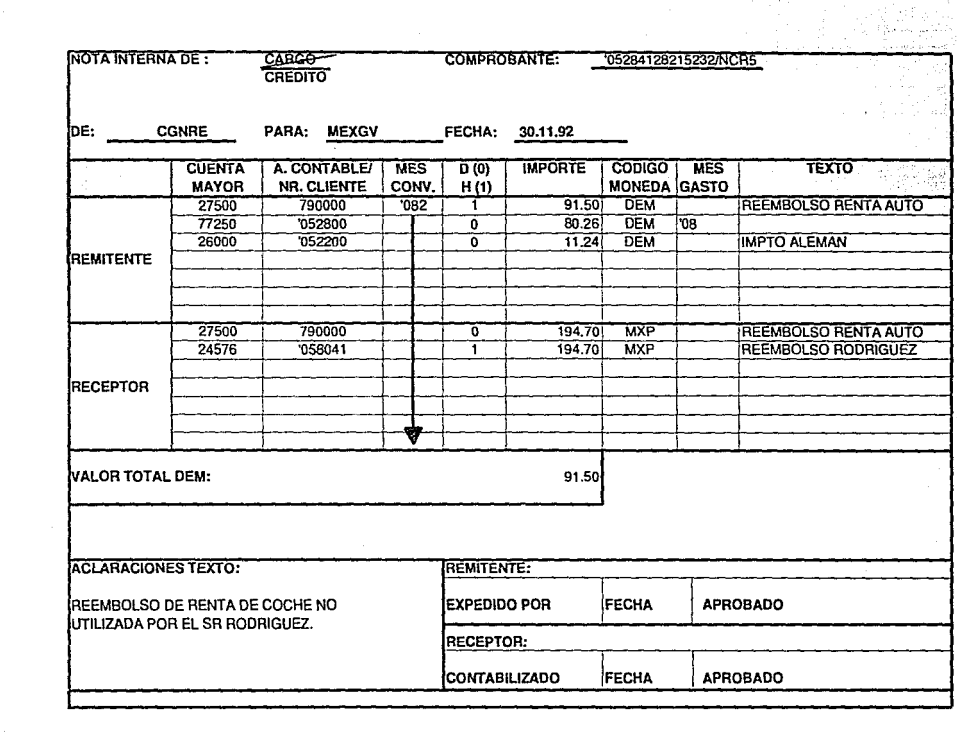

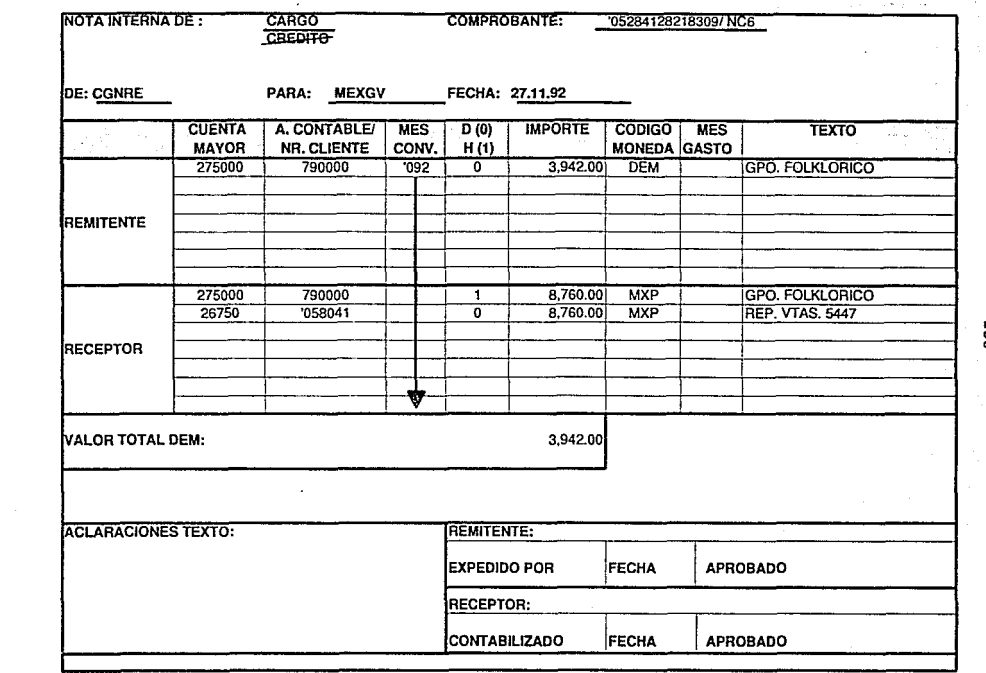

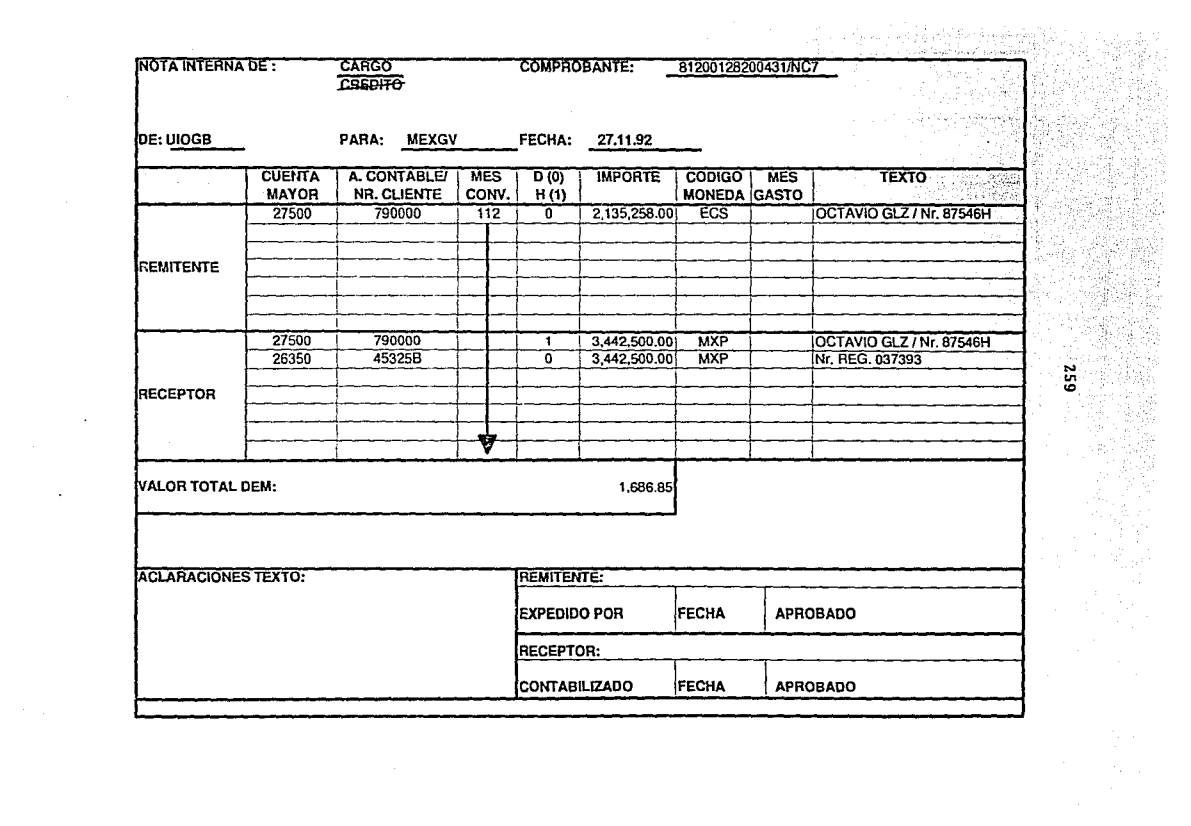

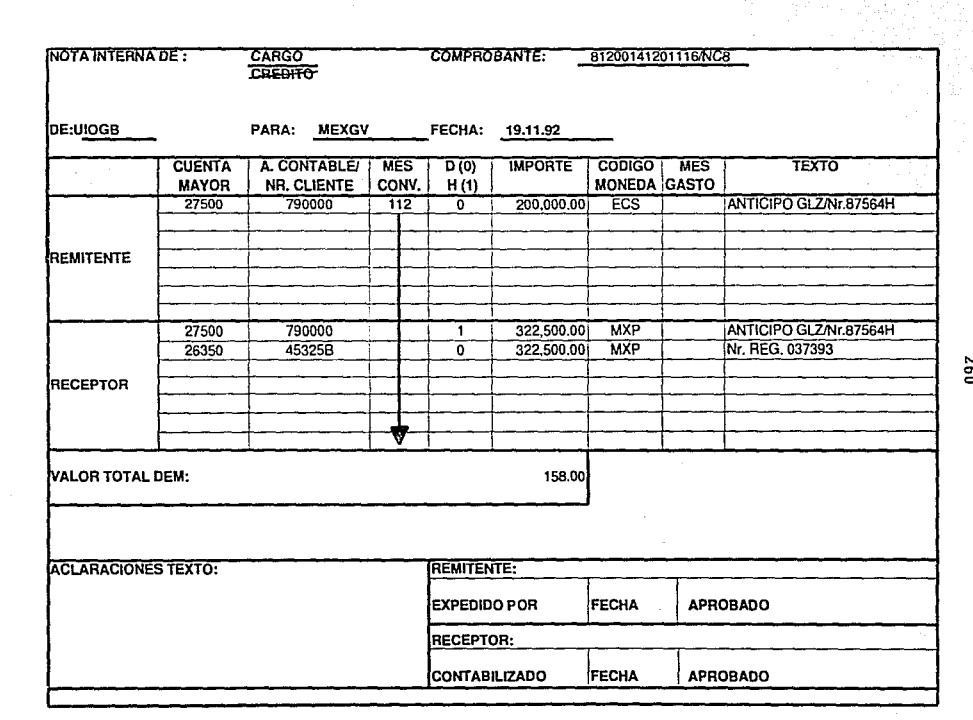

09Z

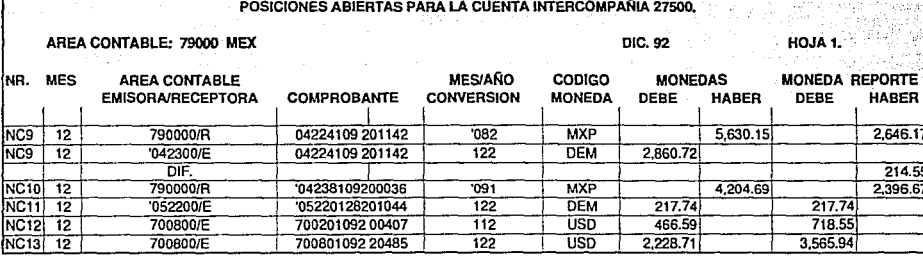

 $\label{eq:2.1} \frac{d\mathbf{r}}{dt} = \frac{1}{\sqrt{2\pi}}\left(\frac{d\mathbf{r}}{dt}\right)^2 + \frac{1}{\sqrt{2\pi}}\left(\frac{d\mathbf{r}}{dt}\right)^2 + \frac{1}{\sqrt{2\pi}}\left(\frac{d\mathbf{r}}{dt}\right)^2.$ 

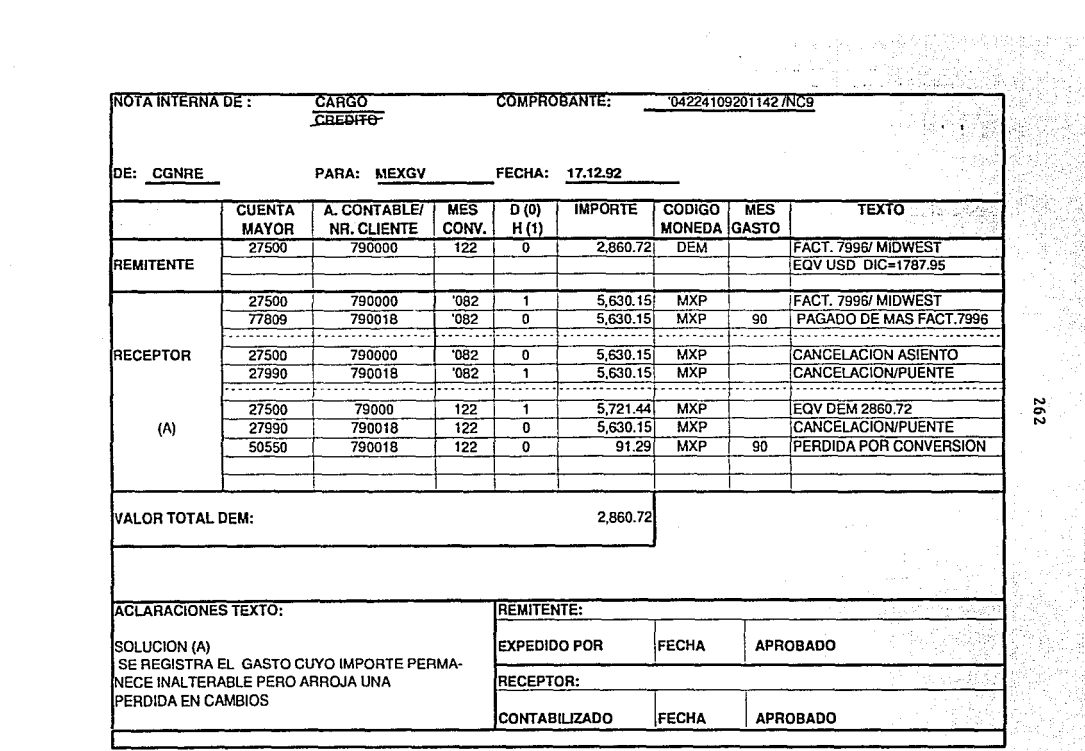

 $\mathcal{L}(\mathcal{L})$ 

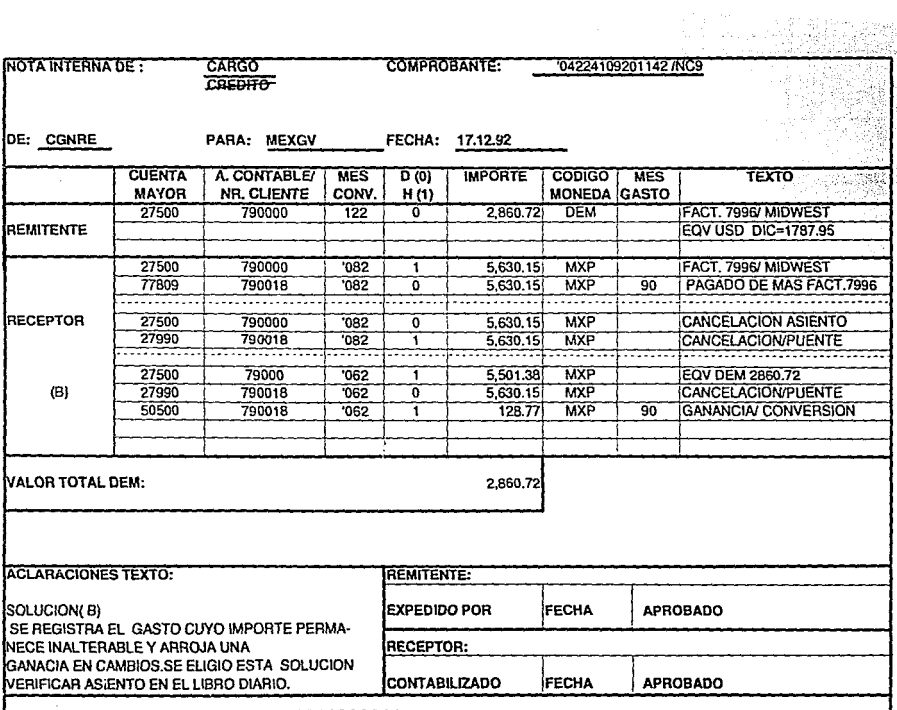

 $\frac{263}{263}$ 

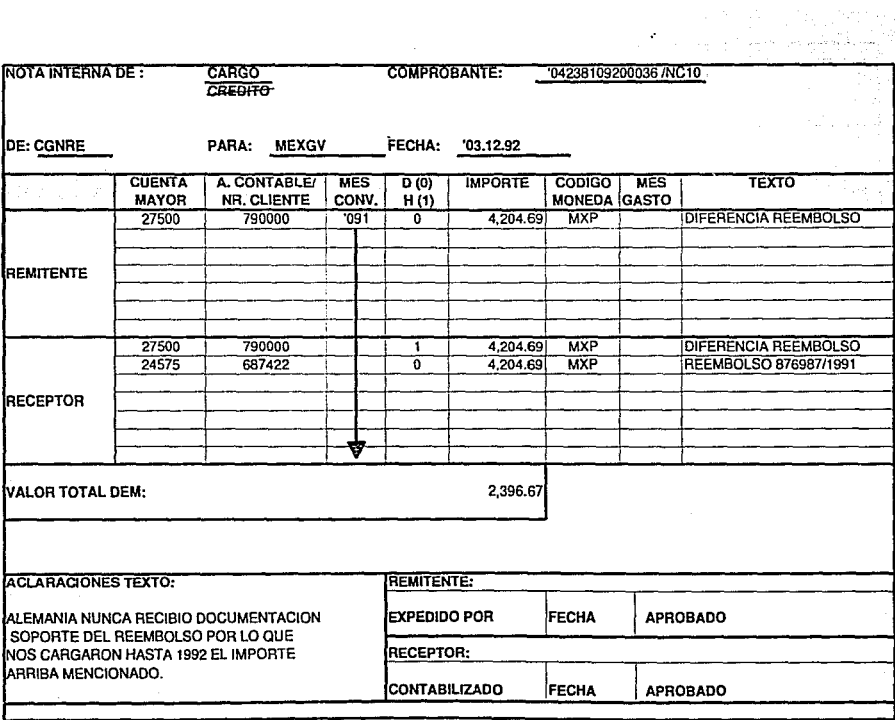

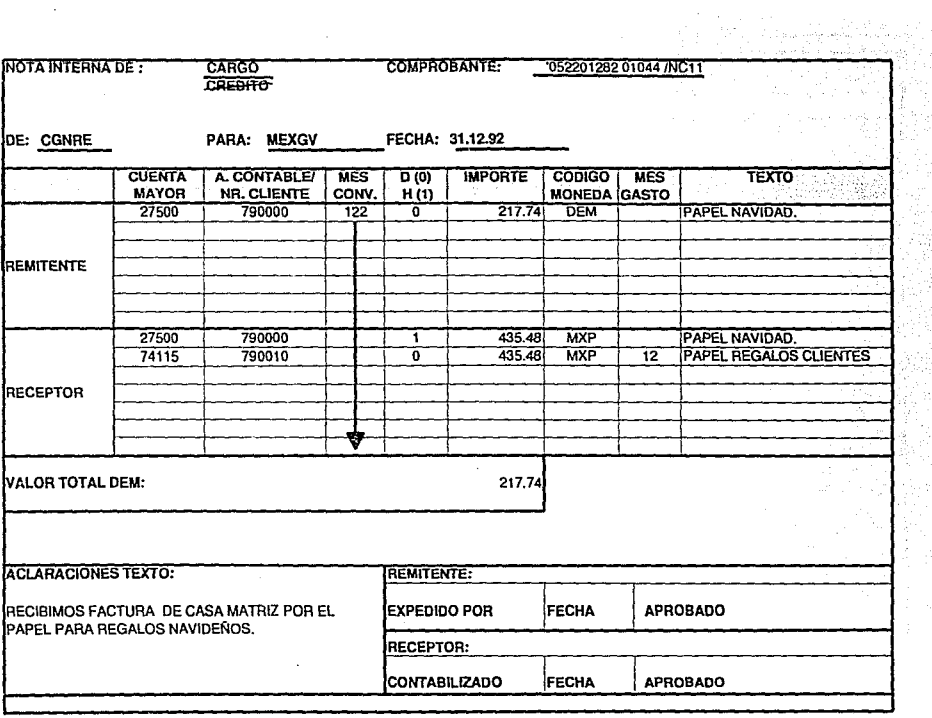

ze.

 $\sim$ 

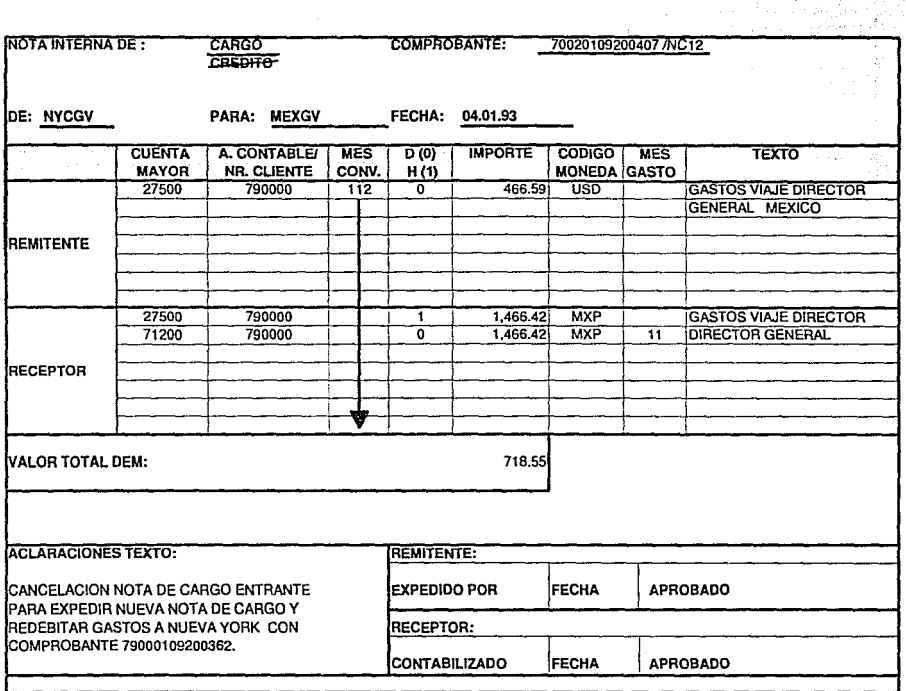

99Z

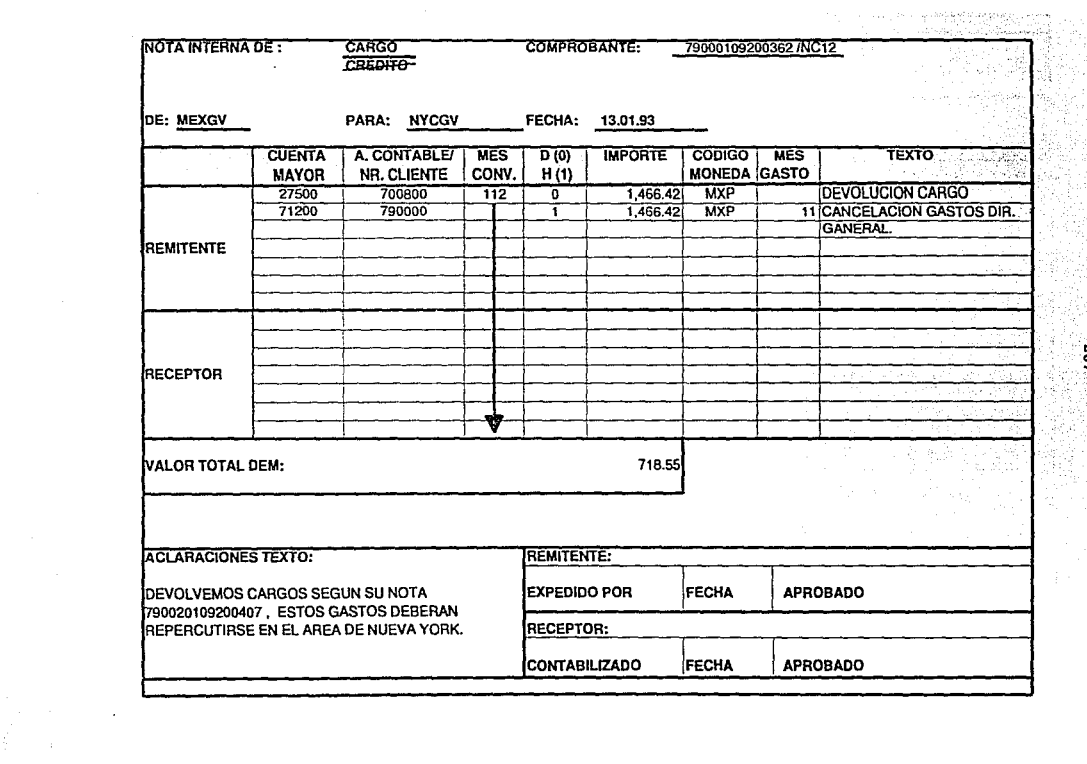

 $\mathbf{t}_i$ 

 $\epsilon$ 

 $\frac{1}{2}$ 

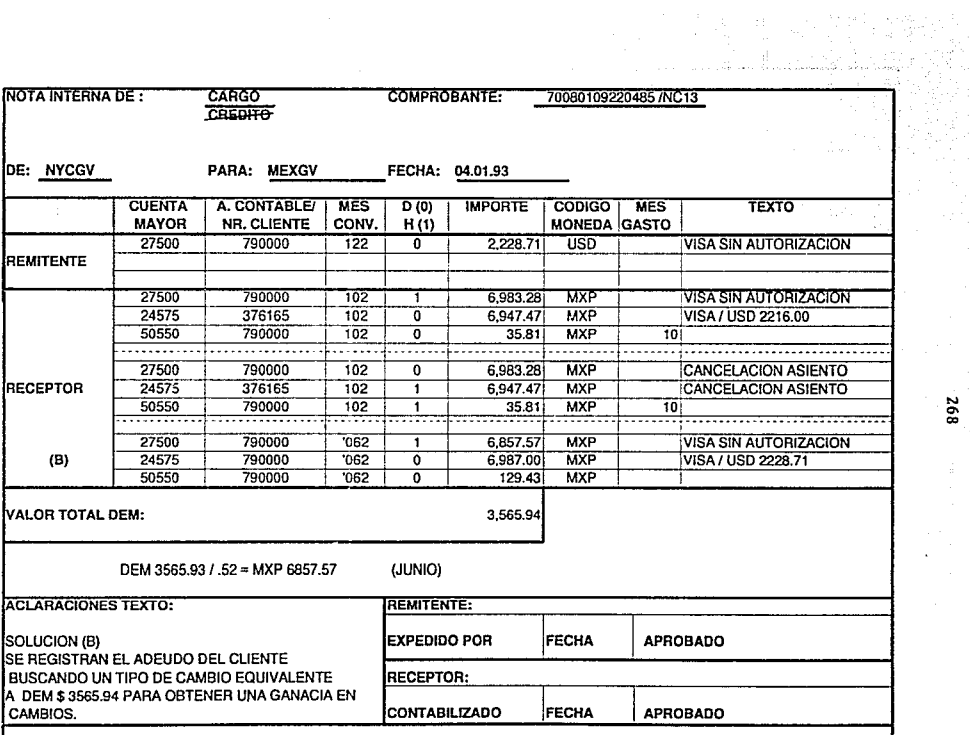

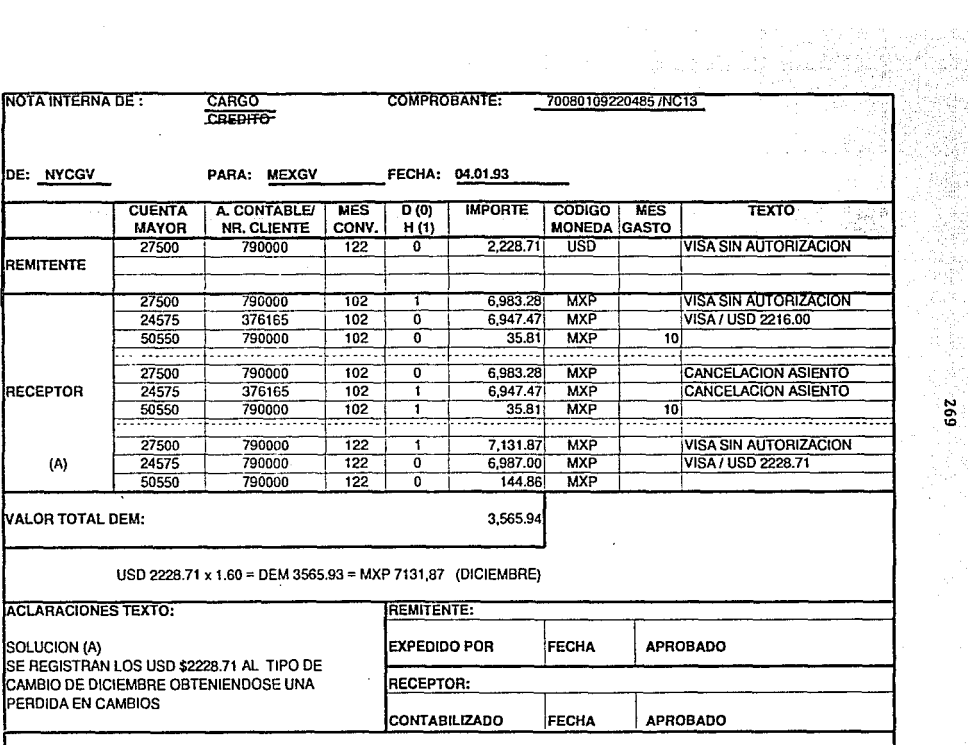

 $\sim$ 

 $\frac{1}{2}$ 

 $\frac{1}{2}$ 

269<br>209

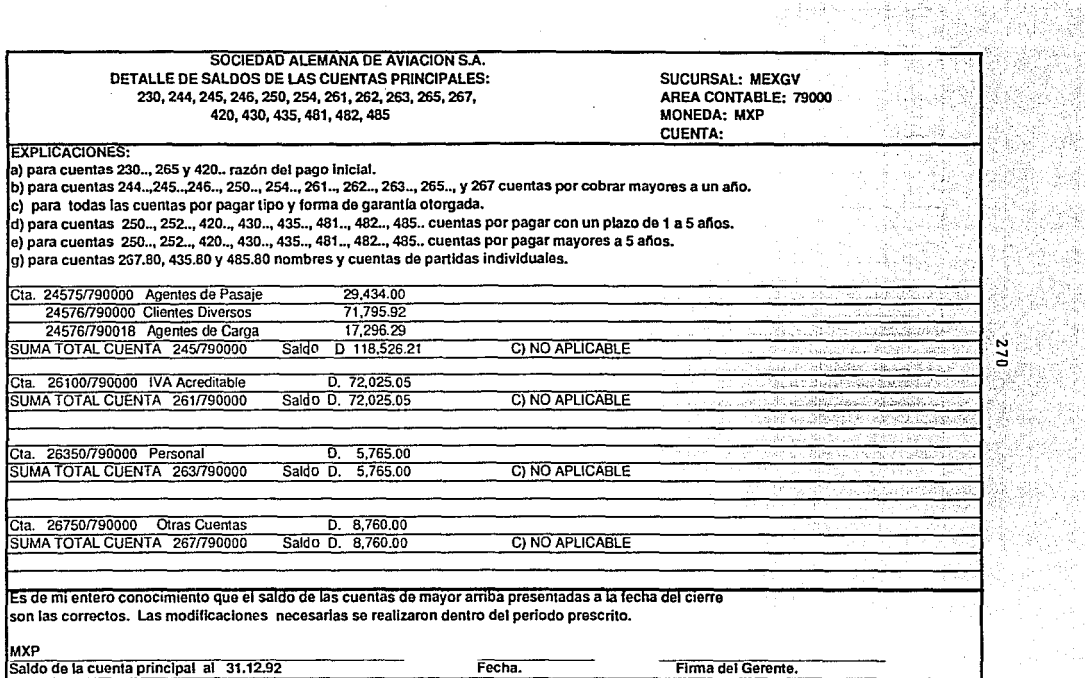

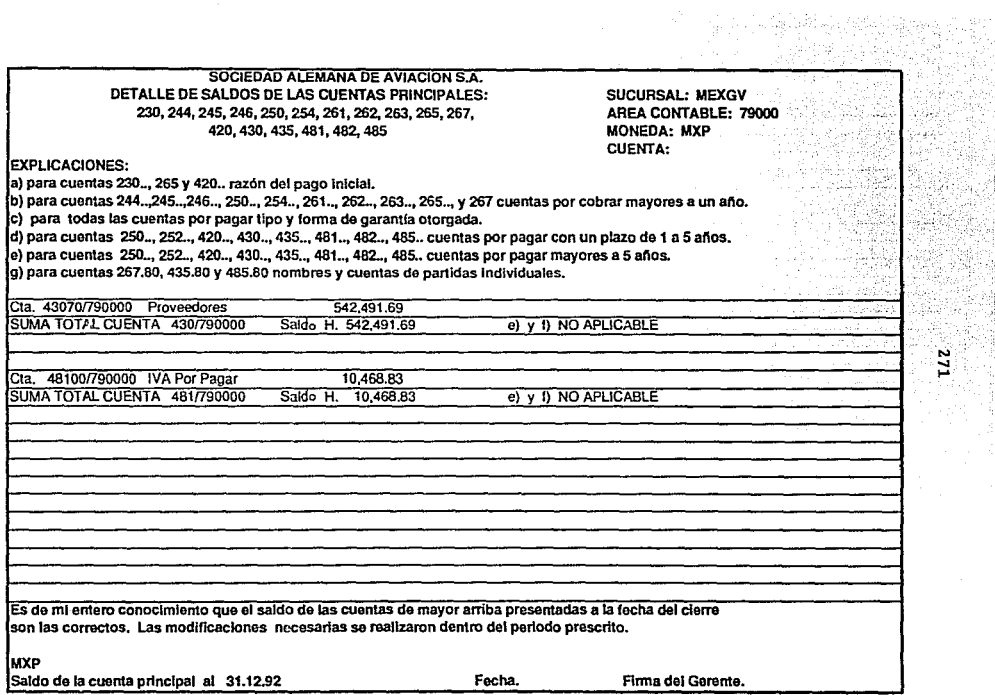

 $\bullet$ 

 $\epsilon$ 

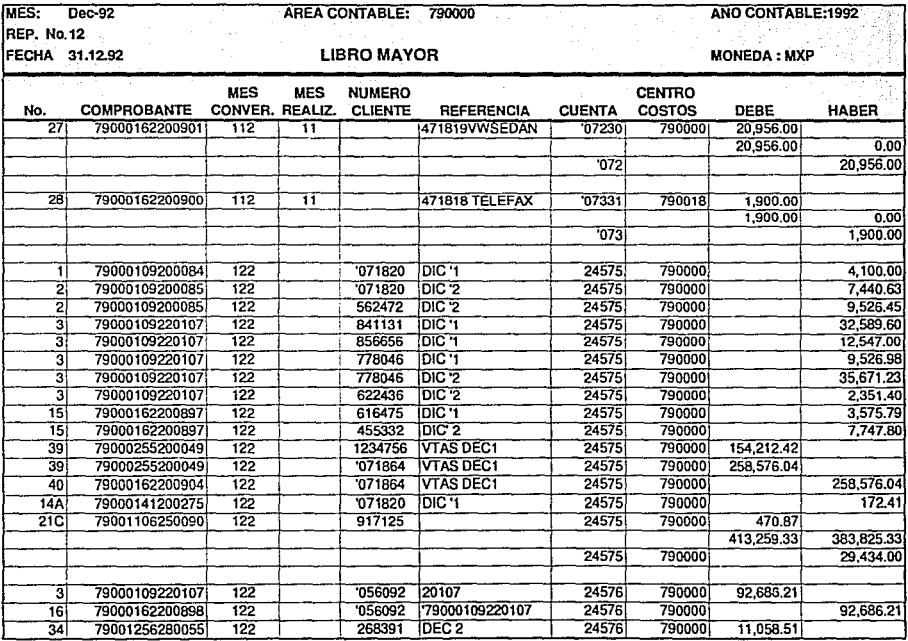

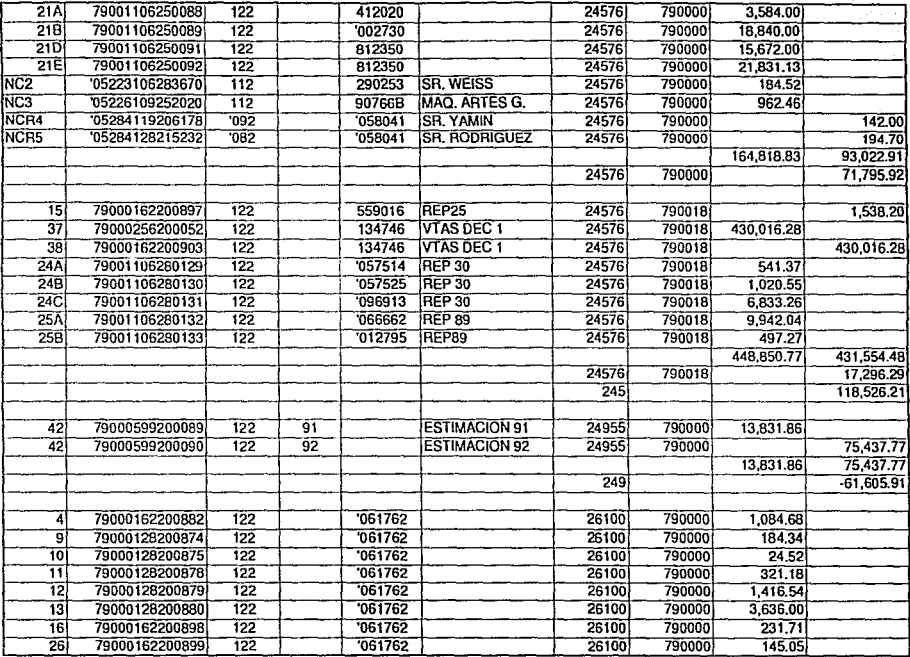

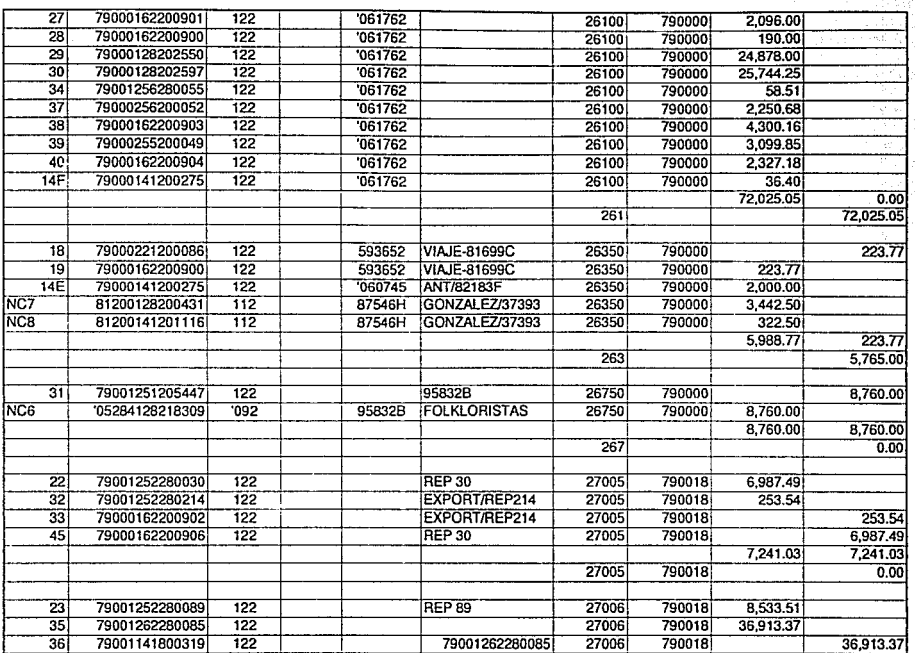

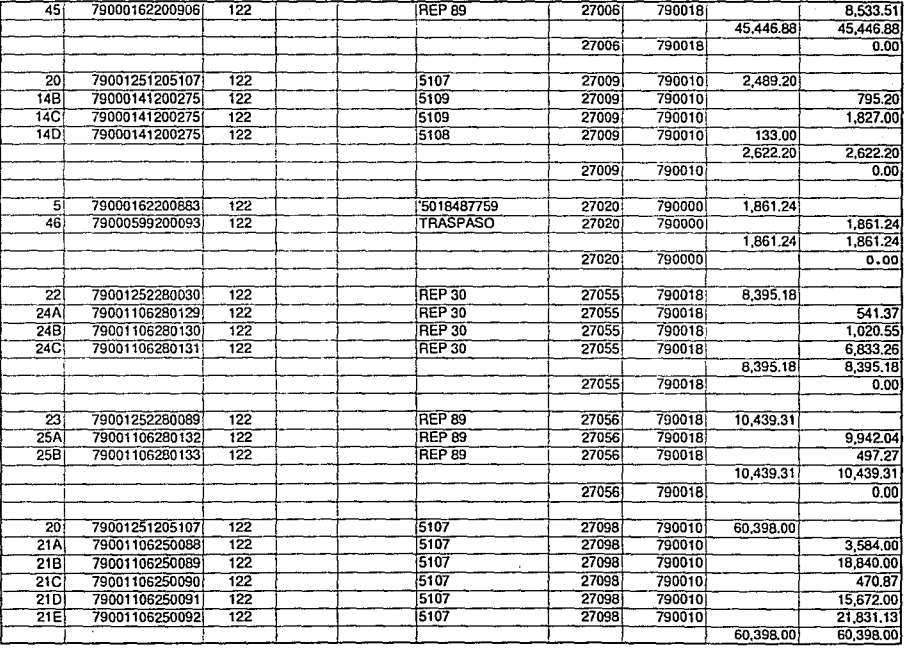

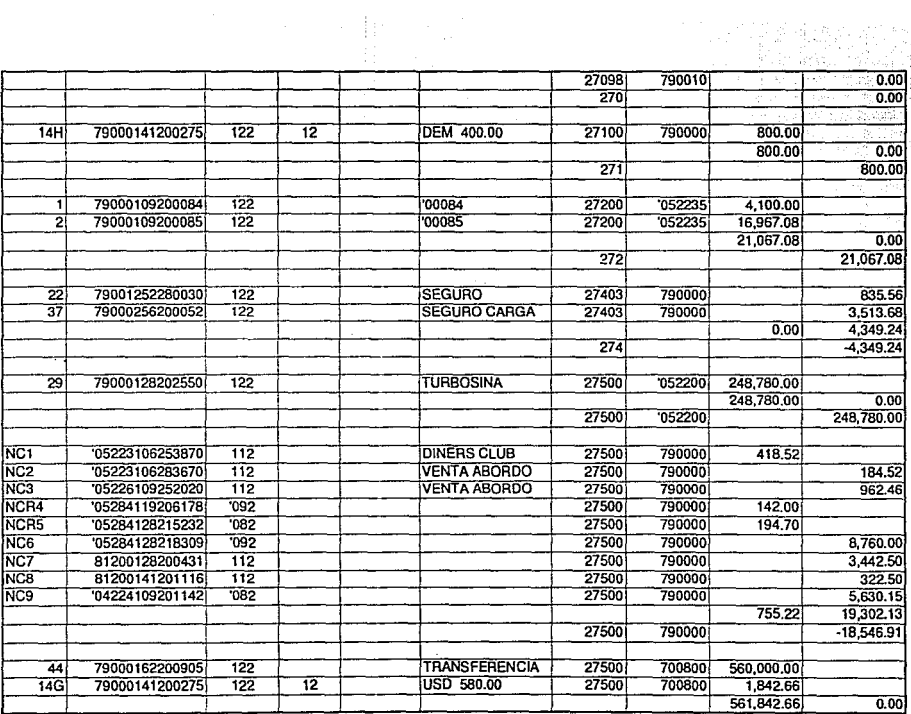

MAYOR 5

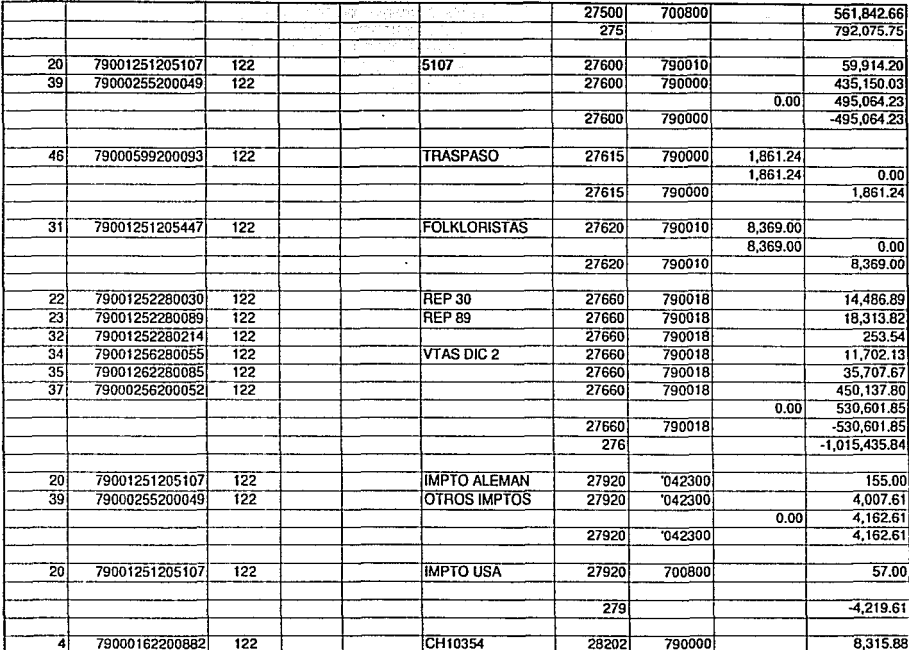

 $\frac{1}{2}$  )

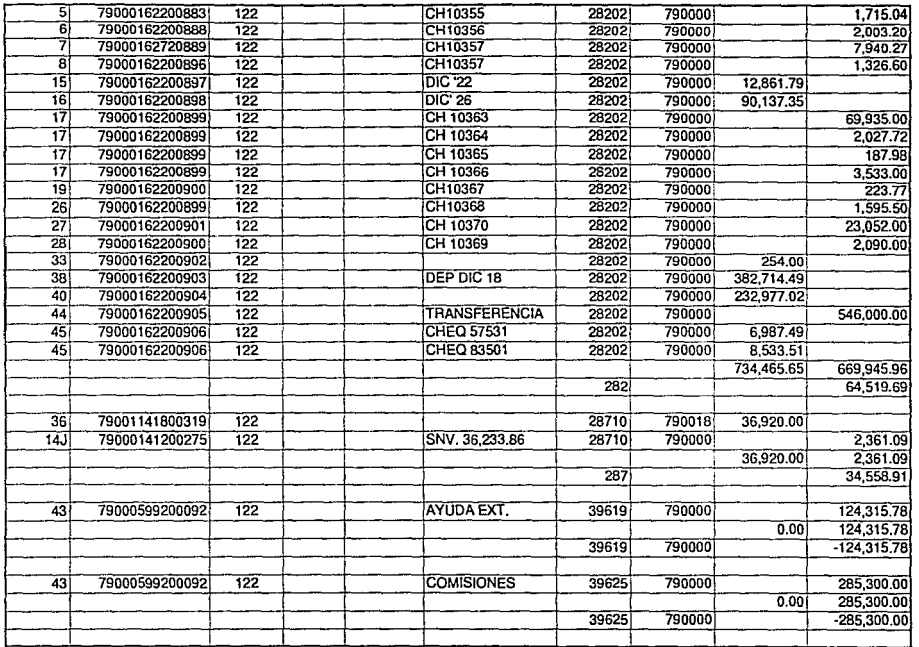

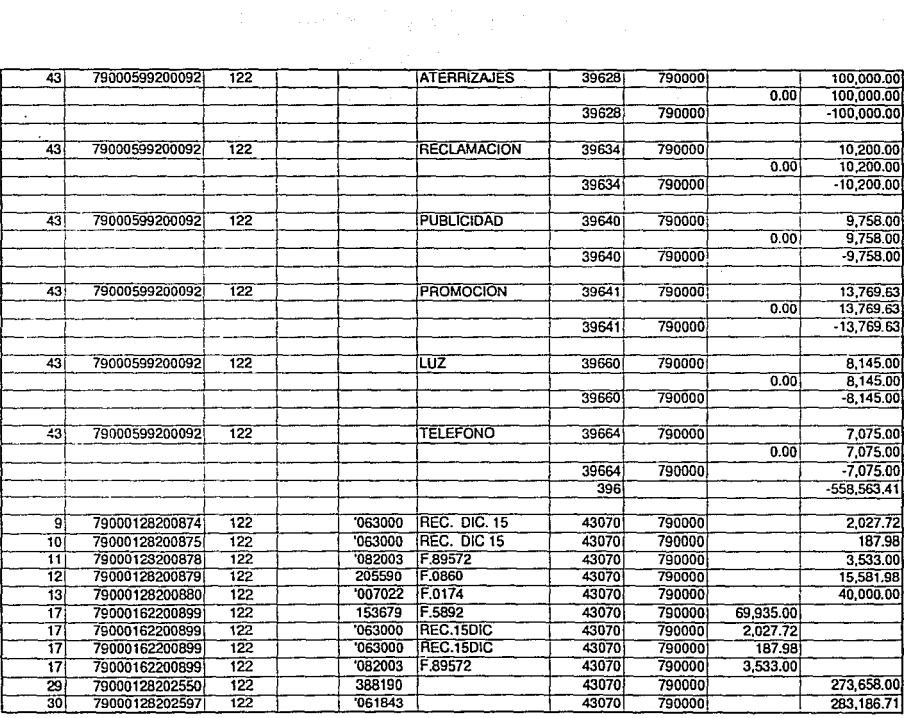

 $\sim$ 

 $\sim$ 

 $6L2$ 

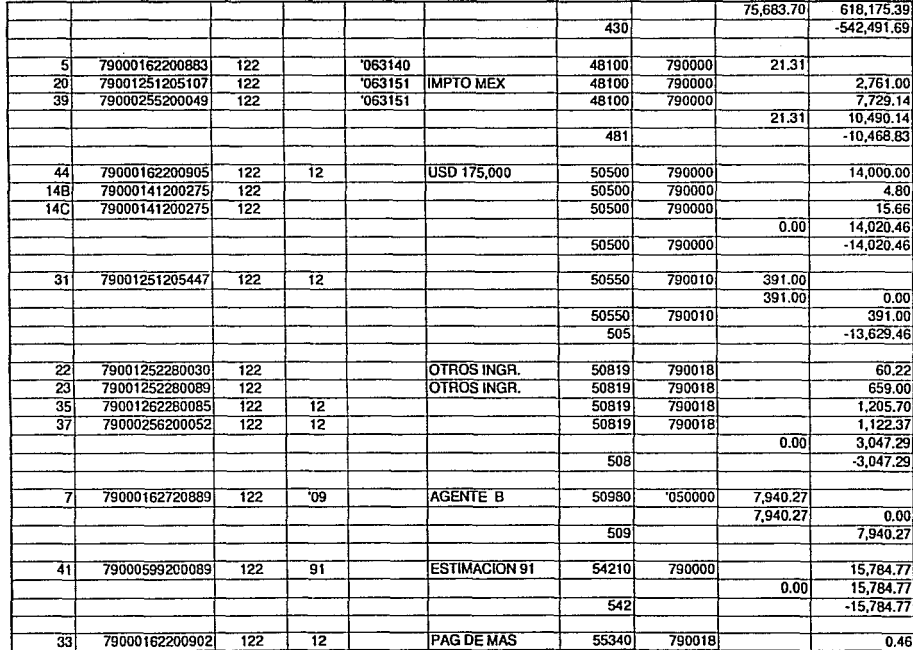

08Z

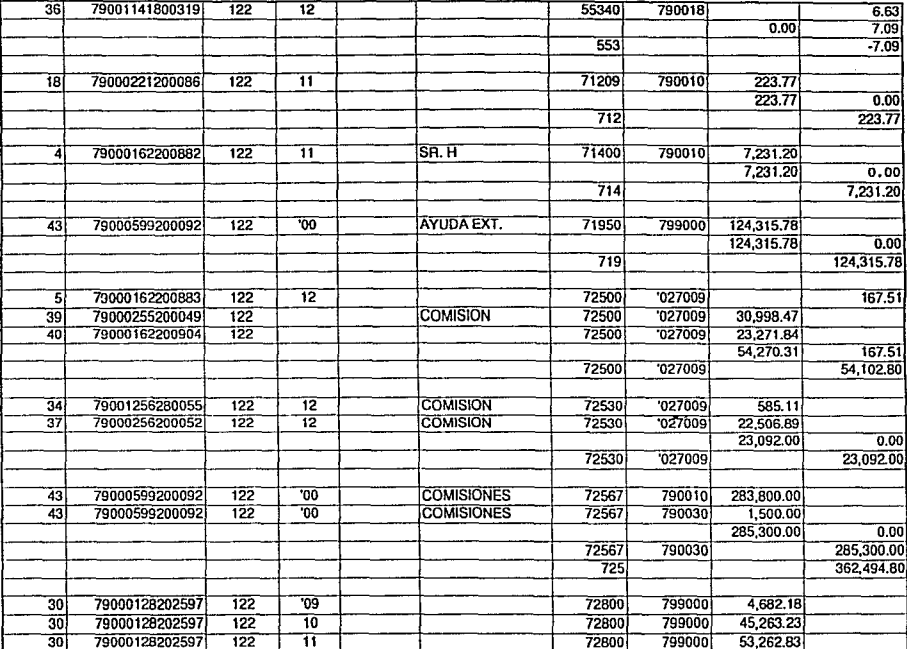

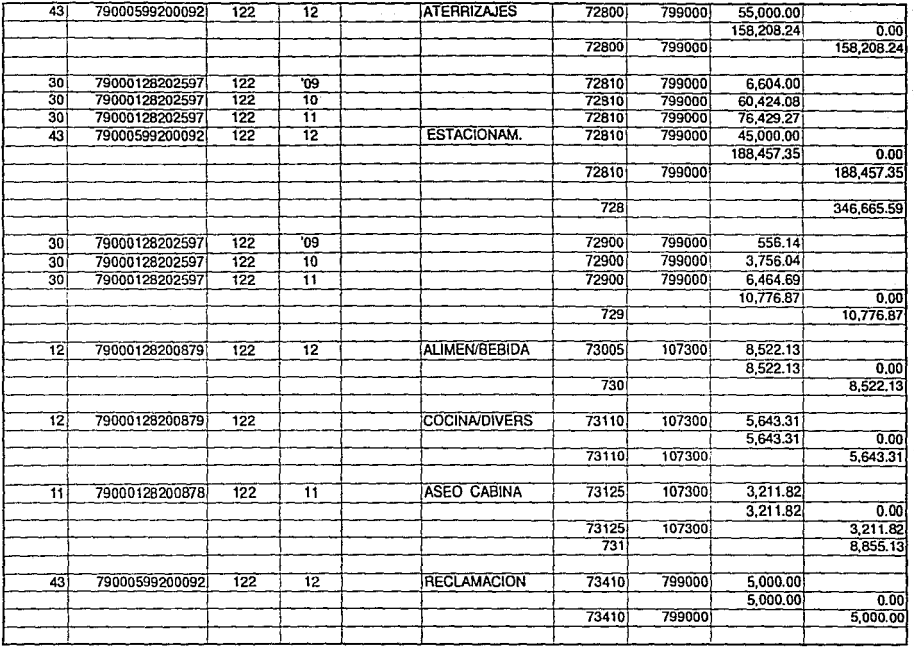

ويردده

MAYOR 11

 $\sim$ 

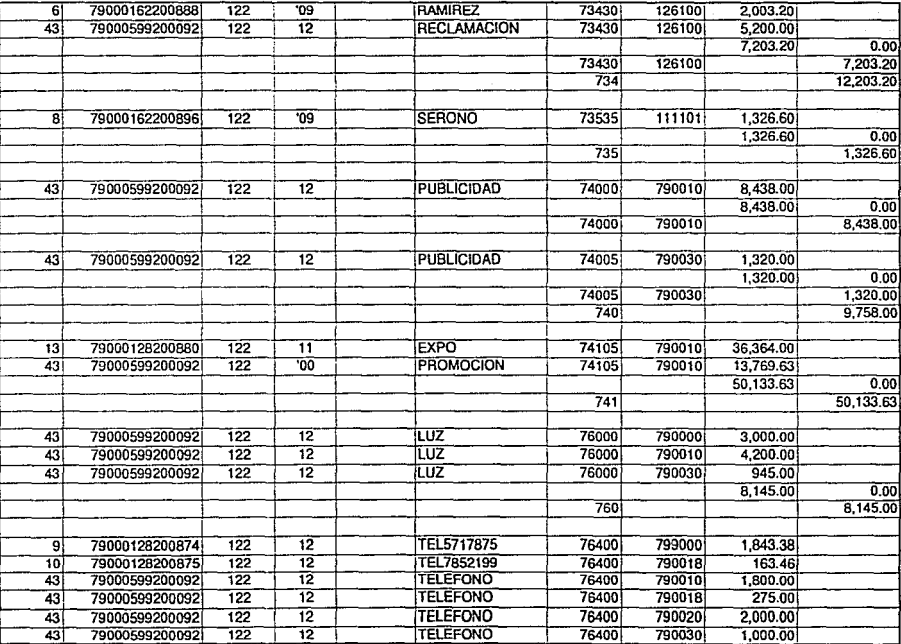

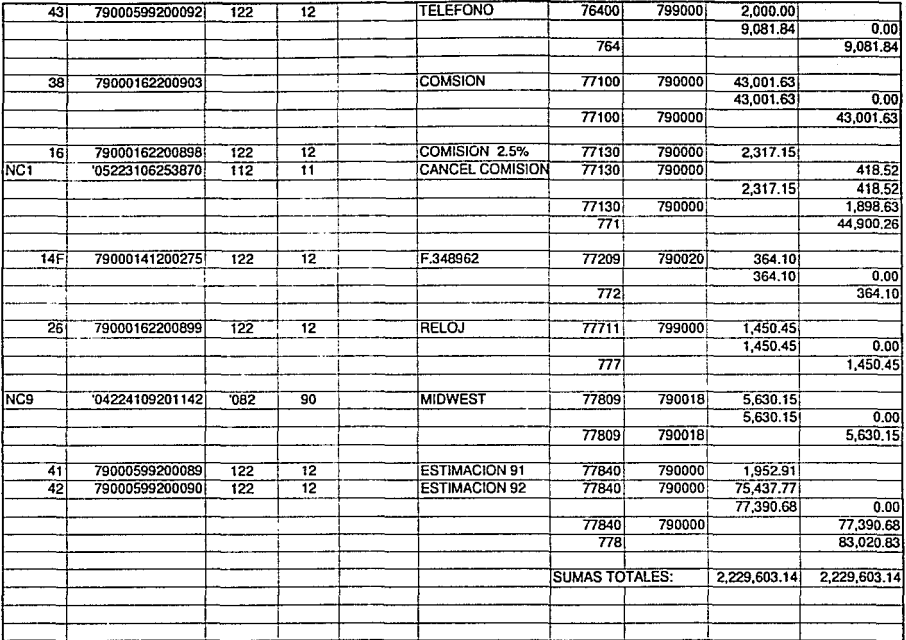

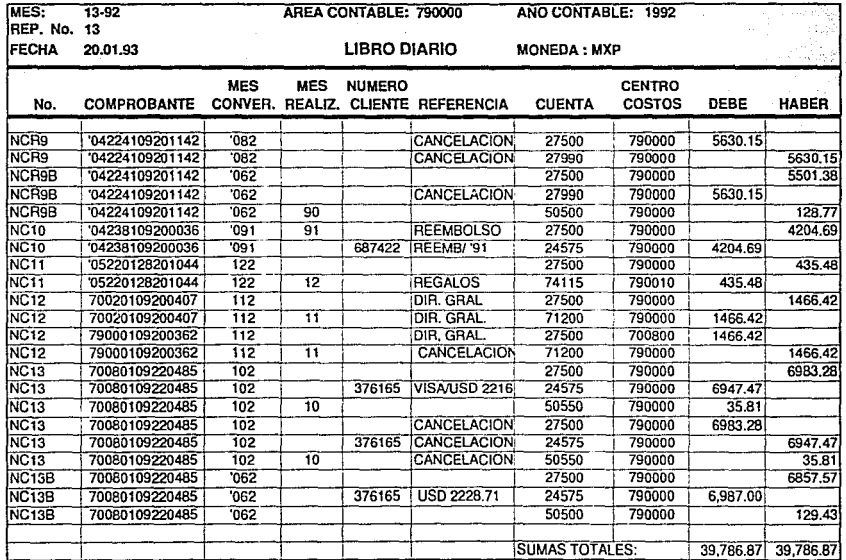

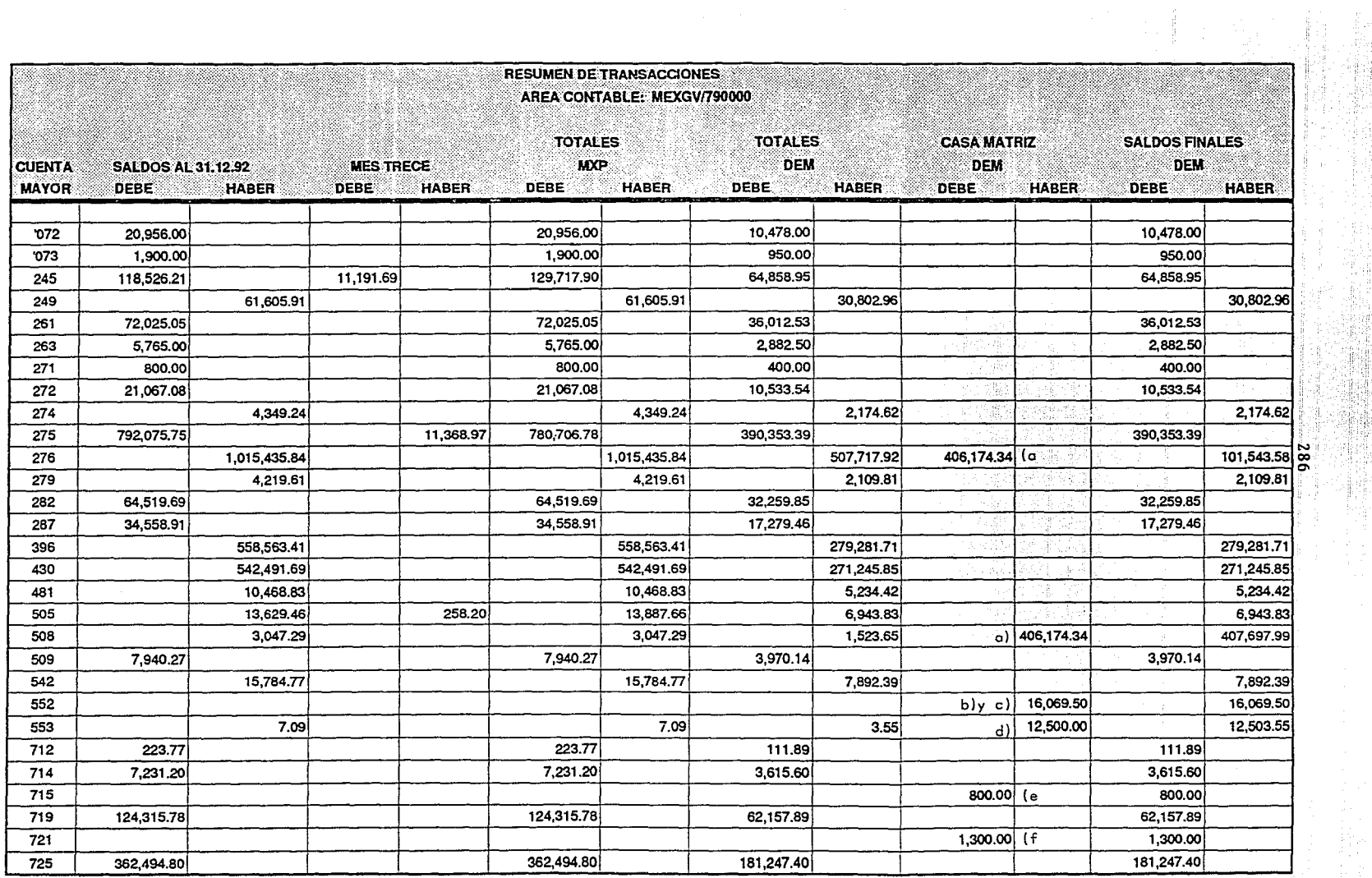

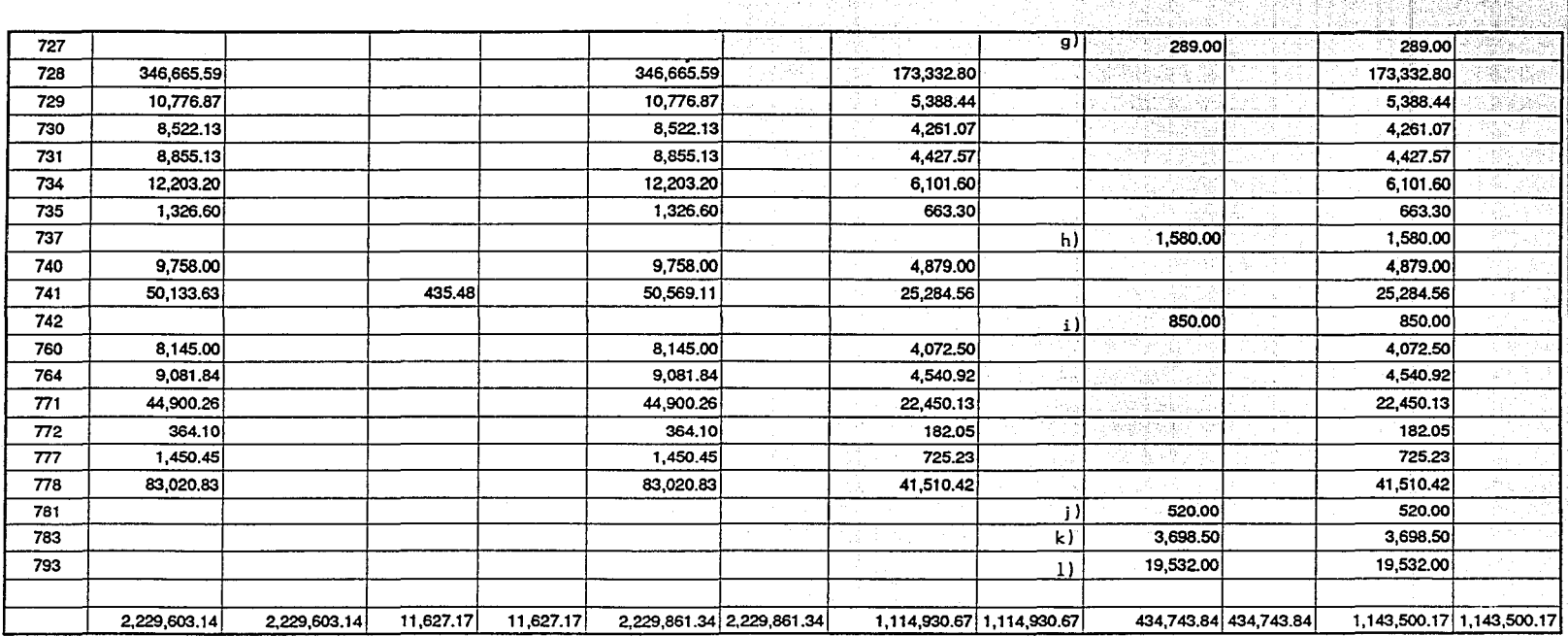

融产

5.

€B 43

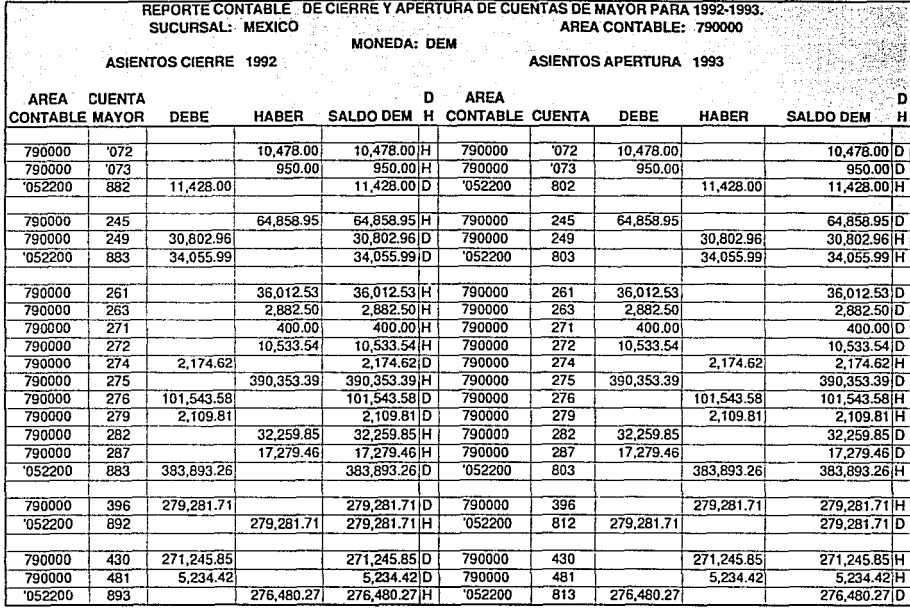

ä,

## CIERRE-APERTURA 1

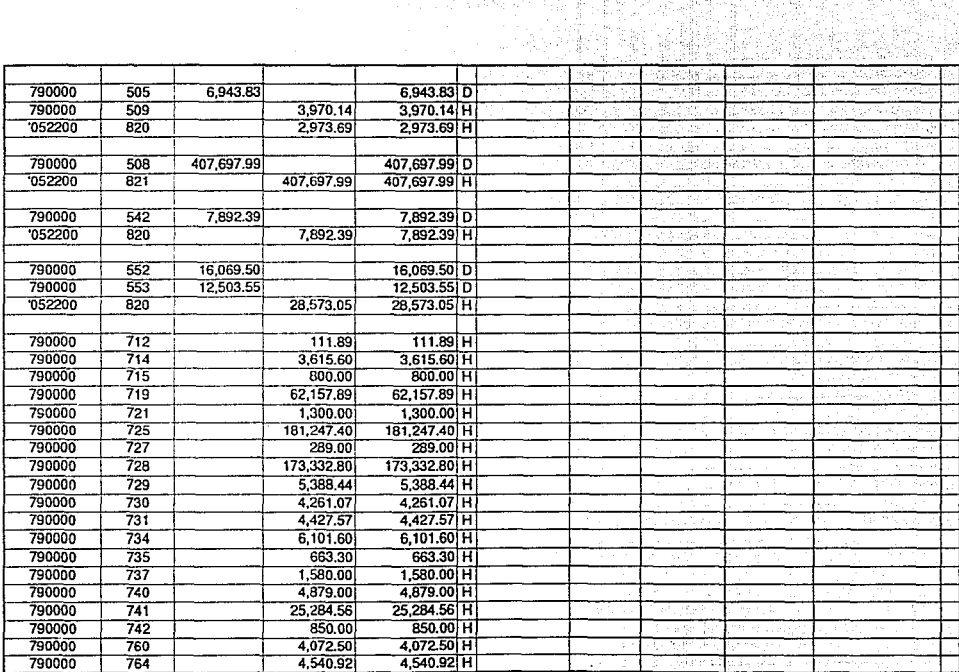

トル精神<br>ONの種類

i se space i 1995<br>Strata de Sant

 $389$ Ą

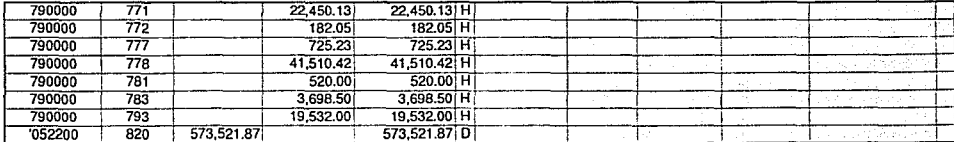

CIERRE-APERTURA 3

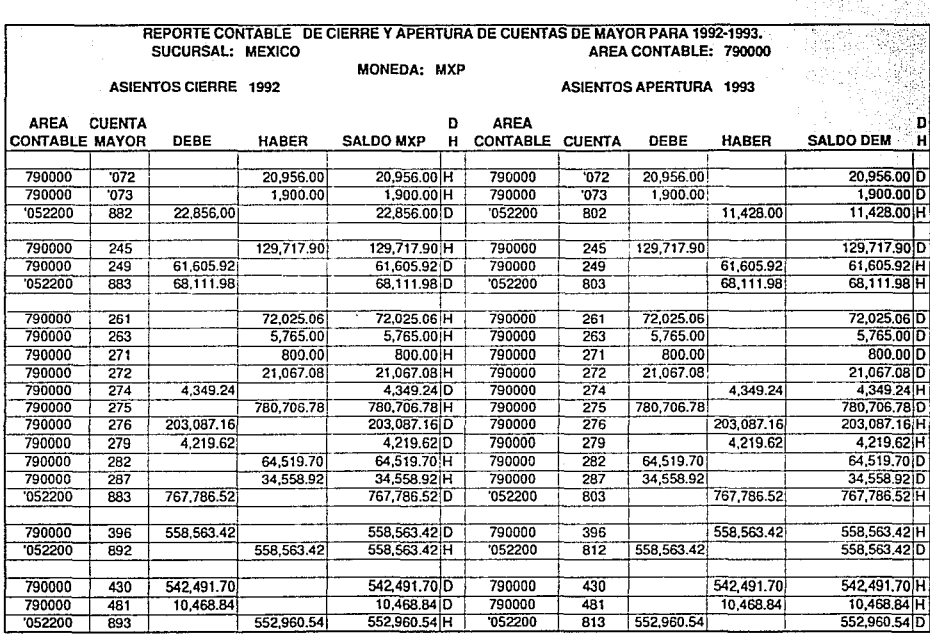

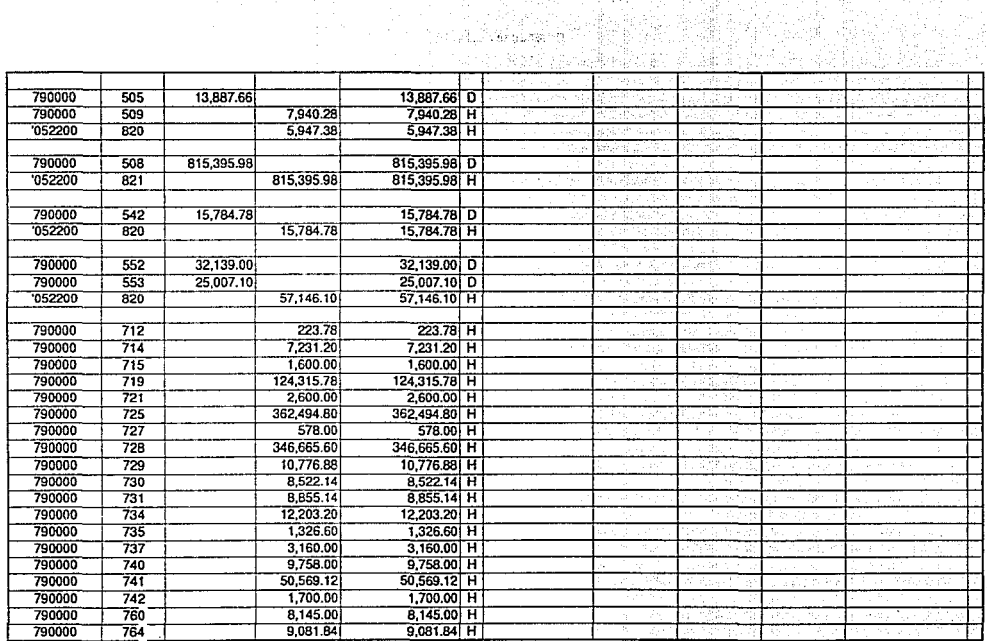

CIERRE-APERTURA 2

÷,

202

h an phrobag

الموشاع تحددت فيعالم والمعاملين فتحقيل
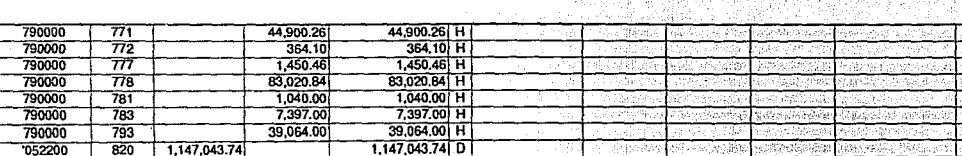

CIERRE-APERTURA 3

# 294

#### SOCIEDAD ALEMANA DE AVIACION AG. ESTADO DE PERDIDAS V GANANCIAS AL 31 DE DICIEMBRE DE 1992. SUCURSAL EN MEXICO AREA CONTABLE 790000

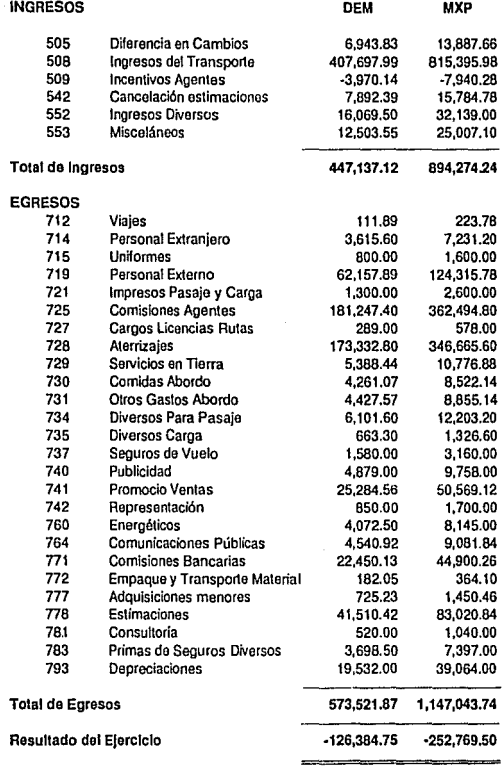

 $\ddot{\phantom{0}}$ 

# SOCIEDAD ALEMANA DE AVIACION AG.

### ESTADO DE SITUACIDN FINANCIERA AL 31 DE DICIEMBRE DE 1992 (EN MILES DE MARCOS ALEMANES)

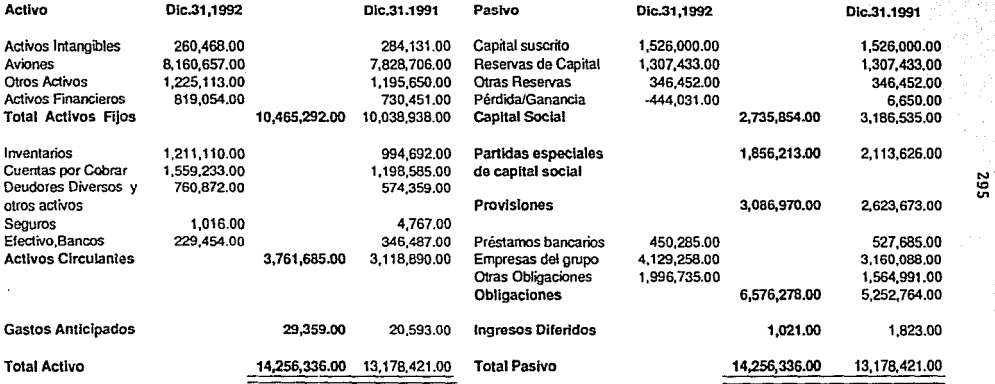

# SOCIEDAD ALEMANA DE AVIACION AG

#### ESTADO DE PERDIDAS Y GANANCIAS AL 31 DE DIECIEMBRE DE 1992 (EN MILES DE MARCOS ALEMANES)

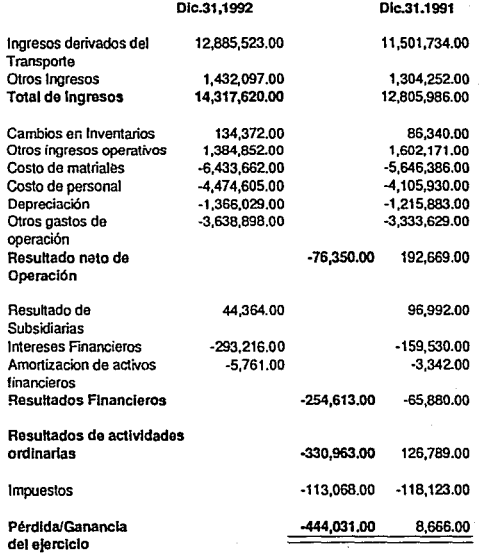

 $296^\circ$ 

### DIAGRAMA DE FLUJO DEL PROCESO CONTABLE.

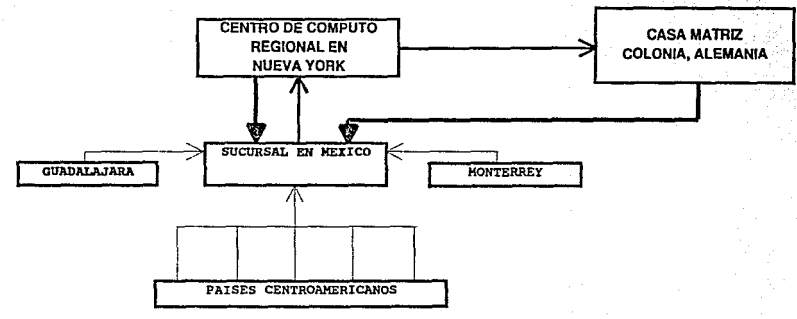

ë

 $\geq$ RECORRIDO DE LOS DOCUMENTOS FUENTE INCLUSIVE LOS MOVIMIENTOS DE LA SUCURSAL ENVIO DEL PROCESAMIENTO CONTABLE ELABORACIÓN DE LOS DIVERSOS INFORMES FINANCIEROS

ANEXO A

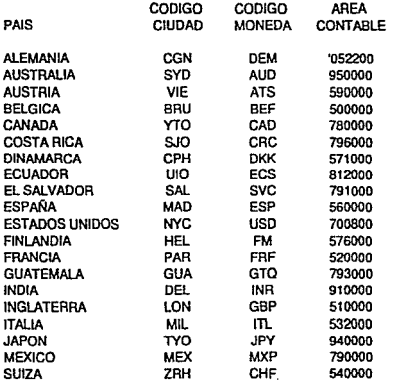

CALCULO PARA EQUIVALENCIAS ADICIC 1 USD = 1.60 DEM (DIC 92) 1 USD = 3177 MXP **ENTONCES:** 1 MXP =  $X$ QUE RESULTA = 0.0005

298

### TIPOS DE CAMBIO DEL DOLAR AMERICANO DURANTE 1992.

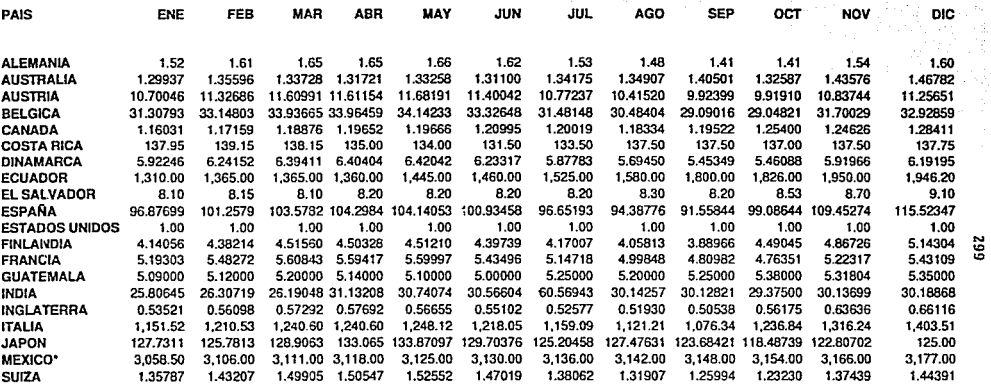

'NOTA: PARA FINES DEL CASO PRACTICO, LA EQUIVALENCIA SERA TOMADA EN NUEVOS PESOS

 $\bullet$  $\bullet$ 

**美国的 医神经** 

### TABLA DE EQUIVALENCIAS DEL MARCO ALEMAN DURANTE 1992.

 $\mathcal{L}^{\text{L}}$ 

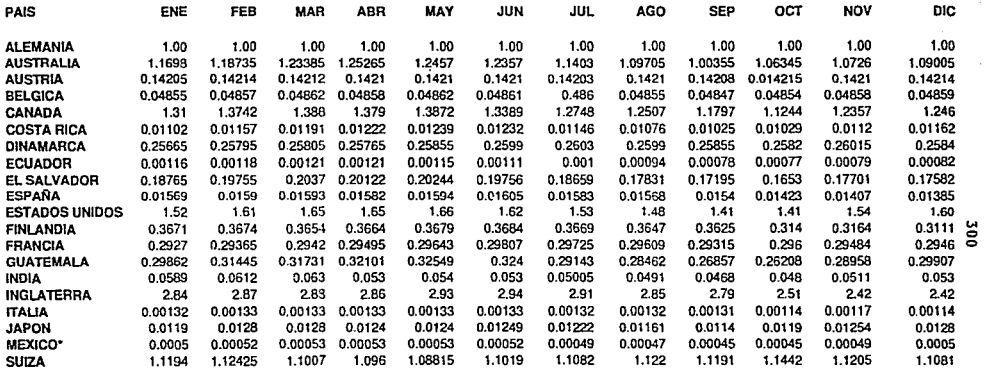

ºNOTA: PARA FINES DEL CASO PRACTICO, LA EQUIVALENCIA SERA TOMADA EN NUEVOS PESOS

 $\begin{bmatrix} 1 & 1 & 1 \\ 1 & 1 & 1 \\ 1 & 1 & 1 \end{bmatrix}$ 

**ANEXO 3** 

San

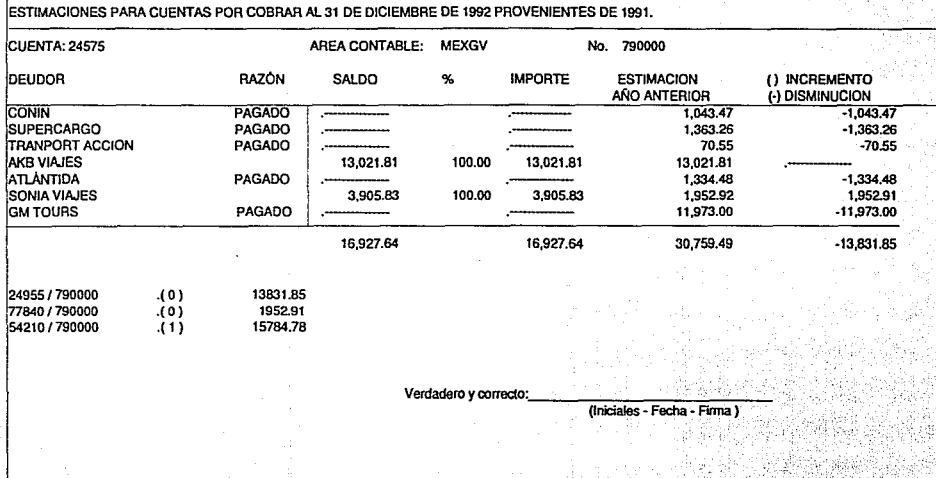

ě

al Sul

49%的第三

W,

31

 $\sim$ 

**ANEXO 4** 

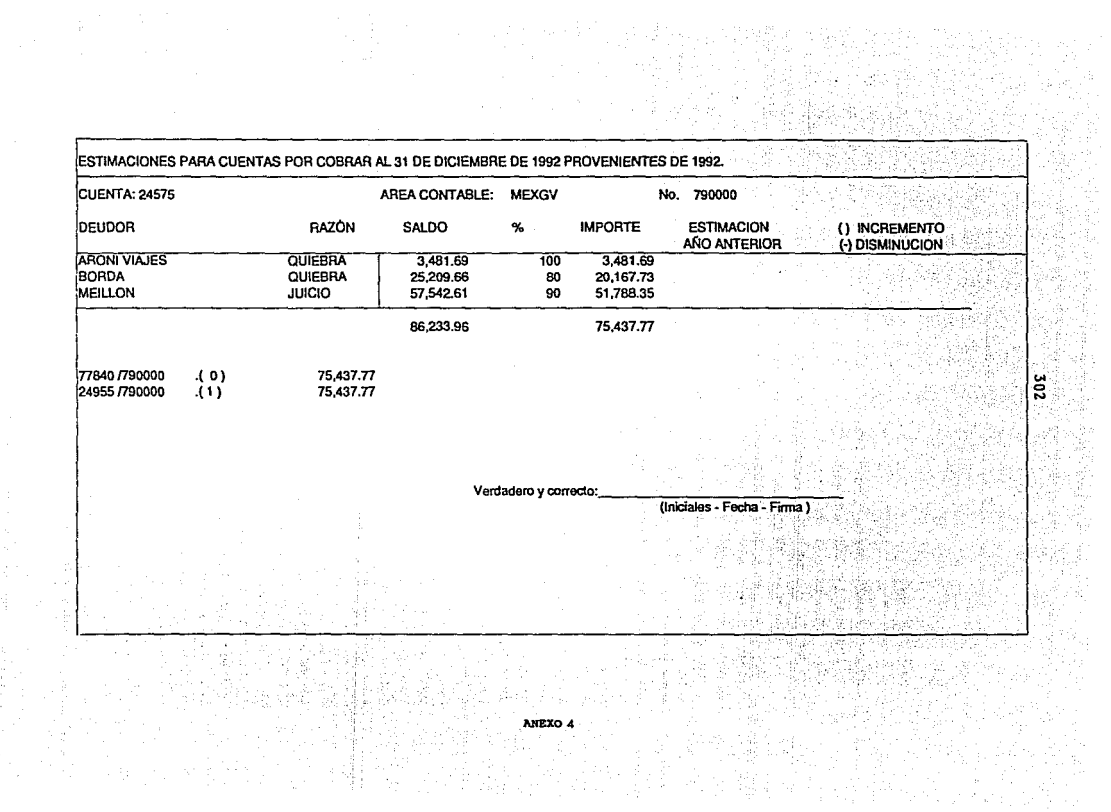

# CONCLUSIONES.

Una vez analizados los diversos temas contenidos en cada uno de los capítulos de esta Tesis es posible concluir que para poder analizar y registrar las transacciones internacionales que en la actualidad se están realizando alrededor del mundo. es necesario definir que el factor determinante en las economlas es el comercio, mismo que ha evolucionado y desarrollado a través de la historia afectando de la misma manera a la contabilidad, y que merece ser estudiado tanto para elaborar e interpretar los estados financieros (puesto que éstos fueron preparados a partir del registro de las transacciones comerciales), como para estudiar las tendencias actuales (el ininterrumpido crecimiento de las empresas, la competencia, etc.,) obligando a los empresarios a entender d6nde están situados hoy y dónde estarán en un futuro. Es por esto, que el Licenciado en Contaduría como principal responsable de la elaboración de la información financiera, necesita comprender y familiarizarse a fondo con las transacciones comerciales puesto que éstas son la fuente de datos a utilizar en la correcta elaboración de la información financiera.

Los cambios ocurridos en México enfocados hacia una participación en el mercado mundial, exigen cada vez más que los profesionistas sean capaces de aprender como superar la nueva realidad de brindar un servicio como el que se ofrece en los paises desarrollados integrantes de los bloques económicos, con el fin de lograr un progreso constante que beneficie al pa1s. Es notorio el cambio y las tendencias de la economía actual; por donde quiera se escuchan comentarios sobre consorcios cada vez más grandes, se escucha de gigantes multinacionales que siguen a la vanguardia y de otros que no corrieron con la misma suerte. Los factores del medio ambiente pueden ser innumerables y ejercen una influencia directa sobre los controles contable-administrativos que existen en las economías y empresas, así como los resultados de las mismas.

303 avar.<br>1940

Los factores que influyen en el desempeño de funciones de las empresas, determinan el sistema contable adecuado para cada una. Son los marcos de referencia que los empresarios deben considerar para crear o modificar un sistema contable "a la medida" de la compañía, para evitar que en las empresas exista información obsoleta, inadecuada y que el personal no sea capaz de interpretarla por ser poca clara y comprensible. Estos factores explican el c6mo las empresas operan en un pa1s determinado y pueden hacer posible la predicción de cómo operará la empresa en una situación dada. Esto es, que sin restar importancia a la información financiera, ésta debe estar acompañada de información administrativa que abarque aspectos organizacionales, de personal, económicos, as1 como los aspectos más relevantes que no pueden incluirse en los estados financieros básicos para que en conjunto otorguen una visión completa del estado actual de la entidad. Este entendimiento del estado actual de la entidad se puede realizar en su totalidad cuando ya se está familiarizado con el medio ambiente del pa1s y de la empresa en s1.

Las necesidades de crecimiento y expansión en las empresas multinacionales sugieren y adaptan también el establecimiento de una sucursal como una solución viable, Para el caso de éste trabajo as1 como cualquier método que se adopte en una sucursal con casa matriz en el extranjero, es necesario definir de manera clara y precisa que los planes y objetivos de la casa matriz garanticen la sobrevivencia, el crecimiento, la contribución econ6micu y las utilidades de la empresa, así como el cumplimiento de las obligaciones sociales, que contribuyan a lograr una mejor guia y dirección de la empresa. En cuanto a la estructura se refiere, ésta debe estar de acuerdo a las necesidades de la empresa con funciones coordinadas, delegación de autoridad, dirección y guia a los subordinados. En relación a las pol1ticas, sistemas y procedimientos de la empresa multinacional, es indispensable que se establezcan politicas claras y precisas encaminadas hacia los objetivos de la empresa. Las políticas se necesitan en la toma de decisiones con respecto a 11neas de productos, finanzas, áreas contables, personal y demás

problemas. También la empresa multinacional debe establecer un control adecuado y de práctica realizaci6n indicando el objetivo que persigue, as1 como quién y cuando se ejecutarán los planes. La sucursal o casa matriz se deben apoyar en estandares y medición de resultados como técnicas para la medición de datos que permitan conocer las causas de evitando problemas y/o ejercer acciones inmediatas.

cuando la entidad opera sobre una misma perspectiva, desde cualquier lugar en donde tenga sucursales, es posible implantar una uniformidad contable en toda la organización; esto es, que todas las entidades de la empresa trasnacional adopten como criterios básicos para la elaboración y<br>presentación de información financiera a las normas presentación de información financiera nacionales. Por armenia contable se entiende algo que es semejante, bajo este ültimo concepto se pretende que las normas nacionales cumplan con los estandares especificados por las normas internacionales. Al respecto, se acentúa que la normatividad nacional puede ser materia de leyes de los gobiernos, o disposiciones emitidas por las organizaciones nacionales de contadores públicos, o de ambas clases, empero puede ser muy compleja o llegar a lo más sencillo, independientemente que la normatividad nacional se encuentra bajo influencia del medio ambiente.

La armenia contable persigue la posibilidad de que un usuario pueda comparar válidamente la información de entidades de distintas naciones. Esto ahora más que nunca esta respaldado no sólo por el crecimiento de las empresas trasnacionales, sino por la actual formación de bloques económicos que exigen d1a a dia que la información financiera sen elaborada bajo los mismos lineamientos, Por el tamaño de la empresa trasnacional y por pol1tica administrativa, de los sistemas contables explicados en el contenido de este trabajo, se estableci6 en el caso práctico el método de plan contable completo para sucursales por ser el que cubre las necesidades de información de la empresa. Las cuentas, reglas de registro

'305, '305, '305, '305, '305, '305, '305, '305, '305, '305, '305, '305, '305, '305, '305, '305, '30

1922.

e información financiera de la sucursal deben ser iguales a las de la oficina matriz.

El informar de acuerdo a áreas contables o de responsabilidad, como se describió en la Norma Internacional Nümero 14, requiere que las transacciones se registren en diversas monedas y para combinar los resultados de las empresas, la casa matriz elige el método de conversión y el tipo de cambio a ser utilizado como se explicó en el contenido de este trabajo, teniendo como marco de referencia el FASB52. En el caso práctico esta selección del método de tipos de cambio promedio, para los registros en las diversas monedas, obedece a las necesidades especificas de cada sucursal, de las condiciones del mercado de divisas en el pala en el que operan, asI como las necesidades de preparación de información en la casa matriz, Para que ésta<br>pueda combinar, los estados, financieros, debe antes pueda combinar los estados financieros, debe antes convertirlos a la moneda reporte. La base de la combinación de los estados financieros se presentó en el contenido de este trabajo *y* en el caso práctico, ésta se realizó mediante la elaboración de una hoja de cierre y apertura utilizando cuentas de cierre y apertura que sirven como cuentas puente para que la casa matriz pueda incorporar los saldos de las cuentas de las sucursales a sus cuentas.

En el caso práctico se lograron los propósitos de ubicar con claridad a la empresa sujeta a estudio, su sistema de información financiera, la redacción de partidas registradas en moneda local, su conversión y la influencia de la casa matriz en contabilizaciones directas, la combinación de las cuentas de la sucursal y las de la casa matriz quien realizó el reporte de cierre y apertura.

como consecuencia de lo anterior, se demuestra que la influencia del medio ambiente es determinante en los resultados obtenidos por la sucursal. La pérdida obtenida por la empresa se debió en gran parte a la Guerra del Golfo Pérsico en 1991 que hasta la fecha ha repercutido en la econom1a mundial y de manera particular en las empresas que

(Bengal Kali)<br>Belawaran na

ألحكم والمتوارد والهاجر والمعارف

than Again and Combined the

se dedican al transporte aéreo, de las cuales en su mayoría<br>aún muestran cifras negativas derivadas de los negativas derivadas de acontecimientos mundiales.

La posición actual de la empresa a nivel mundial es la optimización de los recursos, la reducción de los costos y gastos sin descuidar el motivo principal de su existencia: la excelencia en el servicio que las personas necesitan *<sup>y</sup>* demandan. Es por esto que las áreas de finanzas están frente al reto, no sólo a nivel local sino mundialmente, de encontrar una solución viable para los clientes, los gobiernos, los empleados, y toda persona involucrada directa o indirectamente con la empresa.

Para que las operaciones tengan éxito, en especial el de las empresas trasnacionales, debe existir una especial atención asumiendo con responsabilidad la planeación, la organización, el estudio de los costos, el control *y* mejora de los sistemas de información. Cada área debe ser considerada cuidadosamente *y* ser compatible con el soporte de otros departamentos. Aunque están involucradas muchas personas, la solución está dada principalmente por el equipo de contabilidad.

Los objetivos personales apoyados en la investigación de campo realizada, combinada con la teoría y la práctica vivida, hicieron posible la satisfacción personal de contribuir en la elaboración de una gula de los aspectos más relevantes para aquellas personas interesadas en las oportunidades de crecimiento mediante el establecimiento de una casa matriz con sucursales o de una sucursal con casa matriz en el extranjero.

### BIBLIOGRAFil\

ADVANCED ACCOIJNTING. FOURTH EDITION Andrew A. Haried, Leroy F. Imdieke, Ralph E. Smith.<br>Editorial John Wiley & Sons. Editorial John Wiley & sons. s da seria de la política New York, 1988. ita a premi

# CONTABILIDAD AVANZADA.

**Joseph A. Wiseman, James A. cashin.**  Editorial Me. Graw Hill Latinoamericana, S.A. México, 1987.

CONTABILIDAD INTERMEDIA II. Raúl Niño Alvarez Editorial Trillas México, 1989.

CONTABILIDAD SUPERIOR. **Joaquln Moreno Fernández**  Editorial Instituto Mexicano de contadores Públicos A.c. México, 1993.

방법 대표 가

inger der Spelgreich (1

a matang

man Con

EL PROCESO CONTABLE 22 NIVEL. Elizondo L6pez Editorial Ediciones Contables y Administrativas, S.A. México, 1989.

INTERNATIONAL ACCOUNTING AND MULTINATIONAL ENTERPRISES 20 EDITION. Jeffrey s. Arpan, Lee H. Radebaugh Editorial John Wiley & Sons New York, 1986

NOCIONES DE DERECHO POSITIVO MEXICANO. **Fernando Flores G6mez, Gustavo Carvajal Moreno**  Editorial Porrúa, s.A: México, 1988.

NORMAS INTERNACIONALES DE CONTABILIDAD. Comisión de Normas Editorial Instituto Mexicano de Contadores Públicos A.C. **México, 1990.** 

> a sa san anggot pang و با کار کار دیا ہے۔<br>Salaka

PRINCIPIOS DE CONTABILIDAD GENERALMENTE ACEPTADOS. Instituto Mexicano de Contadores Públicos Edición 1990.

فريونا المرشب الحرافاة موهما فالموادين بالواقد فراديا المربوب وخالف

EL ENFOQUE DE SISTEMAS. **c. West Churman**  Editorial Diana México, 1989.

ECONOMIA Y LA EMPRESA. José Silvestre Méndez Morales Editorial Me. Graw Hill México, 1988.

ESTADISTICAS FINANCIERAS INTERNACIONALES **Fondo Monetario Internacional**  Volümen XLV Nümero 3. Marzo 1992.

ESTADISTICAS FINANCIERAS INTERNACIONALES **Fondo Monetario Internacional**  Anuario Abril 1992.

FUNDAMENTOS DE ADMINSITRACION FINANCIERA TERCERA EDICION **Lawrence J. Gitman**  Editorial Harla S.A. México, 1986.

TRATADOS PARA EVITAR LA DOBLE IMPOSICION Academia de Estudios Fiscales de la Contaduría Püblica A.C.

Instituto Mexicano de Contadores PQblicos **Marzo, 1992.** 

DICCIONARIO PARA CONTADORES.

Eric L. Kohler Unión Tipográfica Editorial Hispano Americana S.A UTEHA México, 1990.

CONTABILIDAD INTERNACIONAL PRIMER LIBRO **Javier Cocina Mart1nez, Irma Terr6n González**  Instituto Mexicano de Contadores Públicos México, Octubre 1991,

EINFUEHRUNG IN DAS BILANZRICHTLINIEN-GESETZ. COMENTARIOS A LA LEY SOBRE PREPARACION Y PUBLICACION DE BALANCES. (Adopción a las Directrices 4,7 y 8 de la CEE) Peat Marwick, Mitchell & co. Editorial C.H. Beck Munich, 1986

NORMAS Y PROCEDIMIENTOS DE AUDITORIA Edición 1992 Torno II Instituto Mexicano de Contadores Públicos. México, 1992

COMO EXPORTAR A LA COMUNIDAD ECONOMICA EUROPEA. **Consejo Mexicano de Cámaras de Comercio e Industria de los Paises de la Comunidad Europea.**  Beatriz Rodr1quez de Velázquez, Abel Mier y Castro Editorial Veraza Impresores, S.A México, Junio l99l.

FUNDAMENTOS DE ECONOMIA. José Silvestre Méndez M. **Nueva Editorial Interamericana S.A.**  México, 1986,

91 M S

<u>1998년</u>

REVIBTAB. CONTADURIA PUBLICA Editorial IMCP Nílmero 221 Enero 1991.

**- <sup>11</sup> La Economia Me>dcana en los 90"**  DR. Jesús Silva Herzog. **-"El Acuerdo de Libre comercio**  Canadá-Estados Unidos: Una **Experiencia para México." Centro de Estudios Económicos del sector Privado, A.C. -"Acuerdo de Libre comercio: La Reestructuración Continua. <sup>11</sup>** Ing. Peter T. Hutchinson.

Número 219 Noviembre 1990

EJECUTIVOS DE FINANZAS Editorial IMEF **NO.mero 7**  Julio 1991.

COOPERACION **Camara México-Alemana de Comercio e Industria. Editor:or. Markus Maurer** 

COMERCIO EXTERIOR Vol. 40, Junio 1990

**Septiembre, Octubre 1990** 

**- 1111exico y la Comunidad Económica Europea de 1993. <sup>11</sup> Hans Peter Euler.** 

**- <sup>11</sup> La Competitividad Mexicana en el Acuerdo de Libre Comercio. <sup>11</sup>** Eugenio Clariond.

**-"El Comercio de México con la Comunidad Económica Europea."**  Antonio Salinas Chávez.